بمسلط شالترخمن اتعيم

# **تكنولوژي و كارگاه پيش از چاپ )2(**

**رشتۀ چاپ گروه تحصیلی مکانیک زمينۀ صنعت شاخۀ آموزش فني و حرفهاي**

**شمارۀ درس 1983**

مصدقيراد،مهرداد تكنولوژي و كارگاه پيش از چاپ (٢)/مؤلفان: مهرداد مصدقي راد، محمد عطايي فرد. تهران: شركت: چاپ و نشر كتابهاي درسي ايران، ١٣٩۴. 128 ص: مصور. - )آموزش فني وحرفهاي : شمارۀ درس1983( متون درسي رشتۀ چاپ ، گروه تحصيلي مكانيك ، زمينۀ صنعت. برنامهريزي و نظارت، بررسي و تصويب محتوا: كميسيون برنامهريزي و تأليف كتابهاي درسي رشتۀ چاپ دفتر تأليف کتابهای درسی فني وحرفهاي و كاردانش وزارت آموزشو پرورش. 1.چاپ. ٢. چاپخانهها. الف.عطايي فرد، محمد. ب.ايران . وزارت آموزش وپرورش. دفتر تأليف کتابهای درسی فني و حرفهاي و كاردانش. ج. عنوان. د.فروست.  $989$  $/7$ ت613م/  $1495$ 

**جمهوري اسالمي ايران وزارت آموزش و پرورش سازمان پژوهش و برنامهريزي آموزشي**

**همکاران محترم و دانش آموزان عزيز: پيشــنهادها و نظرهاي خود را دربارۀ محتواي اين کتاب به نشــاني تهران - صندوق پستي شمارۀ 4874/15 دفتر تأليف کتابهای درسی فني و حرفهاي و کاردانش، ارسال فرمايند. tvoccd@roshd.ir )ايميل) پيامنگار www.tvoccd.medu.ir )سايت وب )وبگاه**

برنامه ريزي محتوا و نظارت بر تأليف: **دفتر تأليف کتابهای درسی فني و حرفه اي و كاردانش**  عنوان و كد كتاب: **تكنولوژي و كارگاه پيش از چاپ )2( ـ 450/5** شماره درس**1983**: مؤلفان:**مهرداد مصدقيراد، محمد عطاييفرد** ويراستار فني: **محمد حسين افشار، مجيد پرهيزكار** صفحه آرا: **مصطفي مهاجر** محتواي اين كتاب در **سي و سومين** جلسهي مورخ 89/2/19 كميسيون تخصصي رشتۀ **چاپ** دفتر تأليف کتابهای درسی فني و حرفهاي و كاردانش با عضويت **آقايان محمد حسين افشار، بيژن درويش، مجيد پرهيزگار، علي ظريف و آرش آذري** تأليف، بازنگري و بازنويسي شده است. نوبت و سال چاپ: **1394** نظارت برچاپ وتوزيع: **ّ ادارۀ كل نظارت بر نشر و توزیع مواد آموزشی، سازمان پژوهش و برنامهريزي آموزشي تهران: خيابان ايرانشهر شمالي- ساختمان شمارۀ 4 آموزش و پرورش)شهيد موسوي( تلفـن: 88831161-9 ، دورنگـار: 88309266 ، کد پستي: ،1584747359 www.chap.roshd.ir :سايت وب** ناشر: **شرکت چاپ و نشر کتابهای درسی ایران:تهران**–**کیلومتر17 ّجادۀمخصوص کرج**– **خیابان 61 )داروپخش( تلفن: ،44985161-5 دورنگار،44985160: صندوقپستی: 139ـ37515**

حق چاپ محفوظ است

ISBN 964-05-1361-X 964-05-1361-X شابك

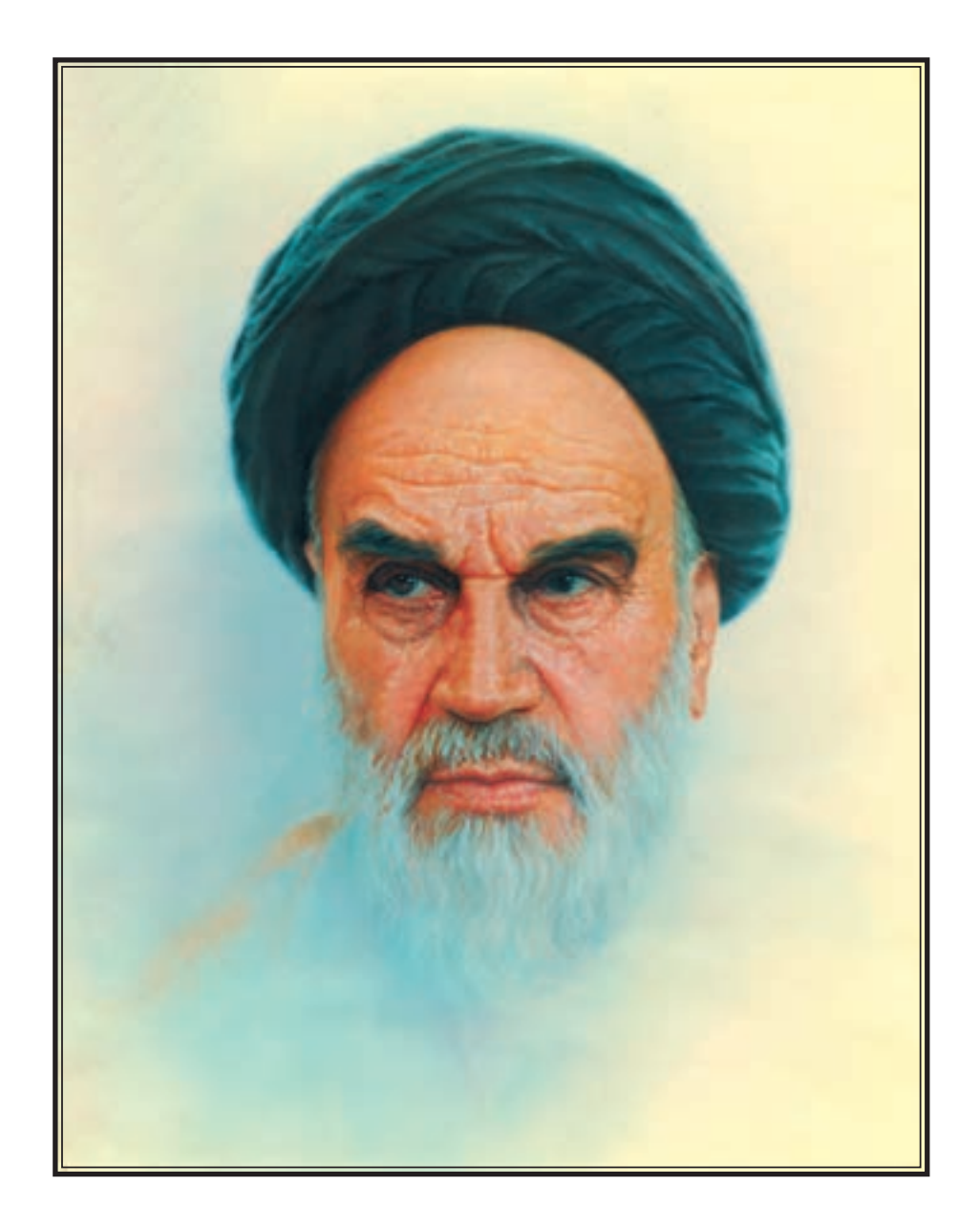

ازشماست که مردان وزنان بزرگ ترمیت می شود. شما نا ترجیس کوشت کنیدکه برای فضایل اخلاقی ، فضایل اعالی مجز شوید شمایرای آتیو*ملکت ماجوانان نیرومند ترمیت کنید . داما*ن شما یک مدرس*ه ای است که* فصایل اعلی جر روید . سایر ن سیست . --- . - -- -- -- --- .<br>درآن حوانان بزرگ ترمبیت بشود شما فضایل شیبرتا کودکان شما در دامان شما فضیلت برسند .<br>امام خمینی (ره)

فهرست مطالب

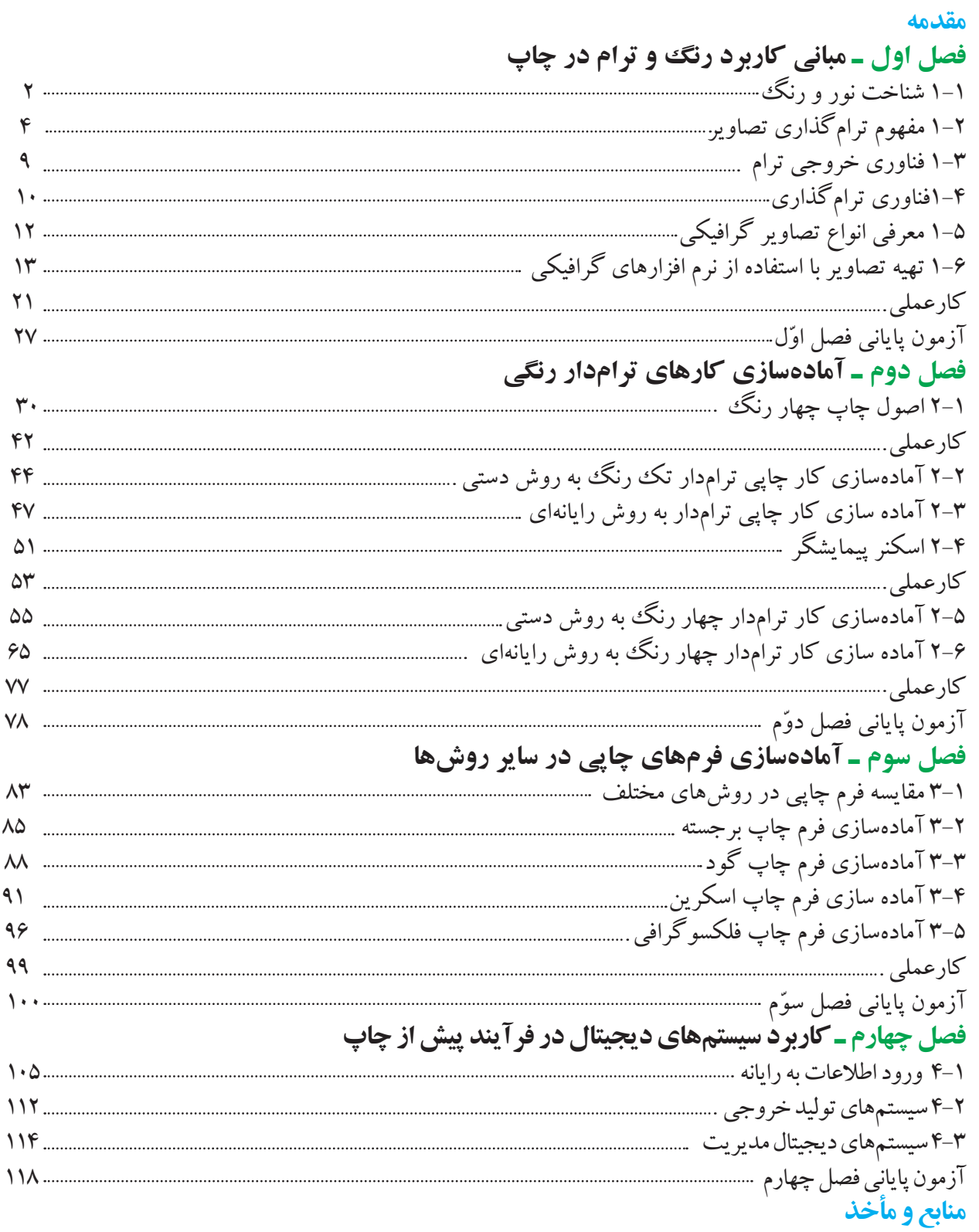

#### **مقدمه**

Modernization - 1990<br>Modernization - 1990<br>Modernization - 1990

عده اى اعتقاد دارند فناورى هاى جديد باعث تغيير و تحول مى گردد. نوســازى' فرآيندى اســت كه طى آن زندگى هر فرد به همراه استفادهى بيشتراز فناورى پيشرفته از حالت سنتى به مدرن تغييرمىكند.

يكى ازعناصرمهم درتغيير،((تغييرفردى)) اســت كهدراين موردبايســتى بهدنبال آموزش نيروى كارآمد باشيم ، نيروى كه توانايى استفاده از فناورى روز را داشته باشد.

نوســعه ٌ عبارت از نوعى تغيير اجتماعى است كه طى آن ايدههاى جديد به نظام اجتماعى عرضه مىشود تا با كاربرد روش،هاى جديد توليد درآمد سرانه و سطح زندگى افراد بالا رود. به عبارتى توسعه همان نوسازى است كه در سطح نظام اجتماعى اتفاق مىافتد . بايســتى از ايدههاى جديد به نحوى مطلوب اســتفاده كرد . سيســتمهاى مدرن را جايگزين نمود و در كنار آن نيروى متخصص را آموزش داد. ليكن قبل از همه بايســتى بســتر مناسبى ايجاد نمود تا اين كه مسيرى مطلوب جهت حركت در اختيار قرار گيرد .

آموزش هاى فنى و حرفهاى در ســطوح دانش آموزى بســتر ســازى مناســبى جهت ايجادهماهنگى اســت .با اين نيت گروه تخصصى آموزش چاپ وزارت آموزش وپرورش ســعى نمود تا با ايجاد امكانات مطلوب آموزشــى در زمينه آموزش چاپ قدمهاى اوليهرا در جهت توســعهونوســازى اين صنعت بردارد، ســعى داريم تا با همت هنرآموزان وهنر جويان عزيزبه اين صنعت زندگى دوباره و در عين حال شادابى ببخشيم.

چاپ ،اين وسيله ماندگار ارتباط جمعى در آينده نيز همچنان بخشى ضرورى از زندگى روزمره ى مردم جهان باقى خواهد ماند، زيرا اطلاعات چاپى در دهه آينده نيز از نيازهاى بشرى است. اين وسيله ارتباط جمعى در كنار ديگر وسايل ارتباط جمعى مانند راديو، تلويزيون واينترنت ســيرتكاملى خودرا طى نمودهوبا اســتفاده ازفناورىهاى پيشرفته سيستمهاى نوينى را مىآفريند تا توليد را به هنگام نموده و كيفيت را به حد ممتاز بالا برد.

در اين حال ، عملكرد ديجيتالى گسترده پيش از چاپ به همراه اتوماسيون پيشرفتهى ماشين هاى چاپ و صحافى بخش مهمى از اين تغييرات را در خود دارد، تغييراتي كه لازمه حركت با ســير تحول عظيم در بخش پيش از چاپ بوده و ما را وادار مىســازد كه به دنبال راه حلهاى مؤثر باشيم.

در حال حاضر درهم تنيدگى علوم مختلف به ويژه حضور رايانه در صنعت چاپ ، ما را وادار كرده اســت كه هنر جويان خود را با روشهاى موجود در دنياى جديد آشنا كنيم.

با توجه به آن كه سعى كردهايم در حد امكان دريچههايى را به روى شما باز كنيم ً متقابلا انتظار داريم شما نيزقدمهايى در اين زمينه برداشته و به كند و كاو در اين راه ادامه دهيد و از نظرات و پيشنهادهايتان ما را مطلع فرماييد. **مؤلفان**

**هدف كلى : اجراي مراحل آمادهسازي كارهاي ترامدار رنگي تك صفحهاي و چند صفحهاي در روشهاي مختلف چاپي به صورت دستي و رايانهاي**

**فصل يكم**

**مباني كاربرد رنگ و ترام در چاپ**

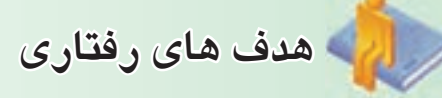

**درپايان اين فصل از فراگير انتظار مي رود كه بتواند :**  ـ شناخت نور و رنگ را تشريح كند ـ مفهوم ترام گذاري تصاوير را تشريح كند ـ فناوري خروجي ترام را شرح دهد ـ فناوري ترام گذاري را تجزيه و تحليل كند ـ تصاوير گرافيكي را توضيح دهد. ـ با نرم افزار فتوشاپ تصاوير گرافيكي را تهيه كند.

# **مباني كاربرد رنگ و ترام در چاپ**

دنيــاي رنگ جذابيت زيادي دارد و نشــاط فوق|لعادهاي را در انســان به وجود مــيآورد. زيباتريــن كارهاي هر چاپــكار كارهاي رنگي او هســتند؛ از اين رو بايد از علم رنگشناســي آگاه باشــد و بداند چگونــه رنگها را با يكديگــرتركيب كند، چگونهرنــگ كار چاپي را طبق نمونــه به دســت آورد و در كارهاي ســه يا چهار رنگ، مقدار هر رنگ را از ديگري تشخيص دهد.

كشــف رنگهاي اصلــي(CMYK (مهمتريــن ويژگي رنگها براي كاربرديتر شــدن آنهاست. رنگهاعلاوه بر چشــم فريبي داراي ويژگيهاي همجواري نيزهستند، كــهبا كنــارهــم قــراردادن نقاط كوچــكرنگهاي مختلــف، ميتوان تركيبهاي رنگي ديگري بهغيرازهمان رنگها ايجاد كرد چرا كه چشــم انسان داراي خطاهايي است كه در نتيجه آن در فاصلهاي مشخص رنگها را به صورت تركيب شــده ميبيند. بدين منظور براي آشنايي بهتــرفرايند درك رنگ، پيش ازآنكهبه كاربردي بودن آن بپردازيم، مختصري درباره ساختار بينايي چشم انسان و چگونگي ديد رنگي را توضيح ميدهيم.

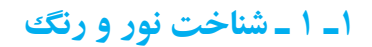

نور سفيد به يك شيء برخورد ميكند. برخي از شعاعهاي نور در سطح شــيء جذب و برخي ديگر از آن منعكس ميشــوند. شــعاعهاي منعكس شــده نور به چشم انسان ميرسند. نور منعكس شده از شيء خارجي به درون قرنيه راه مي يابد و سپس به سمت مردمك حركت مي كند كه توسط عنبيه كنترل ميشود. نور دوباره توسط لنز منكسر ميشــود. اين فرآيند تصويررا بــه طورمعكوس برروي شبكيه ايجاد ميكند. در اين جاست كه گيرندههاي رنگي چشــم انسان نســبت به شــعاعهاي دريافت شدهواكنش نشان دادهوآنهارا بهمغزانتقال ميدهند. اين گيرندههاي نوري، نور را به ســيگنالهاي فتوشيميايي تبديل مي كنند كه توســط مدارهاي عصبي درون شبكيه تجزيه و تحليل شــدهوبهمغزفرستاده ميشوند. گيرندههاي مخروطي به شعاعهاي رنگي واكنش نشان داده و گيرندههاي ميلهاي بهمشــكي، ســفيد و خاكستري واكنش نشــان ميدهند. (شــكل 1-1 ) فرآيند درك رنــگرا بهاختصارنمايش مي دهد.

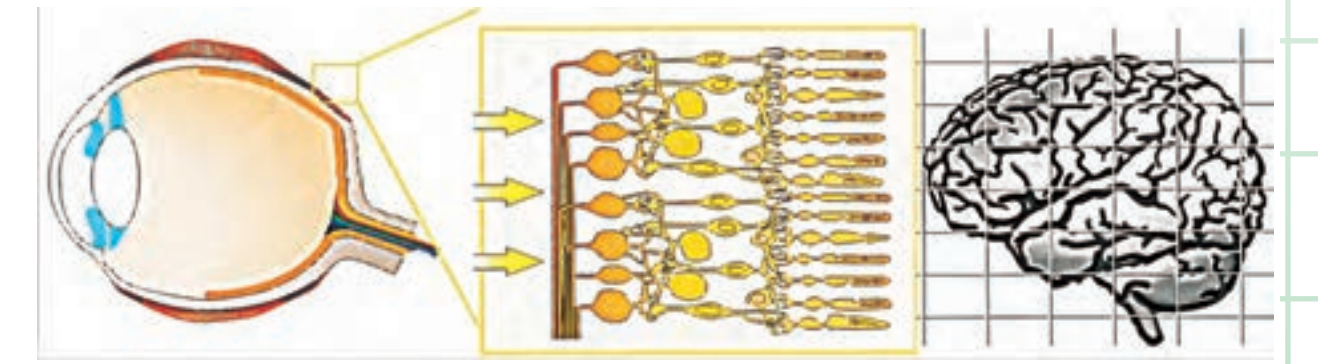

شكل (1-1) گيرندههاي رنگي چشم انسان

مــا رنگك را هنگامــي ادراك مي كنيم كه طول موجهاي تركيبي متفاوتي از نور سفيد با دخالت مواد مختلف، كه نور را جذب، منعكس، منكســر، پراكنده به چشم انسان ميرسانند. نور مرئي قسمت بسيار كوچكي از كل طيف الكترومغناطيس است كه از اشعههاي كيهاني با بالاترين انرژي شــروع ميشود، بهاشــعهي ايكس، فرابنفش، نور مرئي مادون قرمــزوفركانسهاي مخابراتي با پائينترين انرژي ميرسد. ما ميتوانيم طول موجهاي مابين 400 طيف بنفش تا 700 طيف قرمــز را دريافت كنيم. اين مجموعه طيفها را طيف مرئي مينامند.

نور سفيد حاوي تمامي طيفهاي رنگي ميباشد كهبا نام طيف مرئي شاخته ميشوند. براي تفكيك اين طيفهاي رنگي ميتوان ازيكمنشــور شيشهاي استفاده كردهونور سفيد را تجزيه كرد. منشورموجب پراكندگي يا تفكيك نور سفيد به رنگ هاي موجود در طيف مرئي نور مي شود. درك بصري اين شــعاعها در چشم اتفاق ميافتد ( شكل 1-2 ). مغــز، اطلاعات مرتبط با انــرژي طيفي را تركيب كرده و يك حس رنگــي را ايجاد مي كند: بنابراين يك تصوير بر مبناي اطلاعات دريافت شــده شكل ميگيرد و ميتواند خاكستري يا رنگي باشد.

**1-1-1 فرآيند تركيبرنگهاي نور ( رنگهاي افزايشي )** 

در تركيب رنگي افزايشــي رنگهاي اصلي قرمز، ســبز و آبي هســتند. تركيب اين رنگهاي اصلــي با حداكثر شــدت موجب ايجاد نور سفيد ميشــود شكل ( 1-3 )، در نتيجه با افزودن ســطح تركيب رنگهاي نور موجب ايجاد رنگهاي تركيبي به مراتب روشــنتري ميشويم. اگر شــدت تابش را كاهش دهيــم موجب كاهش نورو رنگ خواهيم شد.

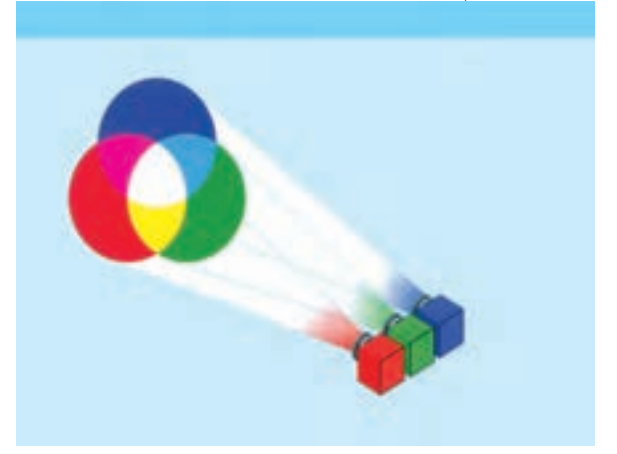

شكل (1-3) فرآيند تركيب رنگهاي نور

آن دستهازدستگاههايي كه با استفاده ازتركيب افزايشي رنگ موجب ايجاد رنگ ميشوند عبارتند از تلويزيون،

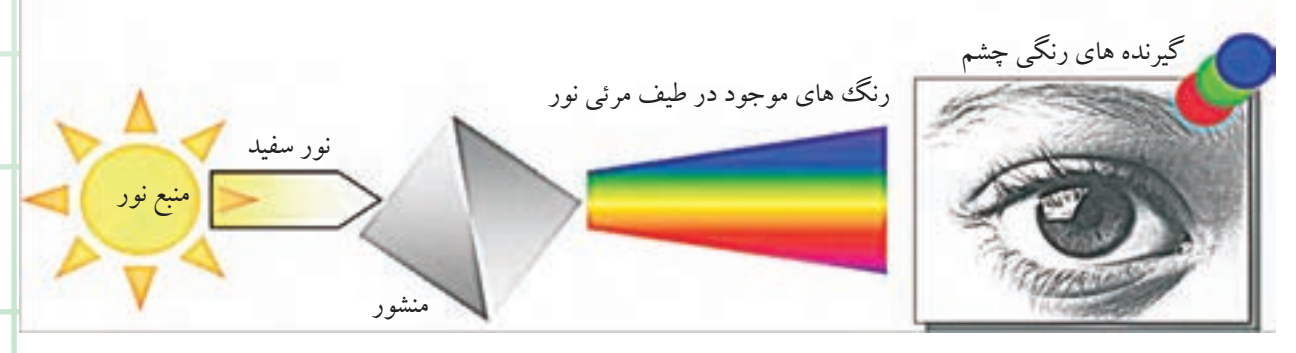

شكل (1-2 ) انرژي طيفي و درك بصري چشم انسان

نمايشگر، پروژكتور و ساير تجهيزات تصويري **-1-1-2 تركيـب رنگهاي كاهشـي در فرآيند چاپ**

تركيبات مشــخصي ازرنگ شعاعهاي نورتابيده شده از نور سفيد پس از برخورد به يك شيء، بوسيله همان شيء جذب شدهوبقيه منعكس ميگردند. در نتيجه: تركيبات جذب شــده نور، ازآن كسر شــدهاند. رنگهاي پايهدر تركيب رنگي كاهشي، ســايان، ماژنتا و زرد هستند. اين سه رنگ به نســبت مساوی موجب به وجود آمدن رنگ ســياه خواهد شد( شــكل 1-4 ). كاهش اين تركيبات به نسبت مســاوي موجب ايجاد مقادير خاكستري ازتيره به روشن خواهد شد.

شكل (1-4) تركيب رنگهاي كاهشي

كاغذ ســفيد كليه نورهاي تابيده شده به سطح خود را باز مي تاباند(شــكل ۵-۱). هر چه به ميزان مركب چاپ شده روي كاغذ بيفزائيم، نور بيشــتري از يك شعاع مشخص نور را جذب كردهايم. يك رنگ مشــخص، شــعاعهاي

رنگــي مكمل خودرا جذب ورنگهاي اصلي يا طبيعي خودرا منعكس مينمايد. اين همان فرآيندي است كهاز چشم به مغزمنتقل ميشود. (شكل 1-5)

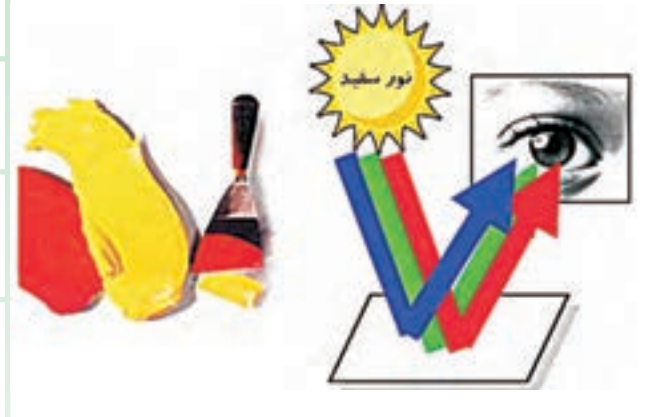

شكل (1-5) تركيب رنگهاي كاهشي در فرآيند چاپ

باز توليد يك تصوير در چاپ چهار رنگ با اســتفاده از رنگهاي پردازشــي ســايان،زرد، ماژنتاومشكي ايجاد ميشــود. مقادير رنگي و سايه روشــن تصاوير چند رنگء بايد با يك نســبت صحيح به سايان،زرد، ماژنتاومشكي تفكيك شــوند. ترامگذاري به معنــاي تبديل هريك از تفكيكهاي رنگي به عوامل قابل چاپ و دو دويي است. در يــك تركيب رنگي متداول، واكنش،هاي افزايشــي و كاهشي، هر دو، به عوامل بينايي يا چشم انسان ميرسند. (شكل 1-6 )

# **1-2 مفهوم ترامگذاري تصاوير**

ترام در كليه روشهاى شــناخته شده چاپ مانند لترپرس و افســت مورد اســتفاده ميباشــد. چاپ گراوور در اين زمينه استثناســت. شــيوههاي ترامگــذاري بمنظور خلق درجهبنديهاي بصري مرتبط با فام رنگد( تبديل تدريجي

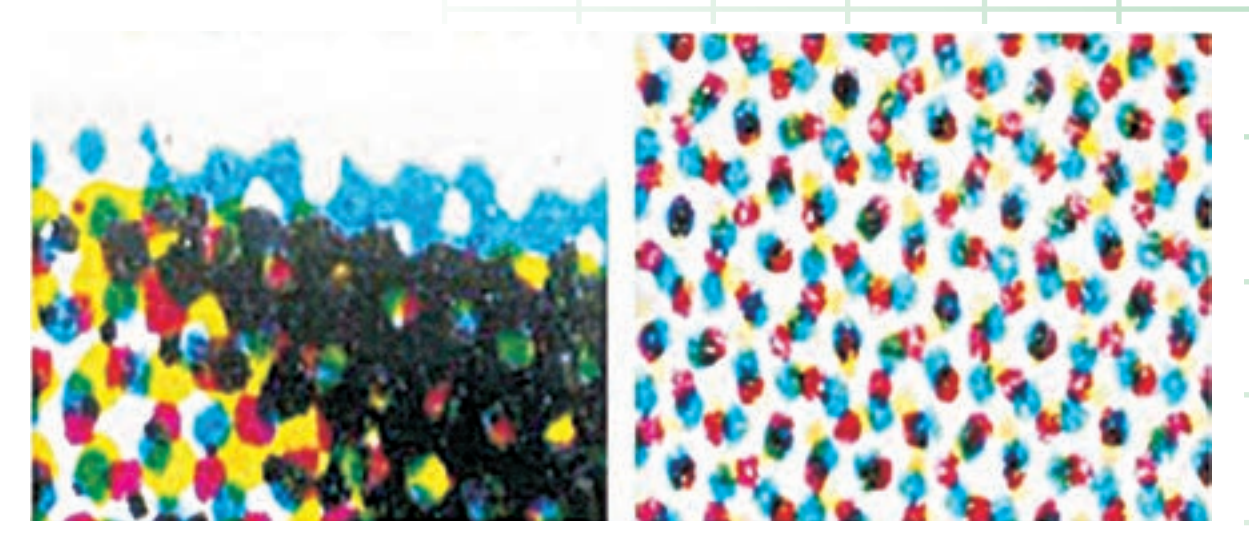

شكل (1-6) ساختار نقاط در فرآيند چاپ

يك رنگ به رنگ ديگر ) مورد اســتفاده قرار مي گيرند. مقادير خاكســتري با نقاطي كهداراي اندازههاي متفاوت بــودهوازيك چيدمان منظم برخوردارند، ايجاد گشــته و از اين فرآيند ترام ايجاد مي شــود. چشــم انسان شدت بازتابشهاي مختلــف را با يكديگرتركيب مينمايد كه نتيجه آن ايجاد يك فام خاكستري يا هافتون درجه بندي شده است. (شكل 1-7 )

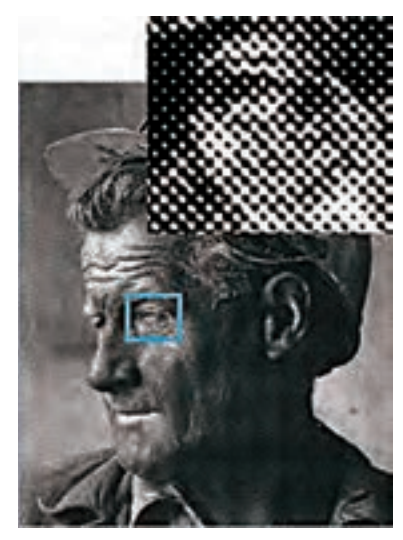

شكل (1-7) نمونهاي از تصوير ترام

# **-1-2-1كاربرد ترام**

تــرام عبــارت از كوچكتترين واحد قابــل تمييز تصوير اســت كه بتوان آن را برروي تصوير چاپ شده مشاهده نمــود. ترامهادر چاپ همچون گــرهدرتاروپودپارچه يا قالي موجب پديدار شدن تصوير ميگردند. به عبارت ديگردر يك تصوير سياهو سفيد، شبيهسازي و بازنمايي سايه روشــنهاي خاكستري، با چاپ شــماري از دات- ها يا نقــاط كوچك و بزرگ انجــام ميگيرد. اين نقاط كوچك با فواصل منظم دريك ســاختار شبكهاي چيده ميشــوند كه بهآن شــبكه ترام يا ترام گفته ميشود. ترام معمولا" مربع شــكل اســت وبا بزرگي و كوچكي خود ايجاد ســايه و روشــن ميiمايد. اگر يــك تصوير ترام-دار چاپ شــده در يك نشــريه را بــا ذره بين مخصوص چاپ ( لوپ ) مشــاهده كنيد، خواهيد ديد كههرتصوير به صورت مجموعهي نقطههايي اســت كهدربخشهاي تاريكترتصوير، نقطههادرشــتتروبههم نزديكترو در بخشهاي روشن تصويرنقطهها ريزتروفاصلهي آنها

از يكديگر زيادتراست. **-1-2-2 خطوط ترام (Ruling Screen (**  دريــكترامگذاري متداول با فواصل متغيرنقاط، فاصله بين يــك ميانگاه تا ميانــگاه بعدي نقاط هافتون هميشــه يكســان اســت. خطوط ترام بيانگر تعداد نقــاط هافتون موجــوددرهر خــطازيك ميانگاه بهميانــگاه بعدي بر مبناي يك واحد طول است. براي مثال: Lcm =خط بر سانتي متر Lpi=خط بر اينچ هر قـــدر ميزان نقـــاط هافتون در يك واحد طول بيشـــتر مىنمايد ( شكل ٩–١ ) باشــد، ترام ظريفتــر و ريزتري به دســت خواهد آمد شكل(1-8)

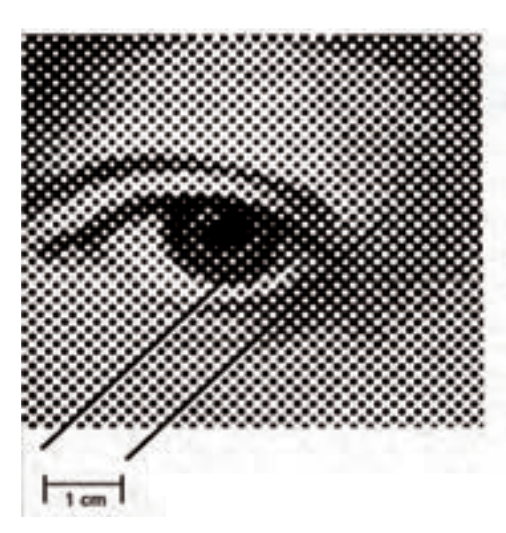

شكل (1-8) تعداد خطوط ترام در يك سانتيمتر

**-1-2-3 تاثيرگذاري ترام:** تاثيــري كهتــرامازلحاظ بصري ( بينايــي ) درتصاوير چاپي ايجاد ميكند را به طور ساده ميتوان با مبحث سايه و نيم سايه در فيزيك تطبيق داد.

رنگ هــاي نيــم ســايه ( هافتــن Halftone ) در چاپ معمولاً به صورت شبكهاي از نقاط( ترام ) در اندازههاي مختلف تشكيل شدهاند. اين نقاط، با اندازههاي مختلف خود، ايجاد ســايهروشن نمــودهودامنــهاي ازرنگهاي خاكســتري را بهوجود ميآورند. هرگاه اين دامنه فاقد تنوع خاكســتري باشــد و تنها از ســفيد و مشــكي تشــكيل گردد تصوير داراي حداكثر كنتراست خواهد بود و تنها شامل ترامهاي 100 مشكي مي باشد كه كوچكي و بزرگي آن تصوير را ايجاد

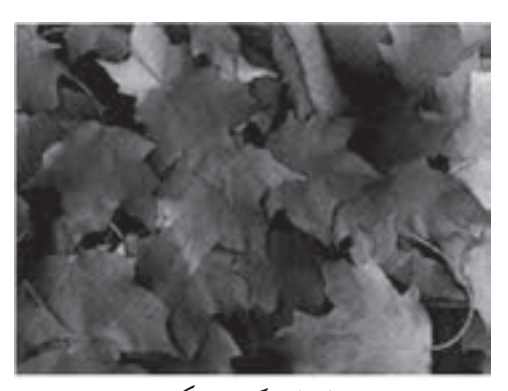

ترام با مركب مشكي

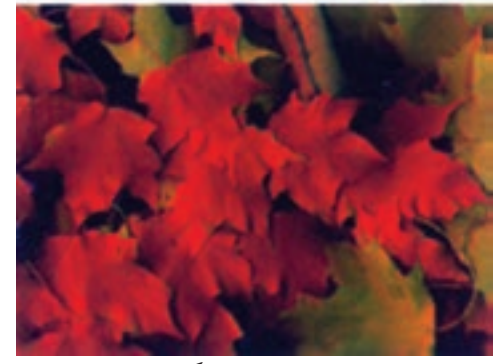

شكل( 1-9) ترام با مركب رنگهاي فرآيندي (CMYK) در زاويههاي مختلف

**-1-2-4 ارتباط خطوط ترام با ورق چايي** خطوطترام كهبهآن فراوانييا نوسان ترامهم ميگويند، ميزان ظرافت و ريزي ترام را در زمان پردازش اطلاعات تصوير، مشــخص ميســازد. انتخاب نوع خطوط ترام به فرايند چاپ موردنظرو ســطح بستر چاپ شونده ياورق چاپي بستگي دارد. شكل ( 1-10 ) ورق چاپي با ســطح زبرو خشــن به خطــوط ترام كمتر (حــدود 45 خطبر ســانتي متر) و- ورق چاپي با ســطح ظريف وبا كيفيت به ترام بيشتر (حدود 65 خط بر سانتي متر ) نياز دارد.

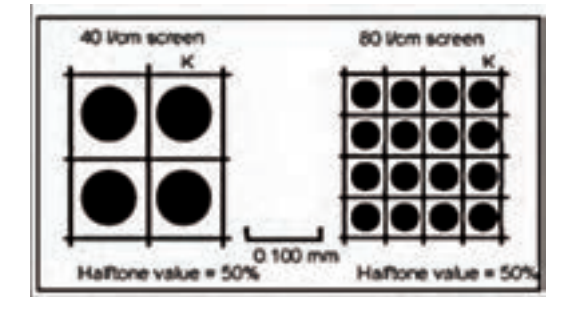

شكل(1-10) مقادير هافتون خطوط

ترامهــاي بزرگك براي كاغذهاي با كيفيت پايين (ســطح خشن) مانند كاغذ روزنامه مورد استفاده قرار ميگيرد و ترامهاي ظريف براي كاغذهاي با كيفيت بالا ( كاغذهاي المستخدم المستخدم المستخدم المستخدم المستخدم المستخدم المستخدم المستخدم المستخدم المستخدم المستخدم المستخدم ال<br>والمستخدم المستخدم المستخدم المستخدم المستخدم المستخدم المستخدم المستخدم المستخدم المستخدم المستخدم المستخدم ا مورداستفادهدر كارهاي هنري ) استفاده ميشود. معمولا براي كاغذهاي با كيفيت ومناســب براي كارهاي هنري

از شــبكهيا بافت ترامي معادل 60 تا 70 خطبر سانتي متر استفاده ميكنيم، براي ماشينهاي چاپ مدرن حتي چاپ ترامهاي با شــبكهيا بافت ظريفترنيزمشــكلي را ايجاد نمينمايد.(شكل 1-11)

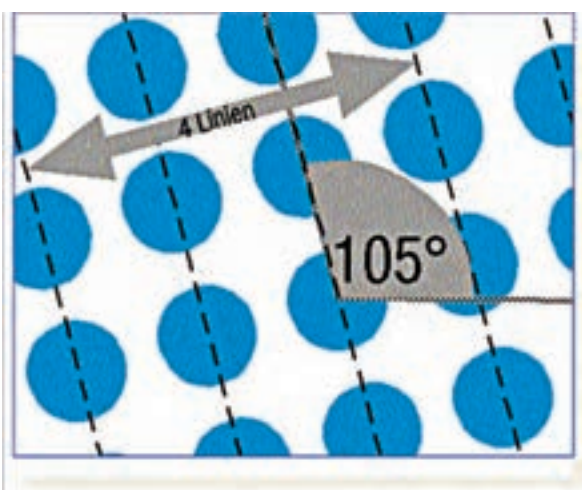

شكل (1-11)تجسم تصويري يك ترام حدود ٪30 با زاويه 105 درجه

پس هر چه تعــداد خطوط ترام زيادتر باشــد ترام ريزتر وبــرعكس هر چــهتعداد خطوط ترام كمترباشــد ترام درشتتر است. تعداد خطوط سياه ترامهاي معمولي بين 20 تا 80 در سانتي متر است . معمــولا در چاپخانه انتخاب ترام بر حســب كاغذ مطابق جدول(1-1) است. در مورد ترام بايد به نكات مختلفي اشاره شود كه شناخت آنها در روند كار بسيار موثراست. جدول (1-1)

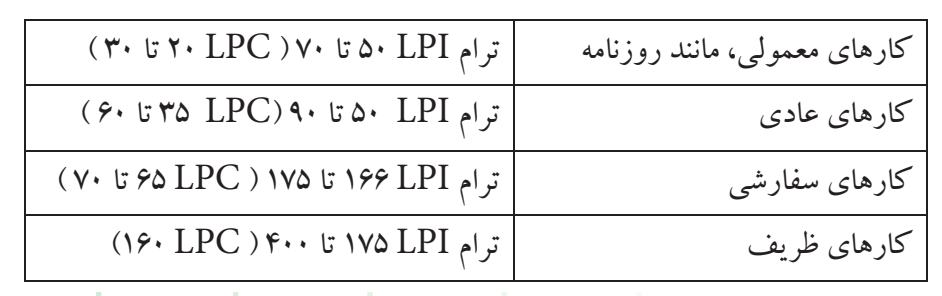

# **-1-2-5 درصد ترام**

دريك تصويرترامه، نقطههاي ترام با شكل واندازههاي متفاوت شكل ميگيرد . همين امر باعث ايجاد روشني و تيرگي در تصويرميشود. در قسمتهاي روشن تصوير، ترامريزتروفاصلهها بيشــتراست امادرقسمتهاي تيره، نقطههاي ترام رشد كرده و درصد سياهي افزايش مي يابد. پس ميتوان گفت كه درصد ترام به ميزان سياهي در هر قسمت از تصوير بستگي دارد ( شكل 1-12 )

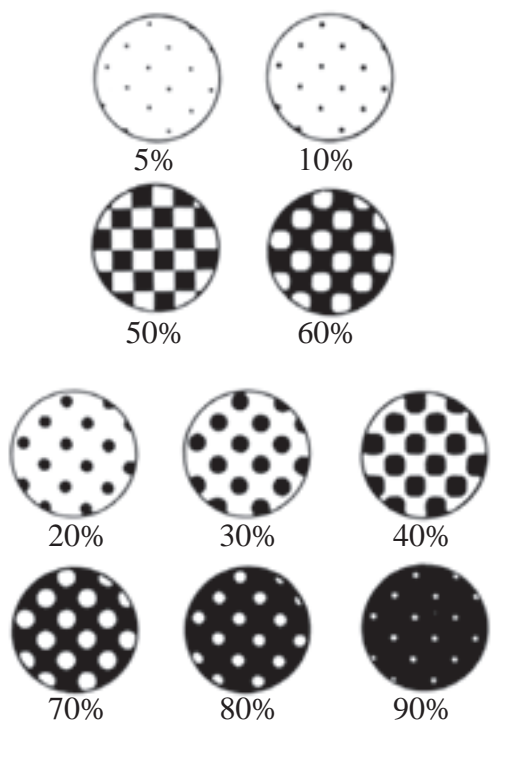

شكل(1-12) درصد ترام

1-13 ). طبيعي اســت كههرقدرتعداد خطهاي ترامدر

# **-1-2-6 اندازههاي ترام** بــراي تصويرهــاي مختلــف، بنابــرروش چــاپ ونوع كاغذ، از ترامهاي مختلف اســتفاده ميشــود. اين امربه تعـداد خطهاي تـرام در ســانتيمتريا اينچ بستگي دارد و در كيفيت و وضوح كار چاپي تأثيرگذار اســت ( شكل

يك سانتيمتريا اينچ بيشتر شود، تصويراز ظرافت ودقت بالاتري برخوردار خواهد شد. كيفيت كاغذهاي چاپي نيز در انتخاب ترام نقش دارد كه به آن اشاره خواهد شد.

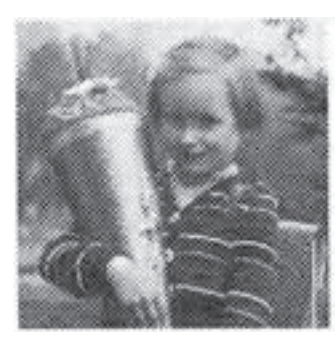

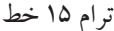

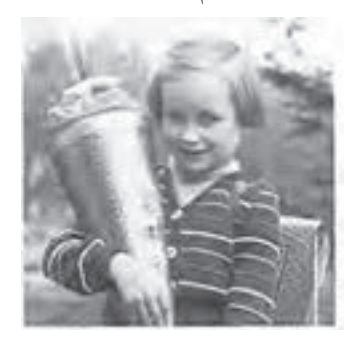

شكل (1-13) مقايسه ترام 15 خط با 25 خط ترام 25 خط

**-1-2-7 زاويه ترام** كليــه ترامگذارهاي متــداول و متقارن از يك ســاختار منظم و با قاعده پيــروي ميكنند. هنگامي كه دو تصوير ترامدار بر روی يكديگر چاپ شده و زاويه ترام آنها يك رويهم خوردگي ايدهآل نداشته باشد، ميتواند موجب ايجاد پديدهاي بنام پيچازي شدگي شود. بنابراين در چاپ چهاررنگ واستفاده ازفناوريهاي ترامگذاري متداول، بايد براي جلوگيري ازايجادپديده پيچازي شــدگي،هر يك از رنگ هاي مجزا در زاويه مشخصي نسبت به رنگك بعدي قرار گيرند.

- پيچازي شدگي = ايجاد الگوي مختل - حداقل زاويه قابل توجه = 45 درجه، قابل اســتفاده در يكفرآيند ترامگذاري استانداردبراي چاپهاي هافتون تك رنگ و در رنگ كليدي تصوير - وضعيت استاندارد زاويه ترام = صفر درجه، 15 درجه،

۴۵ درجــه و ۷۵ درجه، در حالي كه زرد هميشــه در يك زاويه صفر درجه قرار ميگيرد.(شكل 1-14 و 1-15)

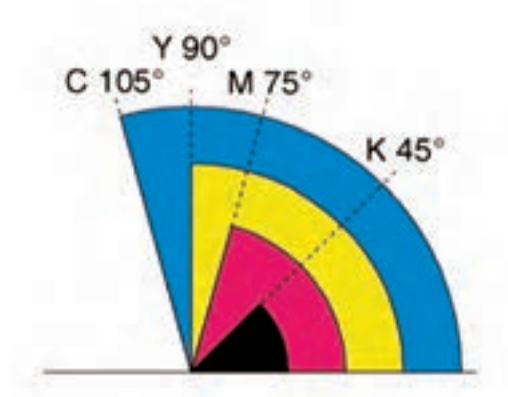

شكل (1-14) وضعيتگيري استاندارد زاويه ترامها

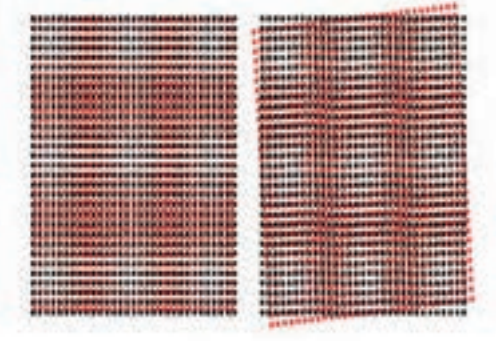

شكل (1-15) نمونهاي از پيچازي شدگي

اختلاف 30 درجــه بين زواياي ترام امري عادي اســت. ازآنجــا كه ســهزاويــه 30 درجهيكزاويــه 90 درجه ميســازد، ازاينرورنگ چهارمبرروي يكي اززواياي موجود فعلي قرار مي گيرد. از آنجا كه رنگك زرد اختلاف رنگي اندكي با كاغذ سفيد و رنگ هاي ديگر دارد، ترفند

خاصــي درموردنحوه قرارگيري آن بكارميرود. بدين معنــي كه زرد با يــك زاويه ۱۵ درجه به نســبت مژنتا و سايان در زاويه 90 درجه قرار داده ميشود.

**-1-3 فناوري خروجي ترام**

سيســتمهاي ليزري بــكار گرفته شــده در خروجيهاي ديجيتال امكان انتقال اطلاعات موجوددر صفحات چاپي دیجیتال بر روی فیلم یا مســتقیما بر روی پلیت چاپی را با بهرهگيري از يك پردازشگر نقطهاي تصوير (RIP (را دارنــد. كوچكترين واحد قابــل بازنمايي يا قابل عرضه يك سيســتم خروجي فيلم يا پليت، پيكسل آن خروجي يا نقطــه ( Dot ( ناميده ميشــود. انــدازهي نقطه يا دات به رزولوشــن يا توان ريزنگاري (ظرافــت و ريزي بازده توليدي) آن سيستم خروجي بستگي دارد. (شكل1-16)

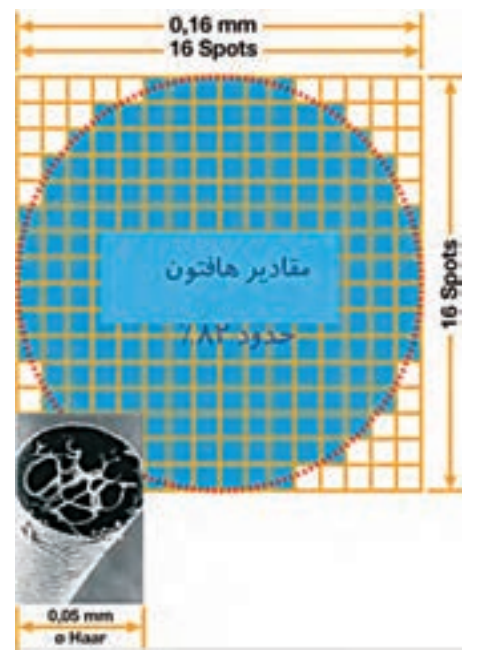

شكل (1-16) كوچكترين واحد قابل عرضه يك سيستم خروجي(فيلم يا پليت)

محتمل ســطوح مقادير ســايهروشن ومســاوي است با : 2500 نقطهبراينچ تقسيم بر 152 خط براينچ بهتوان دو <sup>=</sup> 2 2500 256 252 2 =16 →16×16 تعداد سطوح خاكستري

**-1-3-1 شكل نقاط و ترامها ( داتها )**  داتها ميتوانند به شــكل گوناگــون ونقاط تماس متفاوت وجود داشته باشند (شكل 1-18 )

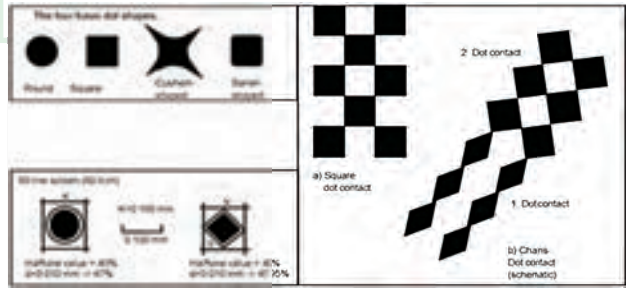

شكل (1-18) انواع شكل نقاط و ترامها

**-1-4 فناوري ترامگذاري**

ترامگذاري به معناي تبديل هر يك از رنگ هاي تفكيكي بــه عوامل قابل چاپ و دو دويي اســت. در يك تركيب رنگي متداول،واكنشهاي افزايشي و كاهشي،هردو، به چشم انسان ميرسند.

مقادير ســايه روشن ميتوانند با اســتفاده از نقاط هافتون (نيم ســايه / نقطه ســايه) موجود در نقاط متغيير تصوير، بازنمايــي شــوند. كاغذ ســفيد موجب بازتابــش كامل شعاعهاي نور محيطي ميشود، در نتيجه، نقاط هافتون بر حسب اندازههاي متفاوت خود موجب جذب كم يا زياد نورميشــوند. مغزانسان از طريق چشم، نقاط چاپ شده

با فرآيند نگاشــتي كهريزنــگاري آن معادل 100 خطبر سانتي متر باشد، يك ناحيه 16 × 16 سلولي با دامنه صفر تا ٪100 براي هرنقطه ايجاد ميشو د. بنابراين امكان ايجاد يــكناحيه 256 ســلولي برايهرنقطهوجودداشــته كه ازنظربصري براي چشــم انسان كافي است. تحت چنين شــرايطي يك سيســتم خروجي براي روشن و خاموش نمودن شــعاع ليزربــراي كليهنقاطي كــهدرناحيهاي به مســاحت يك ســانتي مترمربع قرار گرفتهاند،در كل به 0/921ميكرون انرژي نياز خواهد داشــت .رزولوشــن يا قدرت ريزنگاري يك سيســتم خروجي برمبناي نقطه بر اينچ يا dpi محاسبه مي شود.براي خطوط ترامي معادل ۶۰ خط بر سانتي متر،طول لبههاي يك نقطه ترام برابر است با 1÷9·=·/· 1999cm⇒·/199mm (شكل 1-17)

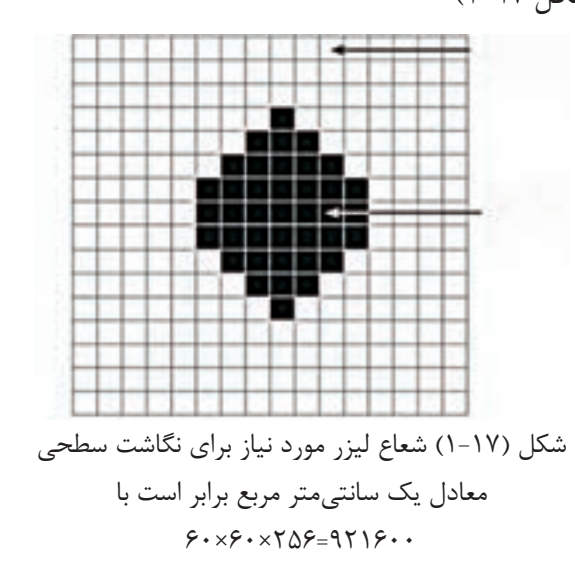

در صورتي كه رزولوشــن يك سيســتم خروجي برابر با 2500نقطه براينچ باشــد ،خطوط تــرام بوجود آمده در يــك چاپ 60 خط بر ســانتيمتري برابراســت با تعداد

روي كاغذ را بهنقاط مجزادرنظرنميگيرد، بلكهآنهارا به عنوان يك مقدار روشنايي بازتابيده ميبيند.

شيوههاي ترام گذاري بهمنظور خلق درجهبنديهاي بصري مرتبط با فام رنگ (تبديــل تدريجي يك رنگ به رنگ ديگر ) مورداســتفاده قرارميگيرند. مقادير خاكســتري بــا نقاطي داراي اندازههاي متفــاوت وبرخوردارازيك چيدمان منظم به وجود مي آيد و از اين فر آيند ترام ايجاد ميشود. چشــم انسان شــدت بازتابشهاي مختلف را با يكديگــرتركيب ميكنــد كهنتيجهآن ايجــاديك فام خاكستري يا هافتون درجهبندي شده است.

# **-1-4-1 ترامگذاري متداول**

به منظور چيدمان نقاط چاپي براي دســتيابي به همنشيني نقــاط وايجــادرنگهاي تركيبــي، از سيســتمهاي نرم افزاري ترامگذاري اســتفاده ميشــود. (شكل 1-19) در ادامه به روشهاي رايج و متداول ترامگذاري ميپردازيم:

**-1-4-2 ترامگـذاري بـه تناسـب انـدازه نقاط ( AM)**

دريــكترامگــذاري متداول وهندســي، چيدمان نقاط هافتون مرتبط با رنگهاي تشكيل دهنده كار در زواياي مشخصي صورت ميگيرد. اين زوايا موجب تشكيل گل ترامهاي قابل رويت ميگردند. (شكل 1-20 )

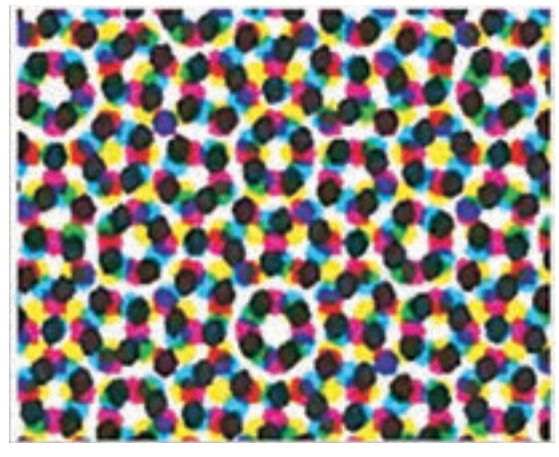

شكل (1-20) ساختار نقاط در ترامگذاري AM

# **-1-4-3 ترامگـذاري به تناسـب فراواني نقاط ( FM)**

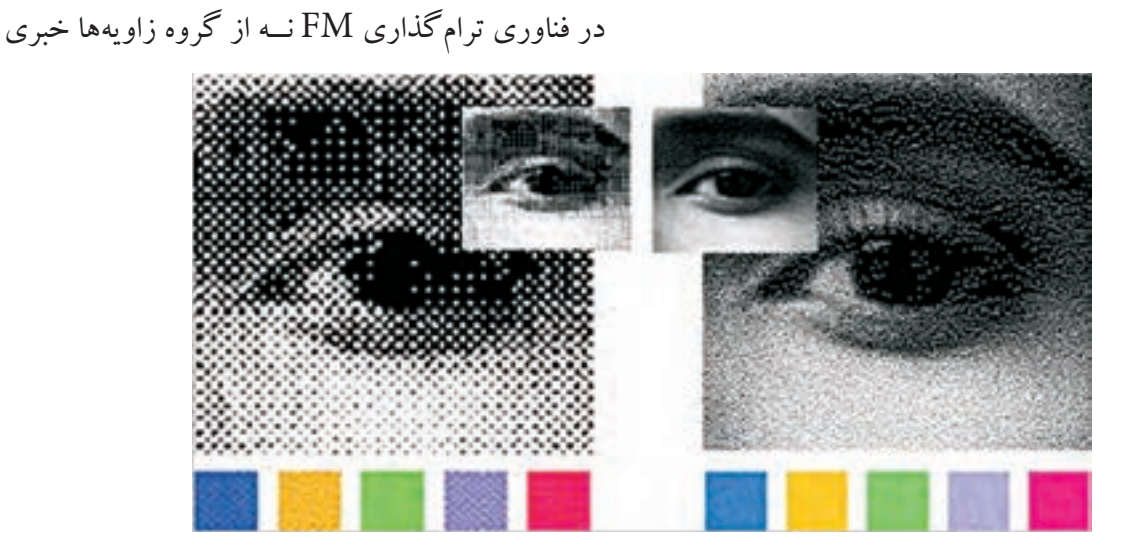

شكل (1-19) راست : ترامگذاري FM، چپ : ترامگذاري AM

هســت و نه از الگوهای هم شکل بهمنظور توزيع رنگءها مــــــفيد و يا رنگي داراي بيشـــترين فاصله مابين ســـياهي و در ايــن ترامگذاري، چيدمــان نقاط هافتــون بهصورت سفيدي هستند ( شكل 1-22 ).

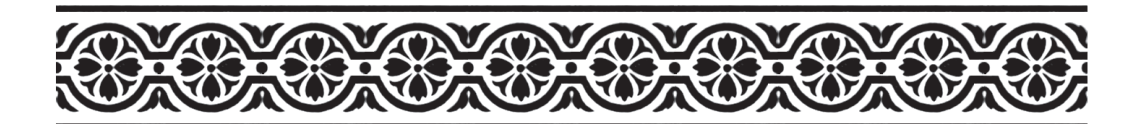

**2 -1-2-2 تصوير نيم سايه** به تصاويرايجاد شــده به وســيلهي نقاطي بــا اندازههاي مختلف كه باعث ايجاد سايههاي پيوسته ميشود نيم سايه ميگويند. اين نقاط تنها بهوســيلهي لــوپ، در تصاوير، قابل رؤيت ميباشند. ( شكل 1-23 ) شكل (1-22)

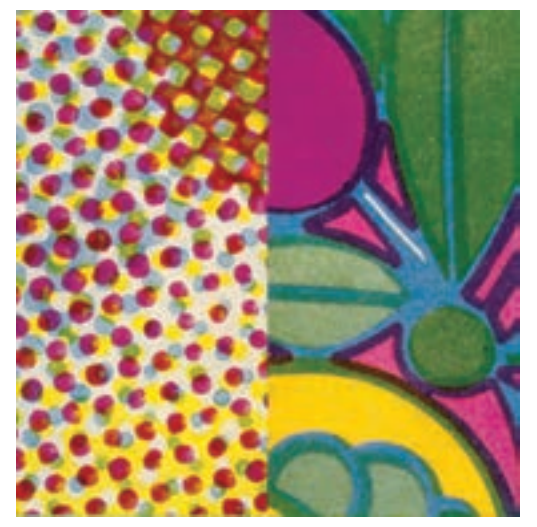

شكل (1-23)

به اين گونــه تصويرهاي ترامه يا تــرامدار ميگوييم كه دركارهاي چاپي كاربرد بسيار دارد. **ـ كتاب ترامهي تك رنگ:**كتاب ترامهي تك رنگ عبارت از كتابي است كه در چاپ آن فقط از يك رنگك اســتفاده شدهوتصاويرآن شامل دامنهاي ازترامهاي آن رنگ ميباشــند. بنابراين تصوير داراي تنهاي مختلف از

تصادفــي انجام ميگيرد. بــه همين دليل نيزبــه اين نوع ترامگذاري، ترامگذاري منظم شــده بر حســب بسامد يا فركانس نيز ميگويند. اندازه همه نقاط يكســان اســت. وضعيت و محل آنها متفاوت است. (شكل 1-21 )

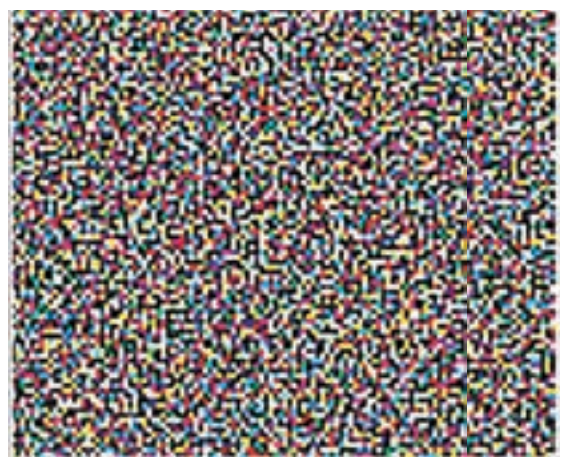

شكل (1-21) ساختار نقاط در ترامگذاري FM

**-1-5 معرفي انواع تصاوير گرافيكي** بــهمنظور كاربــردهر چهبهتــرنرمافزارهــاي گرافيكي ضرورت دارد قبل از شــرح كاربرد آنهــا ابتدا به معرفي انواع تصاوير گرافيكي بپردازيم.  **:1 -1-2-1 تصوير خطي** به تصاوير گرافيكي سياه و سفيد بدون سايه كه به صورت خطي باشــد، لاين آرت يا تصوير خطي ميگويند. همان طور كهاشــاره شــده اســت، اين تصويرها اعم از سياهو

بالاترين تضاد رنگي است. البته تصويرهاي تــرامدار را نيز ميتوان با كنتراســتهاي متفاوت به وجود آورد. در واقع هر قدر فاصلهي تيرهترين

سفيد تا مشكي خواهد بود. صفحههاي ترامهي تك رنگك كه تلفيقي از متن و تصوير ترامه در كنار يكديگر ميباشــند اين مجموعه را تشكيل

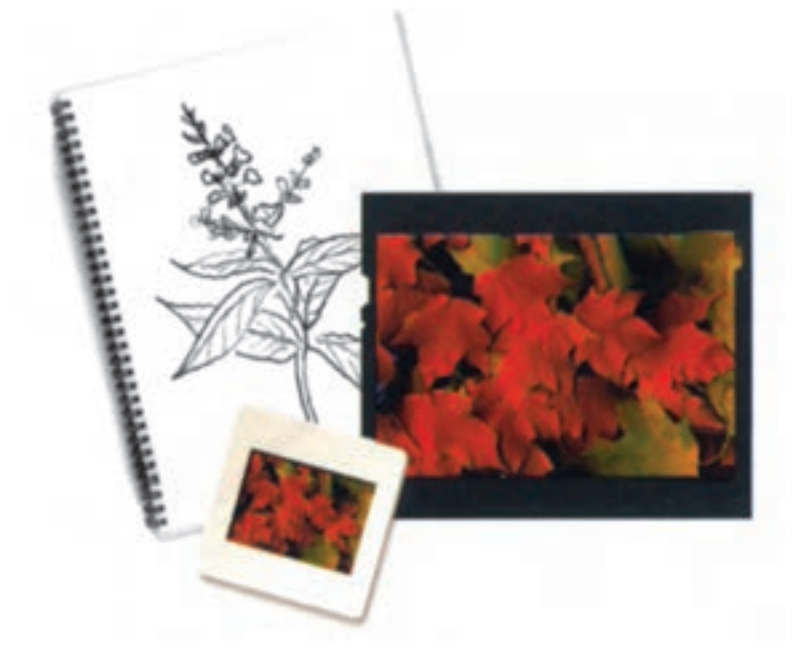

شكل (1-24)تصوير خطي و تصوير سايهي پيوسته

تا روشــن ترين قســـمتهاي يك تصوير بيشــتر باشد، از كنتراست بالاتري برخوردار خواهد بود. **-1-6 تهيـه تصاوير با اسـتفاده از نـرم افزارهاي گرافيكي** براي ورودبــهاين بخش ضرورت داردابتدا باويژگيها و كاربرد يكي از نرم افزارها از جمله Shop Photo را شناخته ، سپس با مدلهاي رنگي آن نيز آشنا شويم. **-1-6-1 آشنايي با نرم افزار فتوشاپ** در آغاز زير نظرمربي كارگاه با نوار منو، نوار گزينههاي ابزار ،پالتهاي رنگ و لايههاي مختلف آشنا شويد. در نــوار منــو ْ، گزينههــايview ، window File ، select ، Image ، Edit و File وجــود دارد كــه هر

ميدهند و در بخش صفحهبندي، با توجه به نوع دستگاه چاپي كهمورداســتفاده قرارميگيــرد، فرمبندي همانند كتاب خطي صورت ميپذيرد.

# **1 -1-5-3 تصوير سايهي پيوسته**

تصويرهايي نظير نقاشيهاي آبرنگ كه در آن سايههاي رنگي بين طيفهاي تاريك و روشــن، بدون تقســيم به نقاط ريــز، به صورت پيوســته تغيير ميكنــد به تصاوير سايهي پيوسته مشــهورند. اين در حالي است كه تصاوير ترامه از تعــداد زيادي نقاط ريز و تصاوير خطي از تعداد زيادي خطوط پرتشكيل شدهاند ( شكل 1-24 ) **ـ كنتراسـت ( تضـاد رنگـي ):** هــر گاه يكتصوير داراي حداكثراختلاف بين ســياهو ســفيد باشــد داراي

 $(1 - Y)$ 

**ابـزار رنگآميزي Brush Healing :** با اين ابزارو نگهداشتن كليد Alt ميتوان از قسمتي نمونهبرداري كرد و به همان شكل، بخشهاي ديگررا پوشش داد. با ساير موارد، در حين اجراي كار عملي در حد نياز آشنا ميشــويم وهمزمان تمرينهايي را انجام خواهيم داد. ولي قبل از آن با مدلهاي رنگي فتوشاپ آشنا ميشويم **-1-6-2 مدلهاي رنگي فتوشاپ:**  براي نمايش تصويرهــا و رنگها روي كاغذ وصفحهي نمايش يا چاپ رنگها توســط چاپگرها، مدلهاي رنگي متفاوتي تعريف شــده است. برخي ازمدلهاي رنگي كه درفتوشــاپ تعريف شدهاند وبه كارميروند عبارت اند از : مدل HSB <sup>2</sup> مدل RGB <sup>3</sup> مدل CMYK <sup>4</sup> **الف )مدل HSB :** اين مدل براســاس تصوير، درك و شناخت انســان از مفهوم رنگ تعريف شده است. اين مدل رنگي شــباهت زيادي به اســتوانهي رنگ دارد. در اين استوانه،رنگهاي اصلي دورتادورمحيطدايره قرار گرفتهاند واز محيــط به طرف مركزدايره، غلظت رنگ

كم و روشــنايي رنگ از بالا به پايين كمتر ميشود ( شكل

١.Continuous tone ٢

**:** شامل وسايل ترسيمي ورتوش ميباشد كه **1 كادر ابـزار** ميتوان به: اشاره Crop ، Lasso ، Move tool ، Marque و Brush نمود. موارد مزبــور در واقع حكم جعبه ابزار براي كاربر را دارد. **پالتها:** پالتها براي ويرايش تصوير به كار ميروند و هر لحظه با تصويردر ارتباط هستند. مانند: layers ،History ، Styles ،Color ،Infoو Channels **ابـزارMarque :** با اين ابزار ميتوان تمام يا قســمتي از تصويررا به شكل مربع،دايرهويا بيضي انتخاب كرد كه با خط چين برروي تصوير مشخص ميشود. **ابـزار Tool Move :** با اين ابزارميتوان قســمت انتخاب شده را به فضاي ديگري انتقال داد. **ابزار Tool Lasso :** ايــن ابزار نيزبراي انتخاب اجزاي تصويربه كار ميرود و كاربرد فراواني دارد. **ابـزار Crop :** اين ابزاربراي انتخاب قســمتي ازتصوير و حذف بخشهاي خارج از انتخاب ميباشــد كه با يك كادر تعيين ميشود. **ابزار قلم مو Brush:** براي ويرايش ورنگآميزي و .... از اين ابزار استفاده ميشود.

يك خود از اجزايي تشكيل شده است.

**روشنايي ٔ :** پارامتر روشنايي مشخص ميكند رنگي كه در درجهي خاصي از محيط دايره قرار گرفته چقدر روشنايي دارد. با ميزان روشــنايي صد درصد،رنگدر حد اعلاي نورودرخشندگي ديده ميشودوبا ميزان روشنايي صفر درصــد، رنگ كاملاً تيره و ســياه به نظر مي رســد. روي مقطع دايرهاي كهرنگها تعريف شــده، شدت روشنايي صد درصد است و در انتهاي ديگر استوانه، مقدار شدت روشــنايي صفــرميشــودودر آنجا رنگ، ســياه ديده ميشــود و بين اين درجات هم روشناييهاي مختلف از رنگ قرار ميگيرد.

توسط منوي Imageو گزينهي Adjustments ودستور Contrast / Brightness ميتــوان ميــزان روشــنايي و غلظت رنگ هاي تصويرموردنظر خودرا توســط كادر محاورهاي ظاهر شدهي مربوط به اين دستور تغييردهيد. **5 :** طيف وســيعي از **ب) مـدل قرمـز – سـبز – آبي** نورهايــي كهدرمحــدودهي بينايي رنگقــراردارند را ميتوان با تركيب نورهاي قرمز، ســبزو آبي ساخت. در وســيلههايي مثل تلويزيون و صفحــه نمايش كه رنگء را با تاباندن نور ايجاد ميكنند، از اين مدل رنگي اســتفاده ميشــوديعني هريك ازنقاط تشــكيلدهندهي تصوير، ازتركيبــي ازميزان نورهاي قرمز، ســبز،وآبي تشــكيل ميشــوند كهمقدارهريك ازاين رنگ ها باعددي بين 0 تا 255 تعيين ميشود در (شــكل 1-26) نمونههايي از تركيب اين نورها با يكديگررا مشــاهده ميكنيد. (شكل  $(1 - Y)$ 

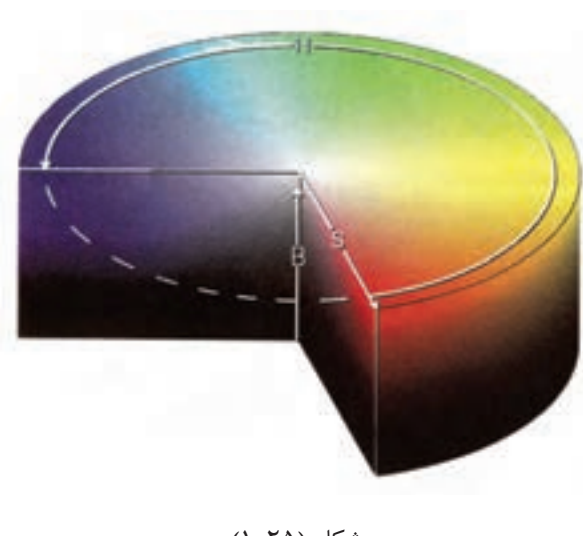

شكل (1-25)

درتعريــف ايــن مدل رنگي ســهپارامتــردرنظر گرفته ميشود كه عبارتاند از: **<sup>1</sup> :** مشخصهاي براي طبقهبندي رنگ بر مبناي **رنگ مايه** هفــت رنگطيف نورمرئي : قرمز، نارنجي،زرد، ســبز، آبي، نيلي، بنفش **2 :** اين پارامتر، مقدارغلظت رنگرا بر حســب **غلظـت** درصد نشــان ميدهد. رنگي كه از محيــط دايره انتخاب ميشــود، خالص اســت (غلظت صد درصد)؛ طيف هر رنگدراين دايره ازمركز كه ســفيد است شروع ميشود و تا محيط دايره پررنگ ميشــود در نهايت به رنگك كامل موردنظرروي محيطدايره ختم ميشــود. درجهي غلظت رنگ، كه گاهی كروما"نامیده میشــود، نســبت فاصلهى رنــگ تا مركــز دايره به شــعاع دايره بر حســب درصد است.

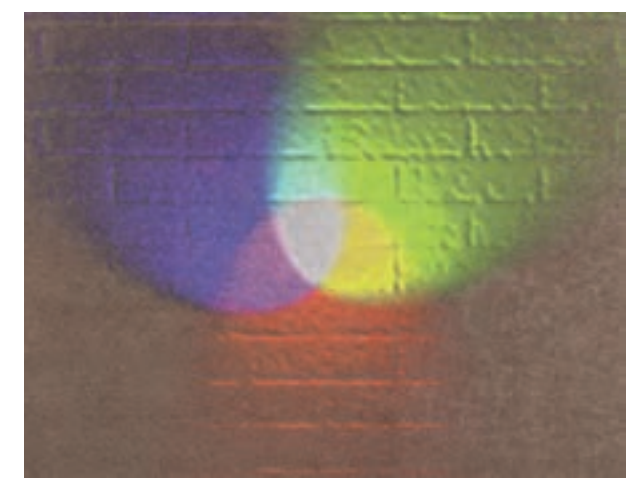

شكل (1-26)

حاصل تركيب دو رنگ قومز و آبي، ناحيهي سُـــرخابي` 2 حاصــل تركيب دورنگآبي و ســبز كهآبي فيروزهاي است و حاصل تركيب دو رنگ سبز و قرمز ناحيهى زرد<sup>۳</sup> اســت. وقتي هر سه رنگ در بيشــترين حد بتابند، رنگ سفيد به وجود ميآيد و وقتي نوري نباشد، رنگ سياه به وجود ميآيد.

**پ ) مـدل** CMYK : از مــدل CMYK زمانــي كه نياز به چاپ تصاوير است، استفاده ميكنيم. در اين مدل براي به وجــود آوردن رنگهها از تركيب رنگههاي آبي فيروزهاي، سُـــرخابي، زرد و مشكي كه چهار رنگ چاپ هســتند به نســبتهاي مختلف اســتفاده ميشود (شكل  $(1 - YV)$ 

براي توليد رنگها و تصويرهــا، در صنعت چاپ به اين نوع چاپ، چاپ چهار رنگ گفته مي شــود. در اين مدل رنگي، برعكس مدل RGB رنگســفيد،رنگزمينهي كاغذ است.

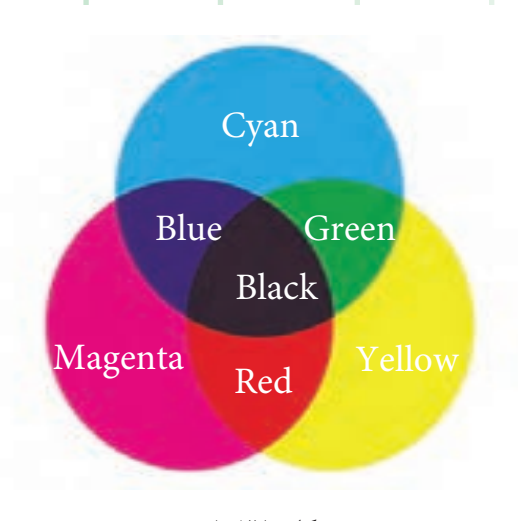

شكل (1-27)

**ت ) مدل Lab :** مدل رنگb×a× L براساس پيشنهاد کمیته ی بین المللی استاندارد ٔ در سال ۱۹۳۱ تعریف شد. اين اســتاندارد در ســال 1976 مورد بازبيني قرار گرفت و در آن تجديدنظر شــد و به مدلb×a×CIELمعروف شد.

اين مدل ،مدل رنگي مستقل و بدون وابستگي به دستگاهي خاص مثل صفحه نمايش ،چاپگر ،اسكنر و يردهي نمايش اســت و مدلي جامع را تعريف ميكند كه حيطهي رنگي وسيعي را شامل ميشود و از مدل هايي كه قبلاً دربارهشان صحبت كرديم جامعتراســت .فتوشاپ ازاين مدل براي انجام كارهاي داخلي استفاده مي كند و كاربران در اكثر مواردنيازي بهاستفاده ازآن ندارد .دراين مدل ،رنگ ها با سه پارامتر مشخص ميشوند كه عبارتاند از: ميزان درخشــندگي ( Lumi ance ) كه با لممشــخص مي شو د. ميزان رنگ از سبز به قرمز كه با a مشخص ميشود. ميزان رنگ از آبي به زرد كه با b شخص ميشود.

(1Magenta 2)Cyan 3)Yellow 4)CIE=(Commission Internationale Eclairage)

رنگ مشــكي وقتي پديد ميآيد كه مقدار درخشندگي (يعنيL (صفر باشــد و رنگ سفيد وقتي پديد مي آيد كه ميزان درخشندگي صد باشد. (شــكل18 - 1) طريقهي نمايش رنگ در مدل $\lambda$ ×a×L را نمايش ميدهد.

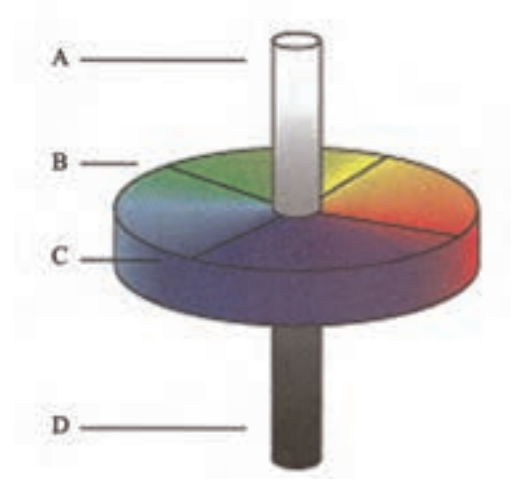

شكل(28 1-)مدل Lab :A : مقدار روشنايي ( L (برابر100 كه رنگ سفيد توليد شده است. B : ناحيهي رنگ مربوط به مؤلفهي رنگ سبز تا قرمز( a (  $\rm (b$  :ناحیهی رنگ مربوط به مؤلفهی رنگ آبی تا زرد(  $\rm C$ نميزان روشنايي ( L) برابر صفر كه رنگ سياه توليد شده: $\mathrm{D}% _{k}(G_{k})$ است.

**تنظيـم مدل و تعداد رنـگ در پرونده تصوير:** با اســتفاده ازمدلهاي رنگي فتوشــاپ، مدل رنگ وتعداد رنگهــاي قابل تفكيــكرادرپرونــدهي تصويرتنظيم كنيد. در فتوشاپ، هشت مدل رنگي مختلف وجود دارد كهميتوانيد آنهارادر گزينهي Mode ازمنوي Image ببينيد و در صورت لزوم تغيير بدهيد.

هر تصوير در فتوشـــاپ يك يا چند كانـــال رنگـى' براى ذخيرهي اطلاعات مربوط به پارامترهاي رنگك دارد. تعداد پيش فرض كانال هاي رنگ با تو جه به مدل رنگي آن ( يعني مدل رنگي اي كه در تصوير به كار رفته ) متفاوت است؛ مثلاً

براي مــدل CMYK ، چهار كانــال رنگي وجود دارد وهريــك از K,Y,M,C يك كانال را براي نگهداري مقدار آن رنگ، به خود اختصاص ميدهند.

در فتوشــاپ، بــه طــور پيشفــرض، بــراي مدلهــاي يكBitmap,Grayscale,Indexed Color كانــال، بــراي مدلهاي RGB و Lab ســه كانال وبراي مدل CMYK چهار كانال در نظر گرفته ميشود. تعداد رنگ هاي مختلف و متمايز قابل نمايش يا قابل چاپ براي هر پيكســـل با پارامترى مشخص مىشود كه عمق رنگ<sup>ى ۲</sup> ناميده ميشود.عمق رنگ بيشتر، تعداد رنگهاي بيشترو درنتيجــهنمايش دقيقتررنگهادرتصويرهاي ديجيتال را سبب خواهد شـــد. مثلاً ، يك پيكسل با عمق رنگي ١ بيت، دو رنگ سياه و سفيد را قبول ميكند، يك پيكسل با عمق رنگ<sup>ی</sup> ۸ بيت ميتواند<sup>۲۸</sup> يا ۲۵۶ رنگ داشـــته باشـــد ويكپيكســل باعمق رنگ 24 بيت ميتواند**<sup>24</sup>** 2 يا تقريبا ۱۶ میلیون رنگ داشتهباشد.

**تغيير مدلهاي رنگي**توسطدستوراتModeازمنوي Image ميتوانيد مدل رنگي تصوير جاري را تغييردهيد. با توجه به (شــكل 1-29) هر يك از مدلهاي رنگي در فتوشاپ به شرح زير است :

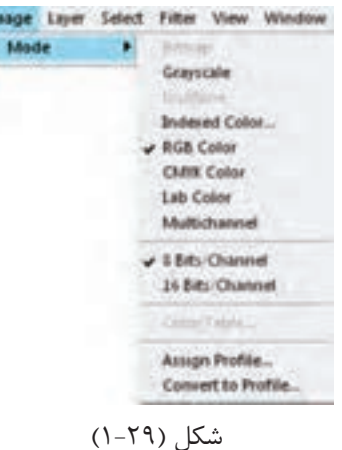

**<sup>1</sup> :** در اين مدل رنگي، براي **الف) مدل سـياه و سفيد** هرپيكســل فقط يكي ازدورنگ ســفيد يا سياه استفاده ميشــود. در اين مــدل رنگي، بــراي نگهــداري رنگ پيكســلها، از 1 بيت اطلاعات اســتفاده ميشــودوفقط يك كانال رنگي وجوددارد. تصويرهاي اين مدل رنگي اصطلاحاً سياه و سفيد ميشوند. **ب ) مـدل خاكسـتري :** اين مــدل رنگي 256 طيف خاكستري را شــامل ميشــود. در اين مدل رنگي، 256 رنگ مختلف از رنگ سياه ( مقدار صفر ) تا رنگ سفيد (مقدار ٢۵۵) قابل استفاده است. تصوير در اين مدل رنگي يك كانال رنگي دارد و عمق رنگ هرنقطهي آن 8بيت است.با اســتفاده از دســتورGrayscale/Mode/Image ميتوانيد اين مدل را انتخاب كنيد.

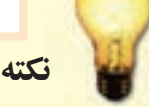

براي اين كه بتوانيد اين مدل Bitmap را براي تصويري رنگي انتخاب كنيد، ابتدا بايد تصوير را Image / Mode / Grayscale دستور توسط به مدل خاكستري تبديل كنيد و سپس مدل Bitmap / Mode / Image را انتخاب كنيد.

**2 :** براي چــاپ روي كاغذ ، **پ )مـدل چند طيفـي** نميتــوان رنگ هارا باهم مخلــوط كردورنگ جديد بــهوجودآورد،رنگ ها با كنارهم چيدن نقطههاي ريز رنگهاي پايهو اســتفاده از خطاي ديــد بيننده به وجود ميآيند (ميتوانيد به وســيلهي ذرهبيني با بزرگنمايي ده برابريا بيشــتر، بهتصويري رنگي نــگاه كنيد ونقطههاي رنــگ را ببينيد ) به همين دليــل، براي چاپ، درصدهاي مختلف يك رنــگ را از بقيهي رنگ ها جدا مي كنند و بــه صورت لايههاي خاكســتري درآوردند وبعداًهنگام چاپ، بــه جاي مركب مشــكي از مركــب همان رنگ اســتفاده ميكننــد. بهايــن ترتيب، كاربرمجبورنيســت كه حتما از رنگءهاي فيروزهاي، ســرخابي، زرد و ســياه اســتفاده كند وبراي چاپ صفحهاي كــه در آن فقط از دورنگ قرمزو ســياه اســتفاده شــده، چهار رنگ را به كار ببــرد. در اين مورد، يك كانال بــراي رنگ قرمز و يك كانال براي رنگ ســياه كافي است. براي اين وضع، فتوشاپ اين امكان را به كاربر ميدهد كه خودش تعداد كانالهــاي موردنيازش را، ازيــكتا چهار كانال تعيين كند ( شكل ٢٠-١)

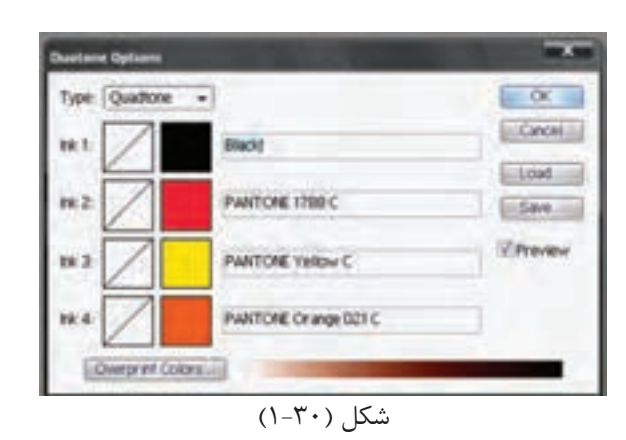

بــراي اين كهاين مدل قابل انتخاب باشــد، بايد ابتدا مدل (Image/Mode/Grayscaleدســتور توسط (Grayscale انتخــابشــودو ســپسايــن مدل را (توســطدســتور .كنيد انتخاب ) Image / Mode / Duotone

**<sup>1</sup> :** با انتخاب اين مدل **ت ) مـدل رنگ شـاخص دار** رنگــي، حداكثر 256 رنگمختلف را ميتوان به كاربرد. وقتي مدل را به رنگ شاخص دار تغيير مي دهيد، فتوشاپ یک جدول رنگ<sup>ی <sub>ا ای</sub>جاد میکند که در آن، شــاخص هر</sup> رنگ را نگهداري مي كند.

اگر رنگي در اين جدول وجود نداشته باشد، نزديك ترين رنگ براي آن شبيهسازي و انتخاب ميشود. چون تعداد رنگهــاي قابل اســتفادهدراين مدل رنگي كم اســت، پروندههاي ايجاد شــده بــا اين مدل رنگــي ، كم حجم هستند و كيفيت نمايش رنگ خوبي دارند. اين مدل براي نمايش تصويرهاووب مناســب است؛ اماهنگامويرايش تصويرها در اين مــدل محدوديت وجود دارد. براي حل ين مشــكل، تصوير را موقتا به مـــدل RGB تبديل كنيد، آن را ويرايــش كنيد و دوباره بــه مدلIndexed color درآوريد. بــراي تبديل تصويرها به اين مدل، از دســتور

شــكل(كنيد اســتفاده Image/Mode/indexed color 1-31). فعلاً تنظيمات پيــش فرض كادر محاورهاي اين دستور را بپذيريد و دستور را تاييد كنيد. ( در اينجا قصد نداريــم جزئيات اين كادرمحاورهاي را تشــريح كنيم. ) (شكل 1-31 )

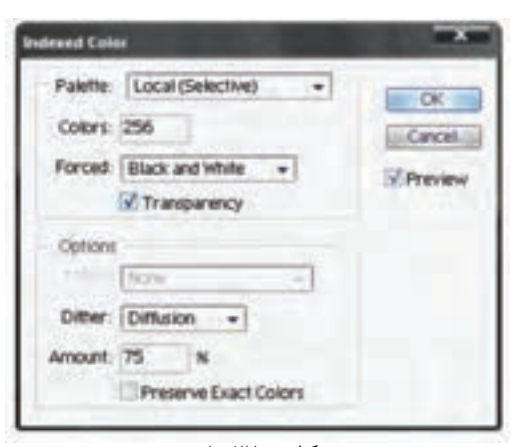

شكل (1-31)

بــا اســتفاده از دســتور Table Color/Mode/ Image مي توانيد جدول شــاخص گذاري را ببينيد به خاطر داشته باشــيد تصويرهايي كهبا اين مدل ايجادميشــوند، براي نمايش دروب مناسب هستند،ولي كيفيت مناسب جهت چاپ ندارند.

**ث : مدل RGB :** اين مدل پروندههاي درست ميكند كه بــراي نمايش آن ، از مدل RGB اســتفاده ميشــود. طريقهي ســاختن رنگها در اين مــدل را ياد گرفتهايد؛ مثلاً براي ســاختن رنگ قرمزروشن، ميتوانيد 246 واحد رنــگقرمز، 20 واحد رنگســبزو 50 واحد رنگآبي را باهم تركيب كنيد. وقتي مقداراين ســهرنگ مساوي تعيين شود، طيفي خاكستري توليد ميشود. وقتي كه مقدار تمامي رنگها 255 ( حداكثر ) باشد،رنگ سفيد خالص و وقتي كه مقدار تمامي رنگ ها صفر باشد، رنگ سياه به

(1 Indexed Color 2) Color Lookup Table

دســت ميآيد. دراين مدل رنگي، بههريكازرنگهاي اصلــي ( قرمز، ســبز وآبي ) يك كانــال باعمق رنگ هشــت بيت اختصاصداده ميشــود؛ بنابراين دراين مدل عمق رنگ هر پيكسل برابر با  $( \bigwedge )$  بيت عمق رنگ كانال ) × ( ٣ كانال ) با ايــن عمق رنــگ224 بيتي، حــدود 16/7 ميليون رنگ مختلــف را ميتوانيــم نمايش بدهيم. بــا اين كه RGB مدل اســتانداردي به حساب ميآيد، ممكن است كيفيت رنگها در دستگاههاي مختلف متفاوت باشد( اين مسئله رادر صفحهنمايشــهاي مختلف ميتوانيد احساس كنيد ). بنابرايــن كيفيت نمايش رنگها به كيفيت دســتگاههاي نمايشــدهندهوابستهاست. براي انتخاب اين مدل،دستور RGB/Mode/Imageرا انتخاب كنيد. اين دســتور كادر محاورهاي خاصي ندارد.

**ج : مـدل CMYK :** اگربخواهيد تصويري را چاپ كنيد ومدلهاي رنگي چاپ شدهرا ببينيد يارنگهارادر اين مدل تنظيم كنيد، بايد از مدل CMYK استفاده كنيد. قبــلاًراجع به مــدل CMYK صحبــت كردهايم ومنطق تركيب رنگها دراين مدل رنگي را ياد گرفتهايد. براي تبديل رنگها ازمدل RGB به CMYK مقدارروشــنايي هــريك ازرنگهــاي اصلي مدل RGB بــا تركيبي از رنگهاي اصلي مدل CMYK شبيهســازي ميشود. البته بعضي ازرنگهــاي RGB را نميتوان درمدل CMYK نمايــش دادوايــن رنگها بــهنزديكترين رنگمشــابه تبديل ميشوند. هنگام ساختن رنگهادرابزارهاي رنگ فتوشاپ،رنگهاي غيرقابل تبديل باعلامت ∆ مشخص ميشــوند. ً مثلا، اگر بخواهيد رنگ قرمز روشــني كه در

مــدل RGB مثال زديم بهمدل CMYK تبديل كنيد، بايد 2 درصد فيــروزهاي و 93 درصد ســرخابي و 90 درصد زردو صفردرصد مشكي را تركيب كنيد. فراموش نكنيد كهمثل مــدل RGB كيفيت رنگهاي مدل CMYK هم وابســته به دستگاههاي چاپ و رنگههاي استفاده شده در آنهاســت. دراين مدل رنگي چهار كانال باعمق رنگ 8 بيت براي نمايش رنگ نقاط تصويردر نظر گرفته شــده اســت. براي تبديل تصويرها به اين مدل، دستور Image CMYK / Mode / را اجــرا كنيــد. ايــن دســتور كادر محاورهاي خاصي ندارد.

**كار عملي**

اكنون چند تصويررا اسكن كردهايد. شايد اين تصويرها به كارهاي تكميلي و ويرايشــي نياز داشتهباشــد. در اين صورت، برنامهي Shop Photo بسيار كارسازوداراي كاربرد بسياري اســت. بدين منظور، چند تمرين را براي فراگيري و ايجاد مهارت انجام ميدهيم.

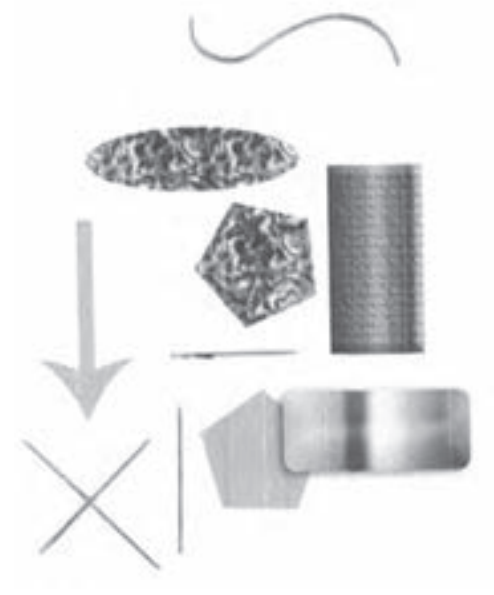

شكل(1-32)

**كارعملي(1)** با ابزارهاي موجودميتوان خطوط و ســطوح مختلف را ترســيم نمود. با ابزار shape چهار ضلعي، شــش ضلعي، بيضــي و خطهايي بــا زاويههاي مختلف ترســيم كنيد. اكنون داخل آنها را با زمينههاي مختلف Styles پر كنيد. ابزار Line نيــز همين نوع كاربرد را دارد. با نگهداشــتن shiوAlt – shi خــط هاي عمودي، افقي و 45 درجه

ترســيم كنيد. درنوار Option Tool حالتهاي مختلف و رنگ قابل انتخاب است.

در همين بخش از شــكل هاي آماده نيز مي توان بهره برد. به (شــكل 1-32) توجه كنيد وتمرينهايي در اين مورد انجام دهيد.

#### **كارعملي(2)**

يــكتصويــررا كه ً قبلا اســكن كرده بوديــد، برروي صفحه منتقل و اين تمريــن را انجام دهيد: با ابزار Crop Tool وتوســط مــاوس، يــك كادرروي تصويرايجاد كنيد. اين كادر با خط چين مشــخص مي شــود ( شــكل 1-33 ) در گوشــهها و روي ضلعهــاي كادر، مربعهاي كوچكي نمايان اســت. با جابهجايي اين مربعها ميتوان كادر را كوچـك يا بزرگ كــرد. پس از انتخاب فضاي مزبورو دلخواه Inter كنيد. در اين حالت، فضاي خارج كادر از بيــن ميرود و فقــط كادر انتخاب باقي ميماند. با اين شيوه،درمقياس تصوير، تغيير حاصل نشده است، اما فضاي پيرامون تصويربه اندازهاي كه ميخواستيم حذف شده است.

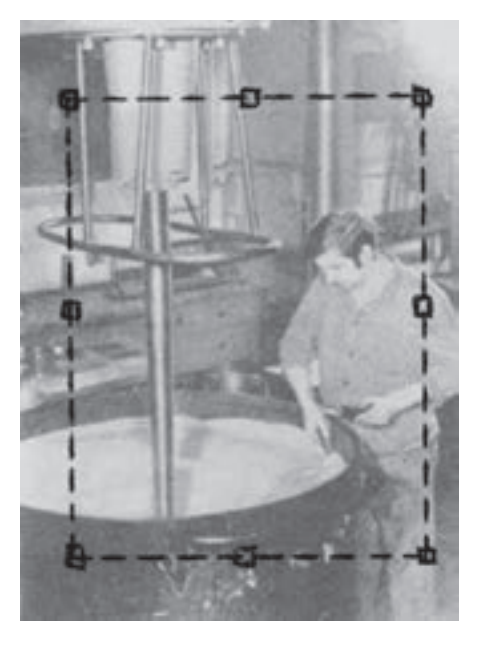

شكل (1-33)

**كارعملي(3)** يــكتصويــرديگــررادرنظربگيريد. براي مشــخص كردن اندازهي تصويربه Image و ســپس Size Image مراجعه كنيد. اندازههاي تصويرمشخص خواهد شد. پهنا و ارتفــاع را ميتوان باواحد اينچ يا ســانتيمترتغييرداد و يا تعيين نمود. اگر پهنــاي تصوير را با تايپ عدد تغيير دهيد، ارتفاع آن نيزبه شكل خودكارومتناسب باعرض تغييرميكند. تصوير را يك بـــار بزرگءتر و يك ببار هم كوچك تر كنيد. حال اگردرصدد باشــيم كه طول وعــرض تصويررا به صورت مجزا تغيير دهيــم، از Edit→ free Transform اســتفاده ميكنيم .اين تمرين را طبق(شكل34 1-) انجام دهيد و حالتهاي مختلف را به خاطر بسپاريد.

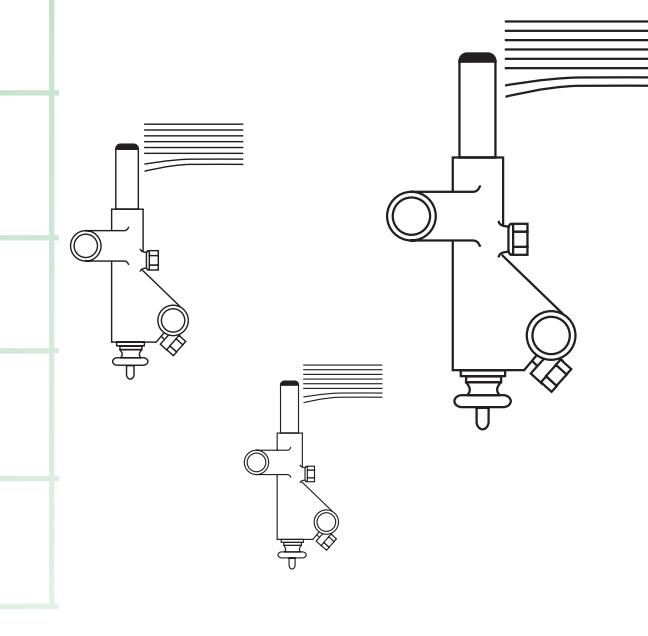

شكل (1-34)

### **كارعملي(4)**

 همين تمرين را براي چرخانــدن تصوير ادامه دهيد .در همين راســتا با Rotate → Image تصويــر را 90 و180 درجه و يا بــا زاويــهي انتخابــي Arbitrary بچرخانيد. چرخــش تصويربــا هرزاويه به ســمت راســت و چپ امكانپذير است (شكل35 1-)

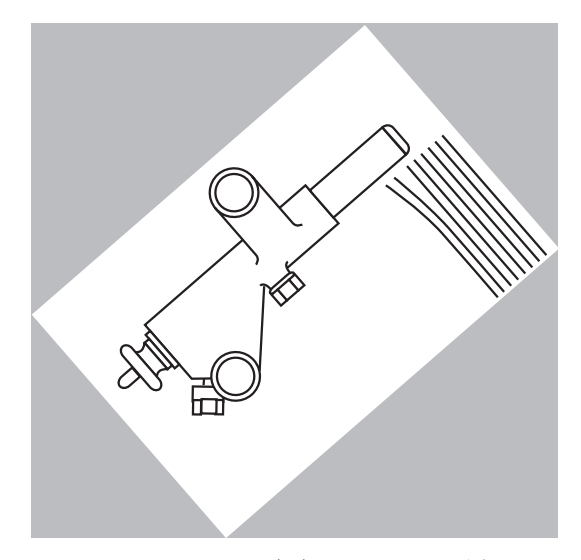

شكل (1-35) تغيير اندازه و چرخش تصوير

يادتان باشد كهبعد ازاصلاح وويرايش هرتصوير،با باز كــردن File تصويرراذخيره (save (كنيد .اين عمل را با نام مشخص File name انجام دهيد. كليك كنيد .تصوير بزرگتترر مي شــود .با نگهداشــتن بــا ابــزار Zoom ذرهبين را برروي تصويــربياوريد و Altتصويــر را بر روي صفحهي كوچــكتر خواهيد ديد .در بعضي از موارد با بزرگ كردن تصوير ،ويرايش واصلاحتصويربهتروراحتترانجامميشود .ابزارHand نيز براي جابهجايي تصوير به كار ميروند. - بــا اســتفاده ازFilter ميتوان تغييرات بســيارمتنوعي ايجاد كــرد .در همين بخش از color Water و ســپس Glow Neon → Artisticاســتفاده كنيــد .تغييــر را در تصوير ايجاد شده مشاهده كنيد. اكنــون با Distort حالــت تصويررا تغييــردهيد .با اين

جلوهها به نظرميرســد كه سوژه در آب يا پشت شيشهي مات قرار دارد (شكل ۳۶-۱)

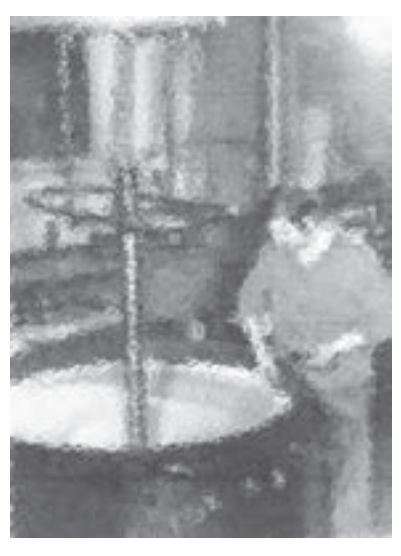

شكل (1-36)

**كارعملي(5)**

هميــن تمرين را به گونهاي ديگرادامهدهيد .قســمتي از تصويــررا انتخاب كنيــد وبا فيلتــرو Pixelite فرمهاي مختلف مانند M يا Mezzotintبه وجود آوريد (شــكل  $(1-\mathsf{r}\mathsf{v})$ 

اكنون تصويــررا با «Pinch → Distort → Filter به هم ريخته » ودفرمه كنيد ( شــكل 1-38) اين عمل را ميتوان با فرمهاي گوناگون و شدت و ضعفهاي متفاوت اعمال كرد.

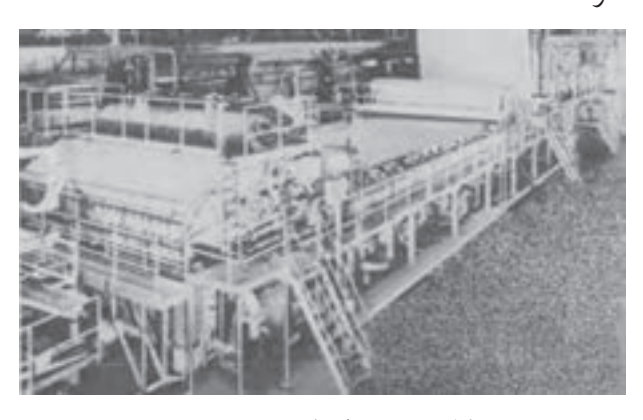

شكل (1-37) ايجاد زمينهي جديد

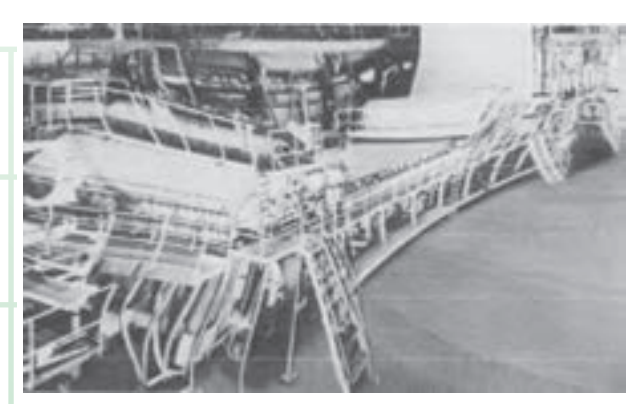

شكل (1-38)

ـ بــا ابزارهــاي Brush ميتوان يك تصويــررا ترميم و رنگ آميزي كرد .با انتخاب قلم مو و رنگ دلخواه ،اعمال **كارعملي(6)**

يــك تصويــررا در نظــربگيريــد. مهــر لاســتيكي يا tool stamp Clone را انتخــاب كنيد . اين وســيلهبراي ترميــم ورتوش عكسهاي آســيب ديدهويا ترســيم و ايجــادبخشهايي ازتصويربه كارميرود. با اين ابزارو كليد Alt مي توان قسمتي از تصوير را نمونهبرداري كرد. اكنون با گردش روي هرقســمت ازتصوير، شكل مزبور در قسمت ديگرايجاد ميشود. اين عمل با بزرگ كردن تصوير با ابزار Zoom راحتتر انجام ميشود. قسمتي از تصويــررا انتخاب كنيد وبا نگهداشــتن كليد Alt بخش مزبور را مشــخص كنيد. ســپس در فضايي ديگر، ماوس را حركت دهيد. اين عمل به گونهاي باشــد كهعلامت + روي بخش انتخاب شده حركت كند تا نتيجهي مطلوب حاصل شود ( شكل 1-40 )

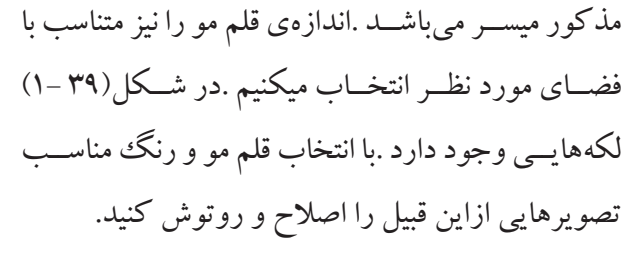

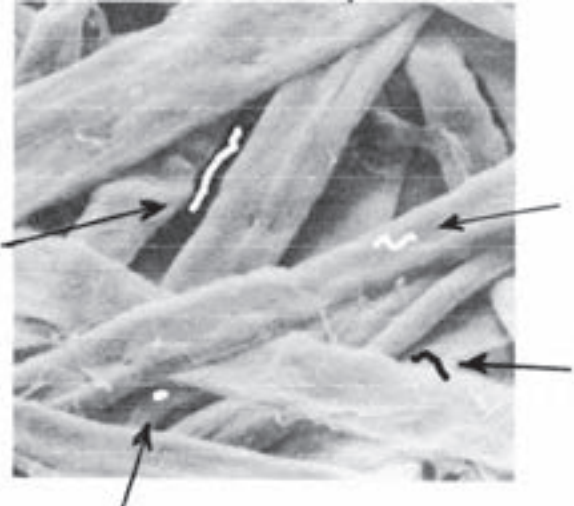

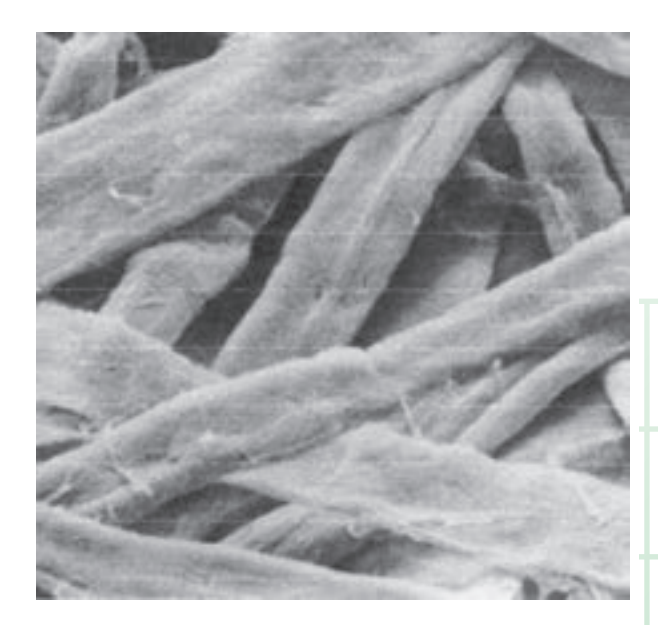

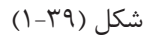

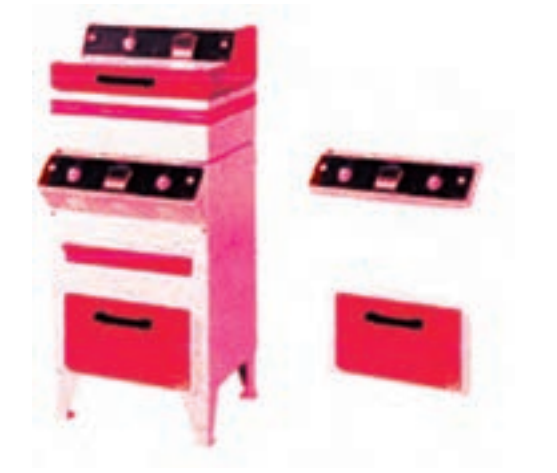

شكل (1-40) مضاعف كردن يا كپي قسمتهايي از تصوير

ـ با تبديــل حالت رنگي تصوير بــه Grayscale در واقع تصوير رنگي به سياه و سفيد تبديل ميشود. بــا RGB →Mode →Image ميتوانيد روييكتصوير ســياهو ســفيد با اســتفاده از قلــم مو وانتخــاب رنگ،

تغييراتــي را در ارتبــاط با ايجاد رنگئ حاصــل نماييد. با Grayscal → Mode → Imageتصويــررنگي به ســياهو سفيد(خاكستري) تبديل ميشود. (شكل 1-41) اگردرهمين نوار،تصويررا به Bitmap تبديل كنيد ،چه تغييري در تصوير حاصل ميشود؟ امتحان كنيد.

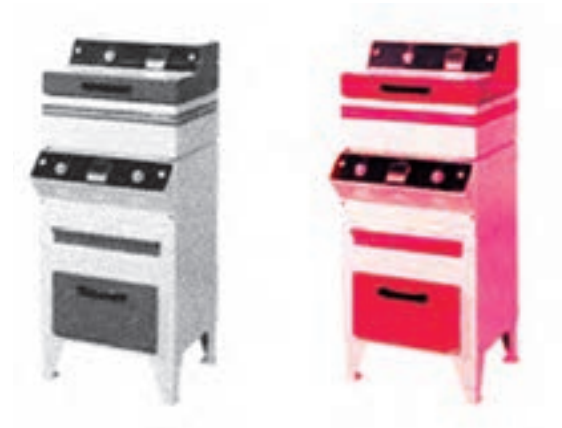

شكل (1-41) تبديل تصوير رنگي به سياه و سفيد

دارد كه به Duotone معروف اســت .اين عبارت به چه-يكروش كاروتكنيكدربخش آمادهسازي وجود معني است؟ اين تمرين را انجام دهيد؛ با مشاهدهي نتيجه ،به معنى آن خواهيد رسيد.

#### **كارعملي(7)**

يك تصوير را انتخاب كنيد .در بخشMode → Mode گزينــهي Duotone را كليــك كنيــد .درنموداري كه نمايان ميشــود،رنگاصلي ورنــگدوم،قابل انتخاب خواهد بود. رنگ اول را مشــكي در نظــر بگيريد. براي رنگدوم،مربع موجودرا كليككنيد .طيف گستردهاي از رنــگهاي گوناگون پديدار ميشــود .بنفــش ،قرمز، قهوهاي ،زرد ،نارنجي و ... رنگ دوم را نيز انتخاب كنيد

و ســپس OK كنيد .نتيجهرا مشاهده كنيد .چهتفاوتي ما بين اين شكل با تصوير اوليه وجود دارد؟ **كارعملي(8)**

در انتهاي اين قسمت ،بهتر است تمرين متنوعي را انجام دهيد. روي تصويري كه اسكن كردهايد ،نام خودرا باT تايپ كنيد .مهم نيســت كه كدام قسمت از تصويررا در نظر مي گيريد. (شكل ۴۲-۱)

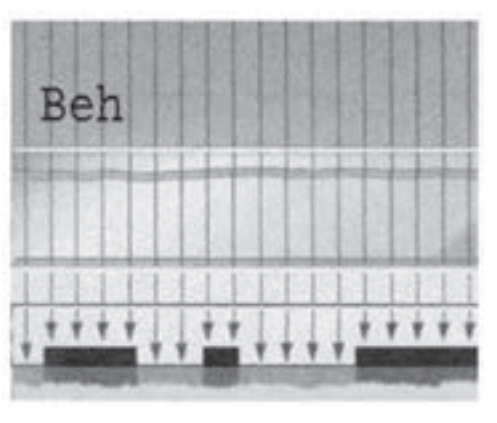

شكل (1-42)

فرم و محل تايپ مورد پسند نيست. بــا Rotate → Transform → Edit متــن را به شــكل و اندازهي مناسب و دلخواه بچرخانيد ( شكل4٣ -١)

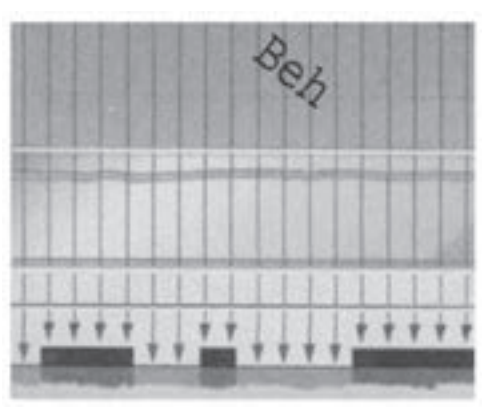

شكل (1-43)

اكنــون براي قــراردادن متن در جاي مناســبتر،آن را انتخــاب كنيد وبا Tool Move بهفضاي مناســب انتقال دهيد. (شكل 1-44)

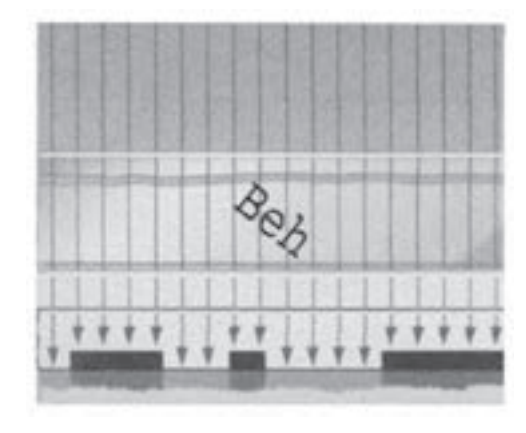

شكل (1-44)

**كارعملي(9)**

همين تمرين راادامه ميدهيم و كنتراست و روشني تصوير را نيزتغييرميدهيم .درمنويAdgustments → Image گزينه contrast / Brightness را كليك كند وپس از تنظيم ميزان تيرگي و روشني OK ،كنيد (شكل1-۴۵ -۱)

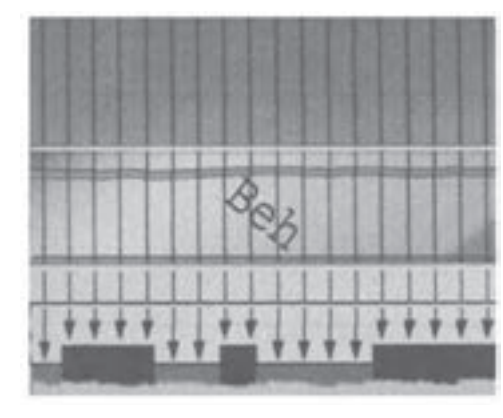

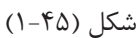

نمونهاي كه به دســت آمده اســت با تصوير قبلي مقايسه كنيد .يك نكتهي مهم كه در اين تمرين وجود دارد اين

اســت كه تصوير حاصل از دو لايه تشــكيل شده است. براي اين كهبتوانيد تغييراتي راروي لايهي اول يازمينهي به وجود آوريد ،بايــد لايهي Back groundرا كليك و انتخاب كنيد و اگر درصدد تغيير روي متن باشــيد ،بايد لايهي دوم را فعال سازيد.

**كارعملي10**

بــهعنوان آخريــن اقدام،اطراف تصويررا با اســتفاده از ابزار Crop حذف كنيد (شكل 1-46)

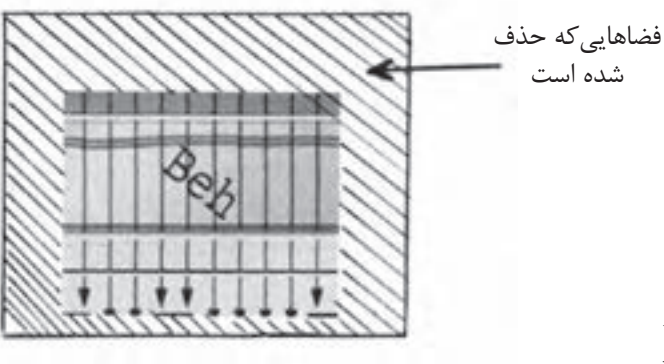

شكل (1-46)

دقــت كنيــد كــه در اجــزاي تصوير بــه هيــچ عنوان، بزرگنمايــي و كوچكنمايي صورت نگرفته بلكه فقط از مســاحت تصوير كاســته شده اســت .در انتهاي كار، تصويررا با نام مشخص Save كنيد.

**آزمون پاياني فصل اول**

 $\circ$ 

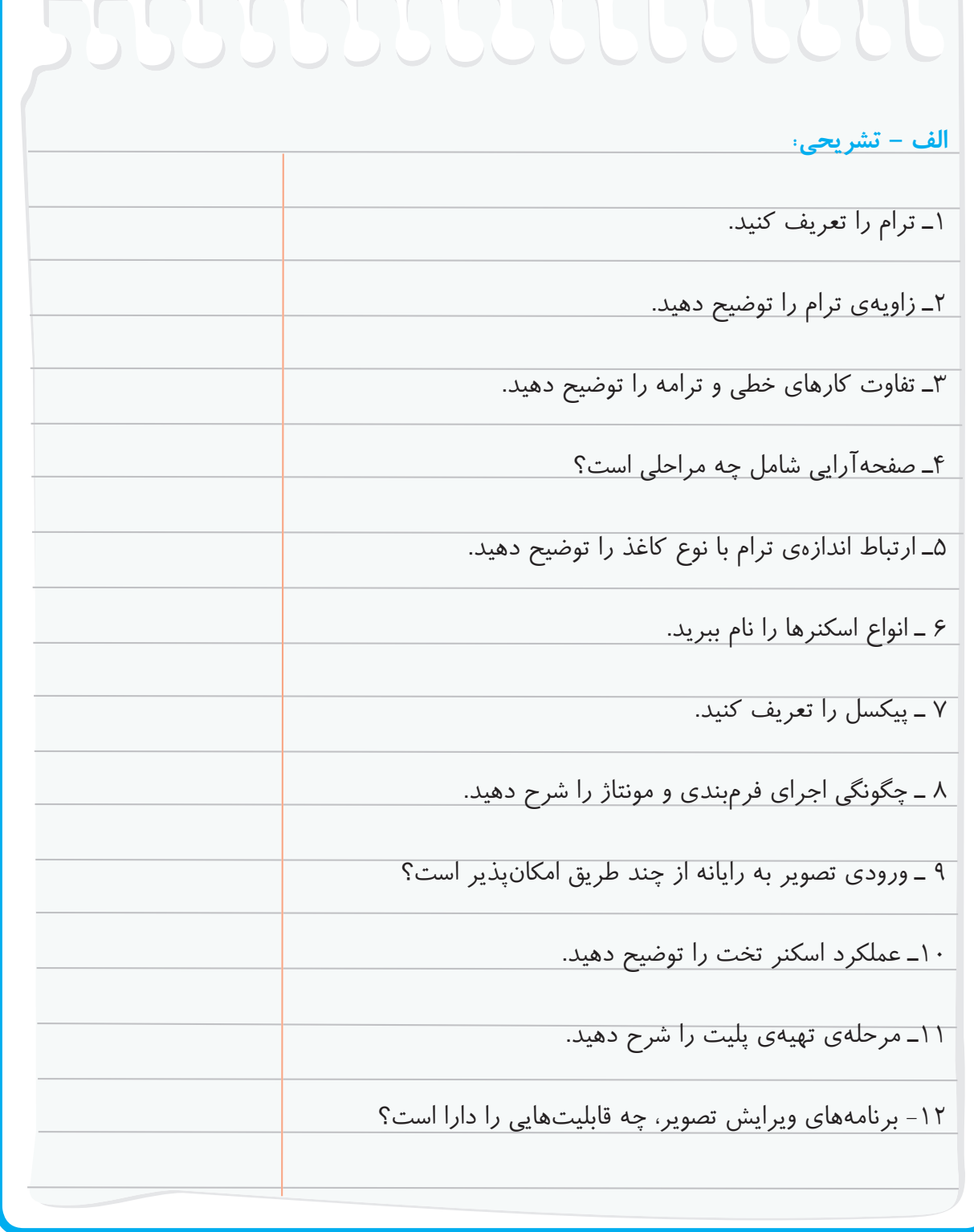

**آزمون پاياني فصل اول**

**ب : چهار گزينهاي :** 

-**1** كدام مورد در شكلگيري قسمتهاي روشن و تيرهي تصوير نقش دارد. الف. درصد ترام ب. چرخش ترام ج. زاويهي ترام د. تعداد خط ترام -2 از « هافتن » براي كدام نوع تصوير استفاده مي شود. الف. كارهاي ترامدار ب. كارهاي خطي ج. تصوير رنگي د.كارهاي كانتينيوس -3اشكال پيچازي به كدام مورد مربوط ميشود. الف. زاويهي ترام ب. تعداد خط ترام در سانتيمتر ج- تعداد خط در اينچ د. درصد ترام -4 كدام برنامه براي صفحهآرايي رايانهاي مناسبتر است. Photo Shop .ب Page Maker .الف Corel Draw .د Word .ج -5 ريزترين اجزاي تشكيل دهندهي تصوير روي صفحهي نمايش كدام است. الف. پيكسل ب. ترام ج. هافتن د. بيت مپ -6 از كدام نوع پليت براي كارهاي تيراژ بالا استفاده ميشود الف. مسي ب. زينك ج. آلومينيوم د. پليمر

**فصل دوم**

**آماده سازي كارهاي ترام دار رنگي**

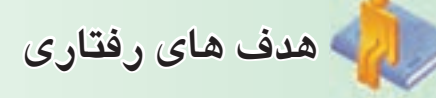

**درپايان اين فصل از فراگير انتظار مي رود كه بتواند :**  ـ اصول چاپ چهار رنگ را تشريح كند. ـ آمادهسازي كار چاپي ترامدار تك رنگ را به روش دستي انجام دهد. ـ آمادهسازي كار چاپي ترامدار را به روش رايانهاي انجام دهد. ـ با دستگاه اسكنر ( پيمايشگر ) تصاوير را اسكن كند. ـ آمادهسازي كار ترامدار چهار رنگ را به روش دستي انجام دهد. -6 آمادهسازي كار ترامدار چهار رنگ به روش رايانهاي را انجام دهد.

# **آماده سازي كارهاي ترام دار رنگي**

فرايند آمادهسازي و تهيهي فرم براي كارهاي رنگي نيازمند اطلاعات خاصي از جمله: اصول چاپ چهار رنگ، تفكيك رنگ، تركيب رنگ ميباشد در اين فصل ضمن ارائه مطالب ياد شده به تشريح آمادهسازي كار چاپي تك رنگ و چند رنگ به روش دستي و رايانهاي در روش چاپ اُفست ميپردازيم.

**-1-1 اصول چاپ چهار رنگ**

چاپ رنگي ( Color Printing ) بر اساس سه رنگ اصلي ( اولیه )' که مجموعهی تقریبا نامحدودی از رنگءها را ايجاد مي كنند بنا نهاده شده است. در اين مجموعه رنگ چهارمي را نيز اضافه ميكنند كه رنگ مشكي است. از اين روست كه به اين روش چاپ چهار رنگ هم مي- گويند. پس چاپ رنگي عبارت است از ايجاد تركيبي مناسب از مركبهاي الوان و انتقال آن بر روي سطح مورد نظر.

**-2-1-1 تفكيك رنگ** 

اولين قدم در هر سيستم چاپ رنگي تفكيك رنگ است. در اين مرحله به وسيلهي عكاسي، پيمايش الكترونيكي و يا نرمافزار رايانهاي نسبت به تفكيك رنگ ( Color Separation ( اقدام ميكنيم. در اين جاست كه نورهاي انعكاس يافته از سطح كاغذ يا مانيتور ( قرمز ، سبز ، آبي : RGB ( تبديل به رنگهاي قابل قبول در چاپ 2 ميشوند. با جدا كردن رنگهاي مختلف ( CMYK ) طرح و تهيهي رنگ هاي قابل قبول براي چاپ، چهار فيلم تك رنگ به دست ميآيد كه اين رنگها در پيمايش

۱) رنگهاي اوليه Subtractive Primaries عبارتند از : زرد، مژنتا ( سرخ آبي يا ارغواني ) و سايان ( سبز يا فيروزهاي ) سرخآبي يا ارغواني ) و سايان ( سبز يا فيروزهاي ) 2) ( Black , Yellow , Magenta , Cyan ( كه به اختصار CMYK گفته مي شود.

ياعكاسي ) Electronic Color Scanning ) الكترونيكي رنگي از روي نمونهي اصلي و با استفاده از فيلترهاي مخصوص تفكيك ميشوند.فيلترهاي مخصوص ، هر رنگ خاص را از مجموعهي رنگها جدا مي كند. **-2-1-2 طيف رنگ** 

مهمترين تحقيقات انجام شدهدرزمينهرنگرا شيميداني از اهالي ريگا ( پايتخت لتوني ) به نام « ويلهلم اُستوالد Ostwald Wilhelm ) « -1932 1853 ( انجام داده است. او روشهايي براي اندازهگيري و استاندارد كردن رنگها به وجود آورد. بر اساس تئوري اُستوالد رنگها تنها به واسطه نور قابل ديدن هستند و اگر نور نباشد، آنها را نميتوان ديد. نور خورشيد كه در ظاهر سفيد به نظر ميرسد، مجموعهاي از شعاعهاي رنگي است . در اثر عبور دادن آن از منشور، نور تجزيه شده به صورت نواري رنگي ديده ميشود. نام اين نوار رنگي « طيف نور» يا «اسپكتروم» است. مشخصترين رنگهاي طيف عبارتند از : قرمز ـ نارنجي ـ زرد ـ سبز ـ آبي ـ نيلي ـ بنفش. اگر دو سر نوار رنگي نور را به يكديگر وصل كنيم، دايرهاي به وجود ميآيد كه به آن «دايره رنگها» ميگويند. رنگهاي الوان در دايره رنگها در كنار يكديگرند و به عنوان رنگ هاي كامل شناخته مي شوند. شكلهاي ( 2-1 و 2-2 )
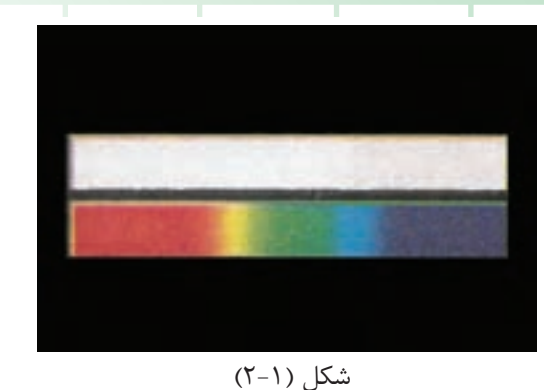

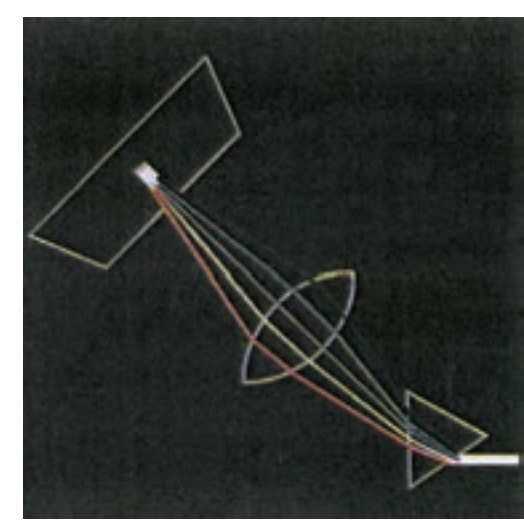

شكل (2-2)

كامل طول موجهاي مرئي، كه از طول موج بلند (قرمز) تا طول موجهاي كوتاه (بنفش) را شامل ميشود(شكل  $(7 - \tau)$ 

نمايش طيف رنگها نسبت به طول موج از بلند به كوتاه عبارتند از : قرمز، نارنجي، زرد، سبز، آبي، نيلي ، بنفش كه برحسب نانومتر اندازهگيري ميشوند ً مثلا طول موج بلند(قرمز)nm 730 و طول موج كوتاه (بنفش ) nm380 است . (شكل 4ـ2 )

به طور كلي رنگهايي كه در طبيعت وجود دارند و داراي طيف رنگي ميباشند. با طيف رنگي موجود در «صفحهي نمايش » و آنچه محصول چاپ است متفاوتند و هر يك داراي محدودهي رنگي (گاموت ) مخصوص به خود ميباشند. صفحهي نمايش، يك گاموت رنگ يا محدودهي رنگهاي قابل نمايش را كه كوچكتر از طيف رنگ ميباشد، نمايش ميدهد. (شكل 5 ـ 2 )

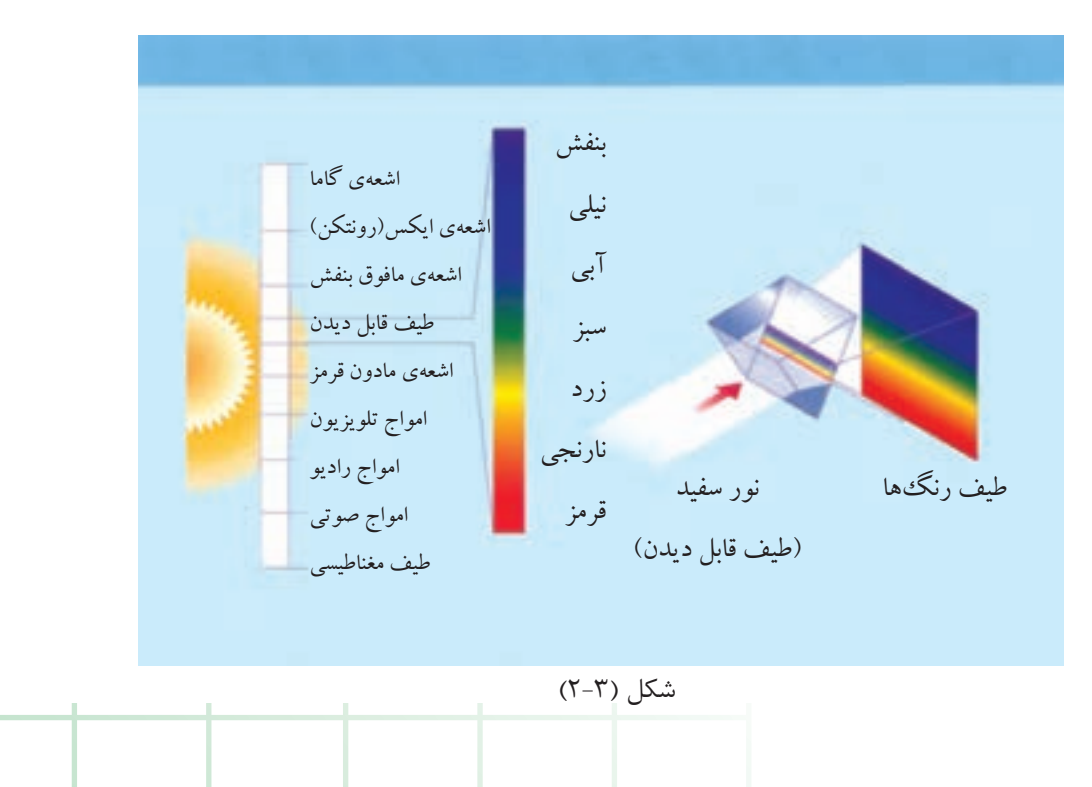

به اين ترتيب طيف رنگ عبارت است از محدودهي

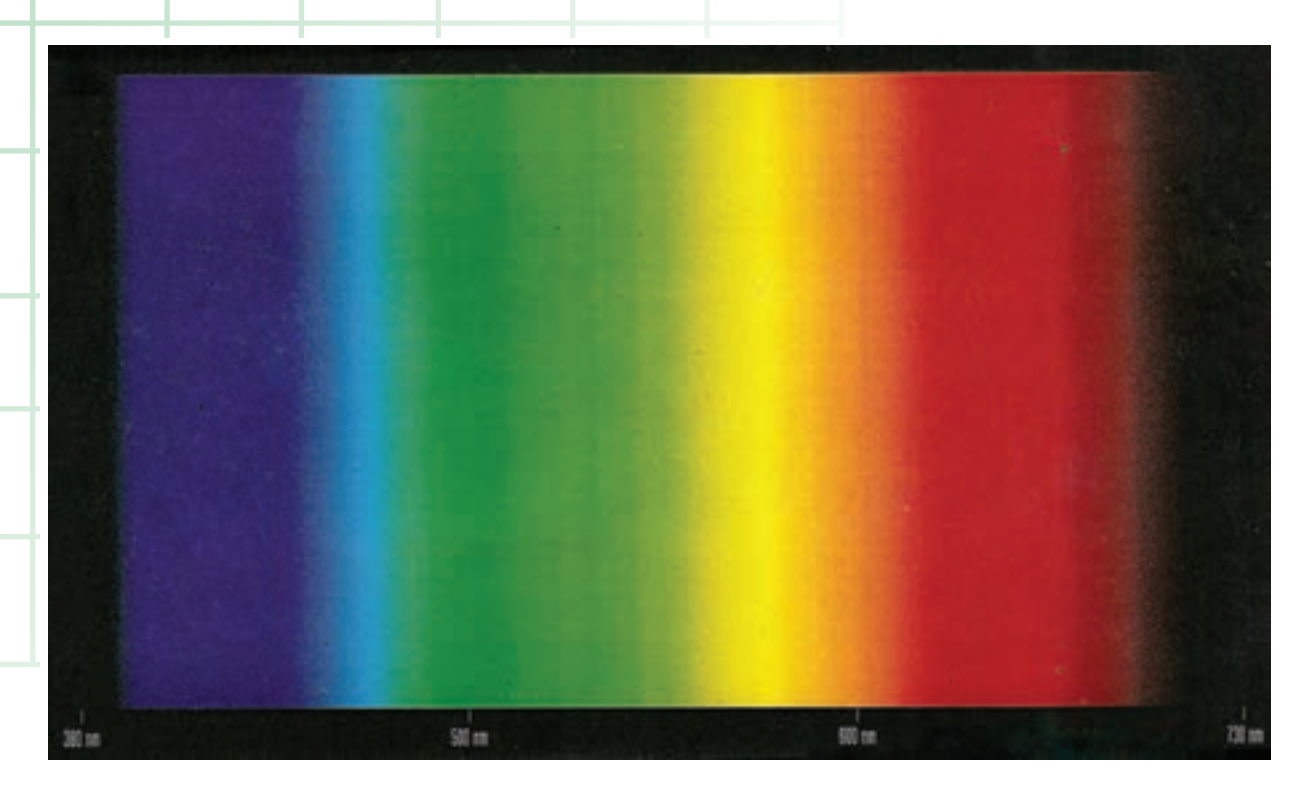

شكل (2-4)

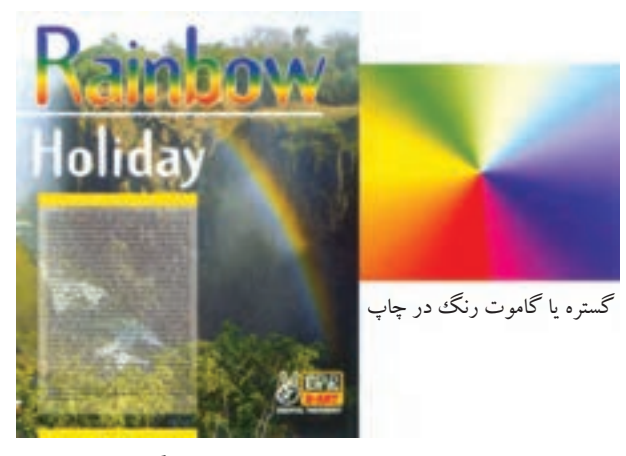

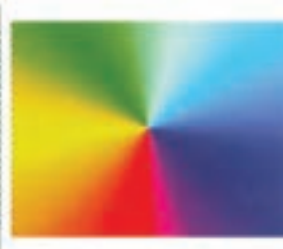

گستره با گاموت رنگ در مانيتور <mark>و استان کشتر در</mark> م

صفحهي نمايش reproduction Monitor

شكل (2-5)

مركبهاي چاپ نيز گاموت رنگي كوچك تري از طيف رنگ وواقعي را توليد ميكنند كه اين همان گاموت به نمايش درآمده در صفحهي نمايش نيست (شكل6ـ2).

نمايش چاپ reproduction Print

شكل (2-6)

**3 ـ1 ـ 2 تركيب رنگها (gumut Color (**  معمولاً تركيب رنگ در دو سيستم تركيبي صورتپذير مي باشد. سيستم افزايشي (Addetive ( كهمعرف رنگهاي RGB سيستم كاهشي (Subtractive ( كه معرف رنگهاي

CMYK ميباشند.

**الف : رنگهاي افزايشي :** در اين سيستم رنگهاي نور قرمز، سبزو آبي چون به يكديگر افزوده شوند رنگ سفيد به وجود ميآورند. از اين جهت به اين رنگها «نورهاي ابتدايي»يا «رنگهاي افزايشي» (رنگهاي اوليه) ميگويند.

در سيستم افزايشي سه رنگ اصلي آبي(B ) با طول موج 380 الي 480 نانومتر نور سبز (G ( با طول موج 480 الي 580 نانومتر و قرمز (R ( با طول موج 580 الي 730 نانومتر ظاهر ميشود. مركز تقاطع اين سه رنگ سفيد خواهد شد .

(شكل 7 ـ 2 و 8 ـ2) رنگهاي افزايشي و تركيب آنها با يكديگر كه موجب توليد رنگ سفيد در وسط شكل شده است.

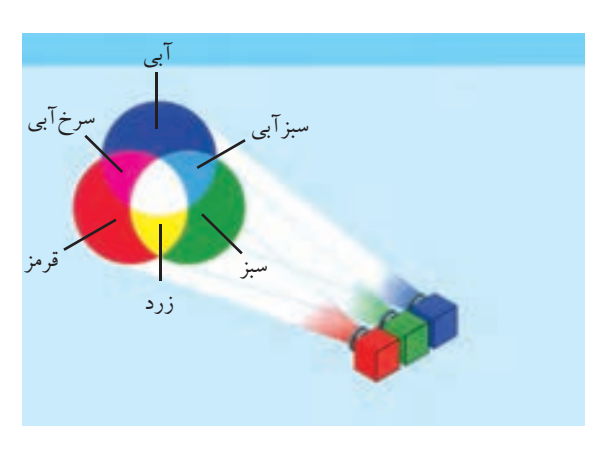

شكل 2-8

**ب : رنگهاي كاهشي :** در اين سيستم از تركيب رنگهاي سايان، مژنتا و زرد كه رنگهاي اصلي چاپ محسوب ميشوند رنگهاي ديگر ( رنگهاي فرعي ) بر روي كاغذ ساخته ميشوند. ( شكل 2-9 ) ( 2-10 )

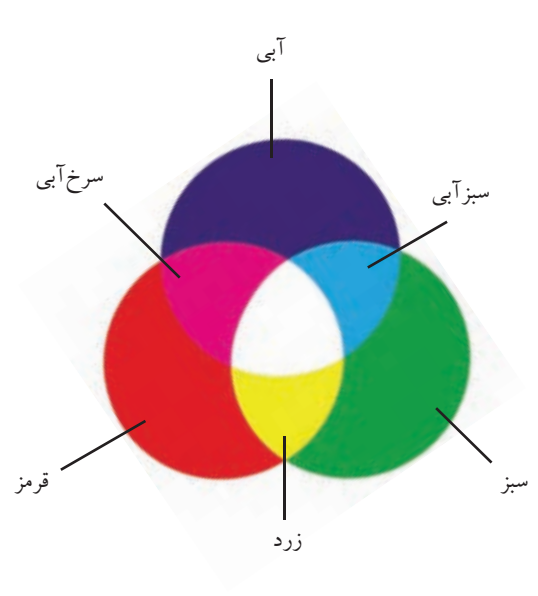

شكل (2-7)

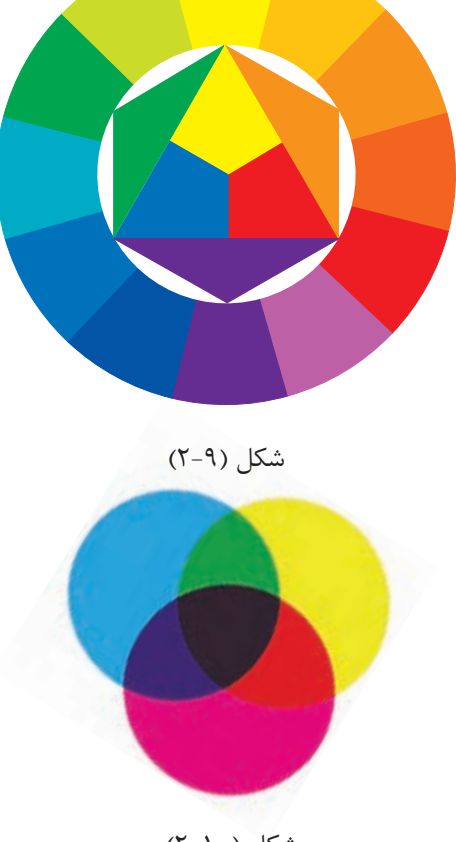

شكل (2-10)

٪100 زرد ، رنگ سبز ٪100 پديد مىآيد و از تركيب ٪50 زرد با 50 ٪ رنگ سايان رنگ سبز ٪50 حاصل خواهد شد اين رنگ يك رنگ فرآيندى به حساب مىآيد (شكل 2-12 تا 2-16)

با توجه به مطالبي كه در ارتباط با تركيب رنگها ارايه شد. به منظور آشنايي بيش تر نمونههايي از تركيب رنگهاي فرايندي ( ايجاد شده از 4 رنگ اصلي با درصدهاي متفاوت ) در (شكلهاي 2-12 تا 2-16) را

مشاهده مي كنيد.

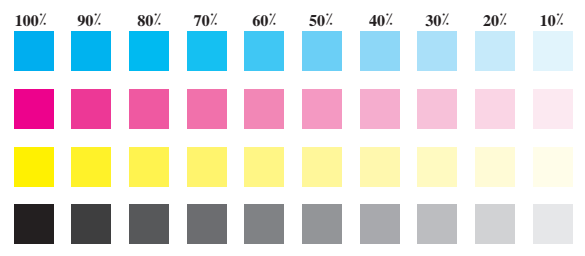

شكل (2-12) رنگهاي فرايندي ايجاد شده از 4 رنگ اصلي

**پ : رنگهاي مكمل :** رنگهاي مخالف هر يك از اين سه رنگ را «رنگهاي ثانويه» مينامند. همانطور كه در شكل مشاهده ميشود هر يك از رنگهاي ثانويه به ترتيب از دو رنگ اوليه تشكيل مي شود. رنگ هاي ثانويه عبارتند از سبز آبي ( سايان ) ، سرخآبي (مژنتا) و زرد. معمولاً رنگ هاي نيم سايهاي ترام(Color Haftone ) در چاپ از شبكهاي از نقاط رنگي (سايان، مژنتا ، زرد و مشكي) با اندازههاي مختلف تشكيل شدهاند. هر شبكهاز نقاط، داراي زاويهاي خاص ميباشد كه به آن «زاويهي ترام» ميگويند. شكل( 2-11 ) اگر در كنار هر يك از فيلمهاي به دست آمده از تفكيك رنگ، نام آن رنگ ثبت نشده باشد با اندازهگيري زاويهي اين شبكه ميتوان به رنگ آن فيلم پيبرد.

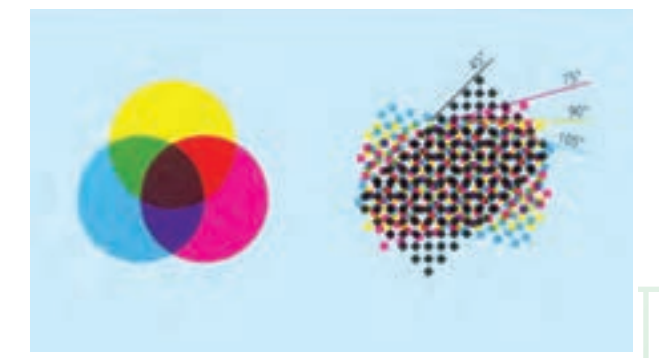

شكل (2-11)

**<sup>1</sup>** : رنگهاي فرآيندي يا **ت : رنگهاي فرآيندي** پردازشى رنگهاي توليد شده از 4 رنگ اصلي ميباشند (4 مركب رنگهاي اصلي) كه با درصدهاي مختلف از صفر تا ٪100 چاپ مي شوند. از تركيب و در كنار هم قرار گرفتن درصدهاي مختلفي از رنگ هاي جديد به دست میآید<sup>٬</sup>. به عنوان مثال از تركیب ۱۰۰٪ سایان با

(1 Process color charts 2) Process Color Tints

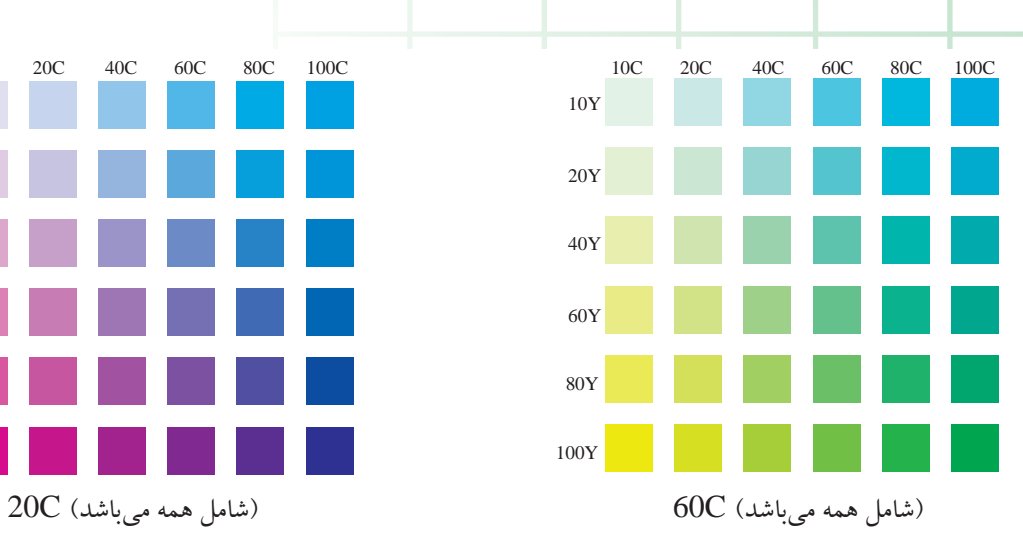

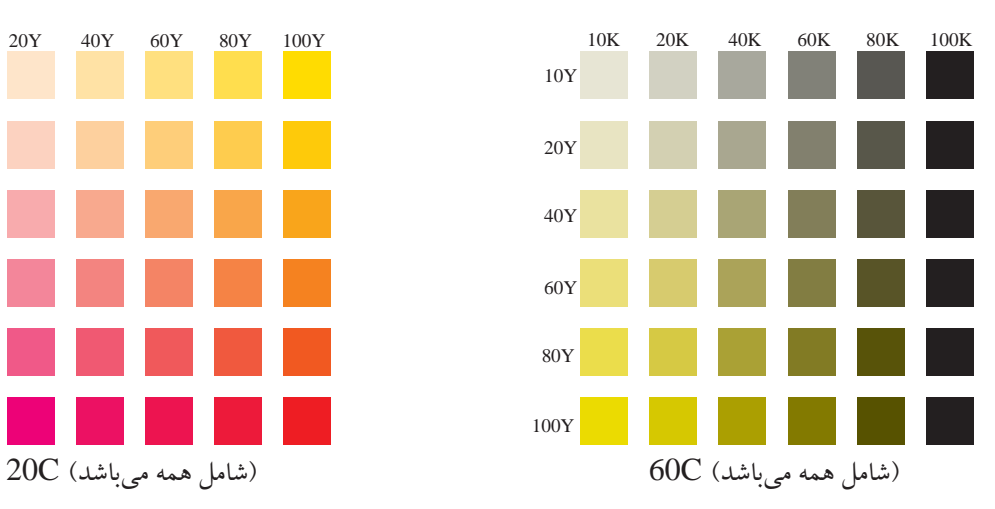

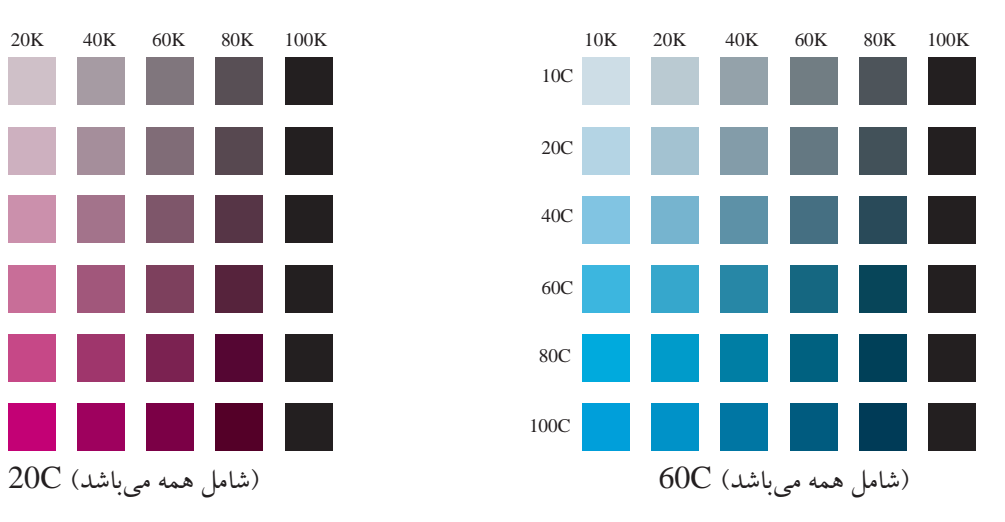

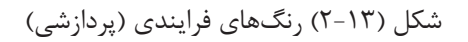

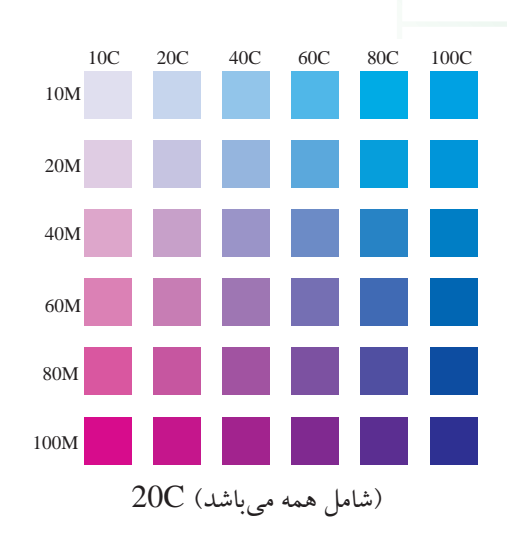

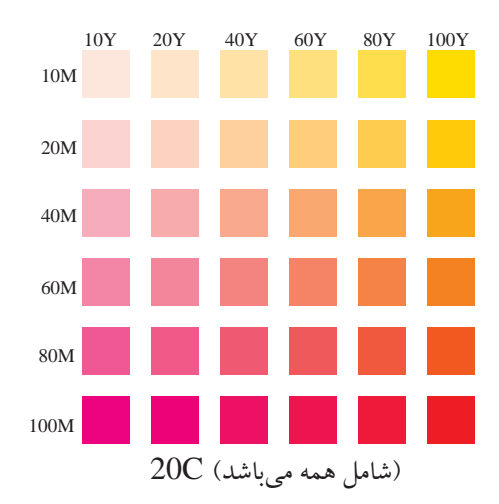

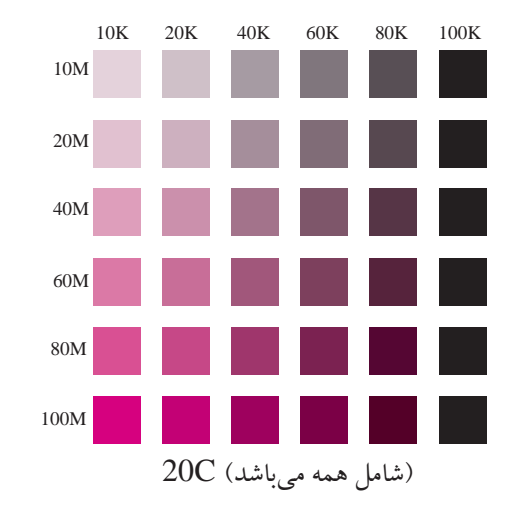

 $\mu_{\tilde{\omega}}$ 

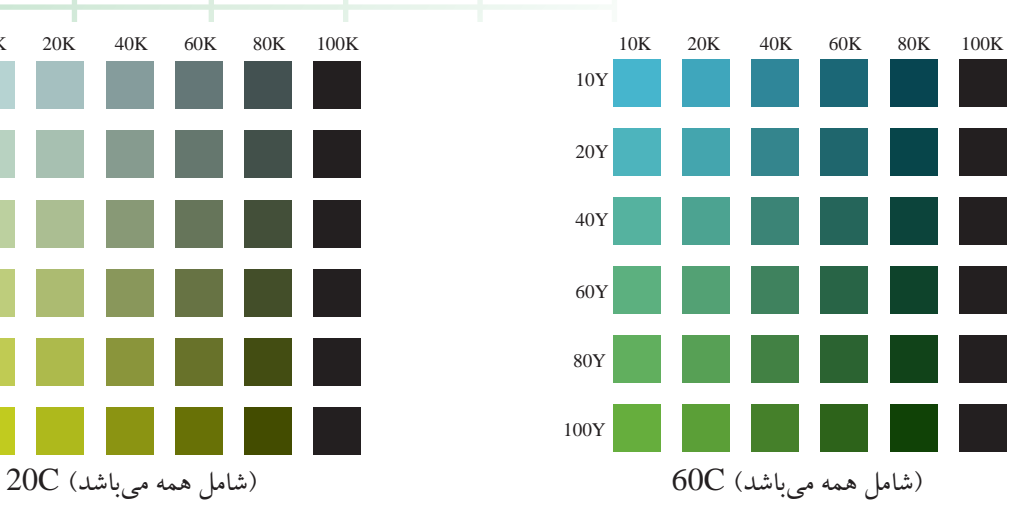

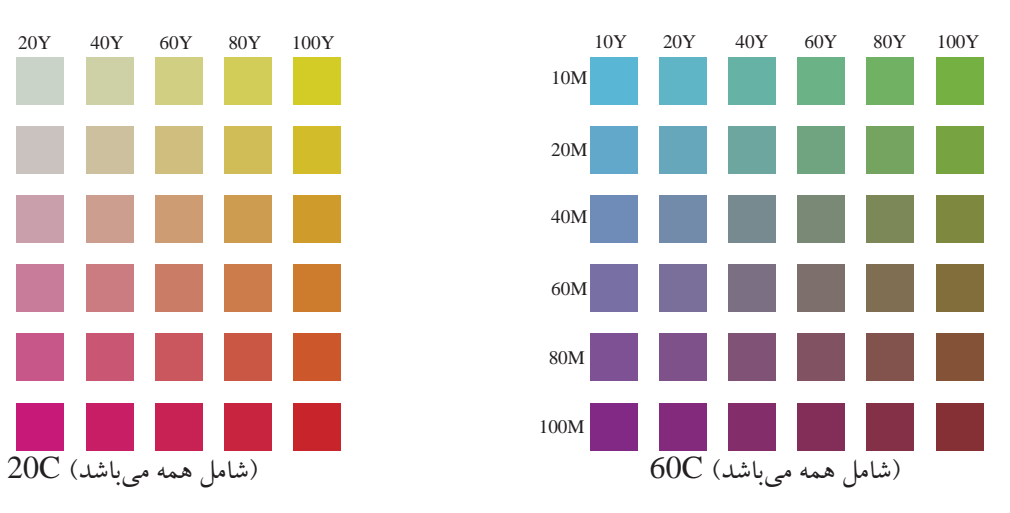

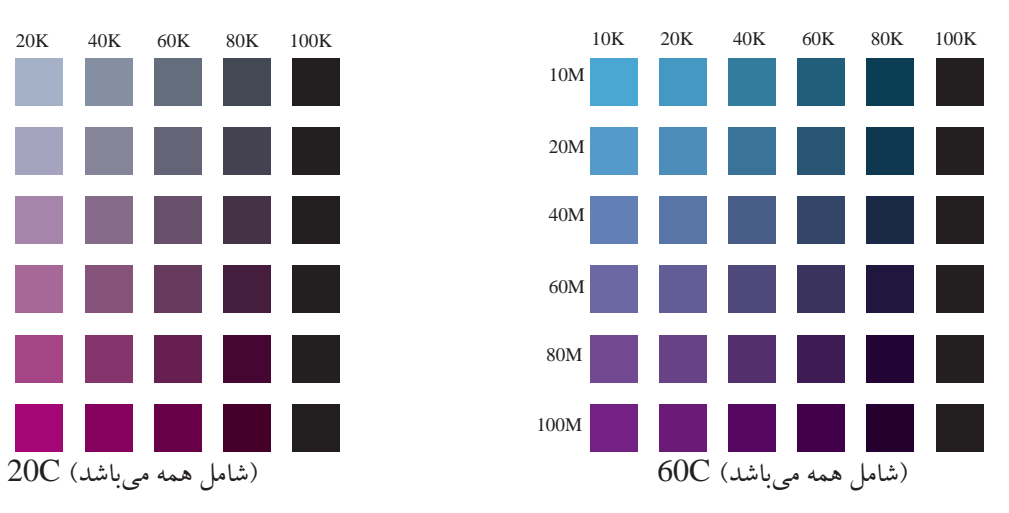

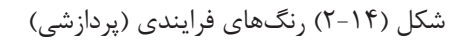

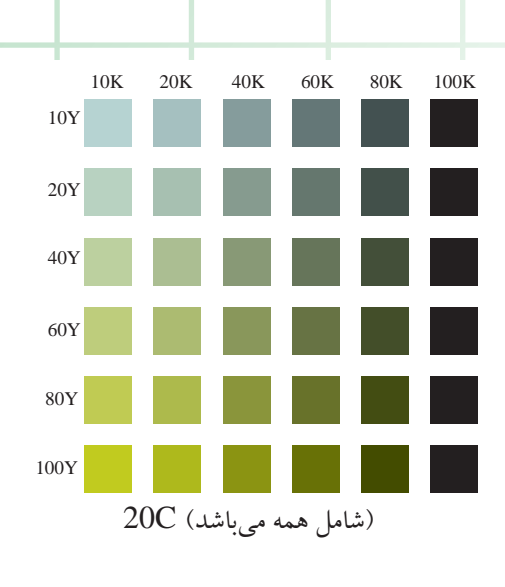

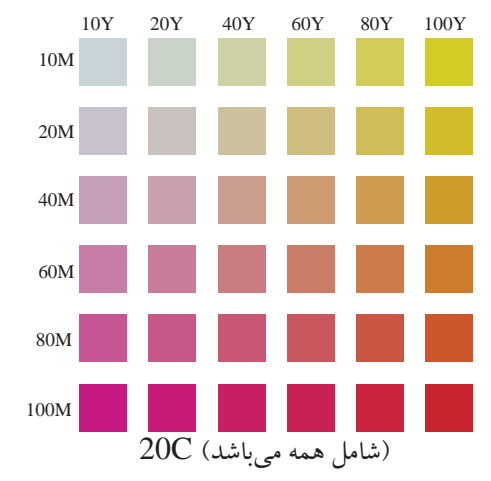

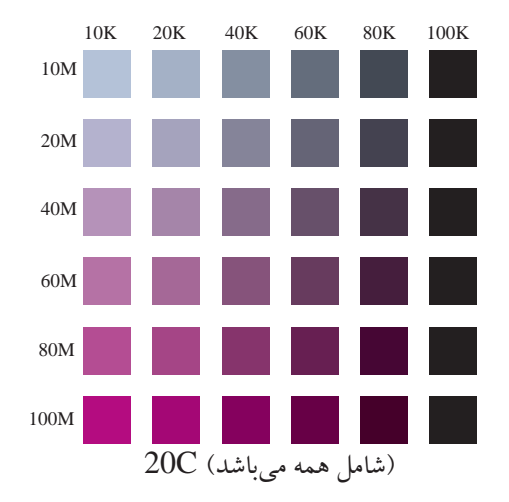

۳۶

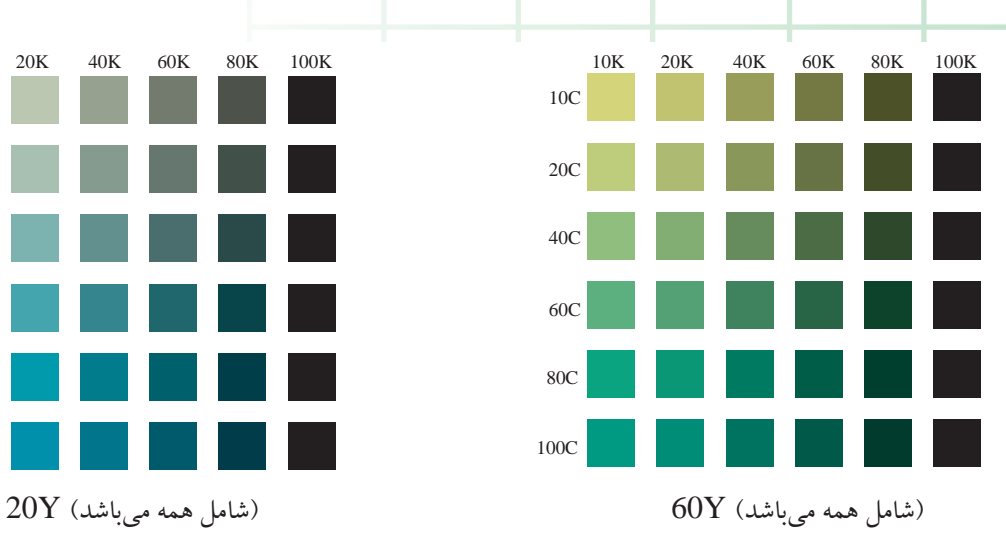

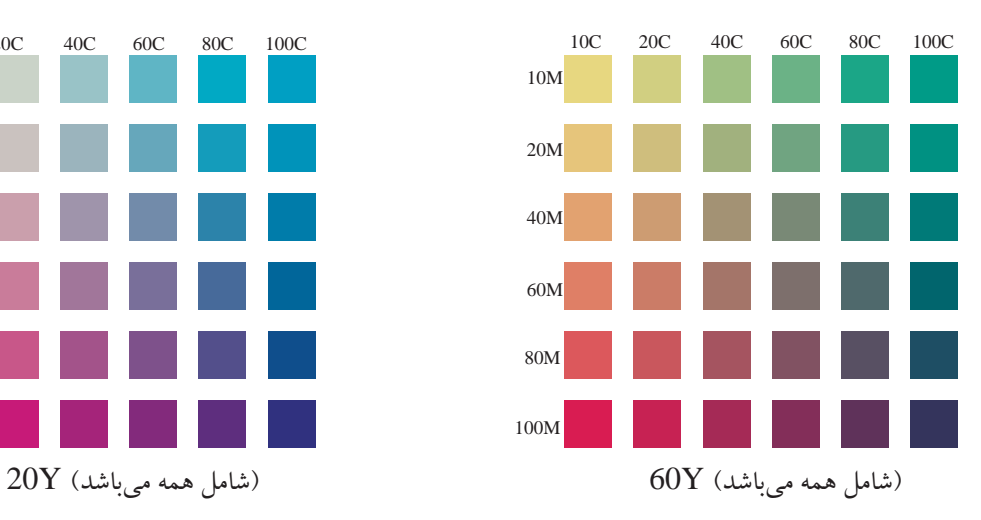

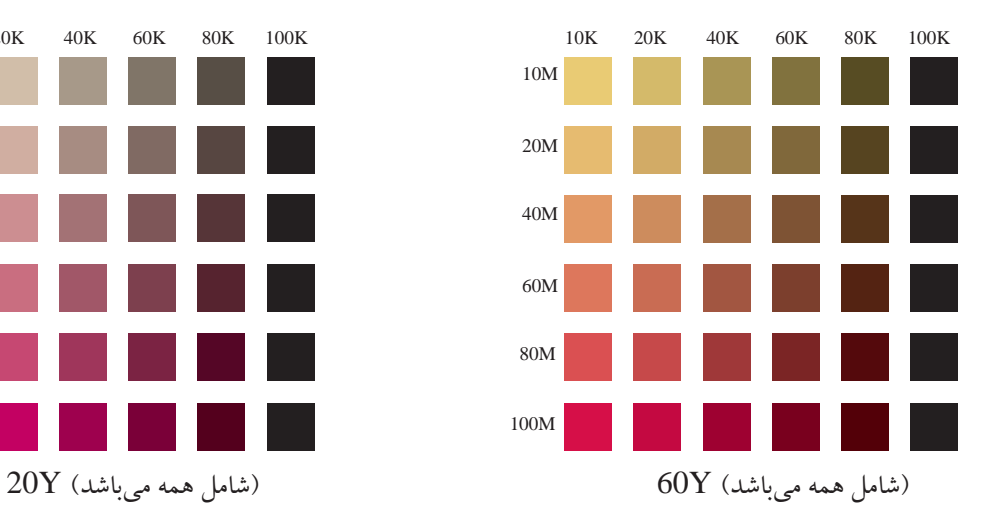

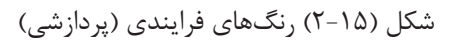

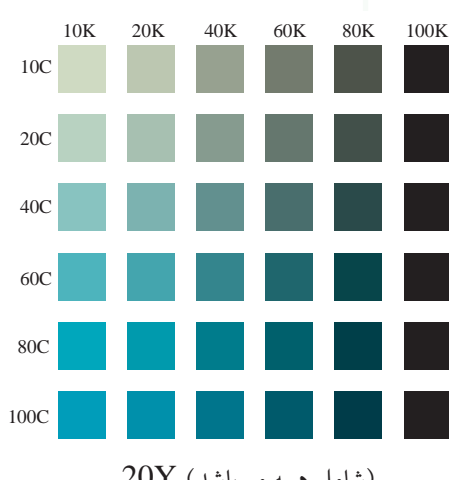

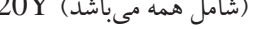

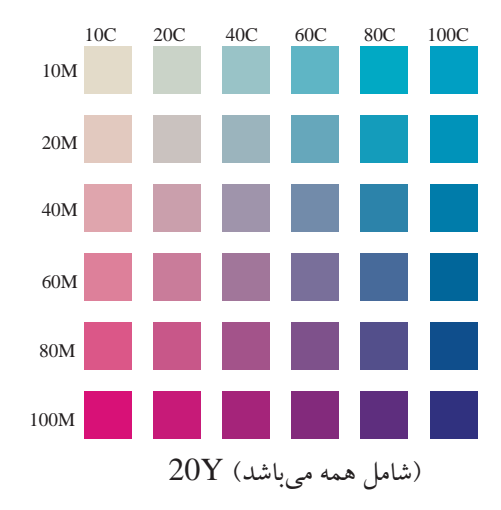

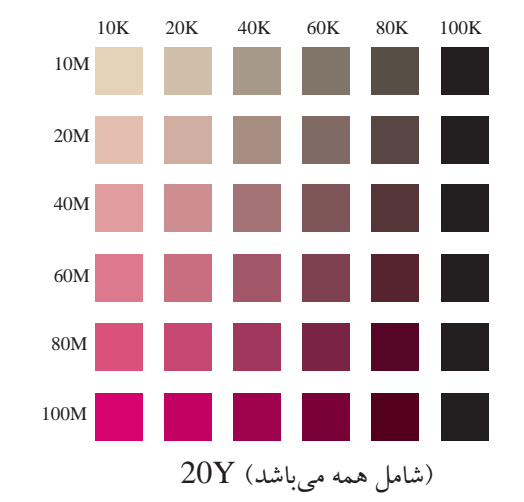

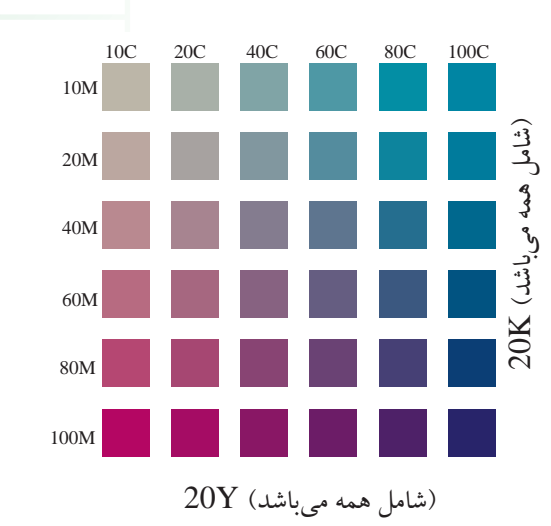

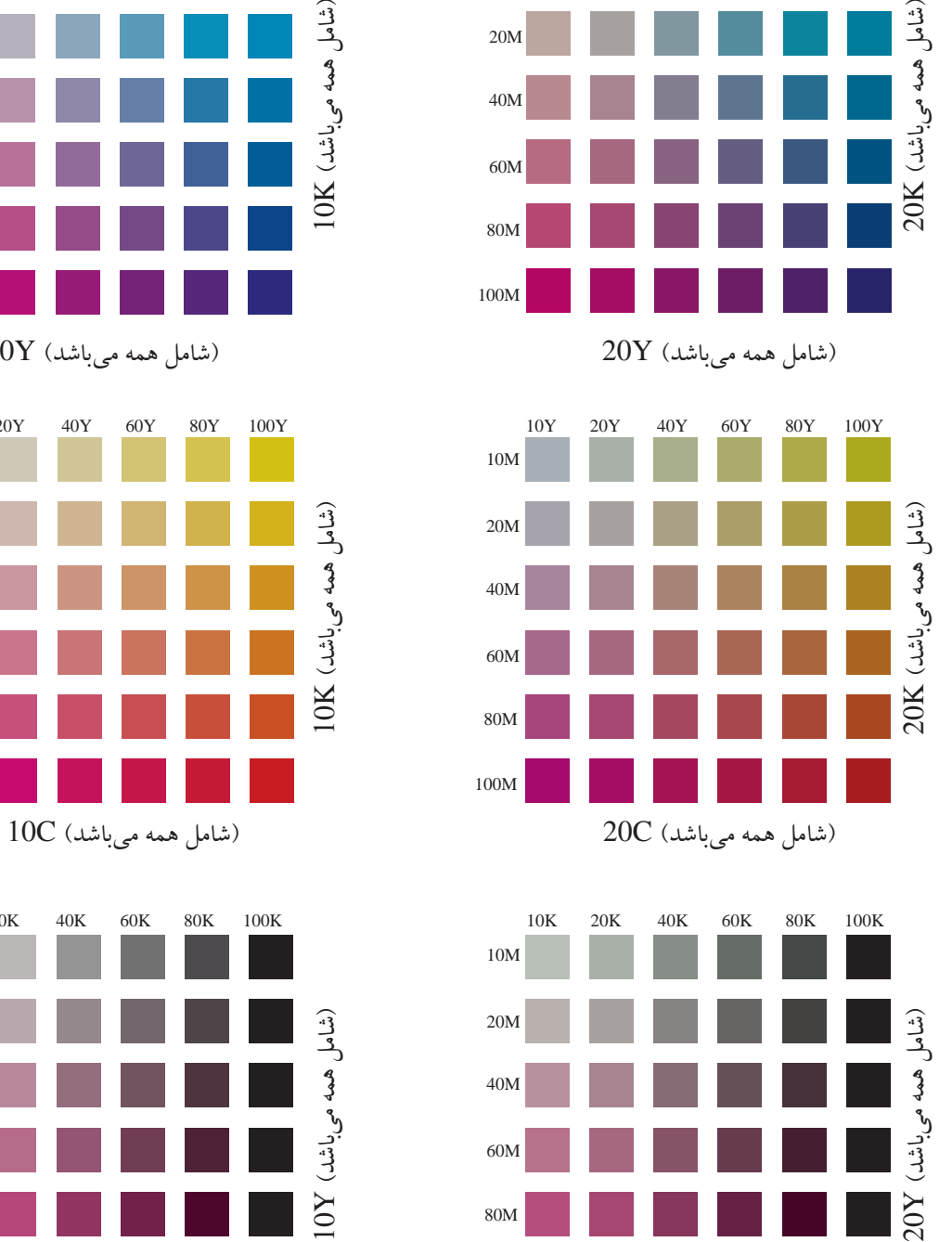

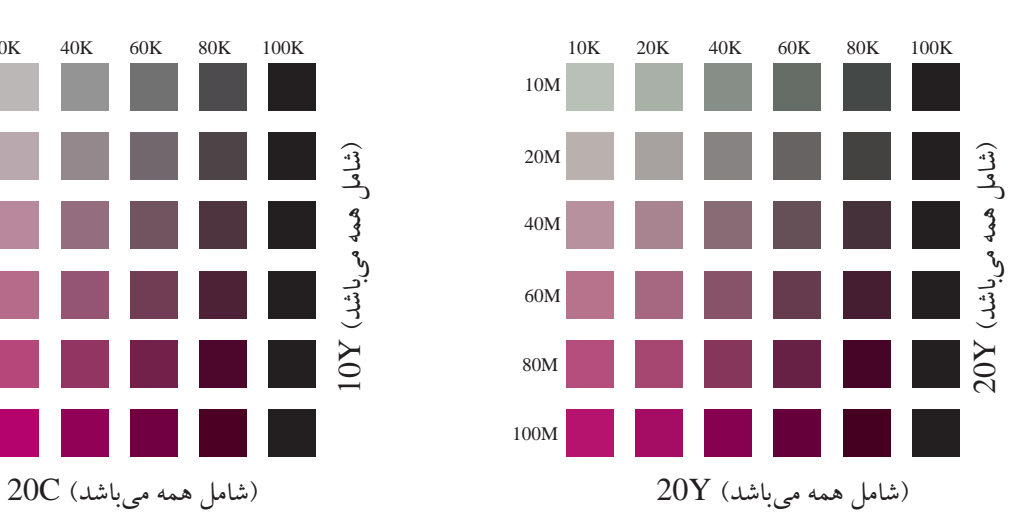

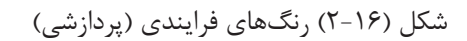

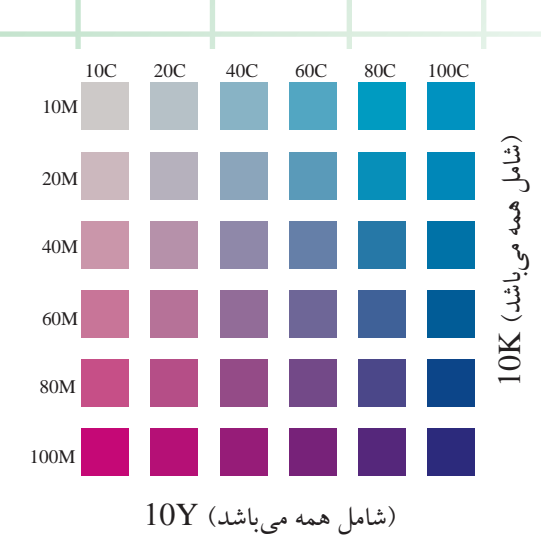

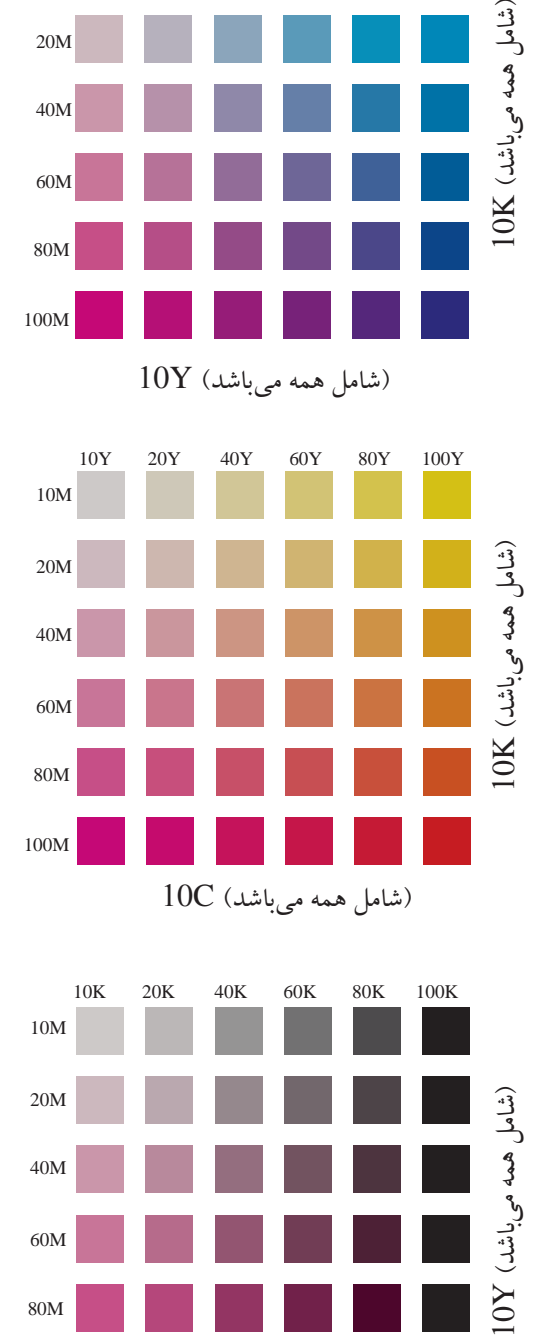

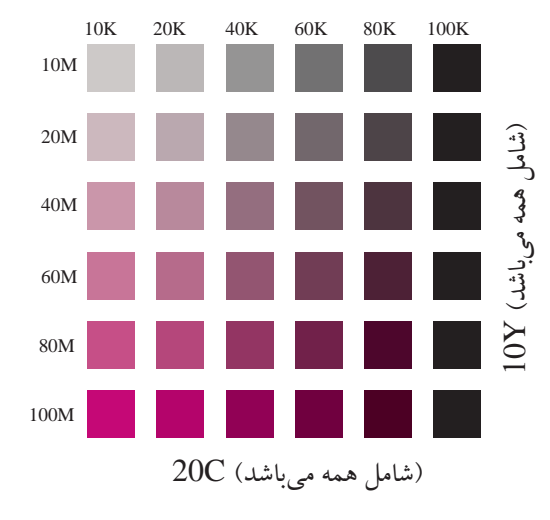

 $\mu$ 

**4 ـ1 ـ2 ـ مدل 3 بعدي يا مدل علمي رنگ** لزوم توصيف رنگ به صورت رياضي (كميت بخشي رنگ) و ايجاد مدلهاي سه بعدي رنگ ميباشد.اولين تلاشها براي تهيهي نقشه و يا مدلي رياضي و علمي براي رنگ به اواسط قرن نوزدهم برميگردد. در طول چندين دهه مدلهاي مختلفي براي فضاي رنگ ( آنطور كه چشم انسان ميبيند) معرفي شد. بيشتر اين مدلها رنگ را به صورت يك پديدهي فيزيكي و رياضي سه بعدي در نظر مي گيرند و آن را در يك دستگاه مختصات با سه مؤلفهي رنگ ييا فام (Hue)، شدت رنگ ييا درجهي اشباع ( Saturation )و درجهي روشنايي(lightness ) نمايش ميدهند. در ادامه به شرح هريك از آنها ميپردازيم . **الف ـ ته رنگ يا فام** : كيفيت متمايزكنندهي رنگها از يكديگر را فام ميگويند. وقتي از يك رنگ نام برده ميشود منظور نام خاصي است مثل آبي، قرمز، نارنجي، بنفش و غيره (شكلهاي 17ـ2 و 18 ـ2 )

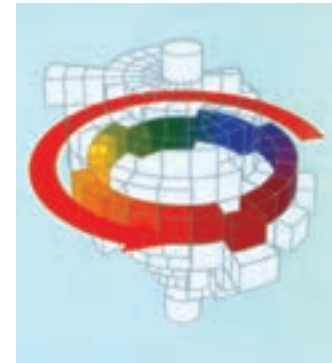

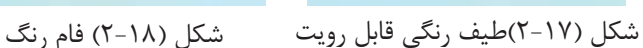

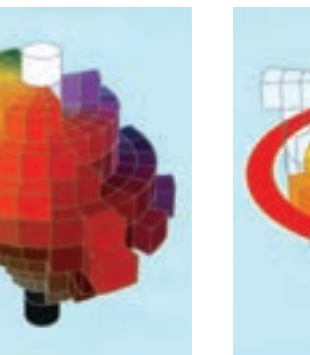

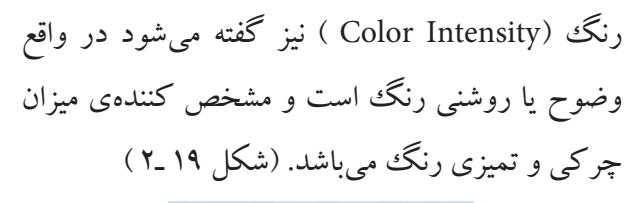

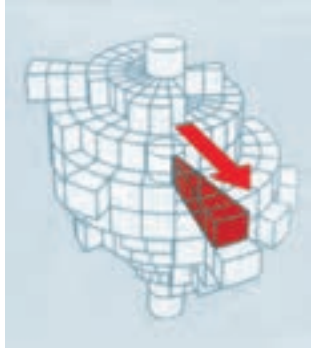

شكل (2-19) اشباع

**پ ـ روشنايي يا درخشندگي :** درجهي روشنايي ( Lightness ) به ميزان روشني يا تاريكي رنگ مربوط ميشود و مشخص ميكند كه به چه ميزان به سفيدي يا سياهي دقيق نزديك است (شكل ٢٠ ـ٢)

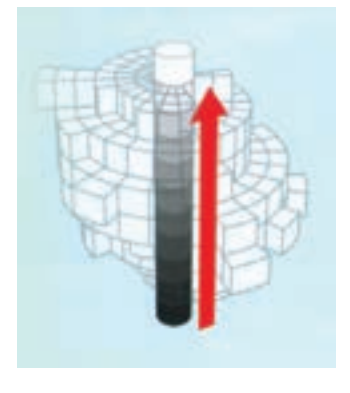

شكل (2-20)روشنايي

در بخش چاپ با رنگهاي مزبور و استفاده از مشكي تقريباً تمام رنگها به دست ميآيد. در واقع نور سفيد تابيده شده به كاغذ كه شامل سه رنگ اساسي و فيزيكي قرمز و سبز و آبي (RGB ) است در برخورد با رنگ هاي

**ب ـ خلوص يا اشباع:**درجهي اشباع كهبهآن شدت

كاهشي و انعكاس از آنها، بخشي از محتواي قرمز و سبز و آبي خود را از دست ميدهد و در نور بازتابيده بخشي از هر يك از نورهاي قرمز و سبز و آبي كاهش بافته و نتيجتا رنگ ديگرى در چشم (غير از سفيد) ايجاد ميشود.

## **5 ـ1 ـ2 ـ محدوديتهاي رنگي**

مدل علمي يا سه بعدي رنگ، مدلي است كه براي نمايش همهي رنگهاي قابل رؤيت تهيه شده است. بقيهي مدلها همچون مدل رنگهاي افزايشي (RGB ( يا مدل رنگهاي كاهشي (CMYK ( توانايي بازسازي همهي رنگهاي قابل رؤيت را ندارند. به خاطر داشته باشيد كه مدل علمي رنگك در عمل براي بازسازي رنگكها در چاپ و يا هر فرآيند بازسازي ديگري به كار گرفته نميشود

و عمل بازسازي تنها با استفاده از روشهاي عملي مثل مدلCMYK قابل اجراست . بنابراين در بازسازي رنگها در چاپ امكان بازسازي همهي رنگهاموجود در طيف رنگ هاي قابل رؤيت وجود ندارد. ً مثلا چاپ يك عكس بر روي كاغذ عكاسي همهي رنگهاي آن منظرهي عكاسي شده را، آنطور كه چشم انسان ميبيند، به دست نميدهد. همچنين چاپ و تكثير يك عكس با استفاده از چاپ اُفست تفاوتهايي ازنظررنگ باعكس اصلي و منظرهي عكاسي شده خواهد داشت.

به عبارت ديگر مي گوييم محدوده (ياگاموت) رنگي مدل CMYK از محدودهي رنگي RGB كوچكتر بوده و محدودهي رنگي مدل RGB از محدودهي رنگي تمام رنگهاي قابل رؤيت كوچكتراست (شكل 21 ـ2 ).

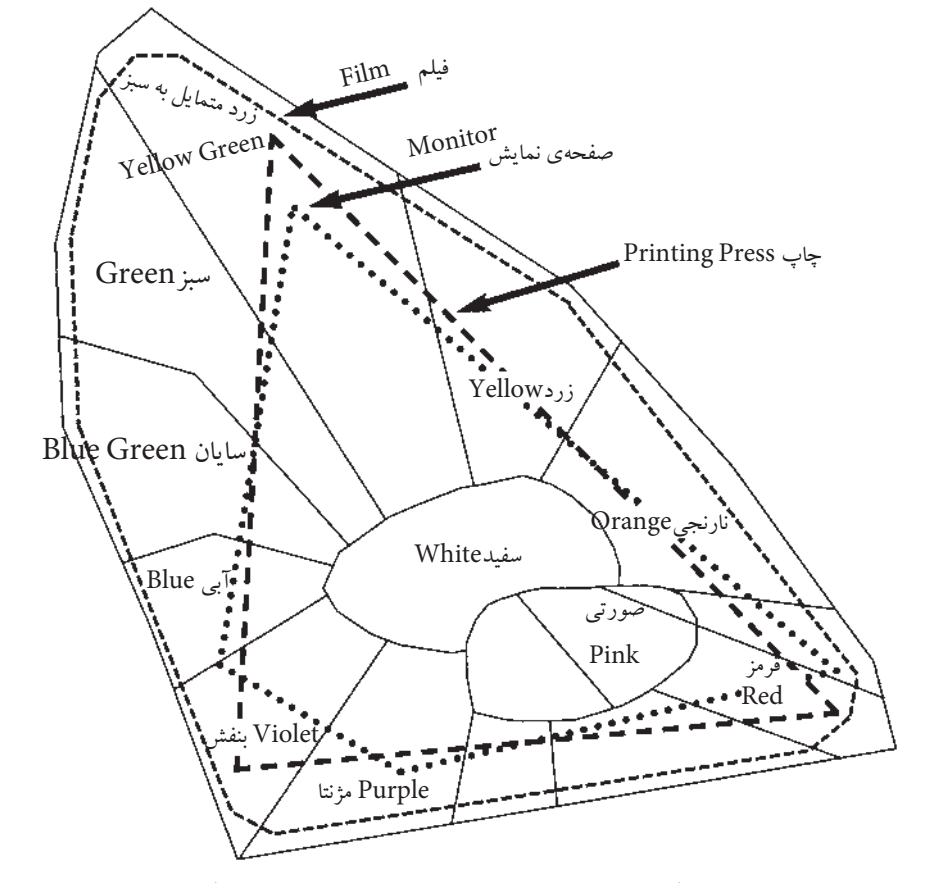

شكل (2-21) مقايسهي محدود رنگهايي كه قابل نمايش ميباشند (گاموتهاي رنگي) در چاپ را نشان ميدهد

(شكل 21ـ2)ـ مقايسهي محدود رنگهايي كه قابل نمايش ميباشند (گاموتهاي رنگي) در چاپ را نشان مىدهد. طيف رنگي قابل ديدن و محدودهي رنگهايي كه قابل نمايش است (گاموتهاي رنگي ) در شكل 22ـ2 مشخص ميباشد.

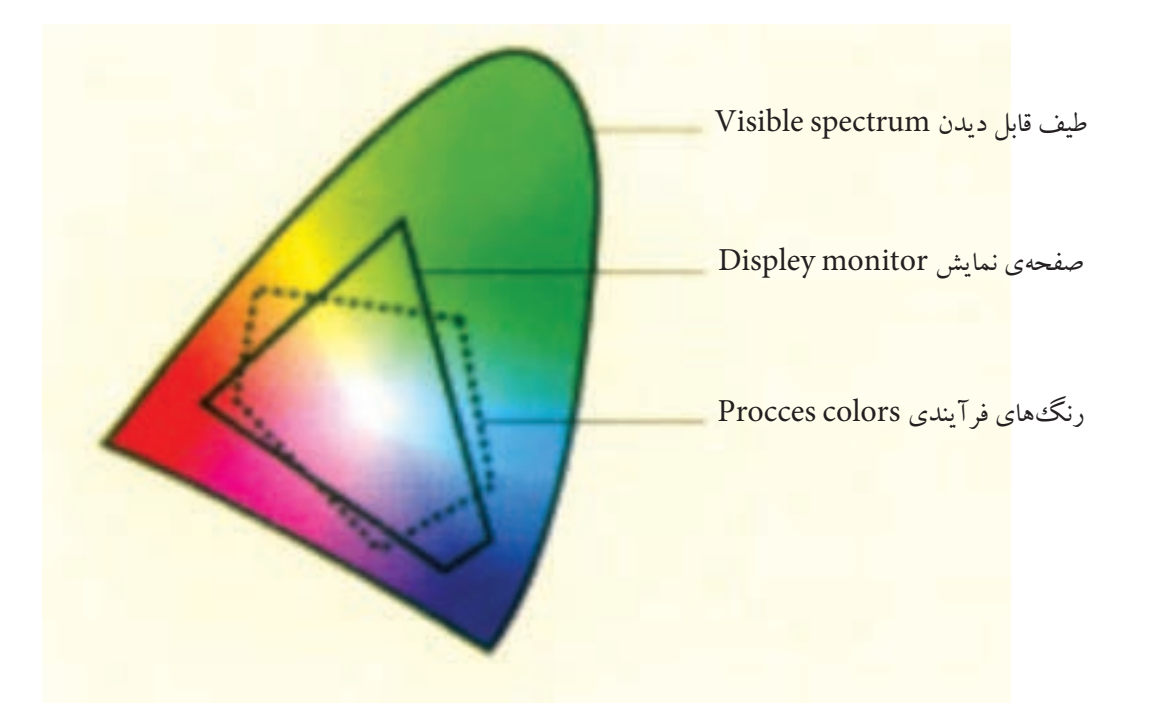

شكل (2-22)

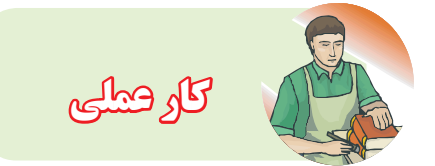

## **كارعملي(1)**

**ساخت رنگهاي پردازشي ّدومي :** با كمك سه رنگ اوليه قرمز،آبي و زرد رنگهاي بنفش ـ نارنجي و سبز را با توجه به دايره رنگها تركيب كرده روي كاغذ گلاسه با انگشت آزمايش كنيد. پس از تأييد به صورت دستي يا غلتكي نمونههايي را تهيه كنيد. آنها را به اندازهٔ موردنظر ببُرید و در محل تعیین شده (سمت راست) بچسبانيد.

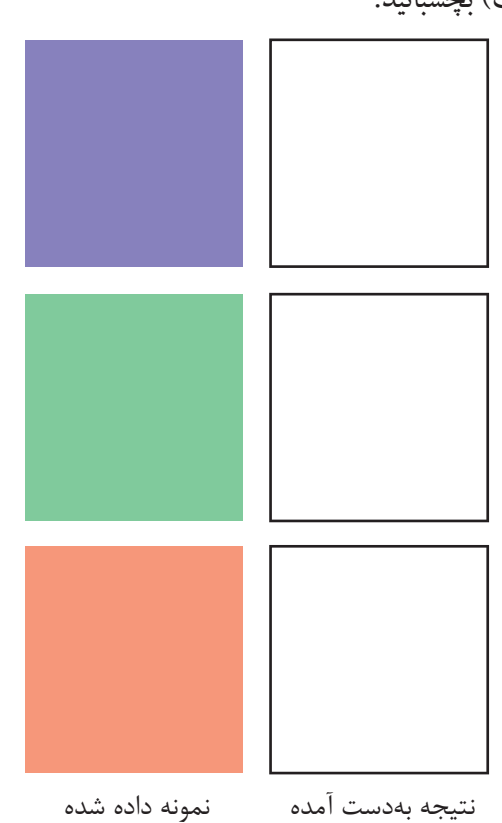

## **كارعملي(2)**

**روشن كردن رنگها**: سهرنگآبي، نارنجي وبنفش را يك بار با سفيد پوششي وگچى تركيب كرده طبق نمونه روشن كنيد. بارديگر با سفيد شيري يا شكري يا سفيد تركيبي روشن كرده و مقايسه كنيد. روي كاغذ گلاسه به روش اثرگذاري (انگشت زدن) آزمايش كرده پس از تأييد به صورت دستي يا غلتكي نمونه تهيه كرده و مانند تمرين قبل عمل كنيد.

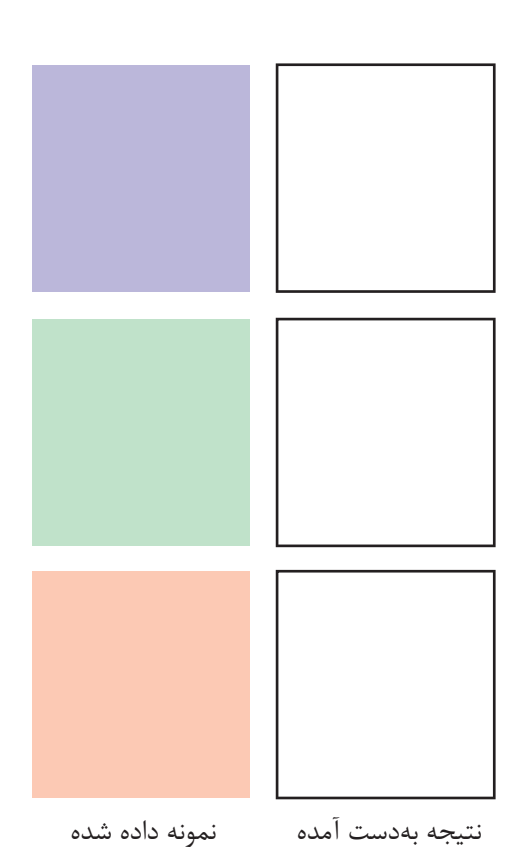

## **كارعملي(3)**

**ساخترنگهاي پردازشي سومي:** تركيب هريك از رنگهاي سومي با استفاده از سه رنگ اصلي، با توجه به اينكه مجموع سه رنگ اصلي، سياه خاكستري خواهد شد. بايد دانست كه نسبت تركيب بسيار مهم است. از رنگ كمپليمنتر به مقدار بسيار كم استفاده شود تا رنگ سياه و كشف شود. مانند تمرينهاي قبل عمل كنيد و مصرفي خود را سمت راست هررنگ بنويسيد. نمونه تهيه شده را در كنار آن بچسبانيد.

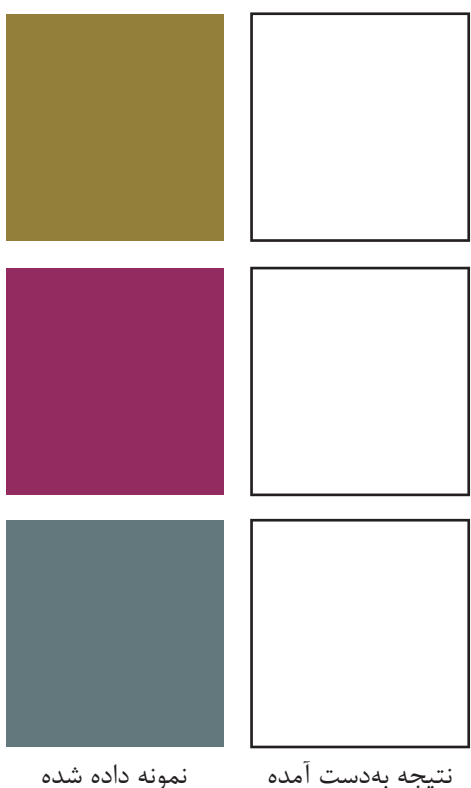

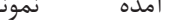

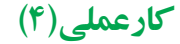

**ساخت رنگهاي پردازشي سومي زيتوني تيره، قهوهاي تيره و خاكستري تيره:** با سه رنگ اصلي پايه،رنگهاي سومي را تركيب كنيد. ازرنگهاي سفيد يا سياه استفاده نشود . مانند تمرينهاي قبل عمل كنيد و نمونهها را در محل موردنظر بچسبانيد. سپس رنگهاي

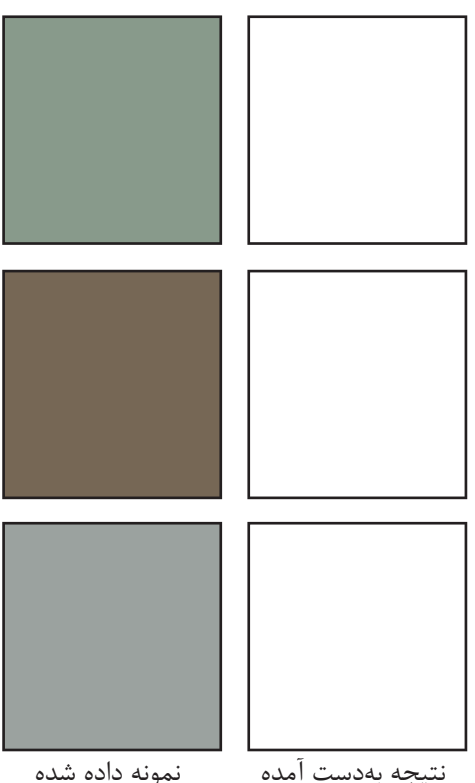

**2 ـ2 ـ آمادهسازي كار چاپي ترامدار تك رنگ به روش دستي**

درآمادهسازي كارهاي چاپي ترامدارنيز كليهي كارهاي تهيه و آمادهسازي خبر و نيز حروفچيني و تصحيح صورت ميگيرد. اين دو مرحله در كتاب تكنولوژي و كارگاه پيش از چاپ <sup>1</sup>توضيح داده شده است. از اين رو اين درس از مرحلهي صفحهآرايي آغاز ميشود.

نگاه صنعت چاپ به صفحهآرايي بهمثابهي اولين نمونهي كار چاپي است، زيرا در صفحهآرايي محل و اندازهي متون و تصاوير گرافيكي و غيره در صفحه نشان داده شده است.

صفحهآرایی به وسیلهی «طراح گرافیک»٬ یا صفحهآرا به دو صورت دستي و يا رايانهاي اجرا ميشود. اگر اين عمل دستي صورت گيرد دستورات لازم نيز در كنار آن يا بر روي كاغذ پوستي نوشته ميشود تا در مراحل بعد مورد اجرا قرار گيرد.

**-2-2-1 صفحهآرايي دستي ترامدار تك رنگ** طراح گرافيك، متن حروفچيني شده را به همراه عكسهاي مربوط آرايش ميدهد.

درشتي و ريزي حروف متن، سوتيترها، تيترها، عرض ستونها و پايهي حروف قبلاً به وسيلهي طراح و در مرحلهي حروفچيني تعيين شده است. در اين مرحله، صفحهآرا تنها نسبت به چسباندن آنها بر روي صفحهي ماكت اقدام مينمايد.

به طور معمول انتخاب عكسها به وسيلهي صاحب كار صورت ميپذيرد ولي در صورت درخواست او طراح گرافيك نيز ميتواند كار را انجام دهد، اما تصاوير و يا

 .Continuous tone ١ .Graphic designer  $\mathcal{L}_{\mathcal{A}}$  . Graphic designer  $\mathcal{L}_{\mathcal{A}}$ 

طرحهاييكه جهت تزيين درصفحهبه كاربرده ميشود، به وسيلهي شخص طراح انتخاب يا تهيه ميشود.

**تهيهي ماكت :**اين عمل روي صفحهي مخصوصي كه به «صفحهي ماكت» معروف است صورت ميگيرد. صفحهي ماكت به صورت ميليمتري مندرج شده است و اندازهي آن دقيقاً در اندازهي صفحهي كتاب يا مجله ميباشد. معمولاً هر دو صفحهي روبهرو، روي يك صفحه قرار دارند تا شخص طراح بتواند اين دو صفحه را دقیقا در كنار یكدیگر ( همان گونه كه پس از چاپ و صحافي خواهدبود ) طراحي و اجرا نمايد.

پس از اين كه «صفحه ماكت» با عكس، مطلب و طرحهاي لازم به وسيلهي طراح گرافيك آرايش داده شد يك ورقهي نازك كاغذ (معمولا" كاغذ پوستي) روي آن كشيده ميشود. اين كاغذ در عين اين كه محافظي براي عكسها و حروف است، ميتواند مكاني جهت دستورات لازم براي بخش عكاسي و صفحهبندي باشد. پس ازانجام اين امور، اين صفحهها جهت عكاسي به چاپخانه فرستاده ميشود.

بنابراين ماكت در كارهايي كه به صورت دستي صفحهآرايي ميشود مورد استفاده قرار ميگيرد. صفحهي ماكت بر حسب اندازهي كتاب يا مجله يا.... و تعداد ستونها، و خلاصه هرآنچه كه از قبل براي آن كار تعريف شده است چاپ ميشود،دراختيارقرارميگيرد. رنگ خطوط صفحات ماكت را آبي انتخاب ميكنند تا در عكاسي با خطوط ترسيم شده به وسيلهي صفحهآرا اشتباه نشود و اين رنگ توسط فيلترهاي مخصوص نيز قابل حذف باشد ( شكل 2-23 )

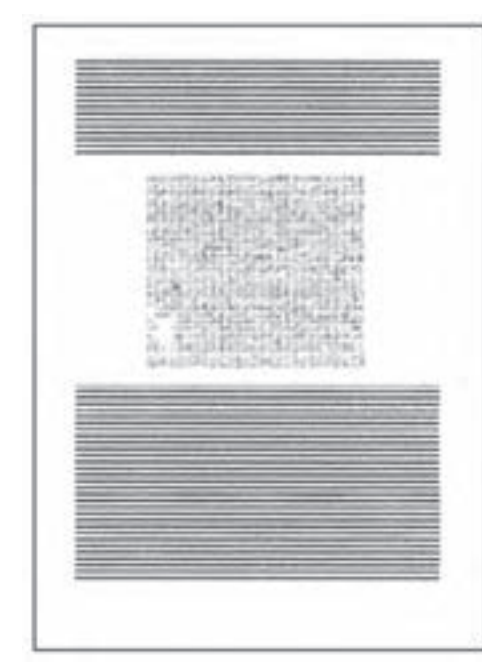

شكل (2-23)

صفحهآرا پس از چسباندن متن و كپي تصاوير در صفحهي ماكت، با توجه به آرايش مورد نظر خود، كاغذ پوستي يا ورقهي پلاستيكي شفافي را بر روي اين صفحه قرار ميدهد و دستورالعملهاي لازم براي مراحل بعدي را بر روي آن مينويسد ( شكل 2-24 )

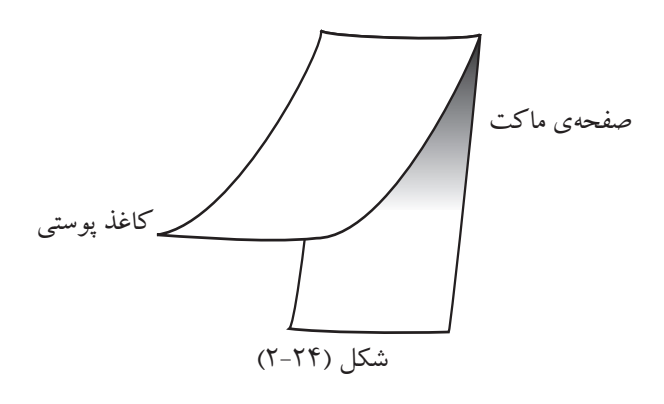

**-2-2-2 عكاسي دستي**

مجموعهي «صفحههاي ماكت » تهيه شده و به وسيلهي صفحهآرا يا طراح گرافيك همراه با دستورات لازم مكتوب در آن ، جهت ادامهي كار به بخش عكاسي ارسال ميشود در اين بخش، از «صفحهي ماكت» عكسبرداري ميشود و تصاويري كه ميبايستي از آنها توسطدستگاههاي الكترونيكي ( اسكنرها) فيلم تهيه شود جداگانه تهيه شدهودر اختيار «مونتاژكار» قرار ميگيرد. از تصاوير سياه وسفيد و متن حروفچيني صفحهآرايي، با دوربين فيلم نگاتيو تهيه ميشود. از اين فيلمها به وسيلهي دستگاهي به نام « كنتاكت » فيلم پوزيتيو تهيه ميشود. مجموع اين فيلمها پس از انجام «رتوش» به بخش صفحهبندي (مونتاژ) ارسال ميشود. البته پس از تهيهي فيلم اصلاحاتي بر روي آن صورت ميگيرد كه «رتوش» نام دارد ( شكل 2-25 )

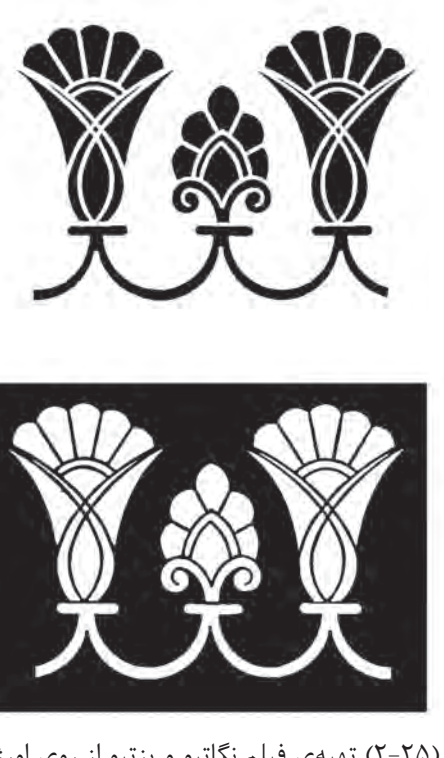

شكل (2-25) تهيهي فيلم نگاتيو و پزتيو از روي اورژينال

**-2-2-3 رتوش فيلم**  رتوش به معناي ازبينبردن يا پوشاندن نقطههاوفضاهاي زايد به وسيلهي قلم مو و گِل رتوش ميباشد. ايجاد و يا ترميم قسمتهاي ديگر كهدچارنقصان شده است نيزدر اين حيطه قرار دارد ( شكل ٢۶-٢ ) پس از تهيهي فيلمها، مراحل كار ادامه مييابد تا پليت براي چاپ آماده شود.

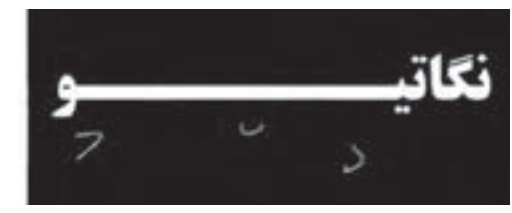

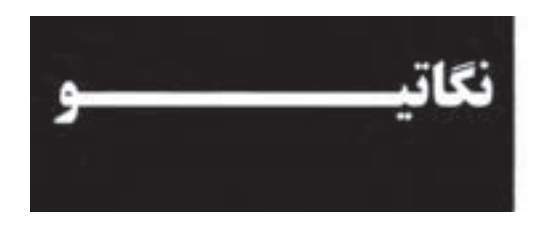

شكل (2-26) فيلم قبل از رتوش و فيلم رتوش شده

**<sup>1</sup> ( صفحه بندي يا مونتاژ ) -2-2-4 فرم بندي** درمرحلهي فرمبندي دستي، صفحات مجزاي فيلم به نرتيب معيني بر روي يک<sup>ي</sup> « آسترالون »<sup>٬</sup> بزرگ ( اندازهي آن بر حسب ماشين چاپ مشخص مي شود) چيده مي شوند (فيلمهاي مونتاژ شده بر روي هر آسترالون يك فرم است) تا در مرحلهي « كپي لوح يا زينك » اطلاعات از روي فيلمهاي مونتاژ شده به زينك منتقل شود. اين ترتيب خاص همانگونه كه در كتاب تكنولوژى و كارگاه پيش از چاپ (1) نيز ارايه شده، به دليل تازدن و برش فرم صفحات چاپ شده بسيارمهم است ونيازبهدقت فراوان دارد. اين كار اگر با مونتاژ عناصر مختلف يك صفحه

<u>imposition in the second contract of the second contract of the second contract of the second contract of the s</u>

همراه باشد و فيلم هر صفحه به صورت يكدست تهيه نشده باشد يا امكان آن نبوده باشد كاري وقتگير است و نياز به دقت فراوان دارد (شكل 2-27). اين اعمال را شخصي به نام مونتاژكار (صفحهبند ) انجام مي دهد.

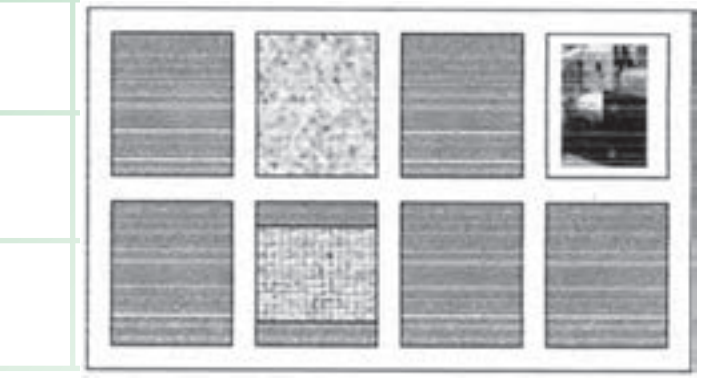

شكل (2-27 )يك فيلم مونتاژ شده

**-2-2-5 اوزاليد** پسازصفحهبندييامونتاژ،صفحات « آسترالون » جهت تهيهي نمونه به بخش نمونهگيري ارسال ميشود. در اين بخش از اين مجموعه «اوزاليد» سياه و سفيد تهيه شده و در اختيار كنترلكنندهها يا صاحب كار قرار ميگيرد. تهيهي اوزاليد بيشتردر جهت كنترل فرم و صفحهبندي صورت ميپذيرد و در صورت وجود مشكلي در اين مرحله، جهت اصلاح موارد اشكال، فرمها به قسمت مونتاژ و عكاسي عودت داده ميشوند. **-2-2-6 تهيهي پليت ( كپي )** 

در قسمت كپي (كپي زينك ) صفحههايي به نام «پليت» يا «زينك» وجود دارد كه جهت كپي موارد خواسته شده، يعني انتقال محصول بخش « صفحهبندي » ، برروي آنها اقدام لازم صورت ميپذيرد (شكل -2-28 الف، ب، و ج ) سه نمونه دستگاه قيد كپي را نشان ميدهد. فیلمها معمولا اگر برای چاپ در تیراژ بالا باشد بر روی «پليت مسي» و اگر براي تيراژ پايين باشد بر روي «پليت

(1 Imposition 2) Astralon

. 1 آلومينيوم» كپي ميشود

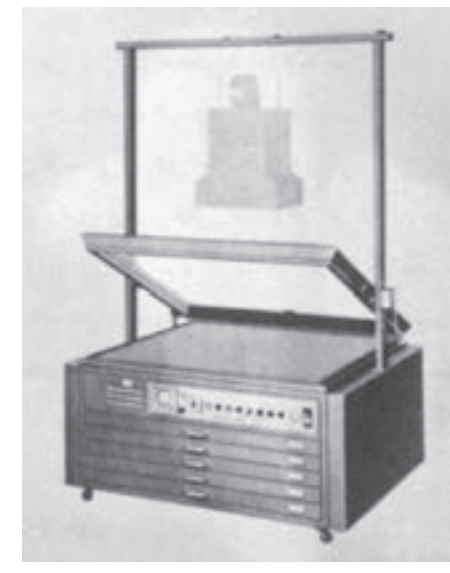

شكل (2-28 الف)

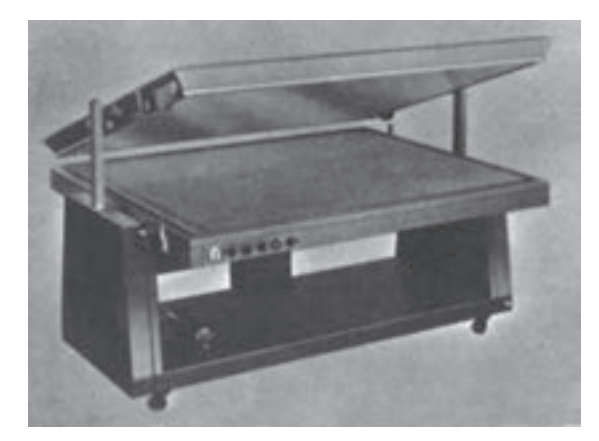

شكل (2-28 ب)

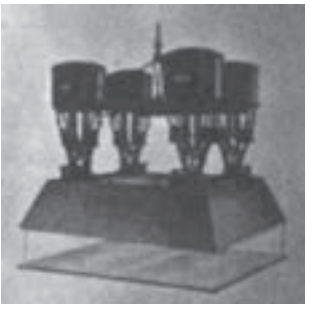

شكل (2-28 ج)

## **-2-2-7 چاپ و صحافي**

زينكهاي آماده شده در بخش كپي جهت چاپ در اختيار بخش چاپ قرار ميگيرد. معمولاً در چاپهاي با تيراژ بالا مانند مجلات و روزنامهها و يا كتابهاي پرتيراژ از ماشينهاي « روتاسيون » با كاغذ رول استفاده ميگردد. و در تيراژهاي كم از ماشينهاي «ورقي» استفاده ميشود.

آنچه در اين مرحله و مرحلهي بعد اتفاق ميافتد به صورت كامل دردو كتاب « تكنولوژي و كارگاه چاپ » و «تكنولوژي و كارگاه پس از چاپ » توضيح داده شده است .

**-2-3 آمادهسازي كار چاپي ترامدار به روش رايانهاي**

دراين روش نيزبه سبب آماده بودن كارهاي آمادهسازي خبر، حروفچيني و تصحيح به توضيح صفحهآرايي رايانهاي ميپردازيم.

**-2-3-1 صفحهآرايي رايانهاي**

اصولاً صفحهآرايي رايانهاي به وسيلهي يك نرمافزار رايانهاي كه جهت اين كار آماده شده است صورت ميپذيرد. نرمافزارهايي كه جهت صفحهآرايي طراحي ميشوند داراي قابليتهاي خاصي هستند.

با شناخت اصول حاكم بر صفحهآرايي، نتيجهي مطلوب به دست ميآيد. همين مراحل را ميتوان با برنامهريزي توسط نرمافزارهاي تخصصي مانند Maker Pege يا Indesign اعمال نمود. براي اين منظور، ابعاد صفحه، حاشيهها، طول سطرها، نوع و اندازهي حروف مشخص ميشود و صفحهآرايي در آن قالب انجام ميگيرد.

-١ در حال حاضرپليتهاي آلومينيومي را با حرارت دهي جهت استفاده در 1) در حال حاضرپليتهاي آلومينيومي را با حرارت دهي جهت استفاده در تيراژ بالا نيزمورد استفاده قرار ميدهند.

نمونهاي از صفحهآرايي رايانهاي در شكل (2-29) ارائه شده است.

**-2-3-2 تصاوير و فايلهاي رايانهاي**

فناوري رايانهاي مدتها است كه در خدمت بسياري از صنايع به ويژه صنعت چاپ قرار گرفته است. اين

تصويري كه از طريق مختلف تهيه شدهاند به دو دستهي كلي تقسيم ميشوند، فايلهاي بيتمپ (Bitmap (و فايلهايبرداري (Vector(. فايلهاي بيتمپ كه از پيكسلها تشكيل شدهاند براي ذخيرهسازي عكسها و نقاشيها مناسباند در حالي كه فايلهاي برداري

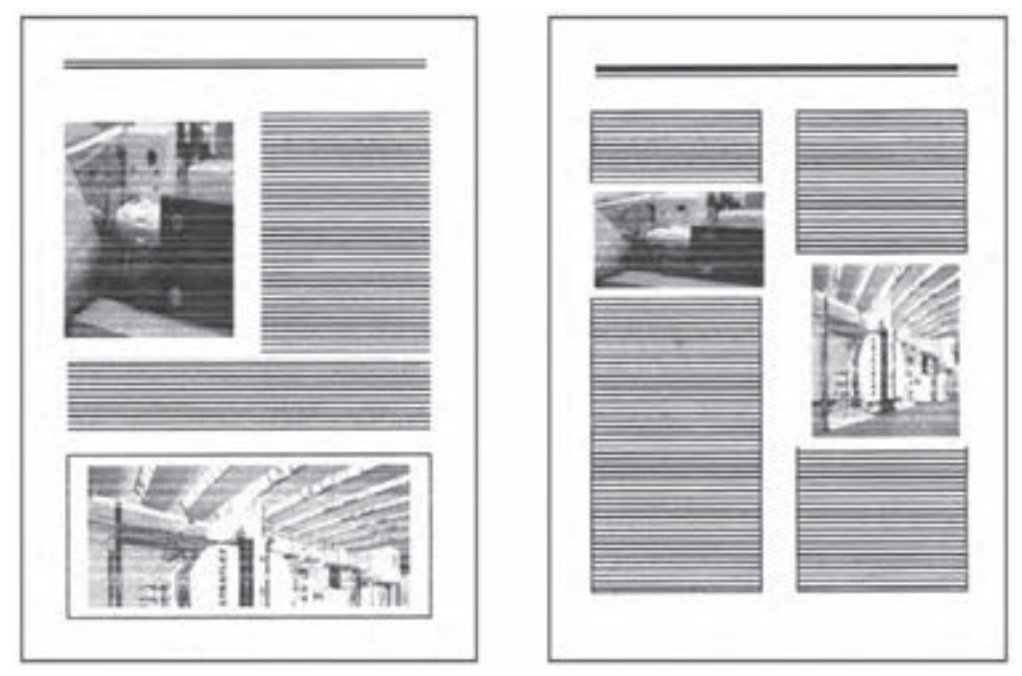

شكل (2-29) نمونهاي از صفحهآرايي رايانهاي

كه بر مبناي توصيفات رياضي ميباشند براي ايجاد و ذخيرهسازي شكلهاي هندسي، نقشههاي فني و ديگر ترسيمات كاربرد دارند. **ب- فايل رايانهاي صفحهآرايي :** متن تنها يا متني

كه همراه با تصاوير و رساميها ( ترسيمات رايانهاي ) باشد و يا هر شكل ديگر از اين مجموعهها كه ارتباطي با يكديگر داشته و در يك رايانه ضبط شده باشند يك فايل رايانهاي صفحهآرايي را تشكيل ميدهند. هريكاز تصاويريا ترسيمات نيزداراي فايل مربوط به خود هستند

فناوري در كشورما ايران نيزبه صورت ً كاملا فعال مورد استفادهي بيشتر متخصصان واحد پيش از چاپ چاپخانهها، ليتوگرافيها و گرافيستها قرار گرفته است. از اين رو ضرورت داردهنرجويان عزيزبهاين درس توجهويژهاي كرده و آن را به صورت كاربردي فراگيرند. به منظور روشن شدن بهتر مطلب، ابتدا توضيحات كلي مربوط به تهيهي تصاوير رايانهاي را تشريح ميكنيم، سپس به مراحل اجرايي آن ميپردازيم.

**الف- فايل رايانهاي تصويري :** فايلهاي رايانهاي

كه فايل رايانهاي تصويري به حساب ميآيند. **پ- پيكسل :** پيكسلها نقاط بسيار ريز مربع شكلي هستند كه از تجمع آنها، تصوير روي صفحه نمايش شكل ميگيرد. در واقع پيكسل، كوچكترين عنصري است كه براي شكل گرفتن حروف، اعداد يا تصاوير مورداستفاده قرارميگيرد. پيكسلهارا ميتوان به صورت گروهي و نيز به صورت جداگانه ايجاد، حذف، جابهجا و كپي كرد. تصاوير اسكن شده، تصاويري هستند كه به كمك پيكسلها به نمايش گذاشته ميشوند. همان گونه كه در تصوير ملاحظه ميكنيد نقاط مربع

شكل ( پيكسلها ) به طورواضح قابل رؤيت است واين زماني اتفاق ميافتد كه تصوير بزرگ شده باشد ( شكل  $(\gamma_{-}\gamma_{\cdot})$ 

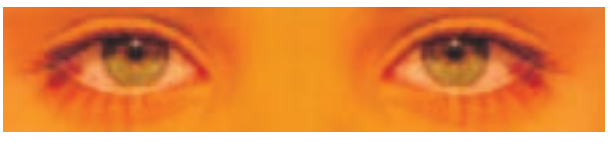

 $(T-T$ ۰) شكل (۲۰۰۰)

**ت- قدرت تفكيك :** پيكسلها در فايلهاي تصويري به صورت مربعهايي در كنار هم قرار دارند و هر چند تعداد آنها در واحد طول ( سانتيمتر يا اينچ ) بيشتر باشد تصوير ميتواند داراي كيفيت بهتري باشد. البته كيفيت يك تصوير رايانهاي به پارامترهاي ديگري نيز بستگي دارد كه تنها يكي از آنها قدرت تفكيك است (شكل  $(7 - Y)$ 

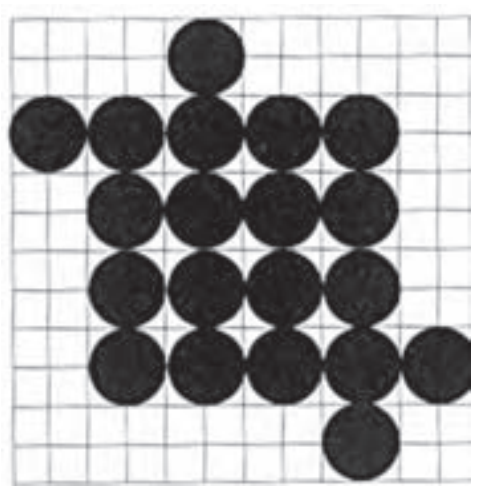

قدرت تفكيك پايين

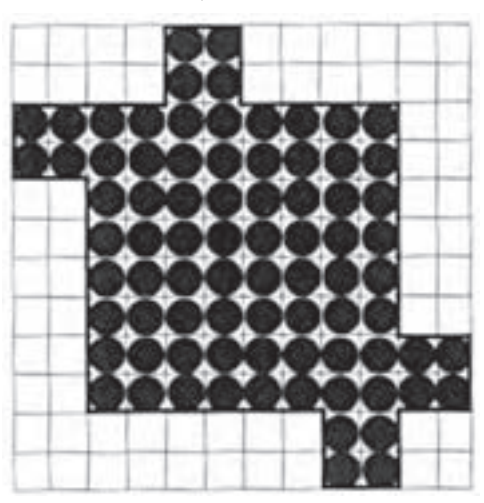

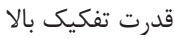

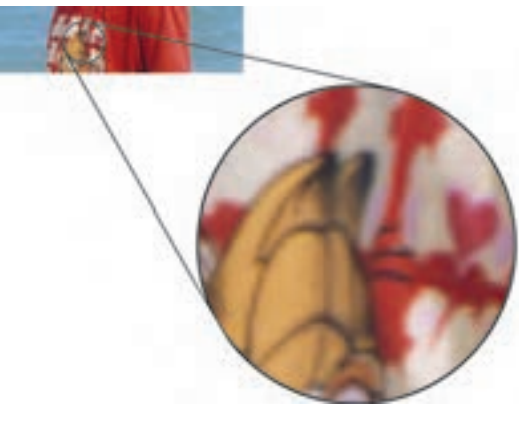

شكل (2-31)

نقاط سايه (Halftone Dots )ريز وقتي ظاهر مي-شوند كه شما به وسيلهي ابزاري به نام لوپ (ذرهبين

مخصوص)يك محصول چاپ شده را نگاه كنيد. قدرت تفكيك يا رزولوشن (Resolution ) يك تصوير را بايد هنگام اجراي عمليات اسكن با استفاده از اسكنر تعيين و مشخص نمود. تغييرات بعدي در نرمافزارهاي رايانهاي ميتواند كيفيت تصوير را پايين بياورد. هر چه قدرت تفكيك تصوير رايانهاي بيشتر باشد اندازهي فايل بزرگتر است و حجم و زمان كار رايانهاي را افزايش مي دهد.

به همين ترتيب دستگاههاي خروجي نظير چاپگرهاي ليزري و فيلمنگارها نيز داراي قدرت تفكيكي تعريف شده براي چاپ ميباشند.

ميزان رزولوشن عكس يا تصويري كه براي چاپ روي هر يك از اين دستگاههاي خروجي در نظر گرفته شده ست لزوما نبايد برابر با رزولوشن چاپ دستگاه خروجي باشد و معمولا كمتر است و بسته به دستگاه خروجى داراي يك مقدار حداقل ميباشد. بيشتر بودن قدرت تفكيك از اين مقدار حداقل فقط اندازهي فايل و حجم و زمان كار روي كامپيوتر را افزايش ميدهد و اثري در افزايش كيفيت چاپ نخواهد داشت.

**3ـ3ـ2 ـ روشهاي انتقال يا ايجاد تصاوير در رايانه**

تصاوير عكاسي يا چاپ شده را به وسيلهي دستگاه اسكنر به رايانه منتقل ميكنند . اين تصاوير پس از انتقال به رايانه به صورت فايل تصويري ذخيره ميشوند تا در صفحهآرايي مورد استفاده قرار گيرند. دستگاه ديگري كه امروزه مورد استفاده قرار ميگيرد

دوربين ديجيتال است . با استفاده از دوربينهاي ديجيتال

حرفهای سوژهی موردنظر مستقيما به فايل تصويری ديجيتال تبديل شده و به رايانه منتقل ميشود. حرفهاي بودن دوربين ديجيتال براي بهدست آوردن تصاويري كه قابل استفادهدرپيش از چاپ وليتوگرافي باشند ضروري است ؛ زيرا تصوير به دست آمده بايد داراي حداقل رزولوشن مناسب براي ليتوگرافي باشد.دوربينهاي ديجيتال عادي (و به اصطلاح خانوادگي) تنها ميتوانند تصاوير كوچكي تهيه كنند كه در صورت بزرگ شدن، ديگر داراي رزولوشن مناسب نخواهند بود.

**تصويرسازي رايانهاي :** امروزه با استفاده از ابزار مناسب رايانهاي، هنرمندان قادرند تصاوير را مستقيما در رايانه ايجاد يا نقاشي كنند. نقاشي يا تصويرسازي رايانهاي با استفاده از قلمهاي نوري و نرمافزارهاي گرافيكي مناسب انجام ميشود. گاهي تصويرسازي رايانهاي با انتقال پيش تصوير طراحي شده بر روي كاغذ به داخل رايانه آغاز ميشود و پس از انتقال، مراحل اصلي و نهايي با استفاده از قلم نوري و يا ماوس در نرمافزار رايانهاي صورت ميگيرد. ترسيمات را نيز ميتوان نوعي تصويرسازي به حساب آورد. ترسيماتي همچون اشكال هندسي يا نقشههاي فني با استفاده ازنرم- افزارهاي ترسيمي مناسب دررايانهقابل اجراهستند. براي ترسيم شكلهاي هندسي(تك رنگ و رنگي) ميتوان از نرمافزارهاي FreeHand يا CorelDraw استفاده كرد. از نرمافزارهاي مهندسي همچون AutoCAD نيز براي ايجاد نقشههاي فني استفاده ميشود. فرمت ذخيرهسازي استاندارد ترسيمات كامپيوتري فرمت EPS برداري (VectoEPS ( نام دارد و لازم است كه پس از اجراي

ترسيمات در هر نرمافزاري، قبل از استفاده از آن در صفحهآرايي ، به صورت فايل رايانهاي EPS برداري ذخيره شود. استفاده از اين فرمت در پيش از چاپ و ليتوگرافي ديجيتال ضروري است.

## **-2-4 اسكنر ( پيمايشگر)**

اسكنر مهمترين و متداول ترين دستگاهي است كه از طريق آن اطلاعات يك متن يا تصوير گرافيكي خوانده شدهوبه صورت اطلاعات قابل دسترس در رايانه ذخيره ميشود ( شكل 2-32 ) اسكنرها از لحاظ شكل ظاهري به دو دسته تقسیم می شوند : اسکنرهای سیلندری (درام 2( روميزي ) استوانه اي ) و اسكنرهاي تخت

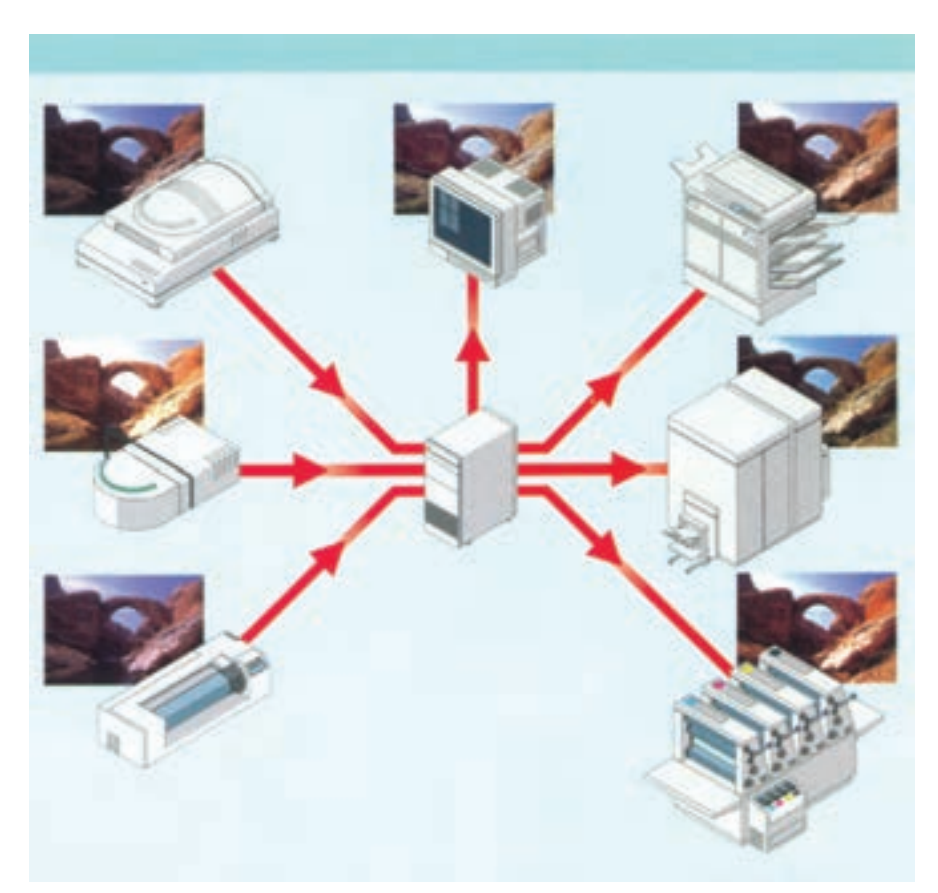

**-2-4-1 اسكنرهاي درام**

فيلم) ميباشد ( شكل 2-33 )

اسكنرهاي درام، شامل يك سيلندر شفاف ميباشند كه

اصل تصوير را بر روي آن ميبندند و با دو روش به آن

نور ميدهند. در اورژينالهاي شفاف از زير به آن نور

داده و در اورژينالهاي غير شفاف از روي تصوير به

آن نور ميدهند و سپس نور منعكس شده توسط آيينه

به سيستم منتقل ميشود و در آنجا تبديل به اطلاعاتي

ميشود كه قابل پذيرش براي دستگاه تفكيك (تهيهي

شكل (2-32)

(1 Drum Scanners 2) Flatbed Scanners

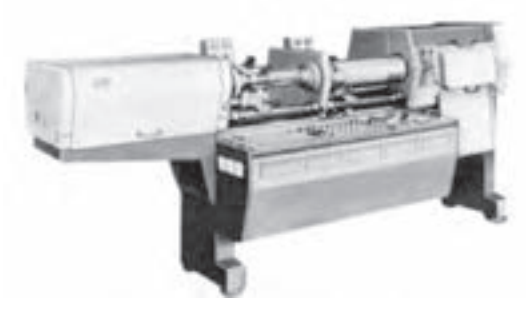

شكل (2-33) نمونهاي از اسكنر درام

## **-2-4-2 اسكنرهاي تخت**

در اسكنرهاي تخت، اورژينال را بر صفحهاي شيشهاي ميگذارند و دستگاه همانند اسكنرهاي سيلندري عمل ميكند. اسكنرها را بسته به قدرت و توانايي آنها دستهبندي ميكنند.

اسكنرهاي موجود در بازار، قدرت تفكيك رنگ از اصل تصاوير و فيلم نگاتيو و پوزيتيو دارد. با توجه به نوع اورژينال و خروجي مورد درخواست، فاكتورهاي مختلف يك دستگاه قابل تنظيم است و هنرجويان عزيز ميبايستي در كارگاه با كمك هنرآموزان و مربيان خود انواع مختلف را تجربه نمايند ( شكل 2-34 ) .

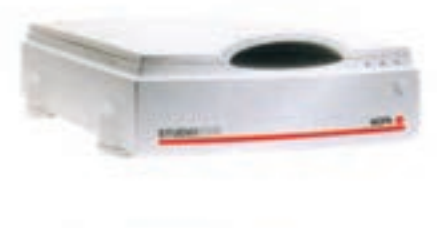

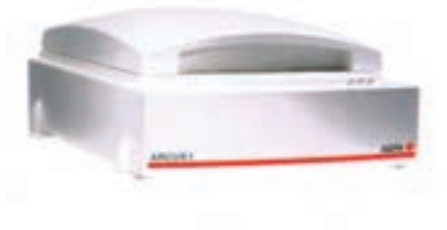

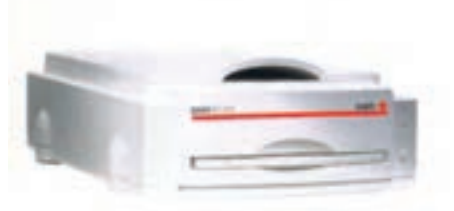

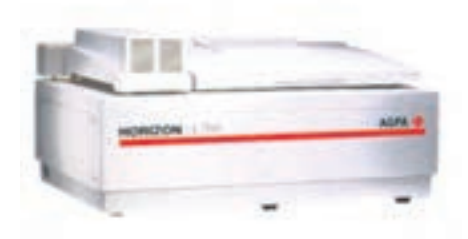

شكل (2-34) نمونههايي از اسكنرهاي حرفهاي كه قابليت اسكنكردن تصاوير معمولي و شفاف را دارد.

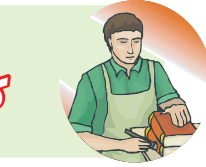

**كار عملي**

اين فصل به اجراي چند تمرين و كار عملي اختصاص دارد و طي آن ، مونتاژ و اسكن چند تصوير را مرور خواهيم كرد.

### **كار عملي(1)**

**صفحهآرايي دستي :** براي اين منظور، ازتكنيكهاي ساده استفاده كنيد و با بريدههاي روزنامه و كاغذهاي رنگي تركيبهاي مختلف ايجاد كنيد. مهمترين هدف، تركيببندي زيبا و مناسب و تلفيق متن و تصوير است . با توجه به نمونههاي (شكل 2-35) تمرينهايي را انجام دهيد.

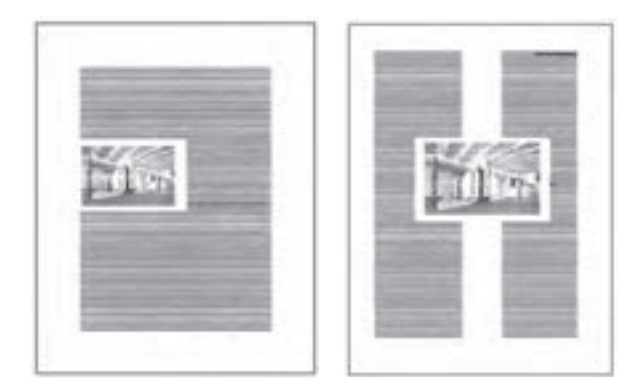

شكل (2-35) نمونههايي از صفحهآرايي دستي

## **كار عملي (2)**

**صفحهآرايي رايانهاي :** اين بخشبه چند تمرين براي صفحهآرايي رايانهاي اختصاص دارد. درمرحلهي اول به متن تصوير خاصي نياز نيست. با نرمافزارهاي معمول و متداول، همانند نمونههاي وجود، صفحهآرايي و تركيب مناسب را تمرين كنيد ( شكل 2-36 ). درمرحلهي بعد، يك متن را انتخاب وتايپ كنيد. سپس

تصويري را با متن تلفيق كنيد و در فضاي مناسب قرار دهيد. ابعاد كار و صفحه را 21×15 يا 25×17/5 و يا 29/7 ×21 سانتي متردر نظر بگيريد.

در تمرينهاي بعد، فرمهاي متفاوت ايجاد كنيد. فرمهاي دو، سهيا چهار ستوني حروفچيني و صفحهآرايي كنيد. تصوير با اندازههاي گوناگون را جايگزين نماييد. (شكل 2-36) نمونههايي از صفحهآرايي رايانهاي به عنوان آخرين تمرين اين مرحله، دو صفحهي متقابل را در نظر بگيريد و اقدام به صفحهآرايي نماييد. در تمرين، حتماً از علامتهاي برش و تا و شمارهي صفحهها استفاده شود. ( شكل 2-37).

در تمرين هايي كه انجام دادهايد، بايد نكاتبي مانند توازن، تعادل و تركيب مناسب متن و تصوير مورد توجه قرار بگيرد.

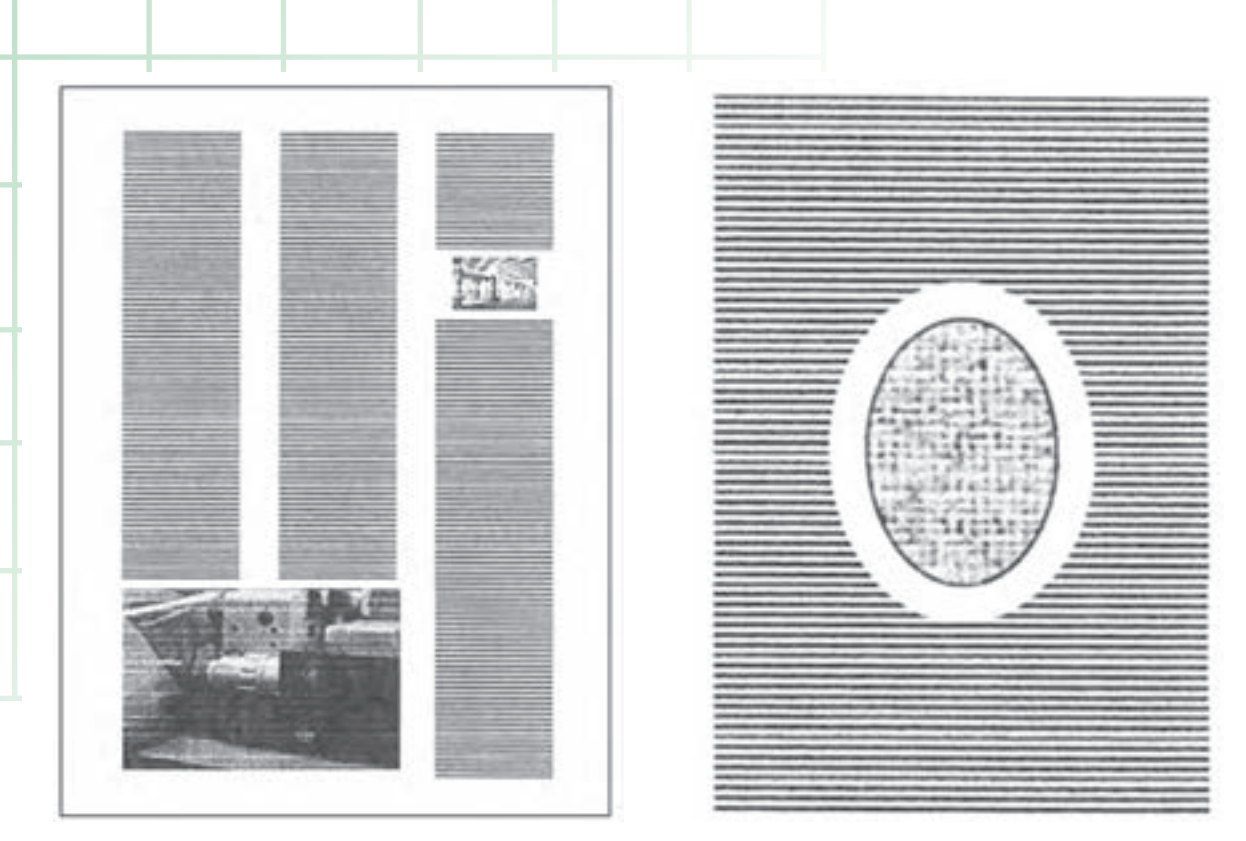

شكل (2-36) نمونههايي از صفحهآرايي رايانهاي

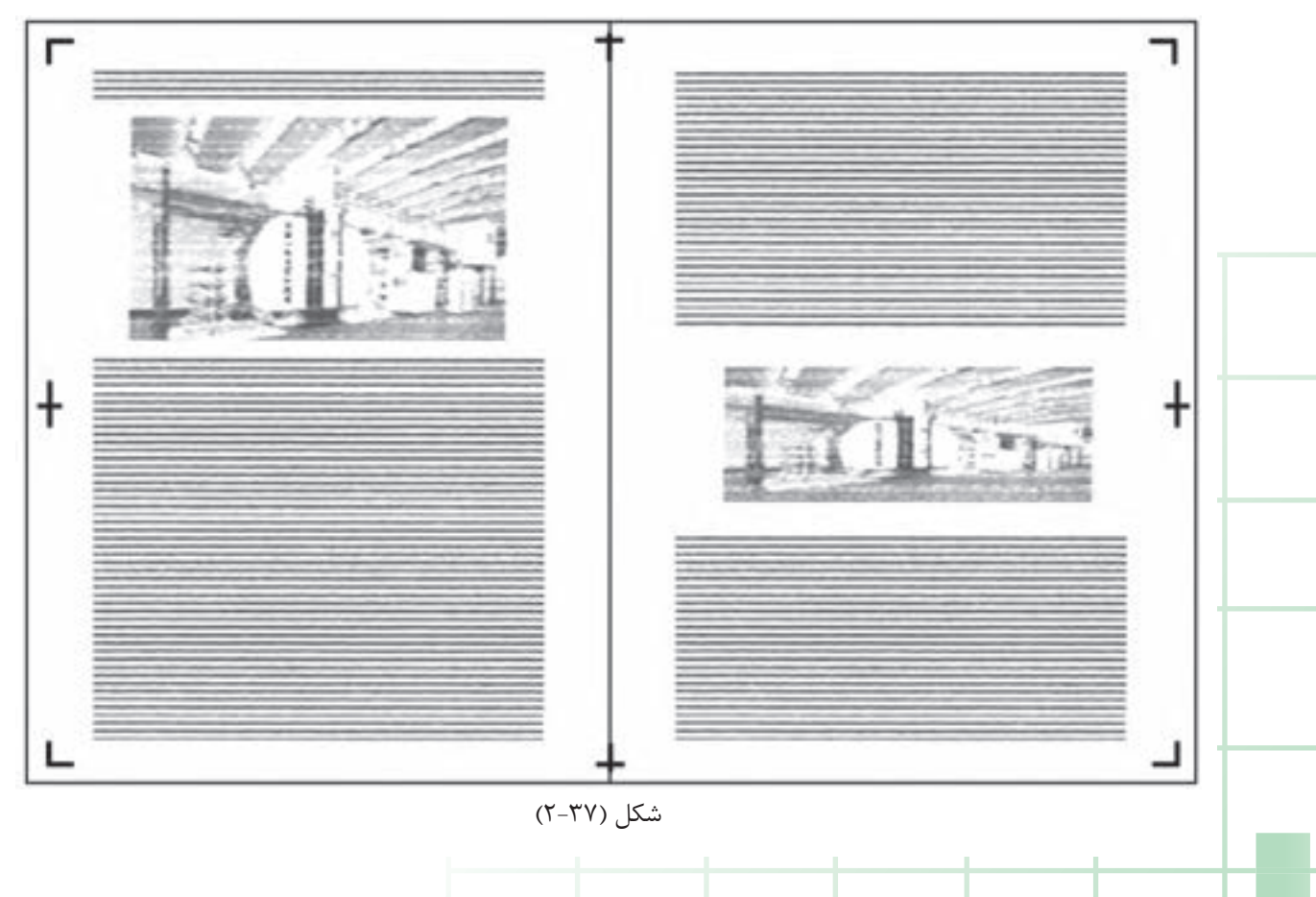

را روي 300 و آنگاه اندازهي اسكن را با درصد و مقياس دلخواه، ٪150-٪100-٪75-٪50 يا ٪200 انتخاب كنيد. در بخش Adjustment ميتوان روشني و كنتراست تصوير را تنظيم نمود. بعد از انتخاب موارد مذكور، Scan را كليك كنيد. مرحلهي اسكن تصوير طي ميشود و پس از اين عمل، تصوير را ذخيره كنيد. (شكل 38ـ2 ).

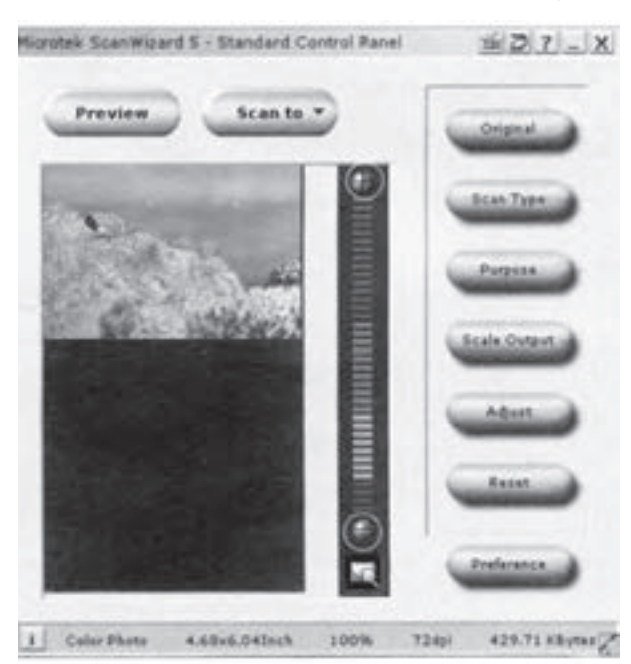

شكل (38 ـ2 )

# **5 ـ 2 ـ آمادهسازي كار ترامدار چهار رنگ به روش دستي**

براي آمادهسازي كارهاي چندرنگ تا ارسال براي چاپ، بايد مراحل مختلفي طي شود. كليهي كارهاي آمادهسازي خبر، حروفچيني و تصحيح ، در كتاب تكنولوژي و كارگاه پيش از چاپ (1) توضيح داده شده است. از اين روبراي جلوگيري از تكرار مطلب درس از مرحلهي صفحهآرايي آغاز ميكنيم.

**اسكن تصوير:** با توجه به اسكنر موجود در مركز آموزش خود، نحوهي انجام كار را از مربيان خود فراگيريد . به عوامل مهم در يك اسكن خوب توجه كنيد و يك تصوير مشخص تك رنگ را جهت يك صفحهي روزنامه، يك صفحهي كتاب ويك كار سفارشي ( قابل چاپ بر روي كاغذ گلاسه ) اسكن كرده و كيفيتها را باهم مقايسه كنيد. دراين زمينه گزارشي تهيهوتفاوتها را دقيقا توضيح داده و آن را به مربى خود نشان دهيد. تصويري انتخاب كنيد كه حاوي سايهروشن وبهعبارتي داراي تنها و خاكستريهاي مختلف باشد. آن را بروي صفحهي اسكنرقراردهيد. همواره چند فاكتوردرابتداي كار مشخص و تعيين مىشود. موارد مزبور را اجرا كنيد تا مرحلهي اسكن آغاز شود. در اين فصل توجه ما بيشتر به تصاوير تك رنگ با تنهاي از صفر تا صد درصد است . فايل حاصل از اسكن چنين تصاويري را با مود رنگGrayScale ذخيره نماييد.

در (شكل 38 ـ2) گزينههاي Orginal ، Type Scan ، .دارد وجود Resolution ، Size ، Adjustment

ابتدا محدوده و فضايي را كه بايد اسكن شود با كادر مشخص ميكنيم و سپس روي نوع ارژينال كليك مي كنيم.

True color Black & شامل Scan Type اسكن روش White & Black گزينهي . است Scale ـ White مربوط به كارهاي خطي و Scale Gray براي تصوير ترامهي تك رنگ در نظر گرفته ميشود. از آنجا كه كارهاي تكث رنگت ترامدار در اين بخش مورد بحث قرار گرفته است. گزينهي Gray را انتخاب كنيد. رزولوشن

**1 ـ 5 ـ 2 ـ صفحهآرايي دستي چهار رنگ**  دراين موردهمانگونهعمل ميشود كهدر صفحهآرايي دستي تك رنگ گفته شد ليكن به دليل استفاده از رنگ، دستوراتي در زمينهي انتخاب و اجراي رنگها به مجموعه اضافه شده و اصل تصاوير نيز جهت فيلم يا اسكن به همراه مجموعهي صفحهآرايي ارسال مىشود. در اين روش نيز صفحهآرايي بر روي ماكت انجام

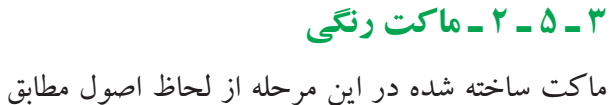

ماكت تك رنگ است، با اين تفاوت كه در دستورات اضافه شده بر روي صفحهي ماكت، اطلاعات و درخواستهاي رنگي نيز اضافه ميشود تا در عكاسي نسبت به ايجاد ترامهاي رنگي و دستورات خاص اقدام شود (شكل 39ـ 2 )

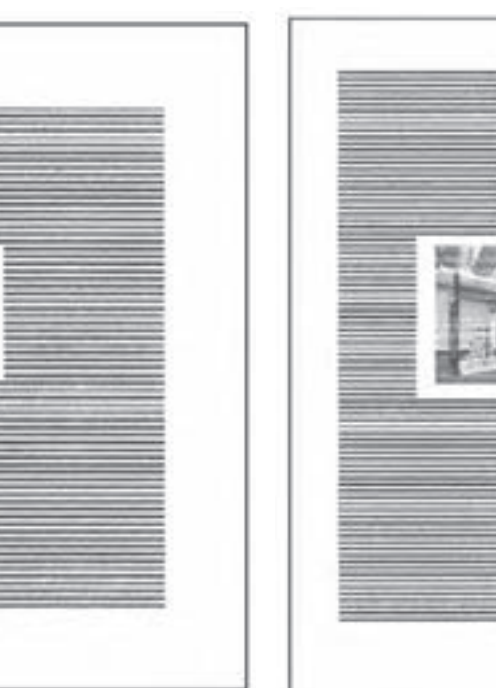

تيتر با رنگ قرمز<br>رنگ قرمز<br>پاکستر تمام صفحه با زمينهي كرم رنگ

شكل (2-39) نمونهاي از ماكت رنگي

**2 ـ 5 ـ 2 ـ عكاسي دستي**

در اين بخش از «صفحهي ماكت» عكسبرداري ميشود و از تصاويري كه بايد تفكيك رنگ شوند نيز به صورت جداگانه فيلم تفكيكي تهيه ميشود. عكسبرداري، با توجه به نوع كاغذي كه اين تصاوير بر روي آنها چاپ خواهد شد صورت ميگيرد.

در بخش عكاسي، به وسيلهي فيلترهاي خاص نسبت

ميپذيرد. محل متن و عكسها مشخص شده و اصل تصاوير ضميمه و تصويري از آن (يا آدرس تصوير) در جاي خود در صفحه چسبانده ميشود، در انتها بر روي صفحهي ماكت كاغذ پوستي چسبانده و دستورات لازم رنگي برروي آن (علاوه بر دستورات ديگر) نوشته شده و در صورت لزوم نمونهي رنگ ضميمه ميشود.

به تفكيك چهار رنگ تصاوير و محتواي رنگي اقدام ميشود. از اين چهار رنگ (CMYK( ، چهار فيلم جداگانه ( براي هر رنگ يك فيلم) تهيه ميشود. اين چهار فيلم تفكيكي كه مربوط به رنگهاي سايان، مژنتا، زرد و مشكي ميباشند، كمك ميكنند كه يك تصوير تمام رنگي چاپ شود.

فيلترها (واسطههاي ) شفافي هستند كه هر كدام طول موجهاي خاصي از نور را جذب كرده و بقيه را از خود عبور مي،دهند و اين يك اصل جهت تفكيك نور و رنگهاي آن ميباشد كه كاربردهاي متفاوتي در صنعت چاپ دارد (شكل 40 ـ 2). بدين ترتيب براي تفكيك

فيلتر قرء

شكل (2-40) استفاده از فيلترها براي تفكيك رنگ

فيلتر سبز

رنگ مژنتا از فيلتر سبز، براي تفكيك رنگ سايان از فليتر قرمز، براي تفكيك رنگ زرد از فيلتر آبي بنفش و براي تفكيك رنگ مشكي از مجموع 3 فيلتر استفاده ميشود. از تصاوير سياهو سفيد ومتن حرفچيني و صفحهآرايي شده با دوربين فيلم نگاتيو تهيه ميشود. سپس از اين فيلمها به وسيلهي دستگاهي به نام «كنتاك» فيلم پوزيتيو تهيه ميشود و مجموع اين تصاوير و تصاوير رنگي تفكيك شده پس از انجام «رتوش» لازم به بخش «صفحهبندي» ارسال ميشود و در مجله و غيره مورد استفاده قرار ميگيرد.

بدين ترتيب از متن و تصوير رنگي به طور جداگانه

آبى سبز قرمز

فيلتر آبى

عكاسي ميشود و مراحل كار ادامه مييابد . نمونهاي از تفكيك رنگ يك عكس رنگي در (شكل 41 ـ2) نشان داده شده است. تشكيل شده است و لذا براي هر رنگ يك فرم خواهيم داشت. همانگونه كه در فرمبندي دستي تك رنگ توضيح داده

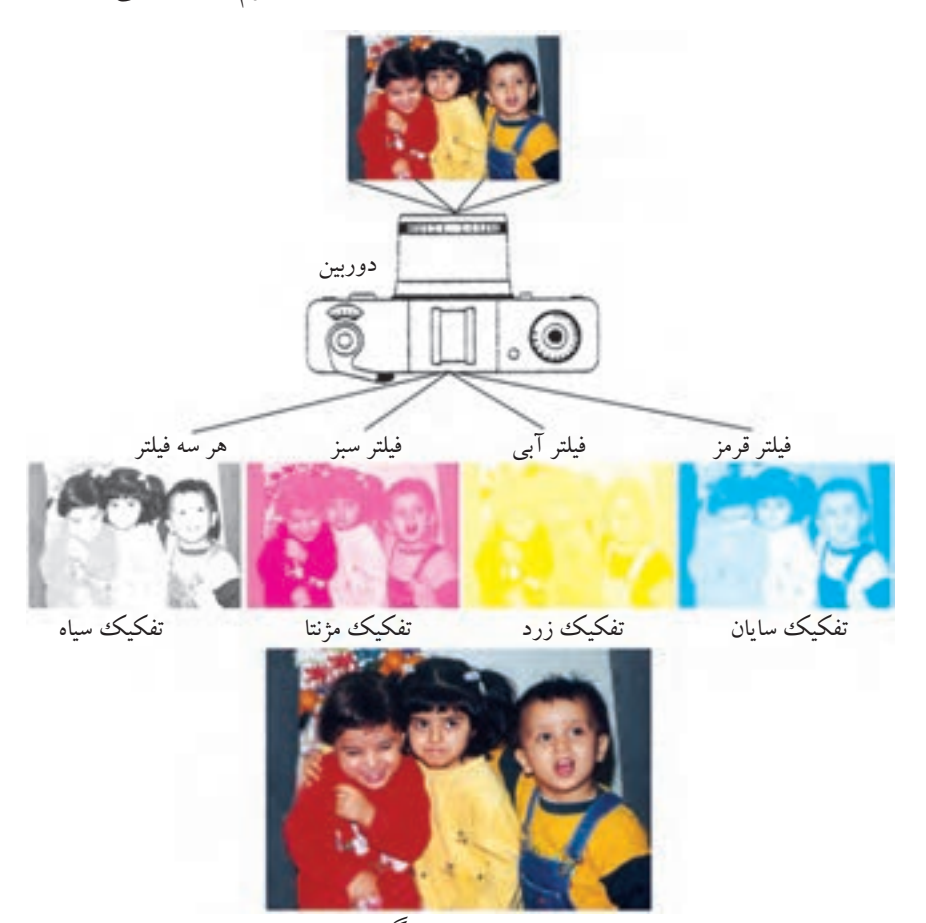

تصوير چهار رنگ

شكل (2-41) نمونهاي از تفكيك رنگ براي چاپ 4رنگ

شد اين كار نياز به دقت بسيار دارد. به خصوص در اين مرحله كه به تعداد رنگهاي چاپ نياز به «آسترالون» خاص آن رنگ ميباشد. در مورد كارهاي رنگي چون به دقت زيادتري نياز است وقت زيادي نيزبايد صرف شود كه معمولاً با تمام كوششهايي كه صورت ميپذيرد باز هم ممكن است نتيجهي ً كاملا مطلوبي به دست نيايد. در اين مرحله جهت انطباق رنگها و همچنين كنترل

**4 ـ 5 ـ 2 ـفرمبندي دستي(صفحهبندي ـمونتاژ) چهار رنگ ـ فرم ترامهي چهار رنگ**: فرم ترامهي چهار رنگ فرمي است كه تصاوير آن از تركيب 4 رنگ اصلي با دامنههاي مختلف رنگي تشكيل شده است. واضح است كه براي چاپ يك فرم رنگي نياز به فرمبندي داريم. مثلا" در اين حالت هر فرم رنگي از 4 فرم تك رنگ

رنگها در مرحلهي چاپ، علايم مونتاژ و جدول رنگ به حاشيهي استرالونها اضافه ميشوند.

با مراحل مونتاژ دستي تك رنگ آشنا هستيد . عملكرد كلي براي مونتاژ چند رنگ نيز به همان شكل است. اما در اين روش، انطباق رنگها و دقت از اهميت بالايي برخوردار است تا به هنگام چاپ اشكال و ايرادي پيش نيايد. براي هر رنگ، يك برگ آسترالون مونتاژ روي ميزكار چسبانده ميشود. اولين رنگ به عنوان پايه براي رنگ هاي بعدي خواهد بود. در تمام رنگ ها، علامت هاي مونتاژ و انطباق و نوار كنترل رنگ مونتاژ ميشود تا در مرحلهي چاپ نيز جهت كنترل مورد استفاده قرار گيرند(شكل 42 ـ 2 )

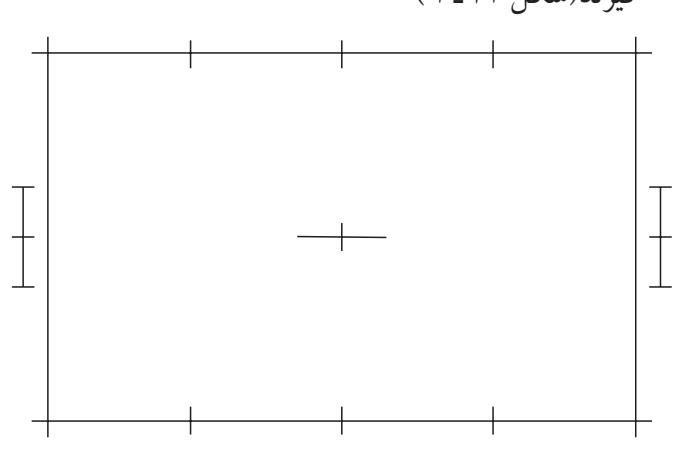

شكل (2-42) يك صفحهي مونتاژ با علامتهاي مورد نياز

به هنگام تنظيم انطباق رنگهاي كار چاپي در پيش از چاپ و به ويژه در ماشين چاپ، علائم مونتاژ به كمك كاربرها ميآيد. همچنين با قرار دادن نوار رنگ تنپلات از هر رنگ در انتهاي كار چاپي (عمود بر جهت ورود كاغذ به ماشين چاپ) چاپكار قادر خواهد بود با استفاده از دستگاههاي اندازهگيري مخصوص و يا با تكيه بر تجربهي خويش تشخيص دهد كه تنظيم شيرهاي

مركب ويا فشار سيلندرها مناسب هستند يا نه. در صورت به دست آمدن رنگهاي تنپلات صحيح از هر رنگ در زمان راهاندازي و تنظيم اوليهي ماشين چاپ، انتظار ميرود كه تصاوير ترامدار رنگي موجود در فرم چاپي داراي كيفيت مناسبي باشند.

نوار رنگي ديگري كه مورد استفاده قرار ميگيرد ترامهاي از صفر تا صددرصد هر يك از رنگهاست (شكل 43 ـ 2 ).

 $K$ M Y MY

شكل (2-43) نوارها و علامتهاي مونتاژ

البته استفاده از اين نوار رنگ پيش از آن كه مورد نياز چاپكار باشد، در مرحلهي پيش از چاپ و تهيهي فيلم( و يا پليت) مفيد است. با كنترل ترامهاي مختلف به وسيلهي لوپ و يا با استفاده از دستگاههاي اندازهگيري مخصوص ، درصد ترام تشخيص داده و يا خوانده ميشود. در صورتي كه درصدهاي خروجي شده نسبت به آنچه بايد باشد اختلاف زيادي داشته باشد بايد نسبت به تنظيم دستگاه خروجي اقدام شود. تنظيم داروهاي ظهور ً و زمان ظهور نيز در كنترل اين مسئله مهم است. معمولا مهمترين درصد ترامي كه مورد توجه قرار ميگيرد ترام پنجاه درصد است. بسياري از اوقات با مناسب بودن ترام پنجاه درصد، كاربر پيش از چاپ از عملكرد دستگاهها راضي خواهد بود.

ولي بهتر است درصدهاي بيشتري مورد بازبيني و اندازهگيري قرار گرفته و از روشهاي دقيق علمي براي تنظيم دستگاههاي خروجي استفاده شود.

شكلهاي (44 ـ 2 و 45 ـ2) چگونگي مراحل مونتاژ فرم رنگي را نشان ميدهند.

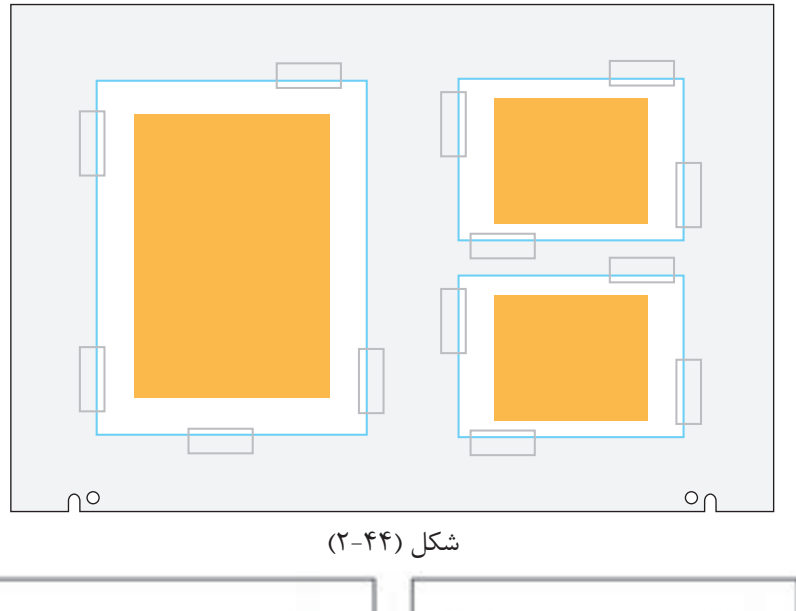

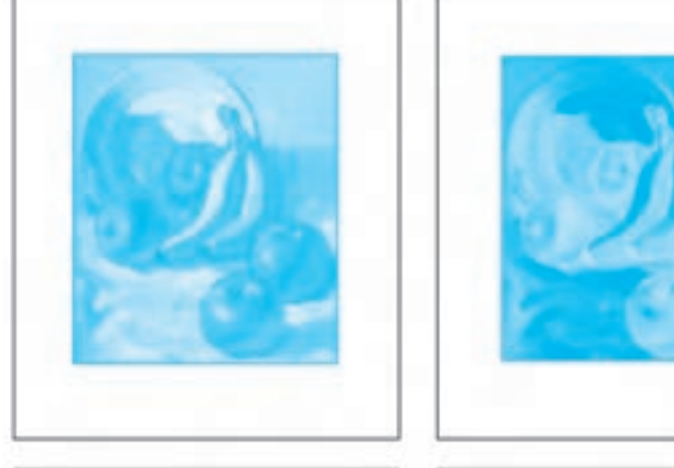

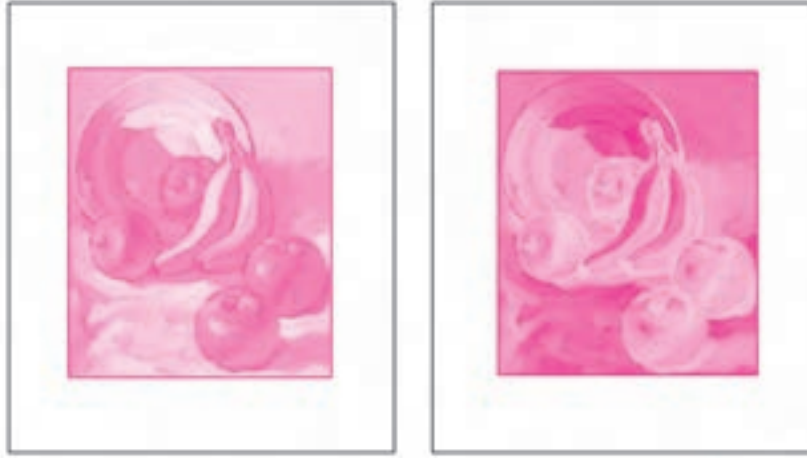

شكل (2-45) مونتاژ فيلم چهار رنگ

#### **5 ـ 5 ـ2 ـ اوزاليد**

پس از صفحهبندي و مونتاژ صفحات،«آسترالون» جهت تهيهي نمونه به بخش نمونه گيري ارسال مي شود و نخست از آن «اوزاليد» سياه و سفيد تهيه شده و در اختيار كنترل كنندهي نمونههاي اوزاليد يا صاحب كار قرار ميگيرد. براي اين كار فيلمهاي فرم را بر روي كاغذ مخصوصي به نام كاغذ اوزاليد قرار داده و با استفاده از قيد كپي به مدت زمان مشخصي به آن نور داده ميشود. سپس از بخار محلول آمونياك براي ظهور كاغذ اوزاليد استفاده ميشود . در صورتي كه مسئلهي رنگ در اين مرحله از حساسيت خاصي برخوردار باشد جهت كنترل رنگها، ازهر «آسترالون» يك « اوزاليد تكرنگي» تهيهو حداقل 5 اوزاليد شامل اوزاليد كلي و 4 اوزاليد مربوط به چهار رنگ تهيه شده و در اختيار كنترلكننده قرار ميگيرد. هدف از كنترل اوزاليد در اين مرحله در درجهي اول كنترل ترتيب صفحات در فرم است و در درجهي دوم نيز درستي محل قرار گرفتن عناصر هر صفحه بررسي مي - شود. معمولا صحت مطالب حروفچینی شده نیز مورد بازبيني قرار ميگيرد. لازم به توضيح است كه كيفيت چاپ تصاوير و ديگر عناصر صفحات از اين طريق قابل كنترل نيست چرا كه اوزاليد يك نمونهگيري بدون كيفيت و غير رنگي برروي كاغذ نامرغوب است.

**6 ـ 5 ـ 2 ـ تهيهي لوح (پليت) چهار رنگ تفكيكي**

در صورتي كه فرمبندي با دقت مطلوبي صورت پذيرفته باشد واوزاليدها موردتأييد قرار گرفتهباشند درمرحلهي كپي، اطلاعات روي فيلمهاي مونتاژ شده به لوح منتقل ميشود. واضح است كهبراي هرفرم چهاررنگ،داراي چهار لوح خواهيم بود كه ميتوان با ماشين چاپ چهار رنگ و يا با استفاده از ماشينهاي چاپ تك رنگ و دو رنگ نسبت به چاپ آنها اقدام نمود. مرسوم است كه در چاپخانهها به مجموع پشت و روي يك شيت چاپ شده يك فرم چاپي گفته ميشود و بنابراين يك فرم چاپي چهار رنگ از هشت لوح تشكيل مي شود. به شيتهايي كه پشت و روي آنها يكسان است نيز يك فرم چاپي اطلاق ميشود. (شكل 46ـ2) نوردهي پليت رادردستگاه قيد كپي نشان ميدهد.

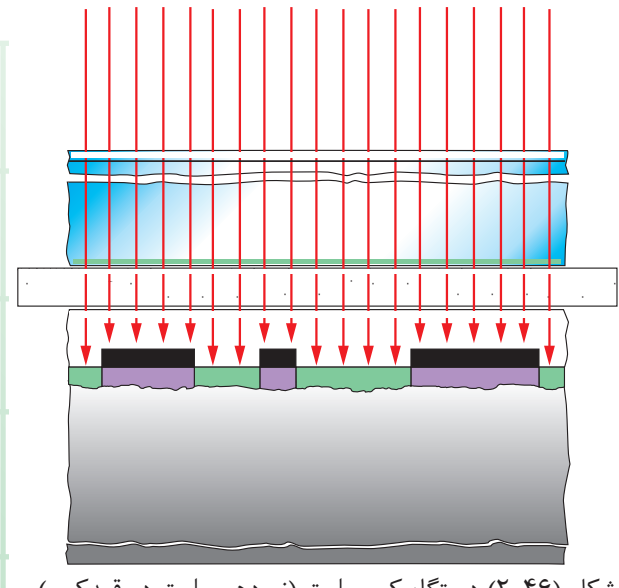

شكل (2-46) دستگاه كپي پليت (نوردهي پليت در قيدكپي)

در ادامه به ذكر عوامل مهمي كه در كيفيت چاپ چهار رنگ مؤثرند ميپردازيم. **1 7 ـ 5 ـ 2 ـ انطباق رنگها** اصطلاح روي هم خوردن رنگها به معناي روي هم خوردن ترامهاي هر رنگ نيست. در واقع در كارهاي رنگي ترامدار، ترام رنگهاي مختلف در كنار هم و با

نظم و ترتيب مشخصي چاپ ميشوند. (شكل 47ـ2) نمونهاي از كنار هم قرار گرفتن ترامها يا دانههاي رنگي را نشان ميدهد كه مربوط به چاپ افست عادي ياهمان چاپ افست اوليهاست. به نحوهي در كنار هم قرار گرفتن ترامها يا دانههاي رنگي و چگونگي توزيع دانهها، دانهبندي <sup>2</sup> يا ترامگذاري گفته ميشود. امروزه با بهرهگيري از روشهاي رايانهاي، دانهبندي- هاي مختلفي وجود دارد كه همهي آنها باعث افزايش كيفيت تصاوير در چاپ شده است. عدم انطباق رنگها در يك كار چاپي يك نقص بزرگ به حساب ميآيد (شكل هاي 48ـ2 و 49ـ2 ).

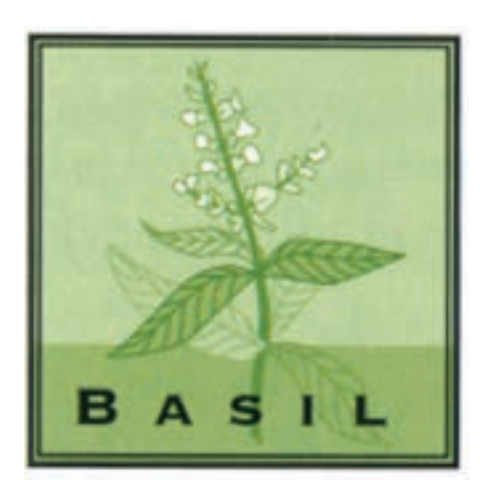

شكل (2-47 انطباق)

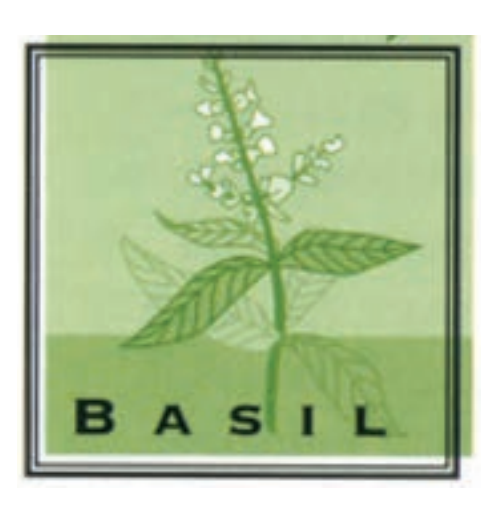

شكل (2-48) عدم انطباق

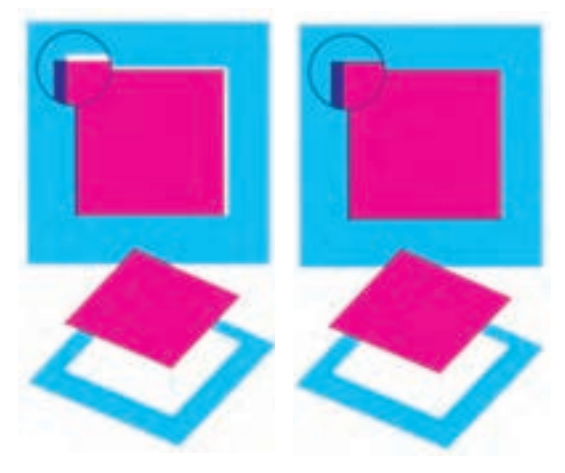

شكل (2-49)

روي هم نخوردن رنگها ميتواند علل متعددي داشته باشد كه مهمترين آنها تنظيم دقيق لوحهاي چاپي در ماشين چاپ در ابتداي چاپ ميباشد. تنظيم لوحهاي چاپي در ماشين چاپ در ابتداي شروع چاپ هر فرم ضروري است. يك دليل ديگر ميتواند مونتاژ شدن دقيق عناصر صفحات در پيش از چاپ و در مرحلهي فرمبندي و مونتاژ باشد.

**1 8 ـ5ـ2 پيچازي** در شكل (۵۰ـ۲) نمونهاى از پيچازى شدن كار چاپى بسيار اهميت دارد. مثلا با چاپ خطوط ترام سايان به را كه معمولاً به دليل دقيق نبودن زواياي خطوط ترامها ايجاد مي شود مشاهده مي كنيد.

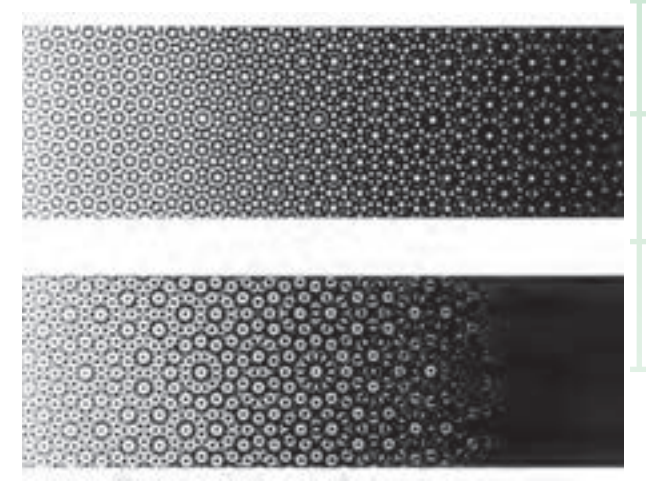

شكل (۵۰–۲)

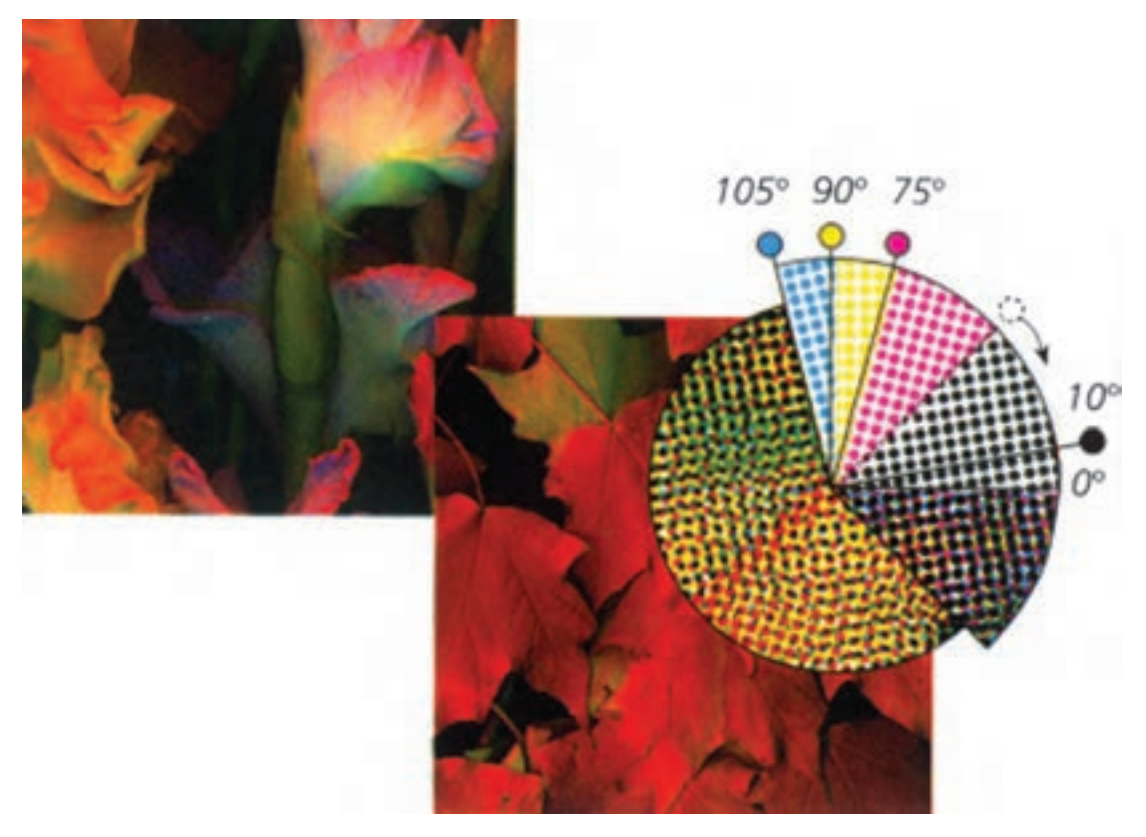

درستي زواياي خطوط ترام هر رنگك در چاپ چهار رنگك

زاويهاي غيراز 15 درجه، پيچازي در كار چاپي بهوجود

خواهد آمد. مونتاژ و فرمبندي كج و ناگونيا در يكي از

رنگها و يا گونيا بسته نشدن لوح چاپي بر روي سيلندر

همچنين جابه جا شدن اشتباهي زواياي ترام بين دورنگ

( ً مثلا مشكي 75 درجه و مژنتا45 درجه) موجب كاسته

شدن كيفيت چاپ تصاوير رنگي شده و به اصطلاح

چرك مي شوند. اين حالت وقتي پيش ميآيد كه دو

زمينه روي هم چاپ شوند(شكل 51ـ2 ).

ماشين چاپ از ديگر عوامل ايجاد پيچازي هستند.

شكل (2-51) زواياي ترام

(1 Moire

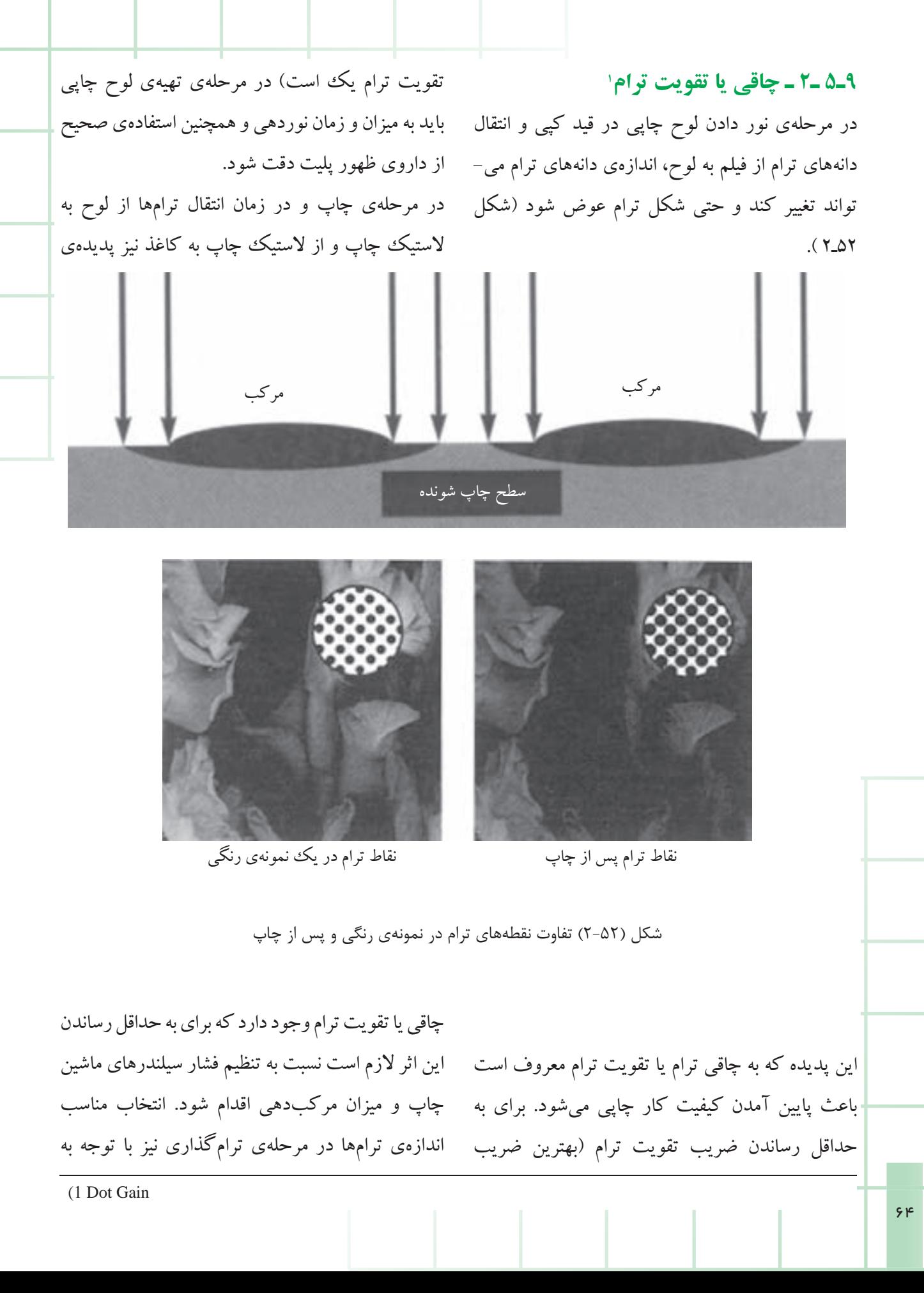

نوع كاغذ چاپ در كاستن از اثر تقويت ترام مؤثراست. با ريزتر و فشردهتر بودن تجمع ترامها، امكان چاپ آنها بر روي كاغذهاي تحرير و عادي كمتر شده و لازم ست از كاغذهاى مرغوبتر پوششدار'استفاده شود. زيرا ضريب تقويت ترام در كاغذهاي عادي بيشتر است و با چاپ شدن ترامهای ظريف در اين كاغذها عملاً دانهبندي ترامها به هم خورده و كيفيت چاپ پايين مي - آيد. در اين گونه موارد نيز از اصطلاح چرك شدن كار چاپي استفاده ميشود.در عمل هميشه پديدهي تقويت ترام وجود دارد و بايد سعي در به حداقل رساندن آن شود.

امروزه ميتوان با بهرهگيري از خروجيهاي رايانهاي (فيلمنگار و پليتستر) علاوه بر ترام گرد عادي، ترام بيضي شكل نيز به دست آورد كه با دانهبندي مناسب تا حدي ازاثر چاقي يا تقويت ترامميكاهد. (شكل 53 ـ 2)

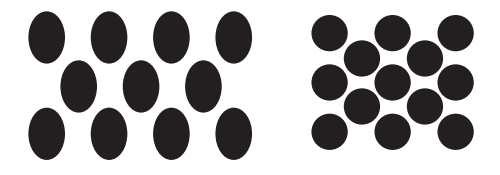

شكل (2-53) نمونههايي از ترام گرد و بيضي

**6 ـ2 ـ آماده سازي كار ترامدار چهار رنگ به روش رايانهاي**

امروزه ميتوان تمام مراحل آمادهسازي پيش از چاپ براي كارهاي چاپي رنگي را با بهرهگيري از رايانهها و نرمافزارهاي تخصصي پيش از چاپ اجرا نمود.

دراين روش علاوه بر وجود سرعت در مراحل آمادهسازي ، دقت و كيفيت، بسيار بيشتر از روش دستي است كه براي كارهاي چاپي رنگي و ترامدار حائز اهميت است. **1ـ6ـ2ـ صفحهآرايي رايانهاي چهار رنگ**

با استفاده از نرمافزارهاي صفحهآرايي تخصصي كه در فصل قبل نيز به آنها اشاره شد، پس از تعريف ماكت موردنظر ميتوان كليهي عناصر رنگي آماده شده مثل تصاوير منتقل شده به رايانه و يا تصاوير طراحي و اجرا شده در رايانه را در ماكت قرار داد. امكان تعريف رنگهاي فرآيندي در همهي اين نرمافزارها فراهم است و ميتوان متن و ديگر اجزاي رسم شده در صفحهي ماكت را رنگي كرد. به عنوان مثال با قراردادن يك مستطيل در زمينهي كار چاپي و دادن رنگ ، 30 =C به آن ،ميتوان يك رنگ سبز ۳۰ درصد را در $Y$ به آن ،مي زمينهي كار چاپي به وجود آورد.

**2 ـ 6 ـ 2 ـ انتقال تصوير رنگي به رايانه**

اسكنرها به شكل هاي مختلف و داراي كاربر دهاي متفاوت هستند. كار آنها تبديل اورژينال (نمونهي اصلي) به دادههاي مورد نياز كاربر است. آنچه در چاپ موردنظر است دستگاهي است كه تصاوير موردنياز را از نمونهي اصلي رنگي خوانده، رنگهاي اصلي آن را از يكديگر تفكيك كند و به صورت دادههايي در اختيار كاربر قرار دهد تا او با توجه به نياز خود از آن خروجي گرفته و يا به صورت فايلهايي دراختيار طراح گرافيك قرار دهد. معمولا اسكنرها داراي قدرت تفكيكي(Scanning Resolution ) در ثبت اطلاعات مربوط به پيكسل ها (نقاط كوچك تصويري) هستند كه متداول ترين آن ٣٠٠Dpi

(1 .Glossy coated

است. گروهي از اسكنرها كه به پيمايشگر (اسكنر) ( Electronic Color Scanner) رنگي الكترونيكي معروفند به اين شكل عمل ميكنند. كه نمونهي اصلي (اورژينال) يك عكس مثبت و رنگي را روي استوانهي پيمايش شفاف آن نصب ميكنند. كاربر دستگاه كه شخصي آموزش ديده است با توجه به مشخصههاي نمونهي اصلي و اطلاعات نوع فرآيند چاپي (مثل كاغذ، مركب و...) نسبت به تنظيم دستگاه خود اقدام مينمايد تا بهترين خروجي را با توجه به فاكتورهاي ذكر شده از دستگاه دريافت نمايد.

پس ازآن كه كاربرپيمايشگررا تنظيم نمود، اولين قطعه از فيلم نورنديده را روي استوانهي مربوط قرار مي دهد. دراين حالت دستگاه آماده براي پيمايش(اسكن) تصوير و ايجاد اولين رنگ تفكيكي از مجموعهي چهار رنگ تفكيكي مورد نياز است. دستگاه ميبايستي چهار بار متوالي تصوير را بخواند تا چهار تصوير تفكيكي به دست آيد. بديهي است براي هر يك از مراحل نوردهي قطعه فيلمي جديد را روي دستگاه نصب ميكنند تا در انتهاي كار چهار فيلم جداگانه به دست آيد. هر يك مربوط به يكي از چهار رنگ سايان، مژنتا، زرد و سياه است (شكل54ـ2 )

گاه ممكن است نتيجهي تفكيك رنگ حاصل از فرآيند فوقالذكر، از طريق سيگنالهاي الكترونيكي معرف تصوير، به يك رايانه انتقال يابد تا در آنجا اصلاحات و رفع معايب احتمالي روي كار صورت گيرد و سپس اقدامات بعدي به عمل آيد.

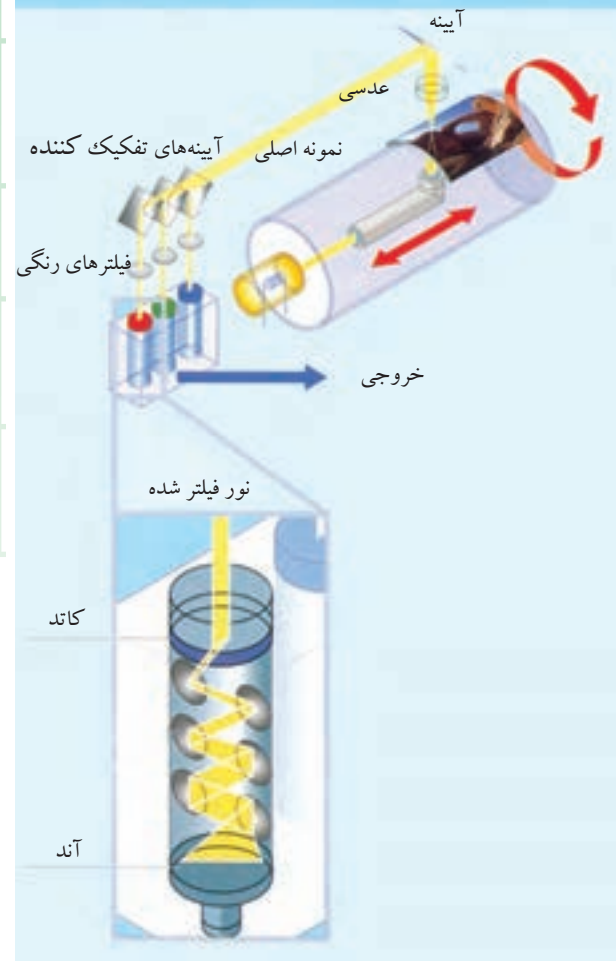

شكل (2-54) عملكرد اسكنر استوانهاي (سيلندري)

سيستمهاي آمادهسازي رايانهاي قادرند تصاوير را پس از پيمايش(اسكن) در اختيار كاربر (طراح گرافيك ) قرار دهند تا او پس از تغييرات لازم با ميل خود نسبت به اصلاح، تكميل، حذف، اضافه و يا اصلاح رنگها اقدام نمايد.

در سيستمهاي جديد و با ورود اسكنرهاي تخت (پيمايندهي تخت ـ Flatbed Scanner ) كه داراي صفحهاي تخت وبيشتر شبيهدستگاههاي فتوكپي (تكثير) است و با قراردادن نمونهي اصلي در سطح شيشهاي تخت، كاربر، همانند آنچه در پيمايشگر استوانهاي
گفته شد، نسبت به تنظيم دستگاه خود اقدام ميكند. اسكنرهاي تخت به دليل قابليت خاص خود و نيز قيمت ارزانتر بيشترمورد استقبال قرار گرفتهاند. تصاوير اسكنشده، تصاويري هستند كه به كمك پيكسل ها به نمايش گذاشته مي شوند. (شكل 20ـ٢) روش اسكن تصاوير را با دستگاه اسكنر تخت نشان مي دهد.

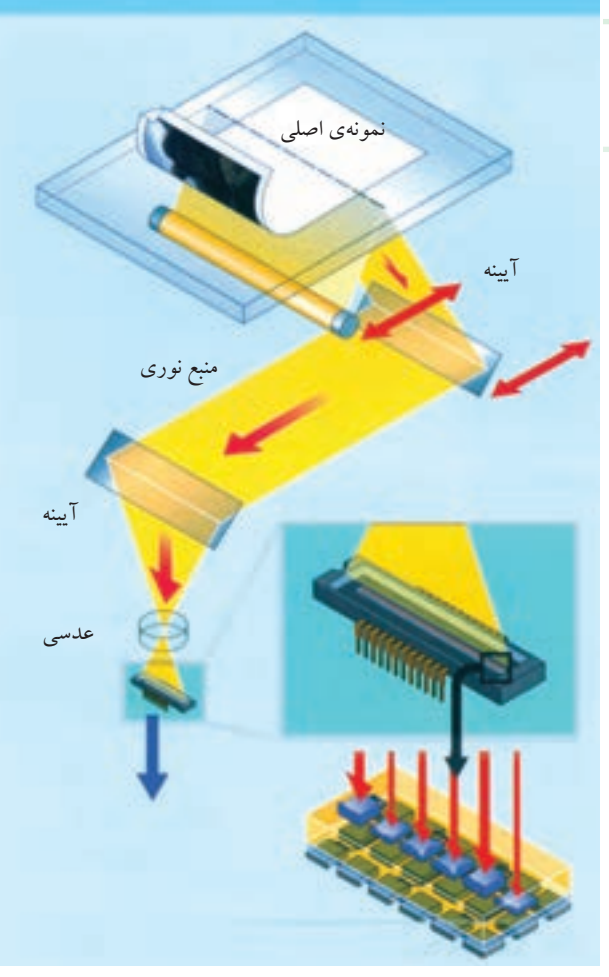

شكل (2-55) عملكرد اسكنر تخت

شكلهاي (56ـ2 و 57ـ2 )فرآيندكاروتفكيكرنگهاي يك مدل چهار رنگ را نمايش ميدهد.

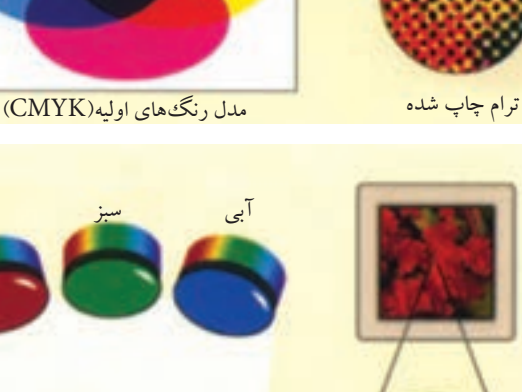

پيكسلهاي صفحهي نمايش

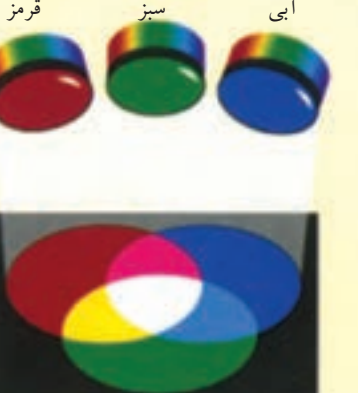

(سرخآبي) (زرد) (سبزآبي)

رنگهاي افزودني(RGB(

شكل (2-56)

**3ـ6ـ2 ـ فايلهاي گرافيكي رنگي** با فايلهاي گرافيكي كه شامل تصاوير و ترسيمات ميباشند در روشهاي قبلي آشنا شدهايد. در اينجا به توضيح بيشتري دربارهي آنها ميپردازيم. فايلهاي 1 گرافيكي رايانهاي به دو دستهي عمده، فايل هاي رستر و فایلهای وکتور٬ ، تقسیم میشوند. تصاویر اسکن شده يا عكاسي شده با دوربين ديجيتال فايلهاي گرافيكي رستر هستند كه از پيكسلها تشكيل ميشوند. يكي از مشخصههاي مهم فايلهاي رسترمود رنگ آنهاست.

<sup>-</sup> (1 Raster 2) Vector  $\mathcal{N}$  . The contract of  $\mathcal{N}$  is the contract of  $\mathcal{N}$  is the contract of  $\mathcal{N}$  با نرمافزارهاي رسترمثل shop photo ازتعدادپيكسلها كاست (كاهش حجم فايل) يا به تعداد آنها افزود(افزايش حجم فايل).ترسيمات اجرا شده بانرمافزارهاي وكتور مثل Freehand فايل هاي وكتور هستند كه به جاي استفاده از پيكسل ها از مختصات و تعاريف رياضي براي مشخص كردن شكلها و رسمها استفاده ميكنند. هر يك از عناصر و اشكال ترسيم شده در نرمافزارهاي وكتور را ميتوان رنگ دهي كرد. با تعريف رنگهاي فرآيندي و تعيين درصد هر يك از رنگهاي پايه در رنگ مورد نظر ميتوان از رنگ ايجاد شده براي رنگدهي خطوط و زمينههاي اشكال ترسيم شده استفاده كرد.

## **4ـ6ـ2ـ فرمتهاي ذخيرهسازي فايلهاي گرافيكي**

روشهاي مختلفي براي نحوهي ذخيرهسازي اطلاعات يك فايل گرافيكي دريك فايل رايانهاي وجود دارد. هر يك از اين فرمتها به منظور خاصي ايجاد شدهاند كه در اينجا به مرسومترين آنها اشاره ميكنيم.

**ـ TIFF** : اين فرمت يكيازمعروفترين وبا سابقهترين فرمتها براي ذخيرهسازي تصاوير رستر است. تصاوير تك رنگ و چهاررنگ را ميتوان با اين فرمت ذخيرهسازي كرد. تمامي اطلاعات تصوير و تك تك پيكسلها در فايل ذخيره ميشوند و به دليل عدم استفاده از روش خاصی برای فشردهسازی معمولا حجم فایلها نسبت به روشهاي ديگر زياد است.

**ـ EPS** : اين فرمت كه خود به دو نوع EPS رستري و EPS وكتوري تقسيم ميشود، براي ذخيرهسازي هر دو دسته فايلهاي گرافيكي استفاده ميشود. در انتقال

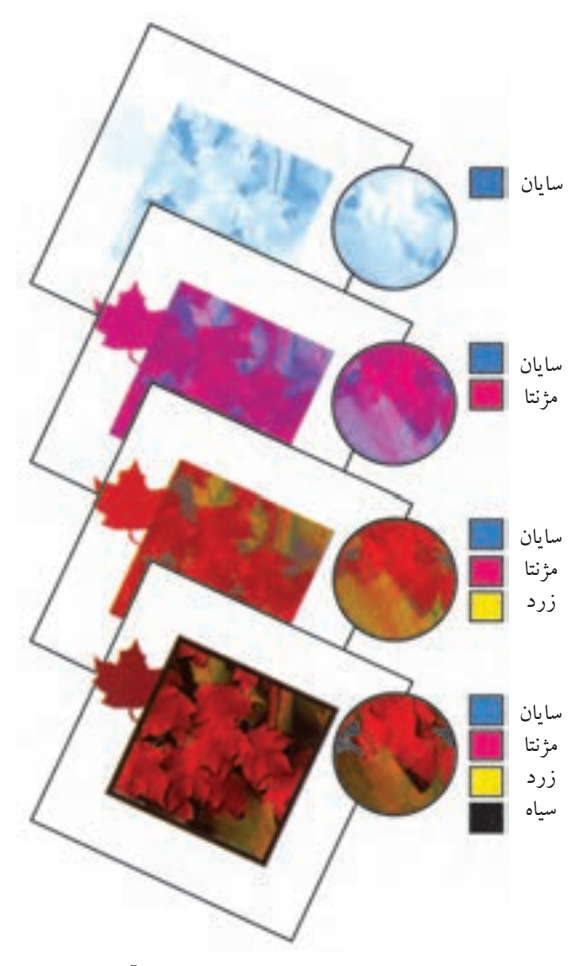

شكل (2-57) رنگهاي چاپ و ترتيب آنها

مود رنگ براي كارهاي چهار رنگ همان مودCMYK است كه نشاندهندهي تفكيك اطلاعات رنگك فايل رستر به چهار كانال مجزاي رنگ ميباشد. اگر چه بر روي صفحهي نمايشگر رايانه هر چهار رنگ يكجا و با هم نمايش داده شده و يك تصوير تمام رنگي ديده ميشود ولي امكان مشاهدهي تك تك رنگ هاي هر كانال رنگ نيز در نرمافزارهاي رستري مثل Shop Photoوجود دارد.

تعداد پيكسل،ا در يك فايل رستر، مثلاً يك تصوير عكاسي شده با دوربين ديجيتال ، ثابت است؛ اما ميتوان

ترسيمات وكتوري از نرمافزارهاي وكتور به ماكت صفحهآرايي ، بهتر است از اين فرمت استفاده شود. **ـ JPEG** : فرمت JPEG يك روش ذخيرهسازي كامل براي ذخيرهسازي تمام اطلاعات اوليهي يك تصوير اسكن شده نيست؛ زيرا به هنگام ذخيرهسازي، با توجه به پارامتر فشردهسازي خواسته شده، بسياري از پيكسل هايي كه داراي رنگهاي نزديك هستند به صورت يكسان و داراي فقط يك رنگ در نظر گرفته مي شوند. اين كار به درجهي فشردهسازي فايل كمك كرده و فايلهاي رستري بسيار كوچكتري در رايانه ايجاد ميشود. البته به دست آوردن اين فايلهاي كوچكتر به قيمت از دست رفتن مقداري از اطلاعات تصوير تمام ميشود كه ميتواند به كيفيت تصوير لطمه وارد كند. با اين حال در بسياري از موارد كه هدف يك چاپ نفيس نيست از اين فرمت براي ذخيرهسازي فايلهاي رستر استفاده ميشود. به دليل اندازهي كوچك فايلها در اين روش، از آن به عنوان يكي از فرمتهاي استاندارد تصاوير اينترنتي استفاده ميشود.

**ـ PDF** :1 از آنجا كه نرمافزارهاي صفحهآرايي و ديگر نرمافزارها هر يك فرمت ذخيرهسازي خود را دارند و اغلب نمي توان محتواي يك فايل با فرمت مشخص را بدون استفاده از نرمافزار ايجادكنندهي آن مشاهده يا چاپ نمود، يكفرمت استانداردبا نام PDF) فرمت قابل حمل از يك رايانه به رايانهي ديگر) ابداع شده است. با تبديل صفحات ايجاد شده در نرمافزارهاي صفحهآرايي به فرمت PDF ، اين صفحات قابل مشاهده و چاپ از طريق رايانههاي ديگر و سيستم عاملهاي ديگر به

وسيلهي نرمافزار Acrobat خواهند بود. به ويژه نيازي به نصب فونتهاي استفاده شده در متن در ديگر رايانه - ها نيست. امروزه فرمت PDF نه تنها به فرمت استاندارد براي انواع خروجي مثل فيلم، پليت، پلات و... تبديل شده است بلكه يكي از فرمتهاي رايج اطلاعرساني در اينترنت نيز محسوب ميشود.

ـ **پست اسكريپت** <sup>2</sup>**PS** : اين فرمت در واقع زبان مشترك دستگاههاي خروجي حرفهاي است. فايلهاي آمادهي خروجي و چاپ ابتدا به اين فرمت كه زبان استاندارد براي تعريف نوع و محل عناصر صفحه و ديگر مشخصات آنهاست تبديل ميشوند. دستگاههاي خروجي حرفهاي اين فرمت را به عنوان فرمت استاندارد تعريف عناصر صفحه ميشناسند و اطلاعات آن را بر روی محیط خروجی" مثل فیلم، پلیت، کاغذ و… منتقل ميكنند. فرمت PDF ارتباط بسيار نزديكي با فرمت PS دارد. در حقيقت فرمت PDF همان فرمت PS ولي با امكان مشاهده با نرمافزارAcrobat و بدون نياز به نصب فونتهاي استفاده شده است. دستگاههاي خروجي حرفهای علاوه بر فرمت PS، میتوانند مستقیما با فرمت PDF نيز كار كنند.

**1 تصاوير رايانهاي 5 ـ 6 ـ 2 ـ درجهي وضوح** منظور از درجهي وضوح يك تصوير رايانهاي رستري، تعداد پيكسل هاي موجود در واحد طول (افقي يا عمودي) است. بنابراين در يك طول واحد (مثلاً يك اينچ ) هر چقدر تعداد پيكسلها بيشتر باشد درجهي وضوح آن بيشتر و اندازهي پيكسلها ريزتر است و بالعكس . درجهى وضوح معمولا با واحد پيكسل در اينچ PPI <sup>،</sup> سنجيده ميشود، واضح است كه هر چه PPI يك فايل تصويري بيشتر باشد تصوير مي تواند داراي كيفيت بيش تري باشد. البته در نرمافزارهاي رستر مثل Photo shop امكان افزايش پيكسلهاوبالاتربردن PPI وجوددارداما پيكسل هاي اضافه شده تنها از طريق الگوريتمهاي تخمين به فايل تصويري اضافه مي شوند در حالي كه پيكسل هاي خوانده شده به وسيلهي اسكنر يا دوربين ديجيتال حاوي اطلاعات حقيقي از عكس يا سوژهي موردنظر هستند. بنابراين زياد كردن PPI يك فايل تصويري در نرمافزارهاي رستر يك عمل مصنوعي است و ميتواند موجب كاهش كيفيت ظاهري و چاپي تصوير شود و يا لااقل تأثيري در كيفيت تصوير نميگذارد در حالي كه موجب افزايش حجم فايل ميشود.

به همين ترتيب كاستن از تعداد پيكسلهاي يك فايل رستر نيز مقداري از اطلاعات موجود در تصوير را، كه توسط اسكنر يا دوربين ديجيتال خوانده شده است، حذف ميكند و از كيفيت تصوير ميكاهد. به همين دليل هميشه بهترين راه انتخاب PPI تصوير براي ابعاد موردنظر، تعيين آن درزمان انتقال سوژه بهرايانهاز طريق اسكنريا دوربين ديجيتال ميباشد.

نكتهي ديگري كه به هنگام كار با فايلهاي رستر بايد مدنظر قرار گيرد تغيير ابعاد تصوير در نرمافزارهاي صفحهآرايي است. زماني كه يك تصوير كوچك در نرمافزارهاي صفحهآرايي بزرگ ميشود، چون تعداد كل پيكسلهاي تصوير تغيير نميكند. بنابراين PPI تصوير بزرگ شده كوچكتر خواهد بود. از آنجا كه دستگاههاي خروجي حرفهاي همچون فيلمنگارها و پليتسترها و... براي تهيهي يك خروجي با كيفيت نياز به يك حداقل PPI براي فايلهاي تصويري دارند، در صورتيكهبزرگشدن تصويرموجب افت زيادPPI آن شود خروجي داراي كيفيت مناسب براي چاپ نخواهد بود. واضح است كه كوچكتركردن تصوير رستري در نرمافزارهاي صفحهآرايي، افزايش PPI تصوير بدون تغييرتعدادپيكسلهارا بهدنبال خواهد داشت كهتأثيري در كيفيت تصوير خروجي شده نميگذارد.

البته بهتر است براي پرهيز از افزايش حجم ذخيرهسازي فايلهاي تصويري به جاي بيش از حد كوچككردن آنها در نرمافزار صفحهآرايي، از ابتدا به ابعادي كه لازم است اسكن شوند.

نكتهي مهمي كه در اينجا بايد به آن دقت شود اين است كه درجهي وضوح را تنها براي فايلهاي گرافيكي رستري كهازپيكسلها تشكيل شدهاند ميتوان بيان كرد. چون ساختار فايلهاي وكتور يك ساختار رياضي است درجهي وضوح براي آنها مفهومي ندارد. به همين دليل مي توان ابعاد ترسيمات و اشكال ايجاد شده با نرمافز ارهاي وكتور را بدون هر گونه نگراني از افت كيفيت آنها در داخل نرمافزارهاي صفحهآرايي به هر ميزان بزرگتر

**6ـ6ـ2ـ درجهي وضوح دستگاههاي خروجي:**  دستگاههای خروجی٬ با قراردادن نقاط ریزتر ترام ۳ بر روي كاغذ اقدام به بازسازي اطلاعات موجود در فايلهاي گرافيكي و صفحهآرايي مينمايند. توان همهي دستگاههاي خروجي در ايجاد اين نقاط يكسان نيست. تعداد نقاطي را كه يك دستگاه خروجي قادر است در يك طول واحد (افقى و / يا عمودي) مثلاً در يك اينچ 4 دستگاه برروي محيطخروجي قراردهد درجهي وضوح مينامند. معمولاً درجهي وضوح دستگاههاي خروجي را برحسب تعداد نقاط در طول يك اينچ DPI °بيان مي كنند. چاپگرهاي ليزري داراي درجهي وضوح DPI 600 و فيلمنگارها داراي درجهي وضوح DPI ۳۰۰۰ مي باشند. بايد توجه داشت كه هرپيكسل از يك فايل رسترمتناظر با يك نقطه از دستگاه خروجي نيست. بنابراين استفاده از

يا كوچكتر نمود. به هنگام خروجي در دستگاههاي خروجي تعاريف و مختصات رياضي هر شكل وكتوري كه از طريق زبان PS به دستگاه معرفي شدهاند به نقاط قابل چاپ بر روي محيط خروجي <sup>1</sup>تبديل ميشوند. در عمل كيفيت چاپ ترسيمات وكتوري در ابعاد مختلف حفظ مي شود. متون تايپ شده در نرمافزارهاي صفحهآرايي نيز در حقيقت داراي تعاريف رياضي براي هر حرف بوده و وكتور به حساب ميآيند. به همين دليل با هر اندازهاي كه چاپ شوند هميشه داراي لبههاي تيز خواهند بود، در حالي كه متون تايپ شده در نرمافزارهاي رستر اگر پس از انتقال به ماكت صفحهآرايي بزرگ شوند كيفيت خود را از دست ميدهند (شكل 58ـ2 ) .

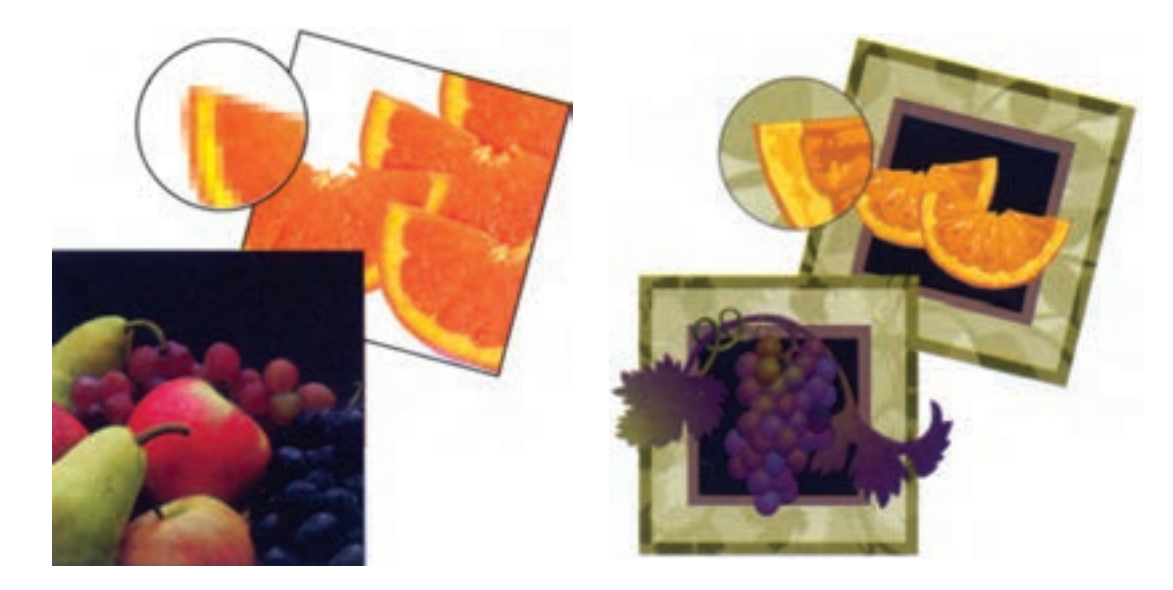

شكل (2-58) تفاوت تصاوير وكتور (Vector (و رستر (Rester (در اين شكل به خوبي مشخص است

 $\vee$ 

. Do the Person of the Person of the Person of the Person of the Person of the Person

يك چاپگر ليزري رنگي DPI 600به معناي اين نيست كه لزوماً بايد درجهي وضوح فايل رستري كه براي چاپ در نظر گرفتهايم PPI 600باشد. واضح است كه براي ايجاد يك پيكسل از فايل رستر از چندين نقطه در چاپ استفاده ميشود. به همين دليل معمولاً درجهي وضوح PPI 300 براي حصول كيفيت مناسب در خروجي با دستگاهي كه داراي درجهي وضوح DPI 2400 است كافي است.

**7 ـ6 ـ 2 ـ انتقال تصاوير رنگي به رايانه**

همانطور كه تاكنون اشاره شده است دو روش متداول براي انتقال تصاوير به رايانه وجود دارد كه عبارت است از استفاده از اسكنرها براي انتقال تصاوير عكاسي شده يا چاپ شده به رايانه و استفاده از دوربين ديجيتال براي انتقال مستقيم سوژهي موردنظر.

در هر دو روش نتيجهي كار يك فايل گرافيكي رستري است كه با يكي از فرمتهاي رايج در رايانه ذخيره ميشود. همانگونه كه ً قبلا نيز اشاره شده است هر فايل گرافيكي رستري علاوه بر فرمتي كه براي ذخيرهسازي آن در نظر گرفته ميشود داراي دو خصوصيت بسيار مهم ديگر نيز هست كه بايد مورد توجه قرار گيرد. اين دو خصوصيت عبارت است از درجهي وضوح PPI و مود رنگ، ' در اسكنرهاى حرفهاى تقريباً هميشه مىتوان درجهي وضوح فايل نهايي را، با توجه به حداكثر توان اسكنر و ابعادي كه از تصوير در رايانه موردنظر است، تعيين كرد.همانطور كه ً قبلا نيز گفته شده است بهتر است اين درجهي وضوح براي تصاوير رنگي در حدود PPI 300 انتخاب شود. در مورد دوربينهاي ديجيتال

وضعيت كمي متفاوت است. علاوه براين كه لازم است تا دوربينهای ديجيتال دارای بخش نوری<sup>٬</sup> مناسب<u>ی</u> برای دريافت اطلاعات از سوژهي موردنظر باشند، توان آنها نسبت به اسكنرها در جمع آوري تعداد بيشتري از پيكسل ها محدودتراست. بنابراين به دست آوردن درجهي وضوح PPI 300 براي فايلهاي رنگي موجب ميشود تا ابعاد طول و عرض تصوير حاصل شده محدودتر بوده و نتوان اين ابعاد را از حدود مشخصي بزرگتر كرد.البته توان دوربينهاي ديجيتال براي جمعآوري پيكسلها با يكديگر متفاوت است. در واقع تعداد كل پيكسلهايي كه يك دوربين ديجيتال ميتواند جمعآوري و ذخيره كند برحسب ميليون پيكسل (مگاپيكسل) بيانگر حداكثر توان دوربين ديجيتال در جمعآوري پيكسلها است. خصوصيت ديگري كه به هنگام انتقال تصاوير رنگي به رايانه بايد مدنظر قرار گيرد مود رنگ فايل گرافيكي رستري است. مود رنگي موردنظربراي چاپ چهاررنگ همان مودCMYK است كه بيانكنندهي وجود چهار كانال مجزاي رنگي در فايل گرافيكي رستري است و براي هر يك از رنگهاي پايه يك كانال رنگ وجود دارد. اما بايد در نظر داشت كه هيچ دستگاه ورودى″قادر به انتقال و يا خواندن رنگهاي CMYK به طور مستقيم به رايانه نيست. دستگاههاي ورودي همچون اسكنرها و دوربين هاي ديجيتال به دليل ماهيت فيزيكي آنها و خواندن و تاباندن نور به حسگرهاي مخصوص خود،تنها قادرند نور فيزيكي را كه با سه رنگ فيزيكي پايهي قرمز(Red)، سبز(Green (و آبي (Blue (مدلسازي ميشود بخوانند و آن را به سه كانال قرمز و سبز و آبي تفكيك نمايند.

3).Input Device

در نتيجه مود رنگ فايل حاصل از عملكرد آنها مود سه كانالي RGB است كه بايد در مراحل بعدي و در رايانه به مود چهار كانالي CMYK ) قابل استفاده در چاپ چهار رنگ)تبديل شود. تقريباً همهي نرمافزارهاي اصلاح تصاوير رستري مثل Shop Photo قادر به انجام اين تبديل هستند. همچنين اكثر اسكنرهاي حرفهاي نيز در نرمافزار رايانهاي خود ميتوانند عمل تبديل RGB به CMYK را انجام دهند و با حذف يك مرحله فايل به دست آمده داراي مود CMYK خواهد بود. به عبارت ديگرپس از خوانده شدن اطلاعات RGB توسطدستگاه اسكنر و انتقال آن به رايانه، نرمافزار اسكنر بلافاصله اقدام به تبديل اطلاعات رنگي به مودCMYK نموده و به اصطلاح عمل تفكيك رنگ را اجرا مينمايد.

كيفيت رنگي حاصل از اسكن يا عكسبرداري از يك سوژهي مشخص توسط اسكنرها و دروبينهاي ديجيتال مختلف يكسان نيست و هر يك از آنها ممكن است اطلاعات RGB كم و بيش متفاوتي از آن سوژه را به دست دهند. اما ميتوان با اعمال روشهاي پيچيده و تنظيم مناسب نرمافزارهاي تبديل، فايل چهار كانالي مناسبي از نتيجهي عملكرد هريك از دستگاهها به دست آورد كه نزديكترين كيفيت رنگي را با سوژهي اصلي داشته باشد. اين روشها كه به نام «سيستمهاي مديريت رنگ» شناخته ميشوند در صورت اعمال صحيح، از يك سو از افت كيفيت رنگي تصاوير جلوگيري كرده و از سوي ديگر موجب نزديكتر شدن كيفيت رنگي حاصل از چاپهاي مختلف يك تصوير با استفاده از

دستگاههاي خروجي مختلف ميشود. بررسي سيستمهاي مديريت رنگ از حوصله و سطح اين درس خارج است. :1 فيلم نگار چاپگري ليزري است كه توانايي **فيلم نگار** چاپ حروف مختلف را به همراه تصاوير گرافيكي بر روي فيلم حساس دارد. اين چاپگر همچنين توانايي تفكيك متنها و تصاوير چهار رنگ را دارد(با استفاده از تجهيزات جانبي ) و مي تواند جهت هر يك از رنگ ها (حتي رنگهاي ساخته شده) ارائهي فيلم نمايد.

فيلم نگار از سه قسمت تشكيل ميشود: دستگاه تصويرپرداز رستری (RIP ) ريپ<sup>،</sup> ثبت كنندهى تصوير<sup>۳</sup> و دستگاه ظهور و چاپ فیلم ٔ که به اختصار آنها را شرح ميدهيم.

**الف ـ** دستگاه تصويرپرداز رستري (RIP (يك تبديل كنندهي اطلاعات فايل به (Bitmap ) مي باشد. (شكل 59ـ2 )

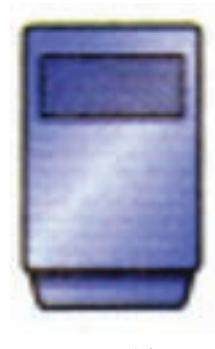

شكل (2-59)

**ب ـ** دستگاهي كه به وسيلهي «ليزر» تصاوير(Bitmap ( را روي فيلم يا كاغذ انتقال ميدهد .(شكل 60 ـ2 ) . دستگاه ظاهركننده و چاپ فيلم كه فيلم تهيه شده در دستگاه قبلي را ظاهر و چاپ مي كند(شكل (۲ـ۲)

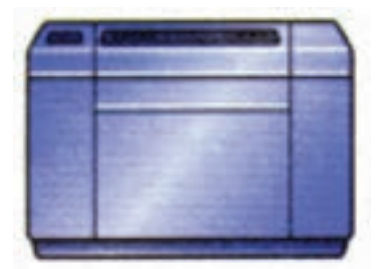

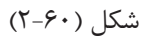

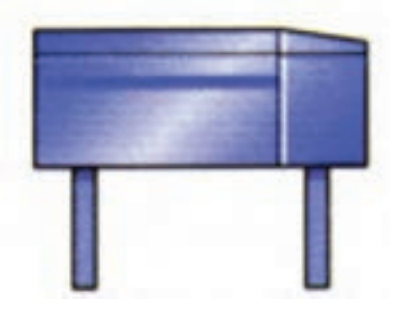

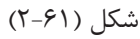

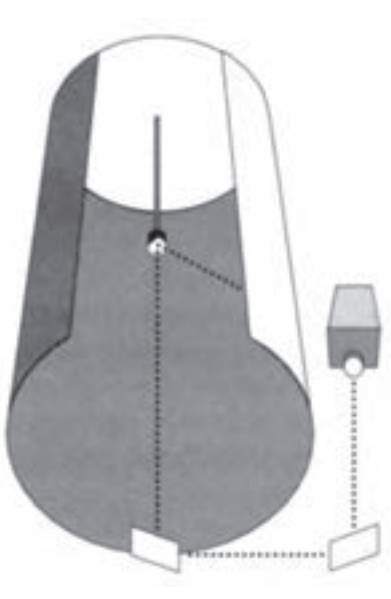

شكل (2-62) فيلمنگار استوانهاي

در شكلهاي (62ـ2 و 63ـ2) نحوه ي عملكرد فيلمنگار استوانهاي و نوردي (رولي) نشان داده شده است.

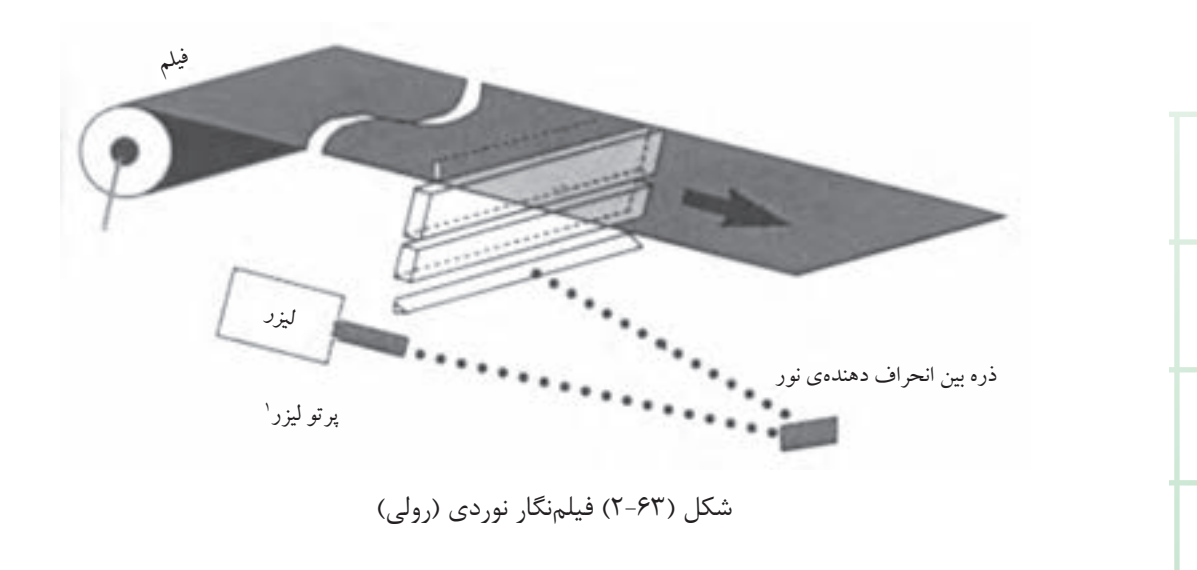

۱) لیزر : پرتو نوری متمرکز با پهنای کم که در تصویرسازی، گراورسازی، چاپ روی فیلم حساس به نور کارایی دارد و معمولا مستقیم به وسیله ی یک رایانه Laser(Light Ampli!cation by Stimulated Dmission of Radiation).شود مي كنترل

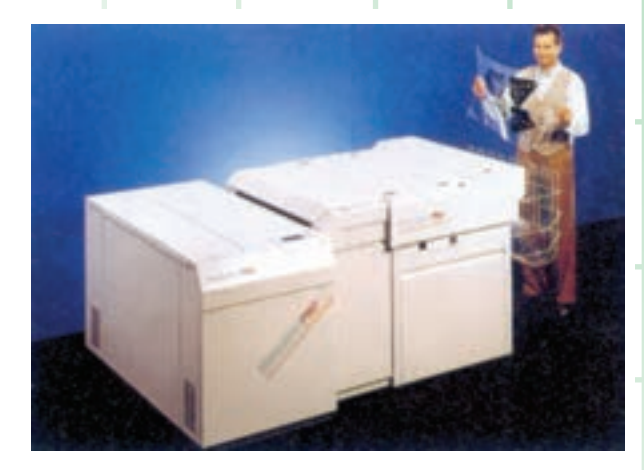

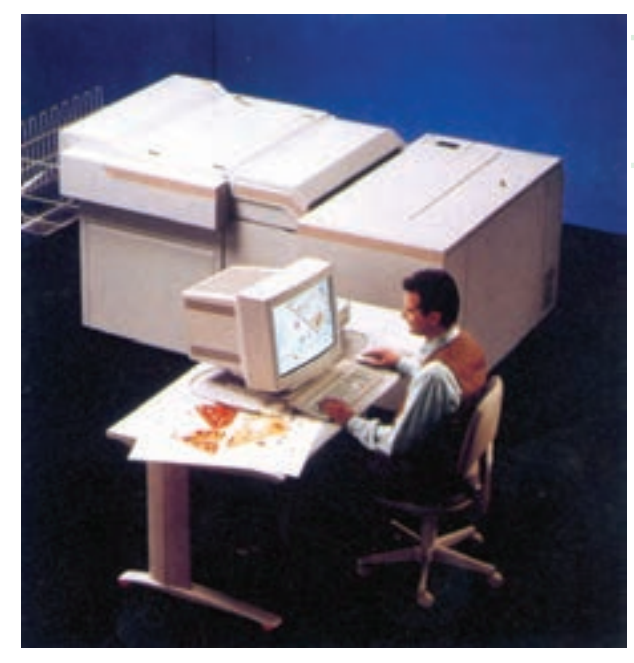

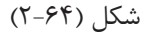

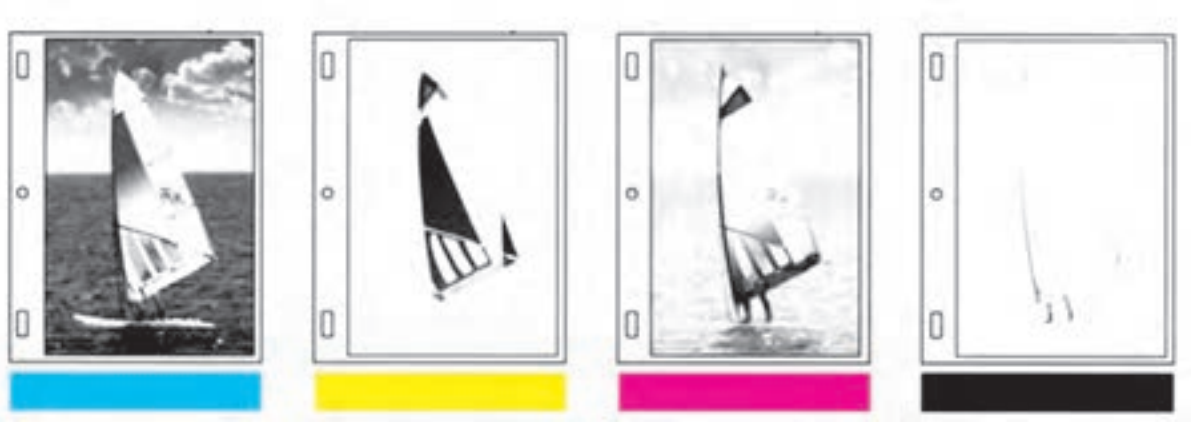

شكل (2-65) نمونهاي از يك فرم چهار رنگ

در (شكل 64ـ2) يك نمونه فيلمنگار Imagestter با دستگاه ظاهركنندهي هم زمان (Processor Online( نشان داده شده است .

**8 ـ6ـ2ـ فرمبندي رايانهاي چهار رنگ**

پس از پايان صفحهآرايي صفحات يك كتاب رنگي، ميتوان از هر صفحه به طور جداگانه فيلم چهاررنگ تهيه كرد(چهار فيلم براي هر صفحه) شكل (65ـ2 ) و سپس اقدام به فرمبندي به روش دستي براي هر يك از رنگهاي فرم كرد. اگر چه اين روش نسبت به روش فرمبندي و مونتاژ دستي داراي دقت بيشتري است(فيلم هر يك از صفحات به صورت يك تكه است) ولي بهتر است مستقيماً در رايانه از روش فرمبندي رايانهاي استفاده شود. زيرا علاوه بر دقت بسيار بالاي انطباق فرمهاي به دست آمده، امکان استفاده از دستگاه خروجی پلیتستر` براي تهيهي مستقيم لوح چاپي و بدون نياز به تهيهي فيلم فراهم ميشود. واضح است كه با حذف فيلم در تهيهي مستقيم لوح چاپي ديگر امكان استفاده از روش هاي مونتاژ فيلم وجودنداردو صفحات وفرمبندي واصلاحات آنها بايد به طور كامل در رايانه اجرا و تكميل شوند.

براي كار با نرمافزارهاي رايانهاي فرمبندي، صفحات تكميل شده در نرمافزارهاي صفحهآرايي به يكي از فرمتهاي استاندارد PS يا PDF تبديل ميشوند. اين صفحات توسط نرمافزار صفحهآرايي و با توجه به ابعاد و وضعيت فرم خواسته شده در كنار يكديگر قرار داده ميشوند.

پس از پايان فرمبندي رايانهاي، هر فرم آمادهي ارسال به دستگاه خروجي (فيلمنگار يا پليتستر) ميباشد. فرم ارسالي مجدداً به صورت يك فايل PS يا PDF ارسال ميشود و تفكيك فرم رنگي به چهار فرم (يك فرم براي هررنگپايه) يادرنرمافزارفرمبنديصورتميگيرد(PS يا PDF تفكيك شده ) و يا با ارسال PS يا PDF رنگي، عمل تفكيك رنگ فرمها در بخش نرمافزاري دستگاه خروجي اجرا ميشود.

لازم به ذكر است كه در صورت حذف مرحلهي خروجي فيلم وتهيهي لوح چاپي با استفاده از پليتستر، تقويت يا چاقي ترام كمتر ميشود و انتظار ميرود كيفيت بهتري حاصل شود.

**9 ـ6ـ2ـ نمونهگيري رايانهاي رنگي يا پروف (جايگزين اوزاليد)** 

به طور كلي در نمونه گيري از فرمهاي چاپي قبل از تهيهي لوح چاپي دو هدف دنبال ميشود. نخست كنترل ترتيب صفحات در فرم و دوم بررسي كيفيت رنگي صفحات پيش از سفارش نهايي چاپ . امروزه براي نمونهگيري يا ( 2 (پلاترها 1 پروف ازفرمهاي چاپي، از چاپگرهاي عريض استفاده ميشود، براي اين كار فرم رايانهاي آماده شده در

نرمافزار فرمبندي قبل از ارسال براي دستگاه خروجي اصلي به پلاتر ارسال ميشود و يك نمونه از فرم بر روي كاغذ توسط پلاتر رنگي چاپ ميشود.

ميتوان از پلاترهاي دورو زن استفاده كرده و پشت و روی يك فرم را به طور همزمان بر روی كاغذ چاپ كردويا با چاپ هرروي فرمبه طور جداگانهو چسباندن آنها بهيكديگريكفرم كامل پشت وروبهدست آورد، سپس با تا كردن فرموبريدن سه طرف آن ومنگنه كردن عطف، نمونه گيري از فرم كامل شده و آماده براي كنترل ترتيب صفحات خواهد بود. براي كنترل كيفيت رنگي فرم لازم است تا رنگهاي به دست آمده از يك سو تطابق ديداری نزديكي با تصاوير اصلي<sup>،</sup> داشته باشند و از سوي ديگر با آنچه از چاپ نهايي با ماشين چاپ مورد نظر حاصل خواهد شد بيشترين همخواني را داشته باشند. اگر چنين باشد مي توان تشخيص داد كه يكك تصوير پس از طی مراحل پیش از چاپ و چاپ نهایتا با چه کیفیت رنگي چاپ خواهد شد و اگر كيفيت آن در پروف مطلوب نيست قبل ازاقدامبه چاپ نهايي اقدامبه اصلاح يا تعويض تصوير شود.

براي به دست آوردن تطابق رنگي لازم در پروف و مشابهسازي نتيجهي چاپ نهايي، لازم است تا از روشهاي مديريت رنگ از ابتداي شروع مراحل پيش از چاپ تا مرحلهي چاپ استفاده شود.

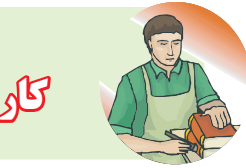

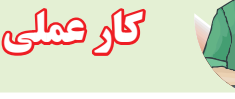

### **كار عملي (1)**

تمرينهايي براي كسب مهارت در صفحهآرايي و ساخت ماكت انجام دهيد. عمل مزبور با هر دو روش دستي و رايانهاي امكانپذير خواهد بود . پس از صفحهآرايي و ليآوت، يك كاغذ نازك روي طرح بچسبانيد و دستورات لازم را روي آن ذكر كنيد (شكل 66ـ2).

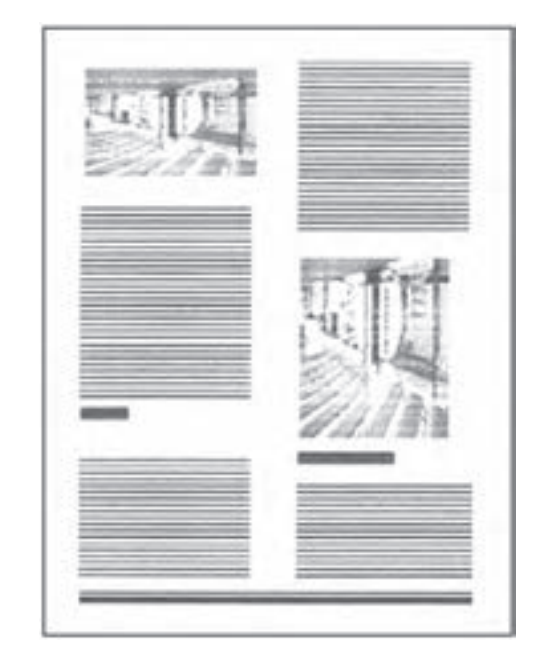

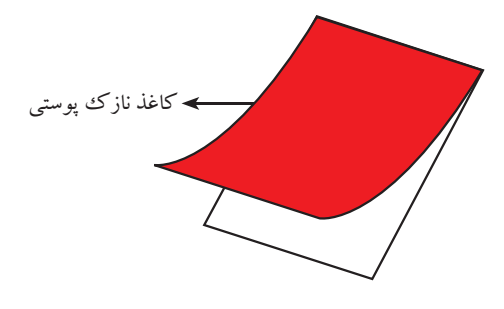

#### شكل (2-66)

### **كار عملي (2)**

براي اين بخش، تمرينهايي در ارتباط با مونتاژ كارهاي چهار رنگ در نظر گرفته شده است . ابتدا يك صفحه را براي دو برگ كاغذ A۴ خط كشي كنيد (شكل 67ـ2) سپس چهار برگ استرالون را براي مونتاژ تهيه نماييد.

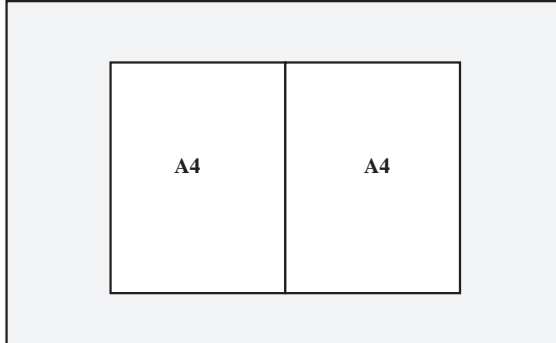

شكل (2-67)

فيلمهاي يكي از رنگها را انتخاب و مونتاژ كنيد. علامتهاي برش و رجيستر را نيز مونتاژ كنيد. سپس آسترالون دوم را روي آن قرار دهيد و به همان صورت، رنگ دوم را مونتاژ كنيد. مونتاژ دوم را از روى ميز مونتاژبرداريد وآسترالون سومرا جايگزين نماييد. بدين ترتيب، مونتاژ رنگءهاي سوم و چهارم نيز بر مبناي رنگك اول انجام ميشود. اگر مونتاژها را روي هم منطبق كنيم، تمام تصويرها و علامتها بايد به طور دقيق بر روي هم قرار بگيرند. تمرين مزبور را ميتوان براي دو يا سه زنگ نيز انجام داد.

**آزمون پاياني فصل دوم**

**الف ـ تشريحي :** ـ نقش فيلتر در كار چاپي را توضيح دهيد. ـ از تركيب رنگهاي قرمز ،سبزو آبي ، چه رنگي حاصل ميشود؟ ـ ته رنگ يا فام چيست؟ ـ براي تفكيك رنگهاي زرد و سايان از چه فيلترهايي استفاده ميشود؟ ـ تصوير ديجيتالي از چه اجزايي تشكيل ميشود؟ ـ درجهي وضوح خروجي به چه عاملي بستگي دارد؟ ـ فيلمنگار از چند قسمت اصلي تشكيل شده است؟ ـ مراحل مونتاژ دستي رنگي را توضيح دهيد. ـ اوزاليد چيست و چه كاربردي دارد؟ ـ انطباق رنگ به چه معناست؟ ـ پيچازي در چه صورتي ايجاد ميشود؟ ـ چاقي ترام را توضيح بدهيد. ـ رنگ مشكي معمولاً با چه زاويهاي تهيه ميشود؟ ـ ماكت چيست و به چه منظور تهيه ميشود؟ ـ بعد از تهيهي فيلمها ، چه مراحلي تا تهيهي پليت طي ميشود؟ ـ به چه وسيلهي تفكيك رنگ انجام ميشود؟ ـ رنگهاي اوليه چه رنگهايي هستند؟ ـ رنگهاي قابل قبول در چاپ چگونه تشكيل ميشوند؟ ـ طيف رنگها از طول موج بلند به كوتاه را نام ببريد؟

**آزمون پاياني فصل دوم**

## DOODO

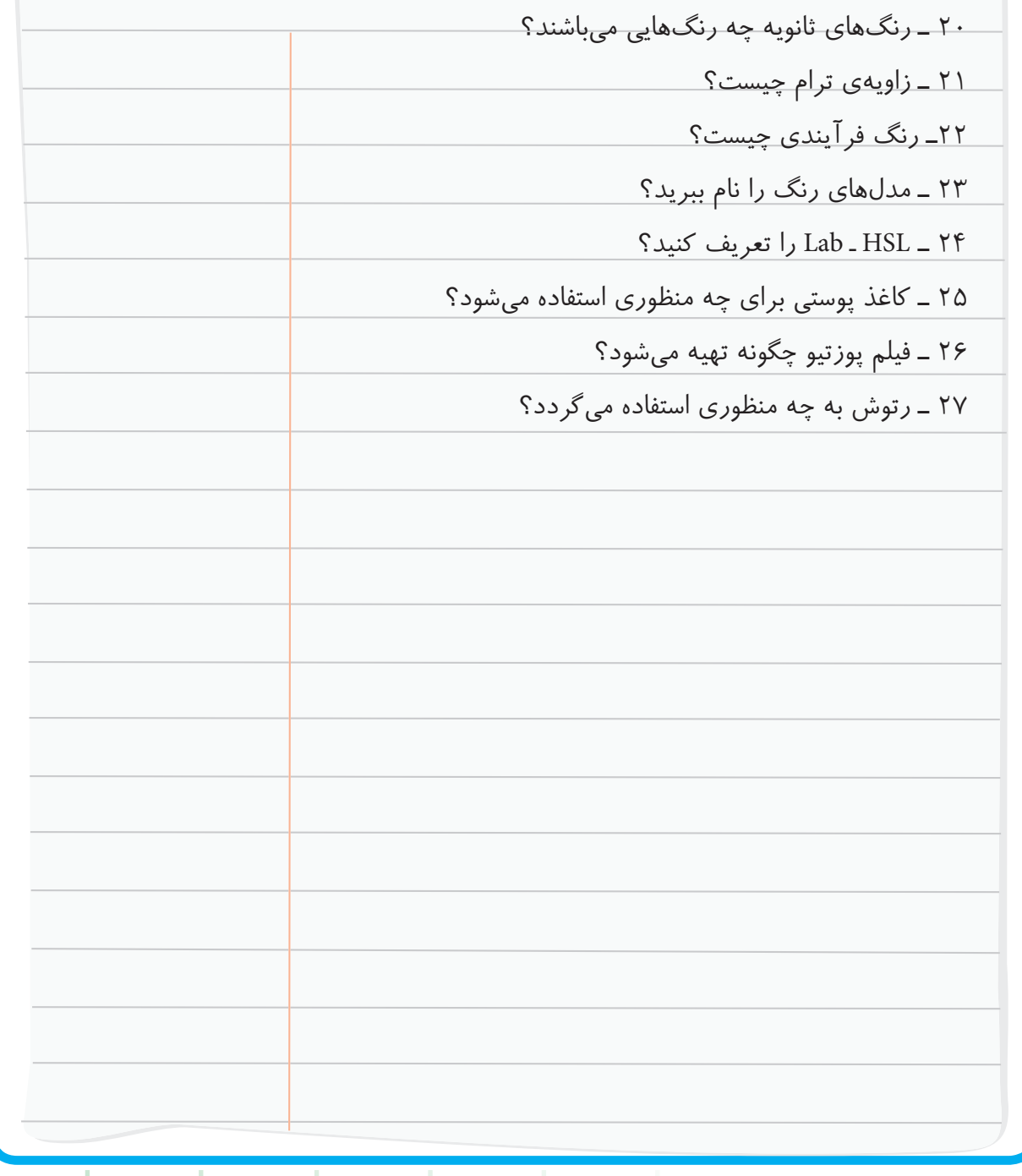

**آزمون پاياني فصل دوم**

**ب ـ چهار گزينهاي :** 1 ـ كدام مورد زير از اجزاي فيلم نگار به حساب نميآيد؟ الف: ريپ ب : ثبت كنندهي تصوير ج : دستگاه ظهور د : پلاتر 2 ـ عبارت «متمايزكنندهي رنگها از يكديگر» مربوط به كدام گزينه است؟ الف: روشني ب : شدت رنگ ج : فام د : خلوص 3 ـ چهار رنگ اصلي چاپ در كدام قالب قرار دارند؟ الف: رنگهاي فرايندي ب : RGB ج : رنگ هاي نوري د :رنگ هاي افزايشي 4 ـ فيلتر سبز براي تفكيك كدام رنگ استفاده ميشود؟ الف: مژنتا ب : سايان ج : زرد <mark>د : مشكى</mark> 5 ـ كدام گزينه «زبان مشترك دستگاههاي خروجي» است؟  $Acrobat : \cup$  PDF الف: یی دی اف ج : پست اسكريپت د : EPS

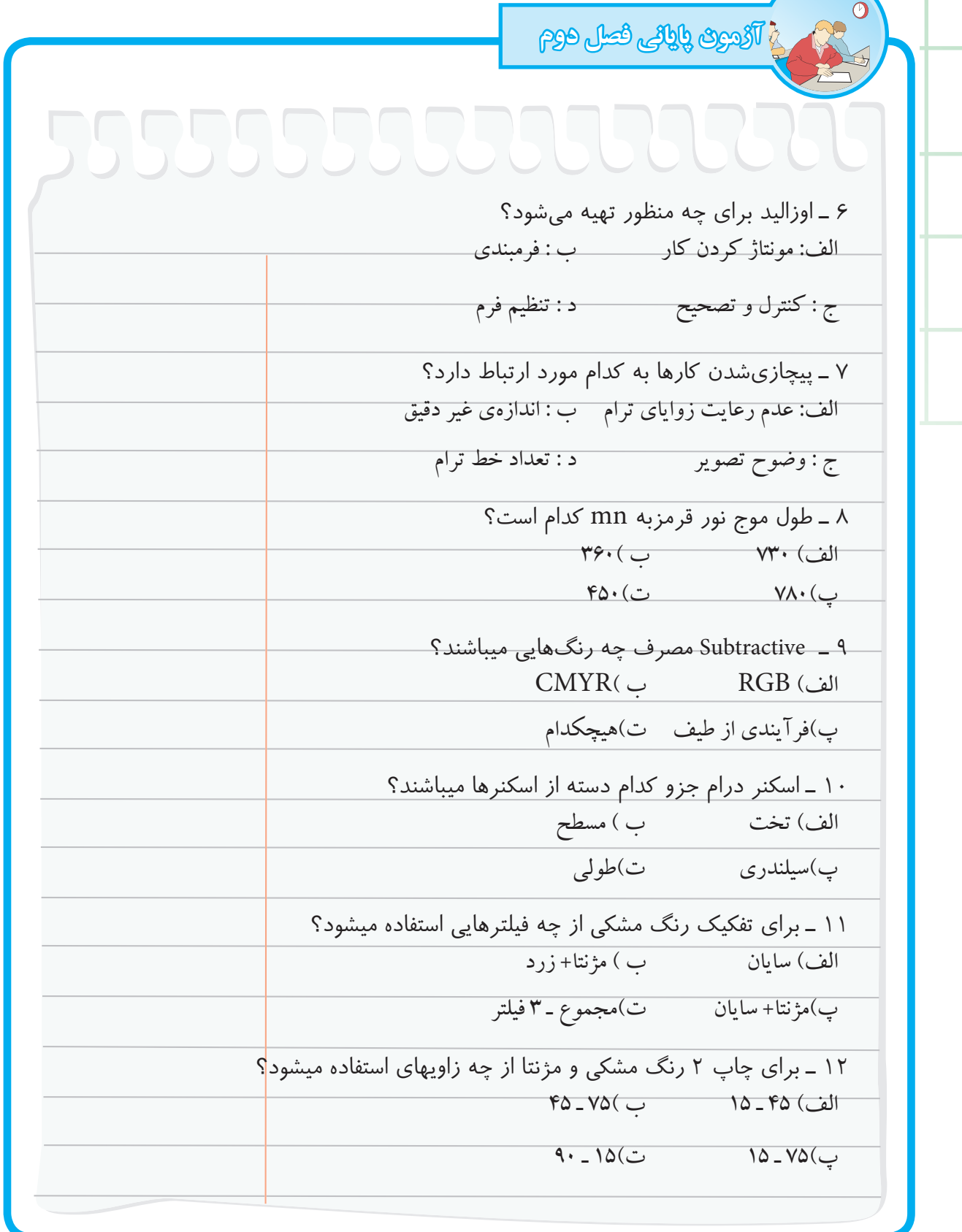

**فصل سوم**

**آماده سازي فرم هاي چاپي در ساير روش ها**

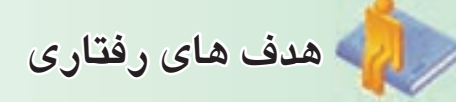

**درپايان اين فصل از فراگير انتظار مي رود كه بتواند :**  ـ فرمهاي چاپي را باهم مقايسه كند. ـ آمادهسازي فرم چاپ برجسته را تشريح كند. ـ آمادهسازي فرم چاپ گود را تشريح كند. ـ آمادهسازي فرم چاپ اسكرين را تشريح كند. ـ آمادهسازي فرم چاپ فلكسوگرافي را تشريح كند..

**آماده سازي فرم هاي چاپي در ساير روش ها**  مراحل آمادهسازي فرم را در فصل دوم براي چاپ افست به صورت مشروح توضيح داديم. اكنون در اين فصل به چگونگي تهيهي فرم و آمادهسازي براي ساير روشهاي چاپ ميپردازيم . به بعضي از اين موارد در كتاب «تكنولوژي و كارگاه چاپ» اشاره شده است. در اين فصل روشهاي متداول آمادهسازي فرم چاپهاي برجسته، گود، سيلك اسكرين و فلكسو مورد توجه قرار خواهد گرفت.

**1 ـ3ـ مقايسه فرم چاپي در روشهاي مختلف**  براي هر روش چاپ به فرم مخصوص همان روش نياز است . مانند سيلندر چاپ گود براي چاپ گود شابلون چاپ اسكرين براي چاپ سيلك و كليشه يا پليت چاپ فلكسو براي چاپ فلكسو همانطور كهتحول وتكامل در ساير صنايع ايجاد شده در روشهاي مختلف چاپ هم تأثير گذاشته است. زماني كه توانايي ارسال اطلاعات از رايانه به پليت (CTP ) حاصل شد، اين پيشرفت در ساير روشهاي آمادهسازي فرم چاپ گود، اسكرين و.. نيز به كار گرفته شد. اغلب مراحل و كارهايي كه در عرصهي پيش ازچاپ صورت ميگيرد در تمام روشها با اندك تفاوت وجود دارد. براي مثال، طراحي و حروفچيني ، تهيهي فيلمها و مونتاژ و كپي در سيستمهاي مختلف چاپ با تفاوت جزئي اجرا و اعمال ميگردد . به منظور تفهيم بهتر در ادامه مقايسه كوتاهي به صورت شماتيك ارائه ميشود.

**1ـ1ـ3ـ چاپ ُافست :** ويژگيهاي مرتبط با ترام ، چگونگي انتقال مركب به

فرم و كاغذ در (شكل 1ـ3) نشان داده شده است .

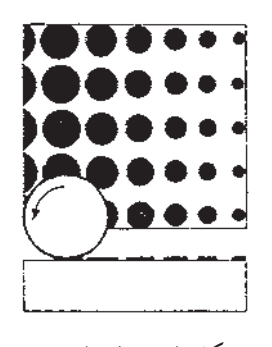

شكل (3-1 الف) ترام

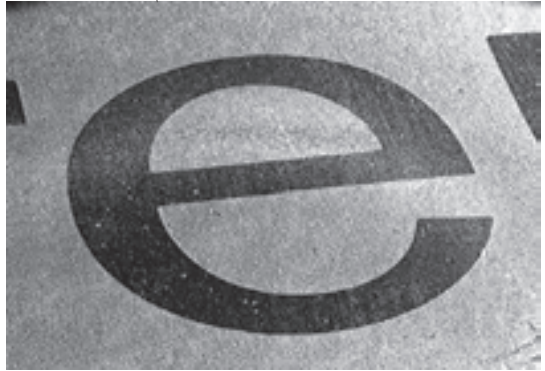

شكل (١–٣ ب) يك نمونهي بزرگ شده از فرم چاپ

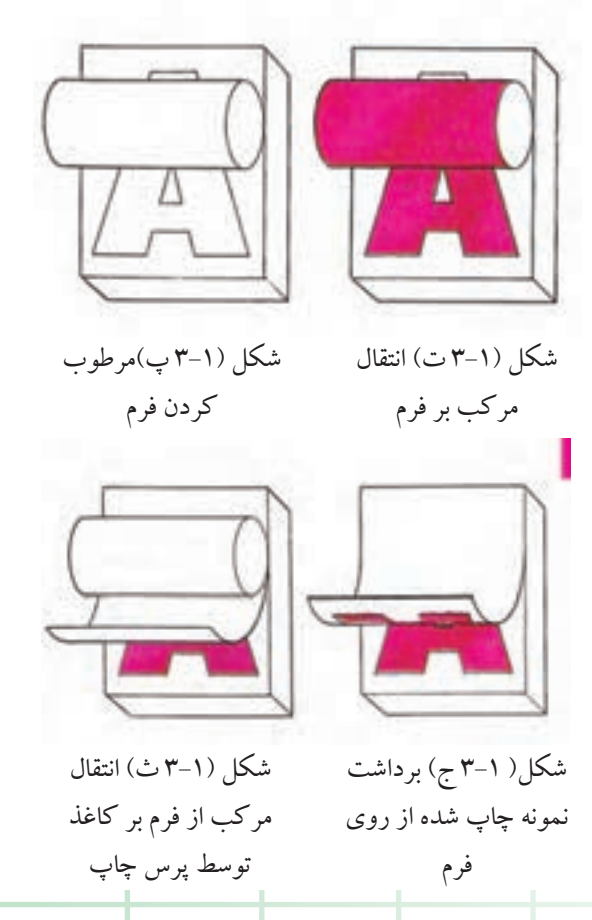

شكل (3-1) شمايي از فرم و شيوه چاپ افست

#### **3-1-2 چاپ برجسته:**

**3-1-3 چاپ گود:** 

ويژگيهاي مرتبط با، ترام،چگونگي انتقال مركب به فرم و ويژگيهاي مرتبط با، ترام، چگونگي انتقال مركب به فرم و كاغذ در (شكل ٣-٣) نشان داده شده است.

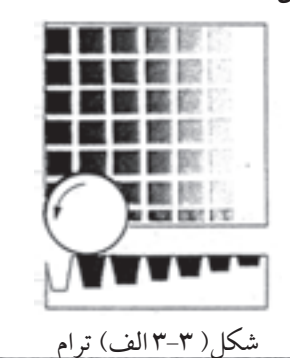

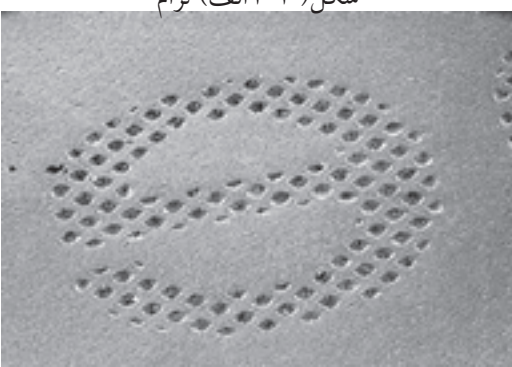

شكل (٣-٣ ب) يك نمونهي بزرگ شده از فرم چاپ

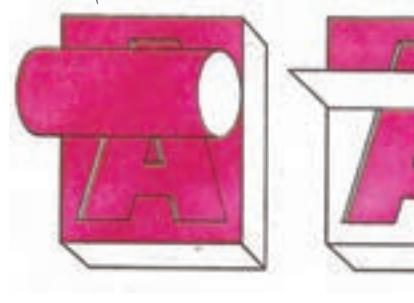

شكل( 3-3 پ)انتقال شكل (3-3 ت) تميزكردن مركب برفرم

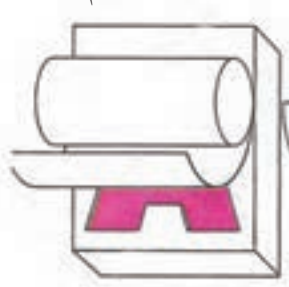

شكل (3-3 ج) برداشت نمونه چاپ شده شكل( 3-3 ث) انتقال مركب بر كاغذ توسط پرس چاپ

فرم با تيغه داكتر

شكل (3-3) شمايي از فرم و شيوه چاپ گود

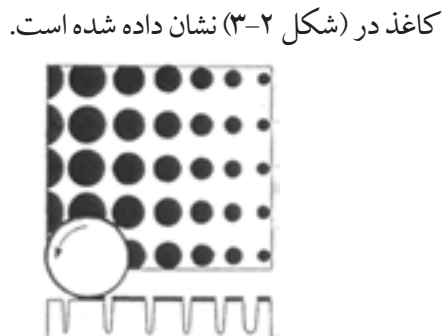

شكل (3-2 الف) ترام

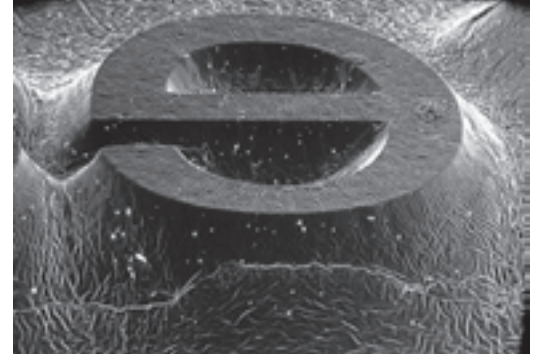

شكل( 3-2 ب) يك نمونهي بزرگ شده از فرم چاپ

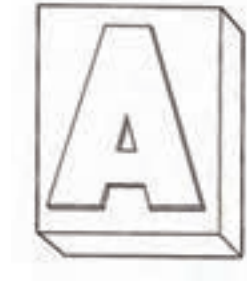

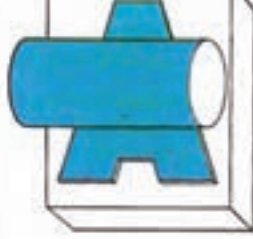

شكل (3-2 پ)فرم چاپ

شكل (3-2 ت) انتقال مركب برفرم

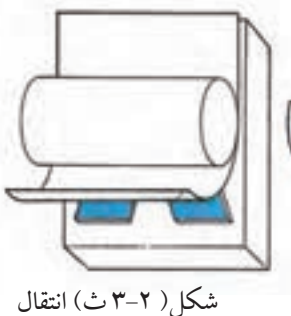

مركب از فرم بر كاغذ

شكل( 3-2 ج) برداشت نمونه چاپ شده از روي

شكل (3-2) شمايي از فرم و شيوه چاپ برجسته فرم توسط پرس چاپ

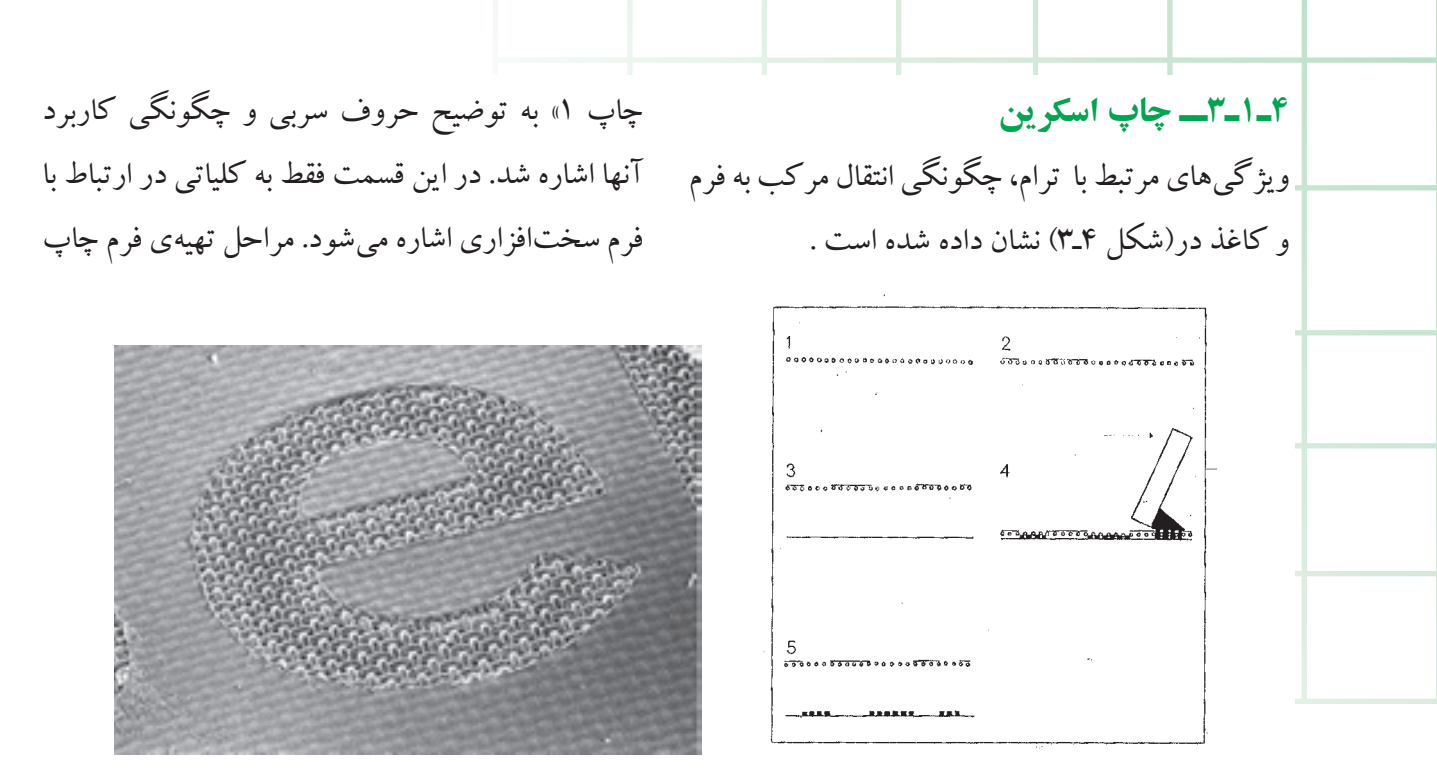

شكل( 3-4 ب) يك نمونه بزرگ شده از فرم چاپ

شكل (3-4 الف) آماده سازي فرم

شكل (3-3) شمايي از فرم و شيوه چاپ اسكرين

برجسته كهتلفيقي از حروف و كليشهويا گراورميباشد

**1 2ـ3ـ آمادهسازي فرم چاپ برجسته** يكي از قديميترين روشهاي چاپ، چاپ برجسته در (شكل 5ـ3) ارايه شده است . است كه در آن فرمهاي گوناگوني مانند حروف سربي، كليشه و گراور فلزي، نايلوني و قالب (خط و تيغ) براي

چاپ مورد استفاده قرار ميگيرد. در كتاب (پيش از

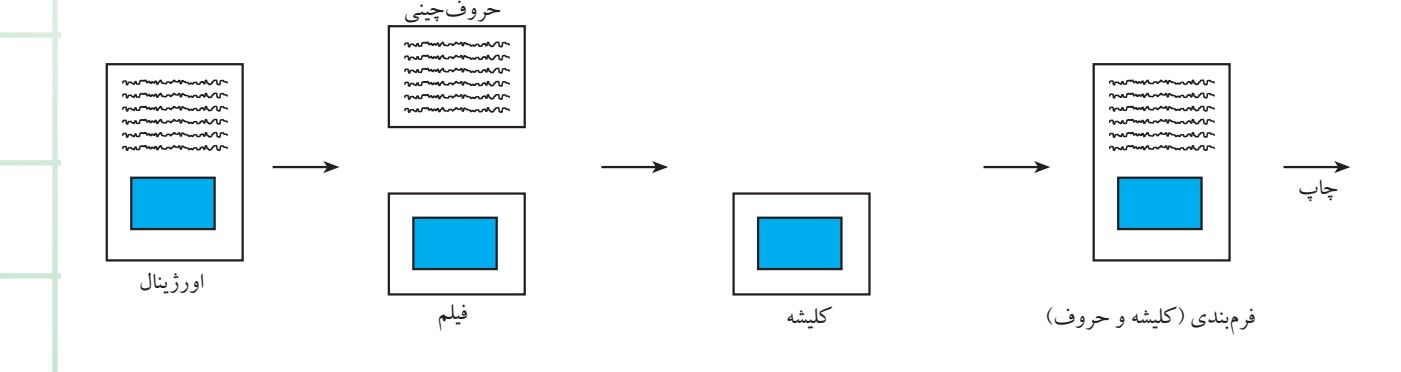

شكل (3-5) مراحل مختلف تهيهي فرم چاپ برجسته

#### **1ــ2 ـ 3 ـ تهيهي كليشه**

از دير باز براي چاپ تصوير خطي با اين روش، جنس هاي مختلفي مورد استفاده قرار گرفته است. سطوح چوبي و فلزي، به خصوص روي و برنج از متداول ترين جنسها بود كه ابتدا با تكنيكهاي دستي اجرا ميشد. با تحولاتي كه پيش آمدو تجربههايي كه كسب شد از اسيدكاري براي ارتقاي كيفيت استفاده شد و تصوير به شكل مطلوب و مناسب براي چاپ آماده شد. شكل كلي كاربدين ترتيب است كه ابتدا از روي اورژينال خطي فيلم نگاتيو تهيه ميكنند. سپس با نوردهي تصوير

را بر روي سطح حساس شدهي فلزي انتقال ميدهند. براي عمل مذكور از دستگاه قيد كپي استفاده ميشود. سطح حساس(فلزي) درون دستگاه قرار ميگيرد و فيلم منفي (نگاتيو) برروي آن منطبق ميشودونوردهي آغار ميگردد ( شكل 6ـ3 ) .

طبيعي است كه ژلاتين فيلم بايد به شكلي روي سطح فلز قرار بگيرد كه تصوير معكوس يا ناخوانا كپي شود(برخلاف پليت افست).

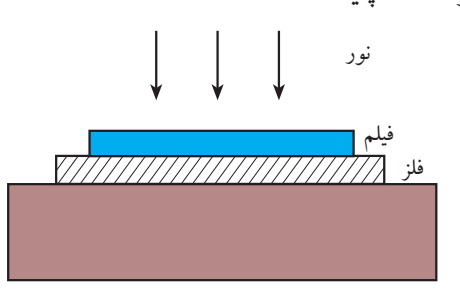

شكل(3-6) نوردهي به سطح حساس فلز

پس از نوردهي، ظهور و اسيدكاري فلز باعث ميشود كه قسمتهاي غيرچاپي روي سطح حساس گود شده و فقطجاهاي لازم (تصوير) در سطح بالاترباقي بماند، اين

فرم هاي بدست آمده را كليشه مي نامند. (شكل 7ـ3 ).

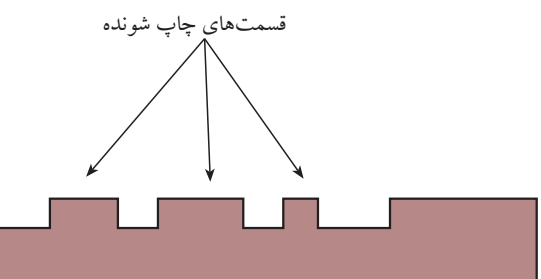

شكل (3-7) نماي كلي از يك كليشه

گاهي اوقات،براي كليشههايي كه داراي سطوح غيرچاپي وسيع هستند، اين سطوح پس از اسيدكاري ، با دستگاه فرز گودتر ميشود تا امكان مركبگيري در اين مناطق به كلي از بين برود (شكل 8 ـ3 ).

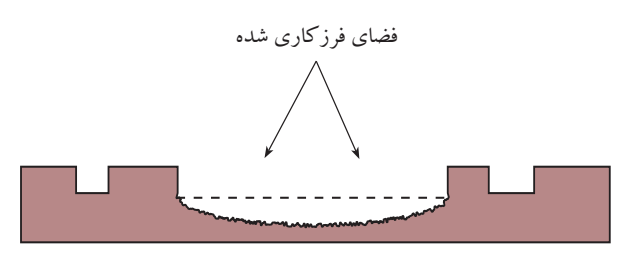

شكل (3-8)

كليشه با ضخامتهاى مختلف توليد ميشود. معمولا براى كارهايي مانند طلاكوبي ، از كليشههاي ضخيمتراستفاده ميشودتا كيفيت كاربهبوديابد ونقش مطلوبتري ايجاد شود.

#### **2ـ2ـ3 ـ كليشهي نايلوني**

از اين نوع كليشه در چاپ برجسته و چاپ افست خشك ميتوان استفاده نمود و عملكرد آسانتري نسبت به كليشههاي فلزي دارد. روش كار همانند تهيه كليشه است و براي اين منظور نيزبه فيلم نگاتيو نياز داريم. كليشهي نايلوني از سه لايهي محافظ، قشر ّحساس و پايه

تشكيل شده است (شكل 9ـ3) . (شكل3-9) ساختار فرم نايلوني لايهي محافظ قشرحساس پايه فرمهاي نايلوني در انواع نازك و ضخيم توليد ميشود که می $\mathrm{i}$ وان از آنها به شکل تخت` و دوّار` برای بستن پيرامون سيلندر بهره برد.

نوردهي اين سطح حساس همانند فرم كليشه است و البته مراحل كار با سهولت بيشتري همراه ميباشد.  $(\uparrow - \wedge \cdot)$  (شكل)

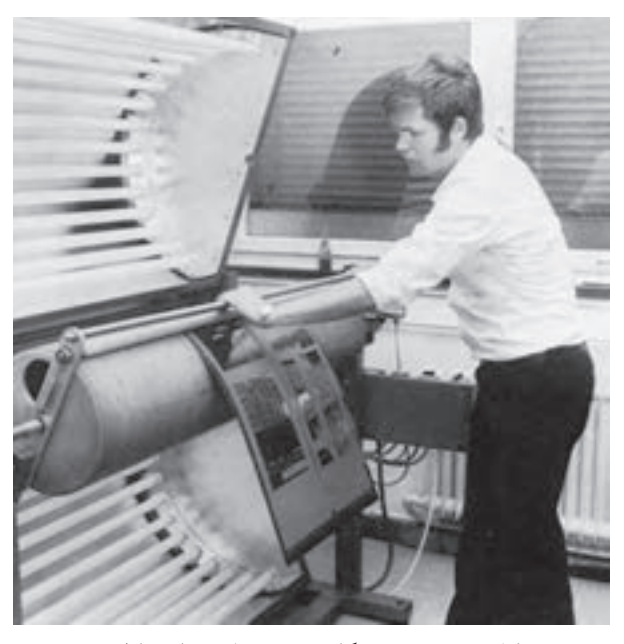

شكل (3-10) دستگاه نوردهي فرم هاي نايلوني

پس از جدا كردن قشر محافظ، فيلم را روي سطح حساس قرار ميدهند و تخليهى هوا" نيز صورت مى گيرد تا هيچگونه فاصلهاي مابين سطوح مزبور وجود نداشته باشد؛ سپس نوردهي انجام ميگيرد . نور از قسمتهاي روشن فيلم عبور ميكند و بر سطح حساس نايلوني اثر

ميگذارد.

براي ظهورپليت نايلوني اغلب ازالكل استفاده ميشودو البته نوع ظهور با آب يا ظهور آبي نيز وجود دارد. براي ظهور اين نوع فرم، دستگاه مخصوصي وجود دارد كه باعث گود شدن فضاهاي غيرچاپي ميشود.(شكل11ـ3) بعد از مرحلهي ظهور، صفحهي مذكور را ميتوان در معرض نور قرار داد تا استحكام آن افزايش يابد.(شكل 3-12) چگونگي استفاده از كليشه نايلوني را نشان

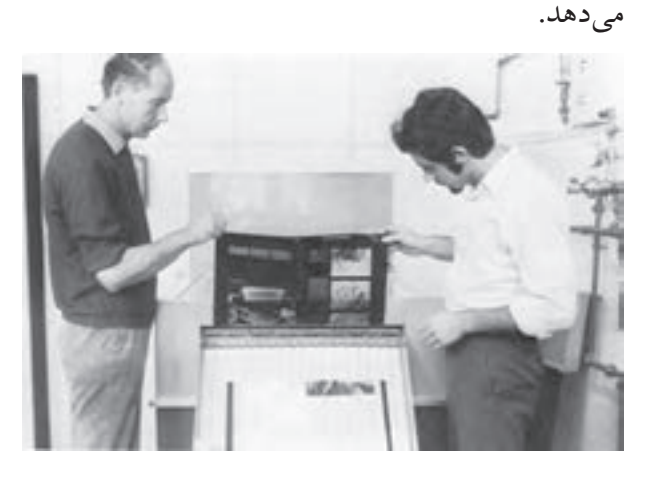

شكل (3-11) دستگاه ظهور فرم نايلوني

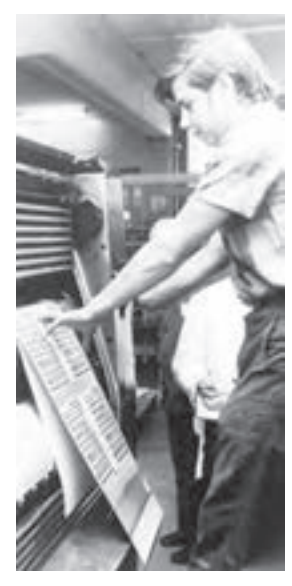

شكل (3-12) چگونگي استفاده از

كليشهي نايلوني براي چاپ

(1 Flat 2) Vacuum

#### **3ـ2ـ3ـ قالب خط و تيغ**

يكي از تواناييهاي دستگاههاي لترپرس استفاده از قالب براي خط و تيغ است كه براي كارهايي مانند جعبهي مقوايي و ليبل با شكلهاي مختلف كاربرد دارد.

قالب از يك سطح تختهاي و يك سري تيغه تشكيل ميشود. بعضي ازتيغهها خاصيت برندگي دارند وبعضي ديگر براي خطزني هستند. پس از ترسيم نقشهي كار بر روي تخته، جاي تيغهها روي آن بريده و تيغهها در جاي صحيح و برش خورده قرار داده ميشوند.

براي قسمتهايي كه بايد بريده شود ( مانند دور تا دور جعبه ) از تيغه با لبهي تيز و براي خطهايي كه بايد تا شوند از تيغههاي كند استفاده ميشود(شكل 13ـ3).

اين قالبها را با فرمهاي متنوع و خطوط منحني نيز ميتوان تهيه كرد. مانند برچسب با شكلهاي غيرهندسي (شكل 14ـ3 ) . دراين نمونه، از كارمزبور شش عددتكثير شده است تا تعداد چاپ كاهش يابد.

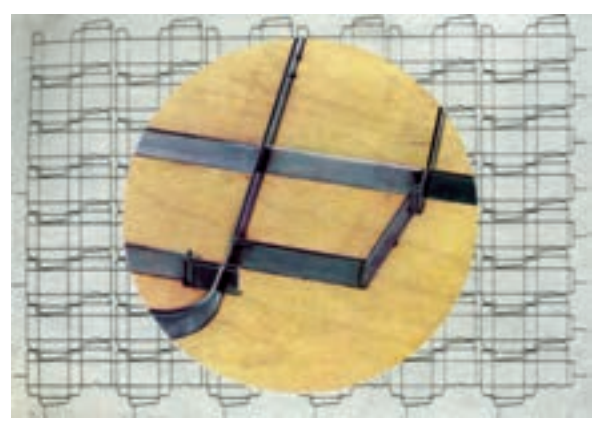

شكل (3-13) يك نمونه قالب براي جعبه

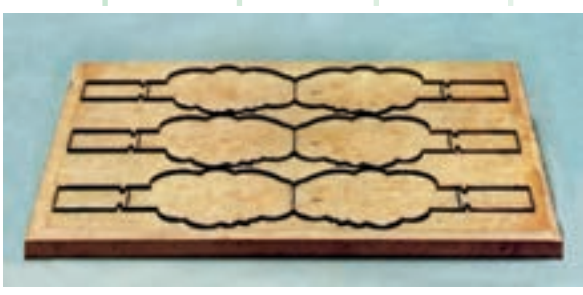

شكل (3-14) يك نمونه قالب براي فرم غيرهندسي

**3ـ3ـ آمادهسازي فرم چاپ گود**

در بدو امر براي چاپ گود از سطوح تخت استفاده ميشد و طرح برروي آن با روشهاي كندهكاري ايجاد ميشد. در مراحل بعد از روشهاي اسيدكاري استفاده شد وبه مرور، سيلندر جايگزين سطوح تخت شد. زماني كهمواد حساس، نوردهي واسيدكاري موردبهرهبرداري قرار گرفت، كيفيت كار افزايش يافت و اين روش، راه اصلي خود را پيدا كرد. تهيهي سيلندر داراي مراحل متعددی است و به زمان نسبتا زیادی نیاز دارد. به همین خاطر است كه از اين نوع چاپ براي كارهاي پر تيراژ استفاده ميشود.

#### **1ـ3ـ3ـ روش اسيدكاري**

در اين روش از فيلم پوزيتيو براي نوردهي به سيلندر استفاده مي شود. پس از تهيهي سيلندر و گرفتن اندازههاي دقيق، سطح آن را به مواد حساس آغشته مي كنند و پس از خشك شدن، فيلم را روي آن قرار ميدهند و در حالت دوراني نوردهي ميكنند (شكل 15ـ3).

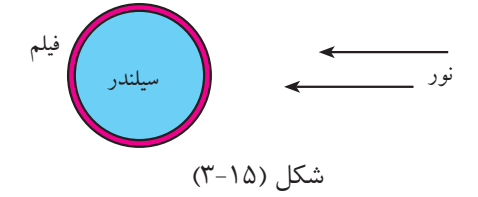

پس از نوردهي ، ظهور و اسيدكاري سيلندر صورت

ميگيرد و بدين ترتيب حفرههاي موردنياز بر سطح پليت ايجاد و گود ميشود(شكلهاي 16ـ3 تا 19ـ3 ) دستگاهها و تجهيزات نوردهي و اسيدكاري سيلندر را 1 ملاحظه ميكنيد . چگونگي ايجاد گوديها و حفرهها بر روي سطح سيلندر در (شكل 20ـ3) به شكل گويا و واضح مشخص ميباشد.

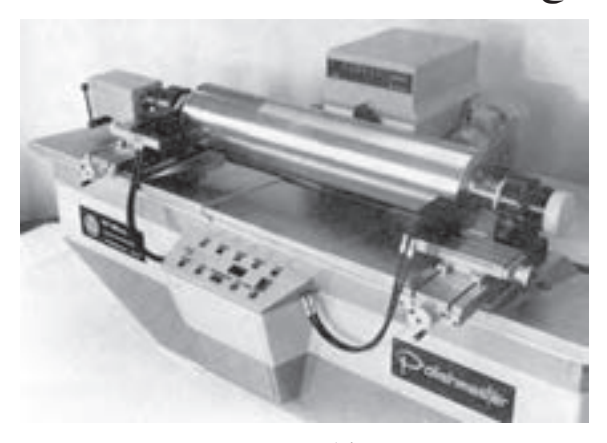

شكل (3-16)

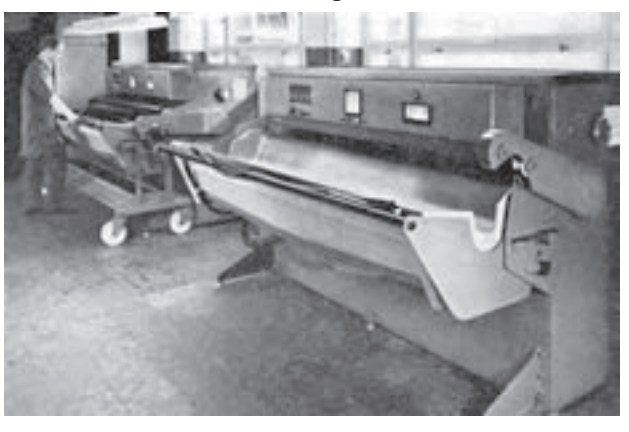

شكل (3-17)

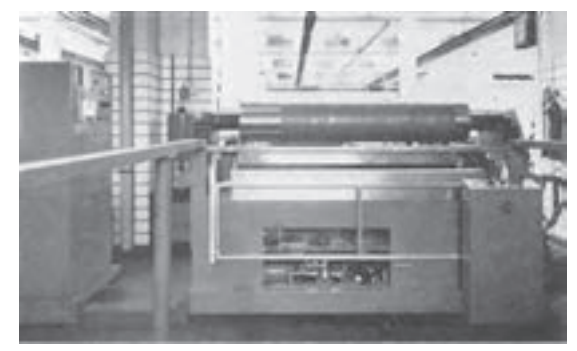

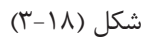

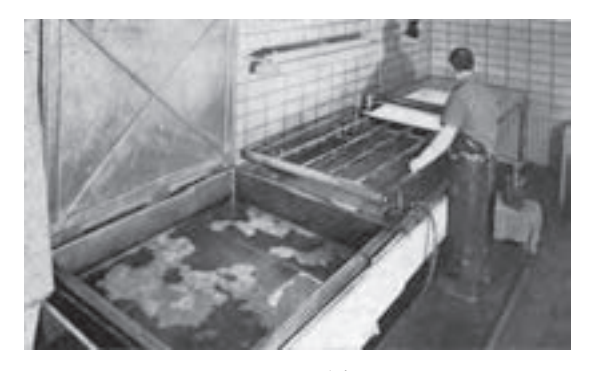

شكل (3-19)

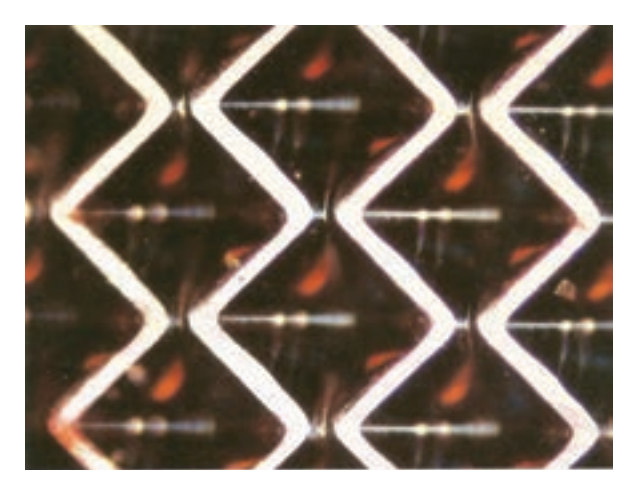

 $(T - Y \cdot)$  شكل

#### **2 ـ3ـ3ـ روش حكاكي**

اين روش از ديرباز به شكلهاي گوناگون مورد استفاده قرار گرفته است. امروزه نيز ابزار الماسه، با اطلاعاتي كه از رايانه دريافت ميكند، حفرههاي مورد نياز را بر سطح سيلندر به وجود ميآورد . در اين سيستم نيز به فيلم نياز نيست و اطلاعات به شكل مستقيم بر سطح سيلندر منتقل ميشود.( شكل 21ـ3 )

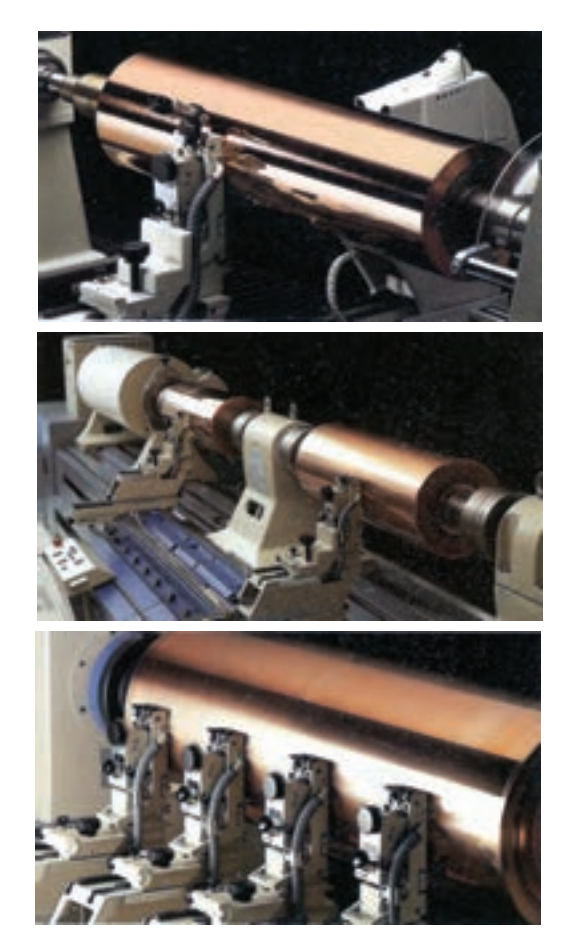

.

شكل (3-21) مراحل آمادهسازي سيلندر هليو

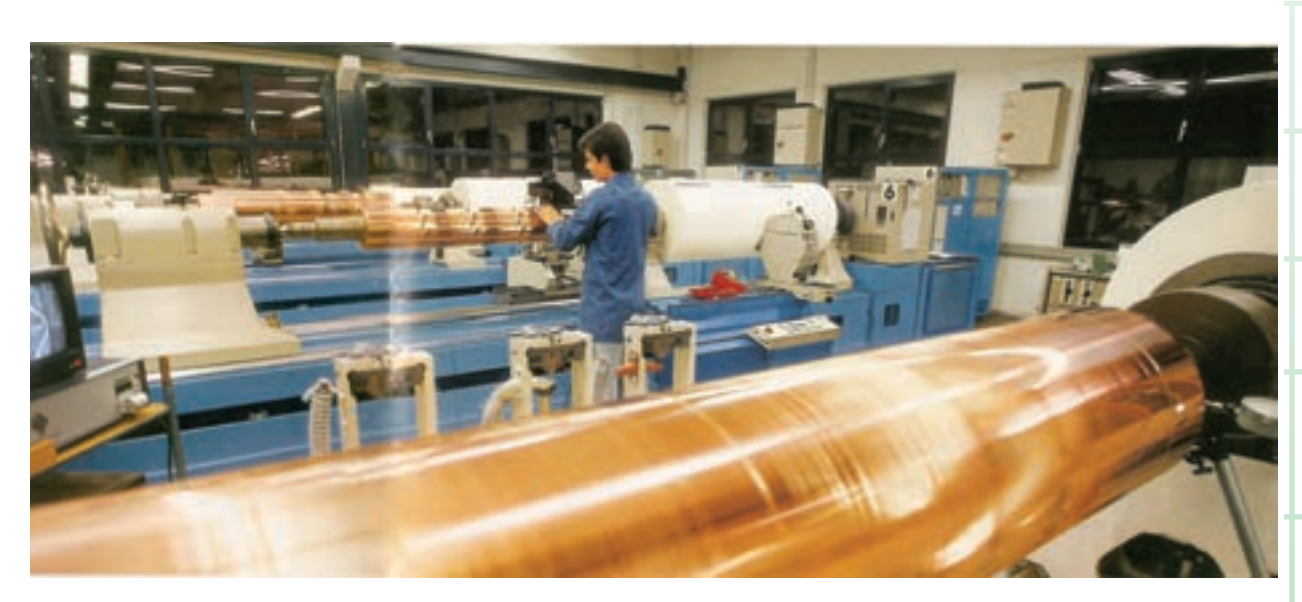

(شكل ٢٣\_٣)

**3ـ3ـ3ـ روش ليزري**

يكي ديگر از روشهاي مدرن روش ليزري است. بدين

ترتيب كه پس از طراحي و شكلگيري طرح و تصوير

در رايانه، اطلاعات توسط اشعهي ليزر بر سطح سيلندر

تابانده ميشود كه ليزر به سطح سيلندر در نقاط موردنياز

اثر ميكند و منجر به ايجاد حفرههاي لازم ميشود. يكي

از دستگاههايي را كه براي اين روش كاربرد دارد در

(شكل 22ـ3) ملاحظه ميكنيد. سپس شستشوي سيلندر

به هر ترتيب و با روشهايي كه اشاره شد، نقطهها و يا

حفرههاي بسيار ظريف در سطح سيلندر حاصل ميشود

تا در مرحلهي چاپ ، پس از پر شدن حفرههاي مذكور از

مركب و تماس با كاغذ، چاپ به شكل مطلوب صورت

پذيرد. لازم به توضيح است كه پس از مركبگيري و

قبل از تماس با سطح چاپي ، با وسيلهاي به نام تيغهي

داكتر راكل مركب از سطوح برجسته پاك ميشود

انجام ميشود تا مواد اضافي از سطح آن دور شود.

شكل (3-22) حكاكي روي سيلندر با هليوكليشوگراف

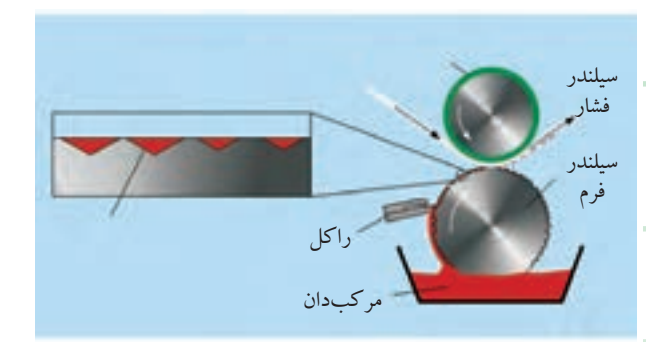

شكل (3-23) وضعيت قرارگيري سيلندرها و تيغه راكل

در انتهاي اين بخش به اين نكتهي مهم نيز اشاره ميشود كه حتي فضاهاي پُر و تنپلات بر روي سيلندر نيز از حفرههاي گودتري نسبت به قسمتهاي روشن تشكيل ميشود . به (شكل 24ـ3 )توجه كنيد.

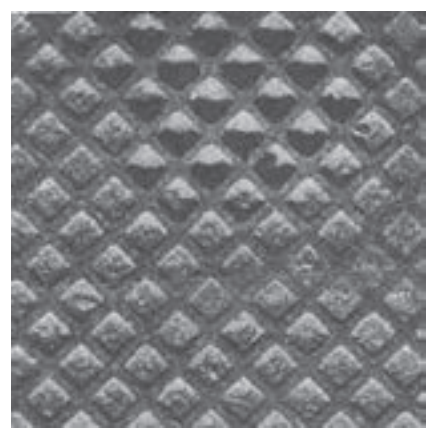

شكل (3-24)

### **4ـ3 ـ آمادهسازي فرم چاپ اسكرين**

ميدانيم كه براي چاپ با روش سيلك اسكرين به فرمي كه متشكل از قاب' و تورى است نياز داريم. اصول اين روش بدين ترتيب است كه فضاهاي چاپي و غيرچاپي بر روي توري متمايز شده و بدين ترتيب طرح شكل ميگيرد.

.Frame ١

متداولترين روش كه امروزه مورد استفاده قرار ميگيرد، حساس كردن توري و نوردهي با كمك فيلم ميباشد(شكل 25ـ3 ).

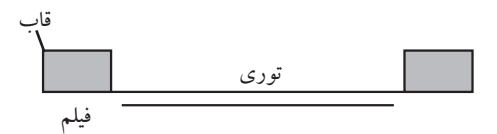

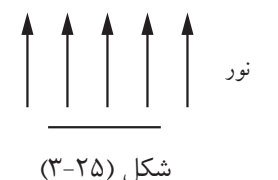

براي ساخت وتهيهي شابلون بايد مراحلي طي شود تا در پي آن و توسط شابلون مذكور، عمل چاپ امكانپذير شود. ساخت قاب، توريكشي و ايجاد طرح بر سطح توري از مراحل پيش از چاپ محسوب ميشود. (شكل 26ـ3) مراحل كلي تهيهي شابلون را نشان مي دهد.

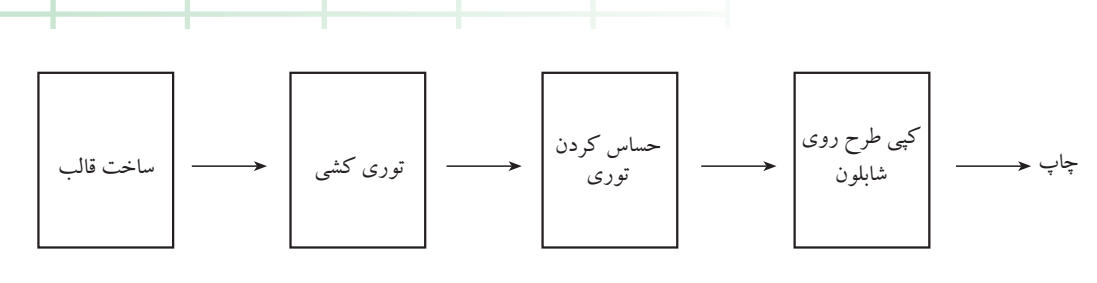

شكل( 3-26)

عرض داخل قاب طولد<br>داخل ق: طرح چاپی<br>|<br>| په

شكل (3-28)

**2ـ4ـ3ـ توريكشي** توري بايد به شكل مناسب و مطلوب روي قاب كشيده شود و ضمن بهرهگيري از كشش مناسب، فشار در تمام نقاط يكسان باشد. عمل مذكور با دست و توسط دستگاههاي توريكشي امكانپذير است كه البته استفاده از دستگاه، نتيجهي مطلوبتري را به دست مي دهد. (شكل ٢٩ـ٣)توري كشي دستي و (شكل30ـ3) دستگاه توريكشي پنوماتيكي را نشان مي دهد.

اين وسيله شامل يكسري گيرههاي بادي است. هر گيره داراي دوفك با پهناي معين است. هواي فشرده بوسيله

**1 ـ4 ـ 3 ـ ساخت قاب** قاب يا كلاف سيلكاسكرين را از جنس چوب يا آلومينيوم تهيه ميكنند . ضخامت قاب نسبت به ابعاد آن ، مقاومت در برابر حلالها و عدم تغيير شكل آن در طول چاپ از نكات مهم در تهيه و ساخت قاب محسوب ميشود. در (شكل 27ـ3).

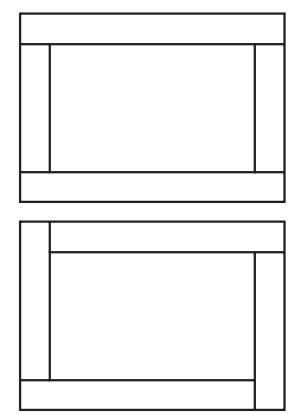

اندازهي قاب نيز بايد قدري بزرگتر از طرح باشد تا شكل (3-27) مركب به راحتي درون شابلون جابهجا شود و فاصلهي مناسبي مابين طرح تا قاب وجود داشته باشد. براي اين منظور، نسبتهاي مشخصي عنوان شده است، شكل 28ـ3 اندازهها و نسبت مناسب طرح و شابلون و حاشيهها را نشان ميدهد. پيچيدگي و انحنا در اضلاع قاب، ايراد و اشكالهايي را در كيفيت چاپ و دفرمه شدن طرح ايجاد ميكند.

امتداد آن قرار مي گيرد بطوري كه طول هر فك در امتداد پروفيل قاب خواهد بود. تعداد گيرههاي لازم براي هر ضلع بستگي دارد به طول آن ضلع. امتياز سيستم بادي اينست كه گيرهها در موقع كشيدن توري فشار منظمي را بر پروفيلها در جهت داخل قاب وارد ميكنند كه موجب خميدگي آنها خواهد شد (شكل 31ـ3 )

مزيت اين خمش آنست كه پس از چسباندن توري به قاب و جدا كردن آن از توركش اضلاع پروفيلهاي خميده تمايل دارند به حالت اوليهبرگردند بنابراين توري را تحت كشش بيشتري قرار خواهند داد. ميزان كشش توري از روي فشارسنجي كه روي مسير هوا نصب شده تعيين ميشود.

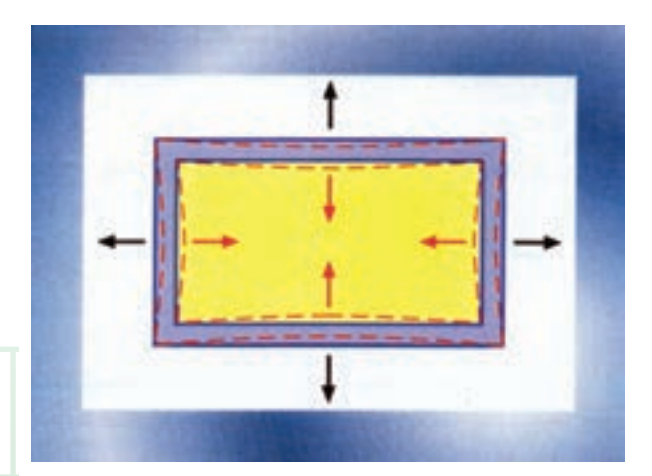

شكل (3-31) (----)شكل قاب در موقع كشش (ـــــ)شكل قاب بعد از جدا شدن از توركش

براي قرار دادن توري روي كلاف ميتوان از چسب و منگنه بهره برد. طبيعي است كه چسب مورد استفاده بايد داراي خواص مناسبي باشد و باعث شل شدن و جدا شدن توري از قاب هنگام چاپ نشود و به طور كلي داراي مقاومت و پايداري باشد. شيلنگ از مانيفلد به هر يك از گيرهها وصل ميشود. مانيفلد توسط لوله اصلي هوا به كمپرسور متصل است .

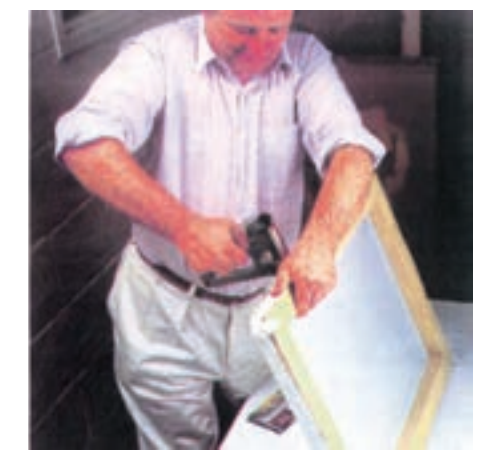

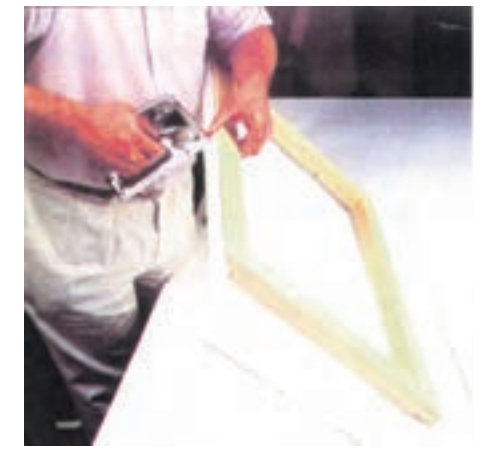

شكل (3-29) توري كشي دستي

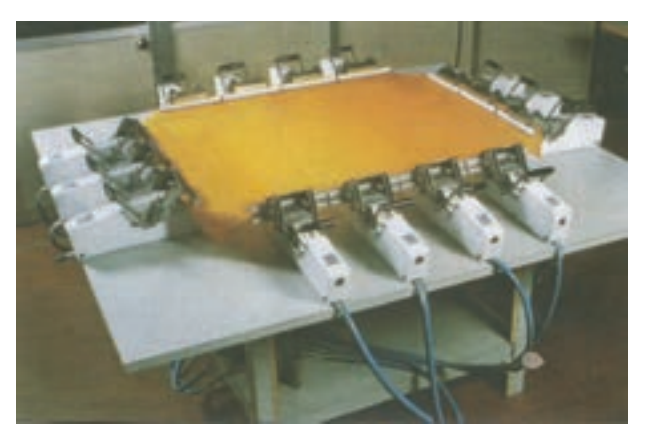

شكل (3-30) توري كشي پنوماتيك

گيرهها در كنار هر يك از چهار ضلع قاب و عمود بر

براي اطمينان از كشش مناسب و اطلاع از ميزان كشيده شدن توري، ابزار دقيق و حساسي وجود دارد كه با قرار دادن آن در نقاط مختلف شابلون، ميتوان ميزان كشش لازم در هر قسمت را به صورت دقيق به دست آورد(شكل 32ـ3 )

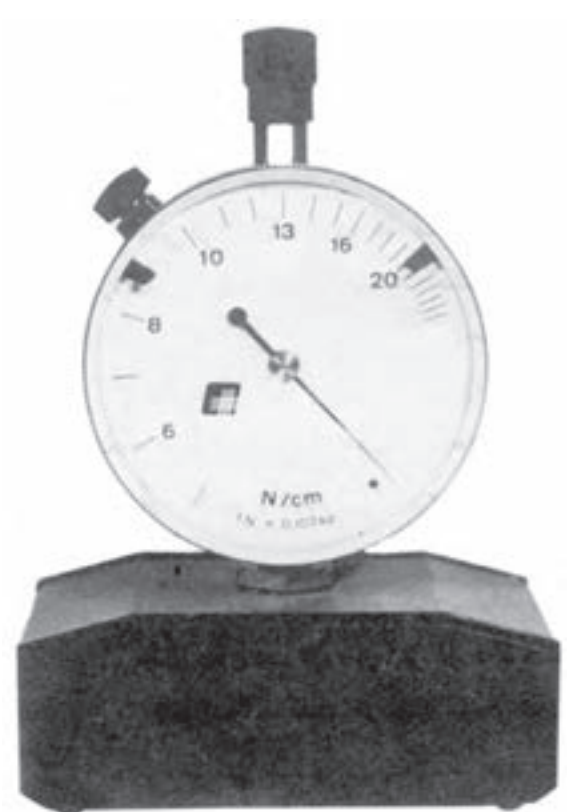

شكل (3-32) دستگاه كشش سنج توري

فشارسنج، فشار هوا را بر حسب بار، اتمسفريا PSI) پاند بر اينچ مربع) نشان مىدهد. گيرههاى بادى معمولا روى يك ميزدور تا دور قاب قرار داده ميشوند. **3ـ4ـ3ـ حساس كردن توري** ايجاد طرح از مراحل مهم محسوب ميشود. روش حساسكردن <sup>1</sup>توريامروزه بسيار كاربرد دارد و نتيجهي خوبي را نيز در پي خواهد داشت.

مواد حساس بايد به صورت لايهاي نازك و بسيار يكنواخت بر روي سطح توري كشيده شود. اين عمل را ميتوان به صورت دستي و يا استفاده از دستگاه پوشش دهندهي اتوماتيك به انجام رساند(شكل33ـ3 ).

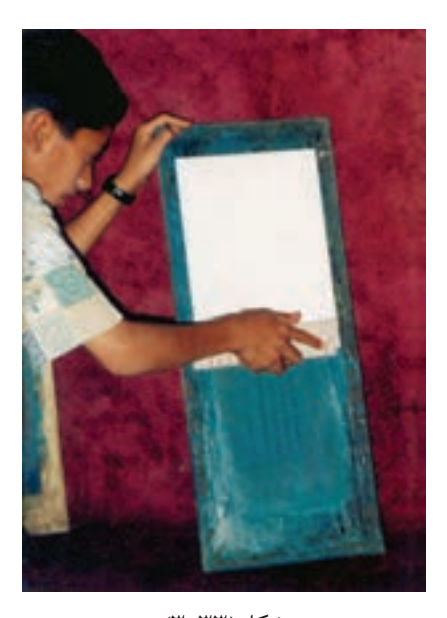

شكل(3-33) حساس كردن توري در مكاني فاقد نور انجام ميشود و پس از خشك شدن ميتوان مراحل بعد را پيگيري كرد. **4ـ4ـ3ـ كپي و نوردهي به توري حساس شده** براي اين منظورازدستگاههاي قيد كپي يا ميزنوراستفاده ميشود. به هر ترتيب با استفاده از فيلم بايد به سطح حساس نوردهي شود. فيلم پوزيتيو مابين منبع نورو سطح حساس قرار ميگيرد و نور از فضاهاي روشن فيلم عبور كرده به سطح شابلون ميتابد. هنگام نوردهي بايد تماس مناسب بين فيلم و توري وجود داشته باشد و به همين خاطر دستگاههاي مخصوص نوردهي داراي پمپ مكنده يا وكيوم هستند. پس از نوردهي، قسمتهايي از سطح حساس توري كه نور خوردهاند، مستحكم شده و فضاهاي نور نخورده

توري حساس نورخورده با آب ميسر ميباشدكه باعث برداشتهشدن قشر حساس در فضاهاي چاپي ميشود. در (شكل 34ـ3) سطح توري پس از ظهور ملاحظه ميشود.

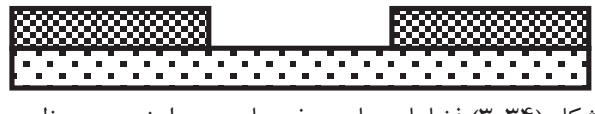

شكل (3-34) فضاهاي چاپي و غيرچاپي پس از نوردهي و ظهور

پس براي تهيه يك شابلون، به مواد حساس و فيلم مثبت نياز داريم. حساسكردن توري بايد در فضاي تاريك صورت گيرد. با يك مقواي سفت يا ورق فلزي با لب صاف، مواد حساس را به شكل يكنواخت و يكدست روي سطح توري ميكشند و شابلون را در همان مكان قرار مي دهند تا خشك شود. اكنون لايهاي نازك از مواد حساس بر روي توري كشيده شده است. و فيلم مثبت را روي ميز نور قرار ميدهند و شابلون را مطابق (شكل 35ـ3 )روي آن منطبق ميكنند. براي تماس مناسب فيلم با سطح حساس شابلون، بايد از وزنههاي مناسب استفاده نمودو سپس منابع نورراروشن كرد. مدت نوردهي بايد نسبت به شدت نوروفاصلهي لامپها از شابلون تعيين شود كه با دو يا سه بار آزمايش مشخص ميگردد.

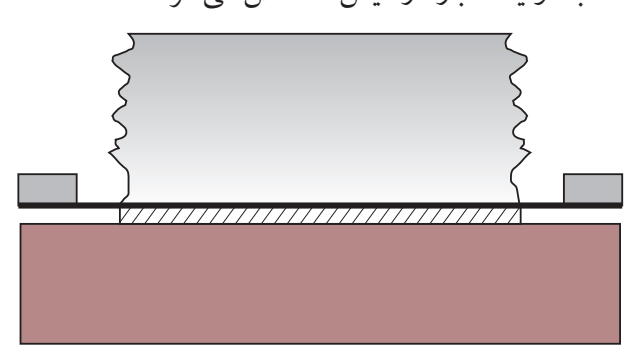

شكل (3-35)

ـ **انتقال طرح به شابلون به روش رايانهاي** پس از اتمام نوردهي، شابلون را در جاي مناسبي در معرض آب جاري قرار دهيد. كدام قسمتهاي توري نمايان ميشود؟ مواد حساس در كدام قسمتها محكم شده و حل نميشود؟

امكانات و تجهيزات ديگري نيز وجود دارد كه همانند سيستمهاي ديگر چاپ، مرحلهي فيلم حذف شده است و اطلاعات به صورت مستقيم ازرايانهبه سطح توري منتقل ميشود. اين روش به «كامپيوتربهاسكرين» معروف است (شكل 36ـ3).

برخلاف سيستم نوردهي با پروژكتور، در اين روش نياز به شرايطخاصي جزآنچهدرنوردهي معمولي رعايت مي- شود ندارد. بزرگترين اندازه شابلون در اين روش تابع اندازه قاب پلاتر مي باشد. دستگاه خلاء و قاب مخصوص براي آن مورد نياز نيست ليكن اصولي كه در مورد نحوه قراردادن شابلون در مقابل نور در روش معمول رعايت ميشود، همچنان لازم است اجرا گردند. بايد دقت نمود كه شابلون در فاصله مناسب از منبع نور قرار گيرد و اگر منبع نور نقطهاي است، جهت تابش عمود بر شابلون و روي مركزآن تنظيم شده باشد.

به هر ترتيب با هر روشي كه شابلون تهيه شود، فضاهاي چاپي بر روي توري قابليت عبور مركب را دارند و فضاهاي غيرچاپي داراي پوشش مواد حساس بودهومانع عبور و انتقال مركب ميشود. انتقال مركب به صورت نفوذي صورتپذير خواهد بود.

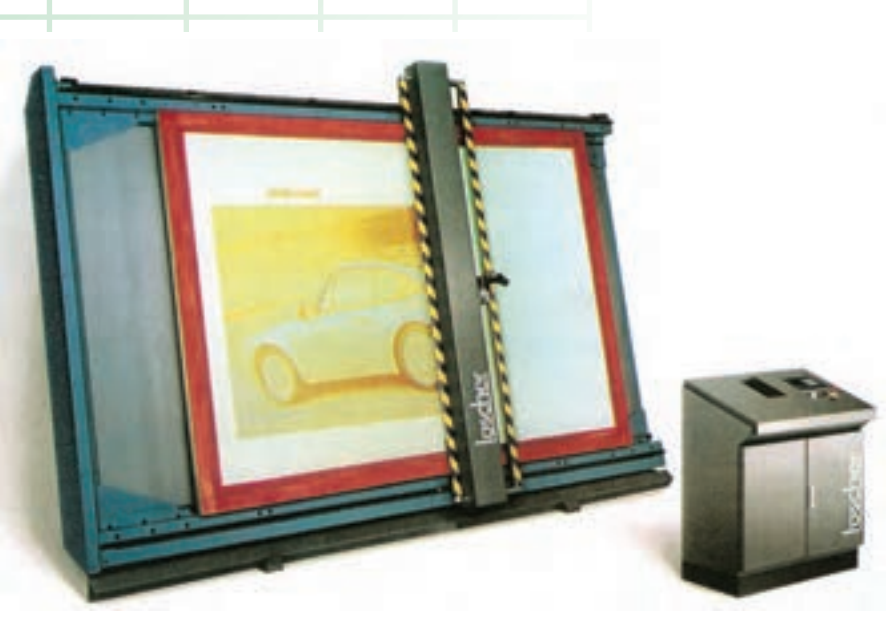

شكل(3-36) روش نقشهاندازي روي شابلون بوسيله كامپيوتر

**5ـ3ـ آمادهسازي فرم چاپ فلكسوگرافي** فرم چاپي براي اين روش همانند چاپ برجسته ميباشد، بدين معني كه فضاهاي چاپي بر روي فرم در سطح بالاتري قرار گرفته و قسمتهاي غيرچاپي داراي ارتفاع كمتري هستند. به هنگام چاپ ، سطوح برجسته به مركب آغشته شده و در اثر تماس با كاغذ يا سطح چاپي موردنظر، چاپ صورت مي پذيرد.

متداولترين روش براي تهيهي فرم فلكسوگرافي، صفحههاي فتوپليمر حساس به نور است كه به طريق نوردهي با فيلم و يا تصويردهي ليزري مورد استفاده قرار ميگيرد تاكنون به روشهاي متفاوتي براي اين امر صورت گرفته است كه ميتوان به روشهاي قالبگيري، نوردهي به صفحههاي حساس وتصويردهي ليزري اشاره نمود.

**1ـ5ـ3ـ روش قالبگيري** براي تهيهي فرم با اين روش، وجود يك پرس مجهز به سيستم حرارتي ضرورت دارد. ابتدا قالب موردنظر بر

روي سطح منيزيم نوردهي و اسيدكاري ميشود. سپس با استفاده ازپرس وقالب مذكور، طرح به سطح صفحهي لاستيكي منتقل ميگردد كه البته عوامل فشار و حرارت نقش عمدهاي دارند (شكل 37ـ3 ).

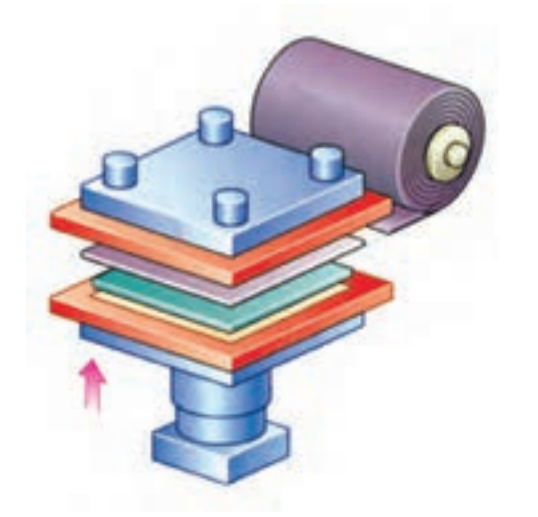

شكل (3-37) استفاده از پرس براي تهيهي كليشهي لاستيكي

**2ـ5ـ3ـ فرم فتوپليمر** مراحل كار اين نوع پليت همانند كليشهسازي است و در آن از دو عامل مهم « نور و حساسيت مواد » استفاده ميشود. سطح حساس فتوپليمر را بر روي دستگاه ميگذارند

و فيلم را بر روي آن قرار ميدهند. آنگاه پس از عمل وكيوم، سطح حساس را در معرض نور ماوراي بنفش قرار ميدهند. پس از نوردهي، ظهور و شستشو ، فضاهاي چاپي و غيرچاپي از يكديگر متمايز ميشوند كه برجستگيهاي روي فرم، نشانگر قسمتهاي چاپ شونده هستند. خاطر نشان ميشود كه نوردهي توسط فيلم منفي (نگاتيو) امكانپذير خواهد بود .

در اين روش نيز همانند ساير انواع چاپ، به تعداد رنگها فرم ساخته ميشود. ساخت فرمونوردهي به فرم فلكسوگرافي را در (شكل 38ـ3) ملاحظه ميكنيد.

تجهيزات و امكانات ديگري نيز براي تهيهي فرم فلكسوگرافي وجود دارد كه پس از طراحي و حروفچيني، اطلاعات ازرايانهبه شكل مستقيم به سطح فرم منتقل ميگردد. در اين ميان به فيلم نياز نيست و مرحلهي مياني حذف شده است.

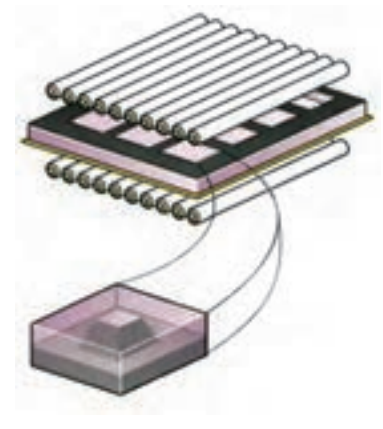

شكل (٣-٢٨)

اين سيستم همانند كامپيوتر به پليت، در بخش افست، عمل ميكند و سطح فرم به شكل سيلندر دوراني توسط ليزر تصويردهي ميشود(شكل 39ـ3 ) .

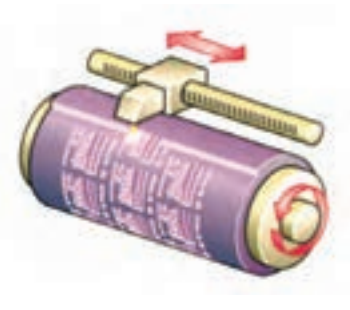

شكل (3-39)

نوردهي به حالت استوانه يا سيلندري اين امتياز را دارد كه تصوير بر روي فرم به همانگونه كه در دستگاه چاپ بسته ميشود ايجاد ميگردد و هيچ تغيير شكلي به وجود نخواهد آمد (شكل ۴۰ـ۳). دربخش فلكسوگرافي ، ترامرا با ظرافت افست نميتوان

ايجاد نمود و به طور معمول از ترام 48تا54 استفاده ميشود.

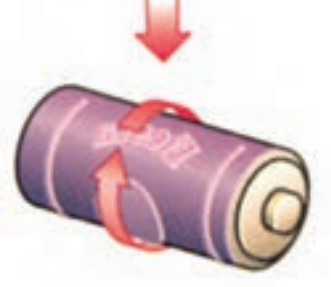

شكل (3-40) براي ايجاد ترام، به خصوص در فضاهاي روشن تصوير، بايد دقت نمود كه توانايي كپي بر روي پليت وجود داشته باشد تاقسمتهاي مذكور عاري از ترام نماند(شكل ۴۱ ـ٣).

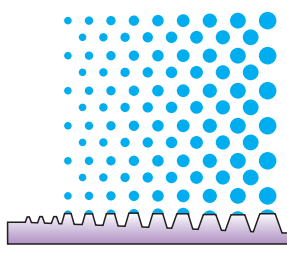

شكل (3-41)

نوردهی توسط فيلم نگاتيو صورت ميگيرد و طبيعی است  $\rho$  به صورت مجزا و در انتهای كار به سطح كليشه تابانيد كه فضاهاي نورخورده روي سطح پليت محكم ميشود. (شكل 42ـ3 ). هنگام نوردهي مي توان براي استحكام سطح فرم، همزمان نوردهي از پشت را اعمال نمود. البته نور مزبور را ميتوان

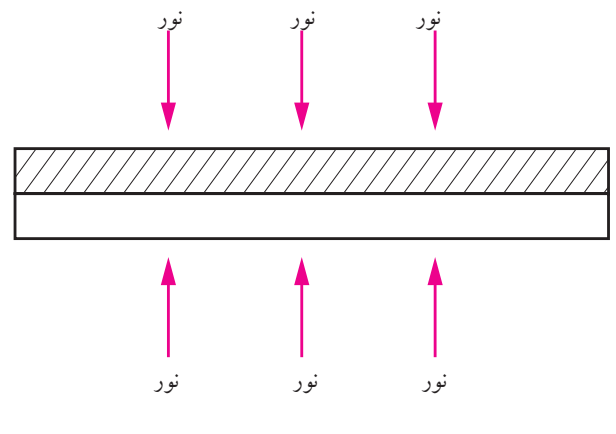

شكل (3-42)

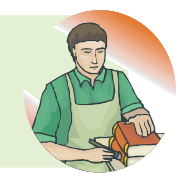

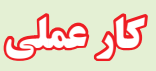

براي بخش آمادهسازي شابلون، تمرينهاي سادهاي در نظر گرفته شده است كه با روشهاي مختلف ميتوان آنها را انجام داد. براي تمرين و كارعملي از توريهاي معمولي و ارزان قيمت استفاده شود. **كار عملي (1)** 

توري را با روش دستي روي قاب بكشيد و دور تا دور آن را به كلاف متصل نماييد. باضربههايآرام، ميزان كشيده شدن توري در قسمتهاي مختلف را بررسي كنيد.

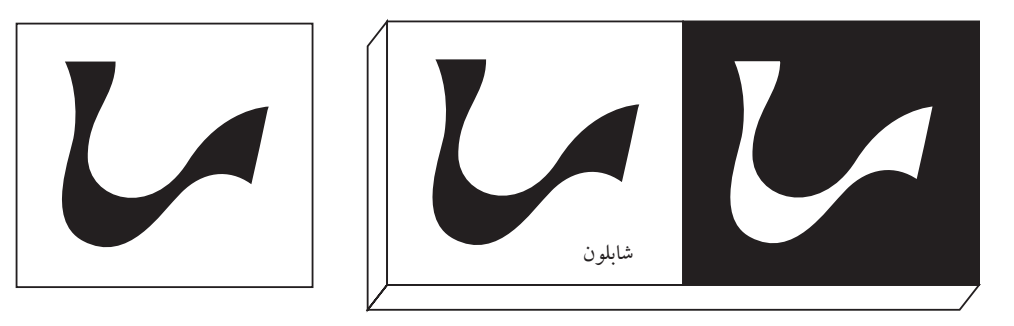

**كار عملي (2)**

دست داريد.

**كار عملي (3)**

يك طرح ساده انتخاب كنيد و آن را زير شابلون قرار

دهيد. سپس با قلم مو ورنگ، طرح راروي توري ترسيم

كنيد ونيمهي ديگرتوري را نيزبا شيوهي ديگري ترسيم

نماييد. بدين ترتيب كه در اين قسمت ، اطراف خطهاي

طرح (قسمتهاي بيروني) را با رنگ پر كنيد. اكنون از

يك طرح در دو قسمت توري، دو حالت متفاوت در

پس از خشك شدن رنگ، از شابلون تهيه شده، نمونه-

هايي بارنگهاي مختلف چاپ ونتيجهرا بررسي كنيد .

تفاوت دو قسمت توري و نمونههاي چاپي را با هم مقايسه

نماييد و به خاطر بسپاريد(شكلهاي 43ـ3 و 44ـ3 ).

شكل (3-43) ترسيم بر روي توري طرح

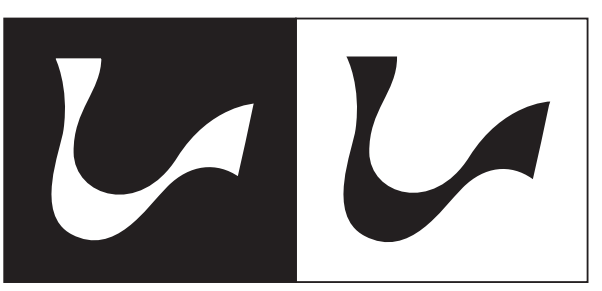

شكل (3-44) نمونهي چاپ شده روي كاغذ

**آزمون پاياني فصل سوم**

# **الف ـ تشريحي :**

ـ با چه روشهايي ميتوان طرح را بر روي شابلون منتقل نمود؟ ـ مراحل تهيهي كليشه براي چاپ برجسته را توضيح دهيد. ـ براي تهيهي كليشهي فلزي و نايلوني چگونه فيلمي نياز داريم؟ ـ چه مراحلي طي ميشود تا سيلندر چاپ گود آمده ميشود؟ ـ روش مدرن تهيهي سيلندر چاپ گود را مختصر توضيح دهيد. ـ مراحل مختلف ساخت شابلون را نام ببريد. ـ چگونگي نوردهي به سطح حساس شابلون را تعريف كنيد. ـ براي مرحلهي پيش از چاپ سيلك اسكرين چه دستگاههايي وجود دارد؟ ـ روشهاي مختلفي را كه براي آمادهسازي فرم فلكسو وجود دارد نام ببريد. ـ فرم فتوپليمر(فلكسو) چگونه تهيه ميشود؟ ـ براي چاپ فلكسو، اغلب از ترام چند خط استفاده ميشود؟ ـ نوردهي به فرم در حال سيلندري يا استوانهاي چه امتيازي دارد؟ ـ قالب مخصوص خط و تيغزني چگونه ساخته ميشود؟ ـ اگر به توري بيش از حد نوردهي شود چه اتفاقي ميافتد؟ ـ علت اينكه فرم چاپ قبل از مركبگيري مرطوب ميگردد چيست؟ ـ ساختار سايه روش در سيستم ترام ،گود و افست را توضيح دهيد. ـ عامل تعيينكننده اختلاف در چاپ گود را شرح دهيد. ـ تيغه داكتربليد چه كاربردي در چاپ گود دارد . ـ فرمهاي نايلوني از چند لايه و به چه نامهايي معروفاند. ـ روش نوردهي فرم نايلوني را توضيح دهيد. ـ چند نوع ظهور پليت نايلوني ميشناسيد. ـ علت اينكه فرمهاي نايلوني را بعد از ظهور در مقابل نور قرار ميدهيد چيست؟ ـ انتقال طرح به توري به روش رايانهاي را توضيح دهيد.

**آزمون پاياني فصل سوم**

## **ب ـ چهار گزينهاي :** 1ـ استفاده از قالب خط و تيغ مربوط به كدام روش چاپي است؟ الف: افست ب : فلسكوگرافي ج: چاپ برجسته د : اسكرين 2ـ براي تهيهي كليشه به چگونه فيلمي نياز داريم ؟ الف: فيلم نگاتيو ب : فيلم ترامدار ج: فيلم پوزتيو د : فيلم خطي پوزتيو 3 ـ وظيفهي تيغهي داكتر بليد در چاپ گود كدام است؟ الف: تنظيم مركب ب : برداشتن مركب از سطوح برجسته ج: انتقال مناسب مركب د : تنظيم مقدار مركب مناسب 4ـ براي تهيهي سيلندر با روش اسيدكاري از چه نوع فيلمي استفاده ميشود؟

الف: فيلم مثبت خطي ب : فيلم نگاتيو

ج: فيلم نگاتيو ترامدار د : فيلم پوزتيو

**آزمون پاياني فصل سوم**

5 ـ نور چه تأثيري بر قشر حساس توري ميگذارد؟ الف: سطوح غيرچاپي را محكم ميكند. ب: سطوح چاپي را محكم مي ك<mark>ن</mark>د. ج : سطوح غيرچاپي را سست مي كند. د: رنگ سطوح چاپي را تغيير مي<mark>ل دهد.</mark>

6 ـ از كليشههاي نايلوني در كدام روش چاپ استفاده ميشود؟ الف: سيلك اسكرين ب : برجسته و افست خشك ج: افست د : گود

-7 تيغه داكتر بليد در كداميك از روشهاي چاپي كاربرد دارد . الف : افست ب : اسكرين ج : فلكسو د : گود

8 ـ ترام چهارخانهاي در كداميك از روشهاي چاپي كاربرد پيدا ميكند. الف : اسكرين ب : افست ج : گود د : برجسته

۹ـ در كداميک از سيستمهای چاپی است كه از فيلم پوزيتيو و نگاتيو ميتو<mark>ان استفاده كرد.</mark> الف: گود ب : سيلك ج : افست د : فلكسوگرافي
**فصل چهارم** 

# **كاربرد سيستم هاي ديجيتال در فرآيند پيش از چاپ**

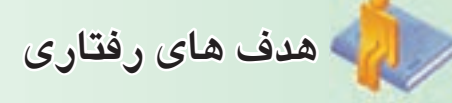

**درپايان اين فصل از فراگير انتظار مي رود كه بتواند :**  ـ وروديهاي اطلاعات به رايانه را تشريح كند. ـ سيستمهاي خروجي مستقيم از رايانه را به صورت اجرايي دريافت كند. ـ سيستمهاي ديجيتالي مديريت را تشريح كند. از طرف ديگر، پاسخدهي به عوامل اقتصادي، كيفيت موردانتظارمصرفكنندگان و سرعت تحويل كارباعث شده تا رويكرد سيستمهاي ديجيتالي در فرايند پيش از چاپ بسيار برجسته و پررنگ شود.

پيشرفت سريع فناوري رايانه در همهي زمينهها به ويژه صنعت چاپ باعث تحولات بسيار شگرفي در اين صنعت شده است. شكل (1ـ4 ) شماتيك يك سيستم توليد ديجيتالي (رايانهاي) چاپ را نشان ميدهد. در اين فصل، توليد و آمادهسازي عمليات پيش از چاپ در سه حوزه ورودي اطلاعات به رايانه، سيستمهاي خروجي مستقيم از رايانه و سيستمهاي مديريتي مورد توجه قرار گرفته است. در ادامه هر يك از موارد ذكر شده را به اختصار توضيح ميدهيم . **كاربرد سيستمهاي ديجيتال در فرآيند پيش از چاپ**

امروزه روند توسعه و پيشرفت رسانههاي چاپي در حوزههايي مانند: توليد غيرمتمركز ، چاپ بنا به تقاضا، محصولات متنوع وهمچنين ايجادبازاروتقاضاي جديد براي محصولات چاپي ميباشد، اين موارد مربوط به سه بخش صنعت چاپ، نشر روميزي و رسانههاي رايانهاي است .

بايد توجه داشت كه رسانههاي چاپي و رسانههاي رايانهاي از يك مرحلهي مشترك پيش از چاپ (پيش رسانه) بهره ميبرند. يعني مراحل توليد اين دو رسانه تا قبل از توليد خروجي به عنوان يك رسانه الكترونيك ويا يك رسانه چاپي مشترك مي باشد.

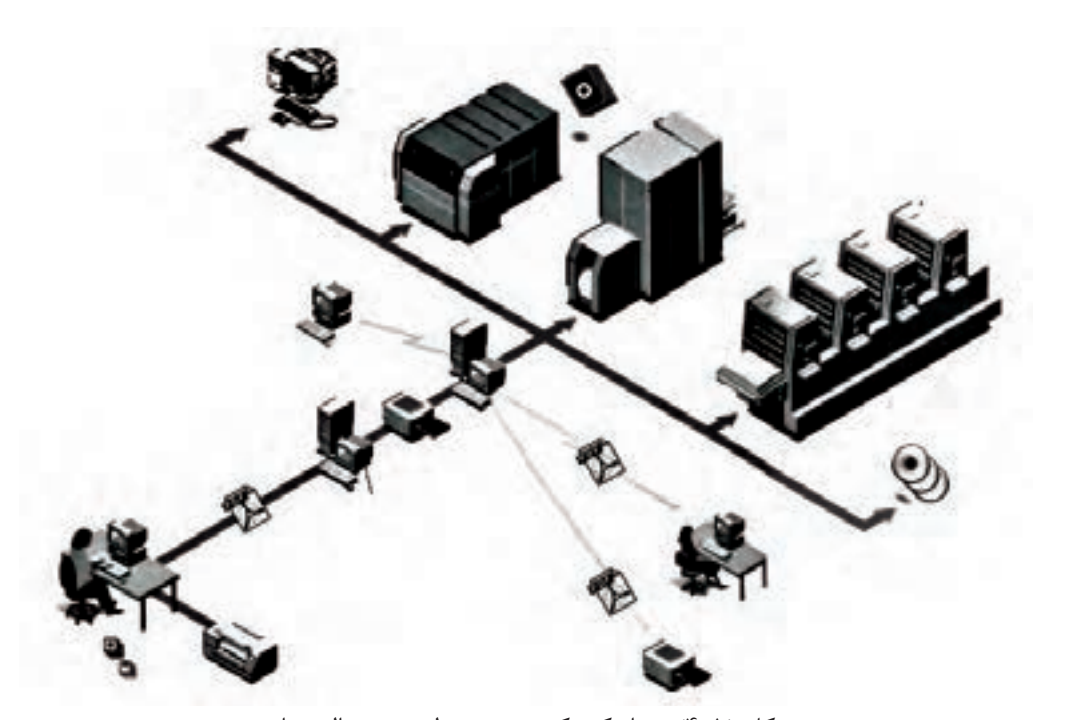

شكل (4-1) شماتيك يك سيستم توليد ديجيتالي چاپ

#### **1ـ4 ورود اطلاعات به رايانه**

اطلاعات متفاوتي مانند: تصوير، متن، موسيقي و فيلم را در حال حاضر ميتوان به علائم ديجيتال تبديل ساخت و بدينوسيله از امكانات رايانهاي جهت تدوين، ويرايش و آرشيو آنها استفاده كرد. البته ممكن است در آينده، اطلاعات مربوط به بو و عطر نيز به اين مجموعه اضافه شود. شكل (2ـ4) رايانه را در مركز سيستم، به عنوان پل ارتباطي ميان تجهيزات مختلف پيش از چاپ در يك توليد ديجيتالي نشان مي دهد.

در اينجا ورود دو گروه از اطلاعات نوشتاري (متن) و تصويري (طراحي و گرافيك) به رايانه مدنظرميباشد.

نوع ورود اطلاعات تصويري به رايانه، بسته به نوع كار و نوع دسترسي اطلاعات تصويري دارد كه به اشكال مختلف صورت ميپذيرد(شكل 2ـ4) . هر يك از اين راهها نياز به وسيلهي خاص دارد. بسته به آن كه موضوع انتخابي چيست و چگونه ميتوان به آن دسترسي پيدا كردواين كه موضوع تصويري تخت است يا شكلي سه بعدي داردميتوان نوع وسيلهي انتخابي خودرا مشخص نمود. از ديگر عوامل مؤثر ميتوان از حجم موضوع موردنظر، سطحي كه موضوع بر روي آن نقش بسته (فيلم يا كاغذ)، نوع (سياه و سفيد، رنگي و يا نمونهي خطي ) و.... نام برد.

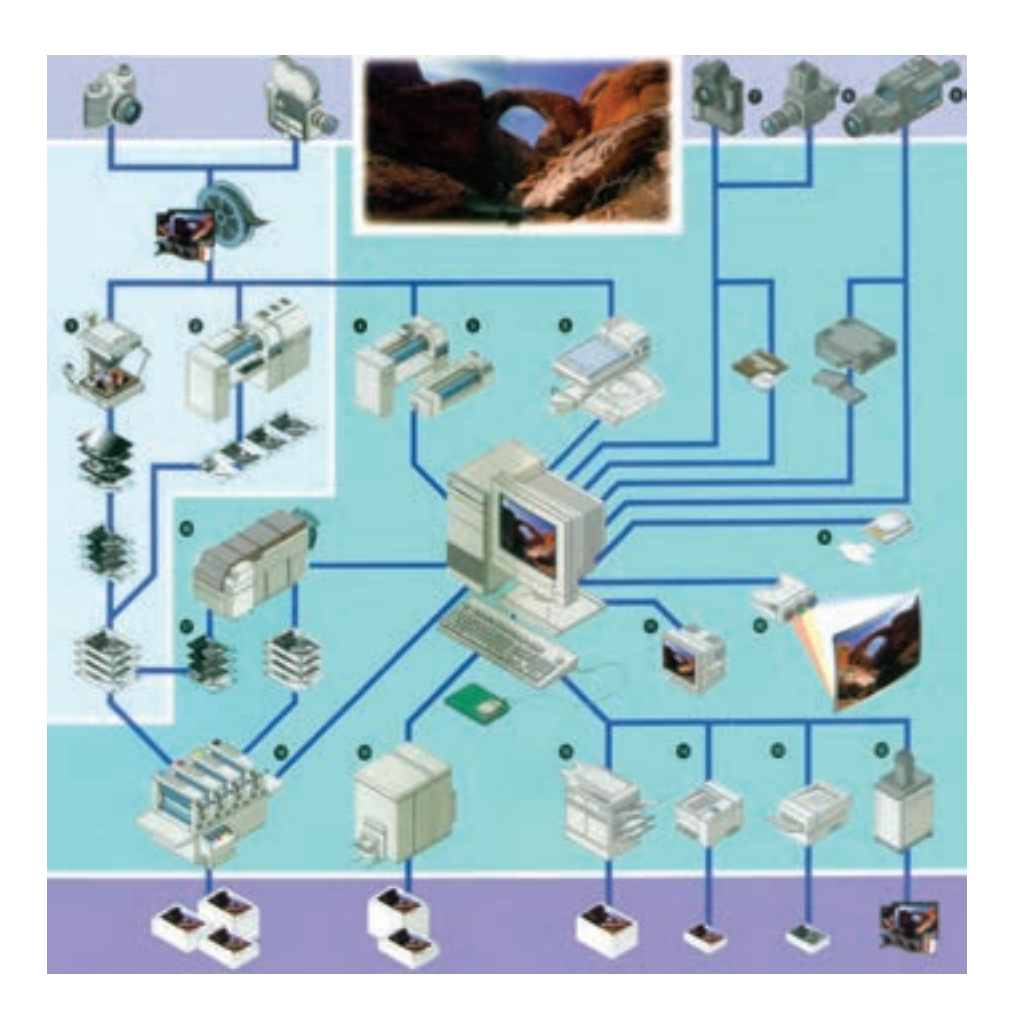

در جدول (۱ـ۴) اسامی دستگاههای موجود در شکل میتوان با توجه به کیفیت مورد درخواست برای کارهای (2ـ4) ملاحظه ميشود. هر يك از اين وسايل خاص را مختلف انتخاب نمود.

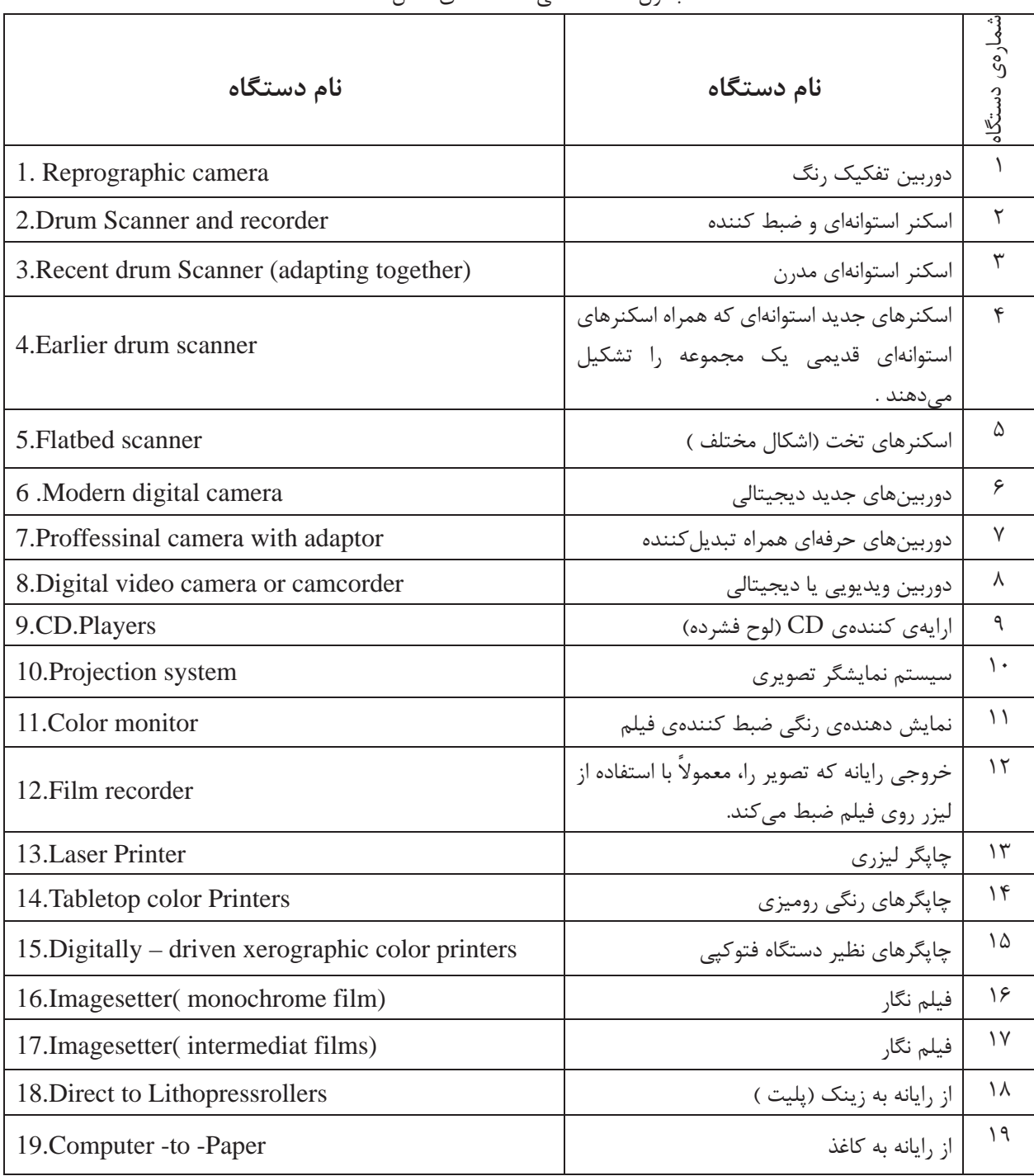

جدول 1ـ4ـ اسامي دستگاههاي شكل 2ـ4

**1ـ1ـ4ـ ورودي متن به رايانه** در اين مرحله متون توسط سفارشدهندهي كار و يا توسط حروفچينهاي حرفهاي آماده و سپس توسط ویراستاران، ویراستاری میشوند. متن معمولا مستقیمآبه روي كامپيوتر نشر روميزي و توسط نرمافزارهايي مانند : Word تهيه و در صورت لزوم نمونه چاپي متن توسط چاپگرهاي روميزي تهيه ميشود .

بخش مهمي از حروف چيني به صورت سنتي توسط چاپخانهها انجام ميگيرد. بعد از دريافت نمونهي متن از سفارش دهنده، متن دوباره تايپ(حروفچيني) ميشود. در برخي از موارد منجر به يك سري از عمليات زمانبر مانند: ارايه نمونه، ويرايش، تصحيح و تكرار مجدد ارايه نمونه، (تا زماني كه متن نهايي مورد تاييد سفارشدهنده قرار بگيرد) ميشود.

امروزه بيشتر از ٪90 حروفچيني و تايپ توسط سفارش دهنده صورت مي گير د در نتيجه وظيفهي چاپخانه محدود به جابهجايي متون ميباشد.

#### **2ـ1ـ4 متنخوان**

استفاده از متنخوان براي انتقال اطلاعات نوشتاري چاپ شده به رايانه و در نتيجه بهرهگيري از امكانات نرمافزارهاي نشر روميزي؛ بسيار متداول ميباشد. براي انتقال اطلاعات چاپ شده به فضاهاي نرمافزارهاي حروفچيني، به يك نرمافزار شناسايي نوري حروف .است نياز) Optical Character Recognition) اين فناوري معروف به OCR ميباشد.

براي استفاده از اين فناوري تصوير برداري متن روي كاغذ، توسط يك اسكنر به اطلاعات پيكسلي تبديل

ميشود. سپس نرمافزار شناسايي حروف اين اطلاعات را تبديل به حروف قابل شناسايي توسط نرمافزارهاي حروفچيني مي كند. معمولا اسكن با رزولوشن ۳۰۰ نقطه در اينچ برای اكثر متنها، با حداقل ارتفاع 4 ميليمتر حروف، كافي ميباشد. پيشرفت دراين زمينه، باعث شده است تا امكان متنخواني از روي نوشتههاي دست خطي بجاي تايپ شده نيزميسر باشد.

## **3ـ1ـ4 تايپگر صوتي**

يكي ديگر از نوآوري هاي سيستمهاي ديجيتالي در واردكردن متن به رايانه نشر روميزي مربوط به نرمافزارهاي شناسايي گفتاري (حرف زدن) ميباشد. اين روش حروفچيني براي كاربربسيارآسان وراحت است، البته اين سيستم نياز به تنظيمات اوليه جهت آشنايي نرمافزار با لهجه ، سرعت و آهنگ صداي گوينده را دارد. تنوع متن، فراگيري نشر، كاهش هزينههاي حروفچيني و سرعت تهيه متون چاپي از جمله رويكردهاي سيستمهاي ديجيتالي در اين بخش ميباشند.

**4ـ1ـ4ـ متن اينترنتي و شبكههاي رايانهاي** متن معمولا توسط لوح فشرده يا ابزارهاي انتقال اطلاعات ديجيتالي به همراه نسخه چاپي به ناشرين ارسال مي گردد. گاهي مواقع ، متن از طريق اينترنت و شبكههاي رايانهاي انتقال مييابد. در چنين حالتي، ناشر بايد اطلاعات را توسط يكي از نرمافزارهاي حروف چيني در سيستم رايانهاي خود تبديل و بازآفريني سازد. در هر حالت، نسخه چاپي بخش مهمي در ايجاد اطمينان و ارتباط مابين ناشرين و نويسنده به حساب ميآيد، شكل (3ـ4 ).

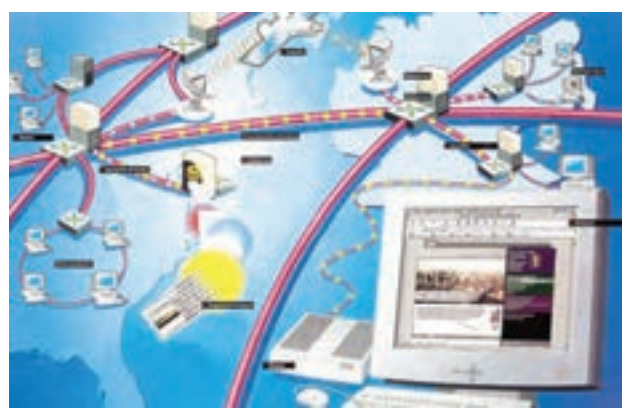

شكل(3ـ4) شماتيك ارتباطات شبكه رايانهاي

**5ـ1ـ4ـ طراحي و گرافيك**

اگر چه طراحي گرافيك به صورت يك بخش قابل تفكيك و مستقل از ديگر بخش هاي پيش از چاپ شناخته شده است. ولي به مرحله پيش طرح و مراحل بعدي آن وابستهميباشد، (شكل 4ـ4) مراحل توليد رسانههاي چاپي را نشان ميدهد. نقش اصلي طراح گرافيست تهيه طرح نسبت به موارد و توجيهات موردنظر درخواستكننده ميباشد. ابزارهاي ديجيتالي اين بخش، همان نرمافزارهاي هستند Free Hand ،lllustrator ،Corel Draw طراحي طراح گرافيست به صورت سنتي از بريدن و چسباندن عكسها و متون چاپ شده استفاده ميكند.

با موضوعات موردنظر طراحي به كار دعوت ميشوند. ولي ممكن است براي دستيابي به جلوهي موردنظر سفارش دهند،عكسهاي انتخاب شدهرتوش شوند. اين مرحله معمولاً به صورت ديجيتالي انجام ميگيرد. كاربرد فناوري عكاسي ديجيتالي نوين، روش عكاسي، رتوش و نحوهي ديجيتالي كردن، تصاوير را تحت تاثير قرار داده است. ( شكل 5ـ4) استفاده از <sup>1</sup>CCD به جاي فيلم را در دوربينهاي ديجيتالي نشان ميدهد.

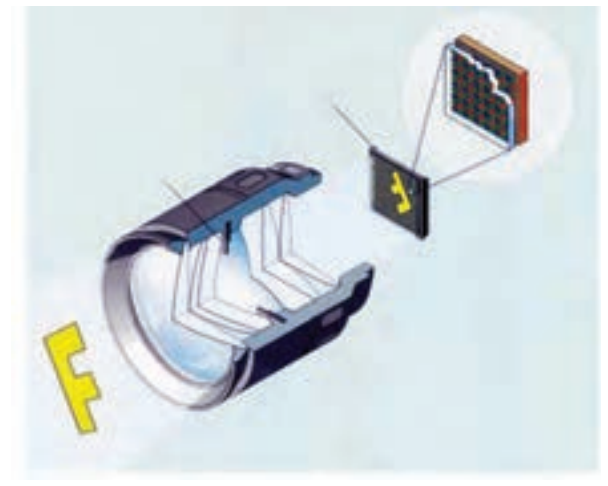

شكل(5ـ4) استفاده از CCDبه جاي فيلم در دوربينهاي عكاسي ديجيتال

امروزه تصاوير ديجيتالي مستقيماً توسط دوربينهاي عكاسي ديجيتالي با كيفيت بالا تهيه ميشوند و مسائل

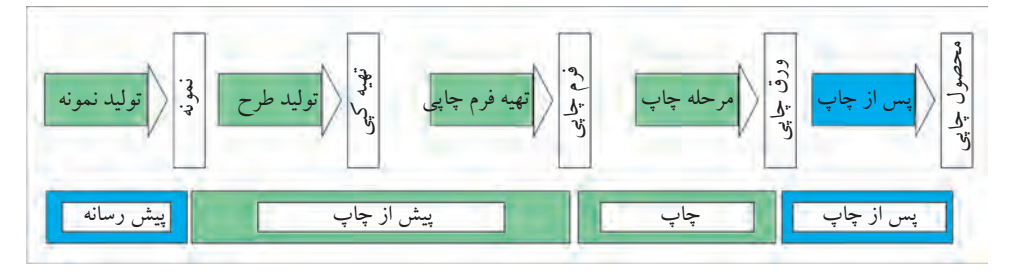

شكل(4ـ4) مراحل توليد رسانههاي چاپي

مربوط به عكسهاي سنتي مانند رنگ پريدگي عكس در اثر گذشت زمان را از ميان برده است . .Charged Coupled Device 1999. The charged Device 1999.

**6ـ1ـ4ـ عكاسي (فتوگرافي)**

معمولاً عكاسان حرفهاي براي تهيه يك سري از عكس ها

1) Charged Coupled Device

رنگي ويا سياهو سفيد به صورت چاپ شدهويادرقالب فرمهای دیجیتالی است که معمولا توسط اسکنر به دست مي آيند. از آنجايي كه هنوز تعدادي از سفارش دهندهها طرح موردنظر خود را به صورت نمونهي ملموس و يا چاپ شده تحويل ميدهند از اينرو بعضي از چاپخانهها همچنان دوربينهاي گرافيك سنتي خود را براي كاهش عمليات توليدي نگه داشتهاند.

در كنار استفاده از دوربينهاي عكاسي(ديجيتالي يا سنتي) مراكز ارائه كننده عكس نيز وجود دارد اين مراكز با داشتن طيف وسيعي از عكس ها با موضوعات گو ناگون و ارائه آنها به صورت لوحهاي فشرده ديجيتالي خدمات فروش و يا كرايه آنها را فراهم ميسازند. عكسهاي معمولي (غير ديجيتالي)به گروههاي مختلف عكسهاي فتوگرافيكي، عكسهاي تكرنگ، عكسهاي رنگي، نگاتيوهاي رنگي و يا اسلايد تقسيم ميشوند.

توليد عكس ، اسلايد، نقوش، متن و تصاوير ديجيتالي

در (جدول ۲ـ۴) تعدادي از دستگاههاي ورودي اطلاعات بخش پيش از چاپ جهت مقايسهي كيفي خروجي آنها

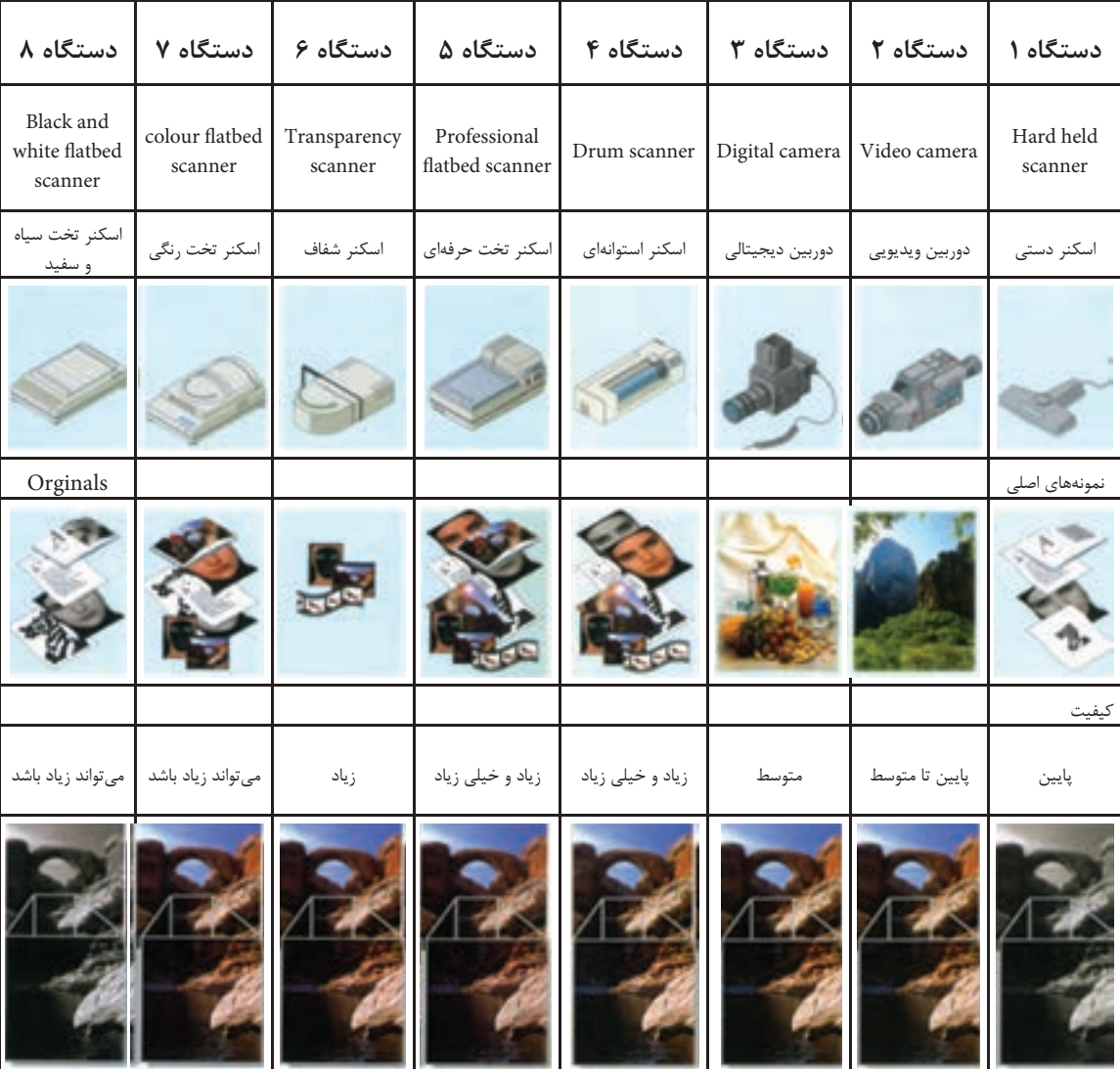

جدول (4-2) نام تصوير، كاربرد و مقايسه كيفيت بخشي دستگاههاي پيش از چاپ

ارائه شده است .

**7ـ1ـ4 بازفرآوري به روش ديجيتالي :**

مراحل پيش از چاپ ديجيتال بر اساس انتقال اطلاعات به صورت علائم ديجيتالي و الكترونيكي مابين مراحل و تجهيزات كامپيوتر صورت ميگيرد و ً عملا نسبت به پيش از چاپ سنتي بسيار متفاوت ميباشد. (شكل 6ـ4) تجهيزات مراحل پيش از چاپ ديجيتالي را نشان مي دهد.

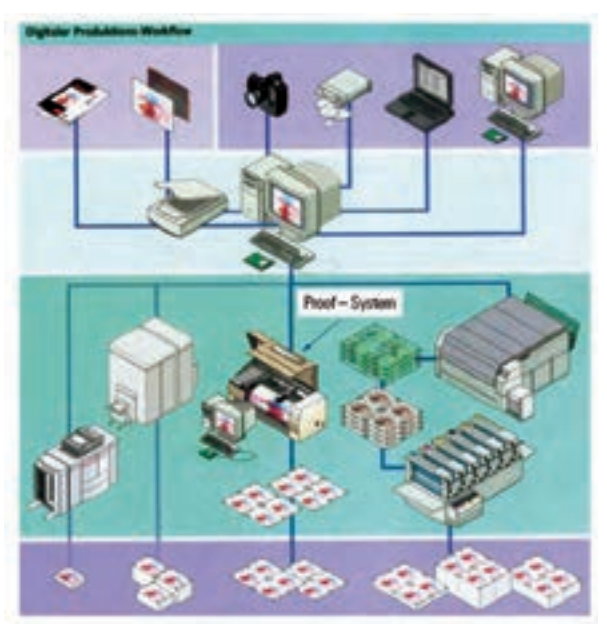

(شكل6ـ4) تجهيزات مختلف بخش پيش از چاپ ديجيتالي

همانگونه كه اشاره شد مراحل اوليه پيش از چاپ در روش نشر روميزي يك روش كاري ديجيتالي است. بنابراين بيشتر كارهاي چاپي حداقل در مراحل اوليهي توليد، ديجيتالي ميباشند. در اين بخش چندين روش اختياري با سطوح گردش كاري ديجيتالي متفاوت قابل انتخاب ميباشد. اين مورد نشان ميدهد چاپ ليتوگرافي درمدت بسيار كوتاه چقدرترقي كرده است. روش هاي 1از توليد ديجيتالي شامل: از كامپيوتر به فيلم (CTF(

 $\operatorname{CTPr}$  کامپیوتر به پلیت ( $\operatorname{CTP}$ )'و از کامپیوتر به چاپ يا <sup>3</sup>CTPress ميباشد.

**صفحهبندي ديجيتال:**آمادهسازي براي گرفتن خروجي از صفحات ديجيتال در زمان چاپ صفحات متعدد، صفحهبندي بر روي يك فرم چاپي انجام مي گيرد. صفحهبندي :عبارت است از چيدمان صفحات بر روي يك ورق چاپي. بدينترتيب كه، پس از انجام عمليات چاپي و عمليات تكميلي از قبيل تاكني، دستهسازي ، صحافي و غيره، صفحات در يك توالي پشت سرهم قرار گيرند. در صفحهبندي ، مسائل زير مورد توجه قرار ميگيرد:

تعدادوفرمت صفحات، اندازهوابعادورق چاپي ، نحوه انجام عمليات توليد در ماشين چاپ و همچنين عمليات تكميلي از قبيل تاكني و صحافي (شكل 7ـ4)

تصميم در خصوص نحوه چيدمان صفحات برمبناي روش تاكني گرفته مي شود. پس از انجام عمليات چاپ و تاكني،عمليات سه طرف بري يا لبگيري سه طرف كار انجام ميگيرد. در (شكل 8ـ4) نمونهاي از صفحهبندي يك فرم چاپي شانزده صفحه مشاهده ميشود. آماده كردن فايلهاي ديجيتالي برايتوليد خروجي بهدو روش بيت مپ و برداري قابل انجام ميباشند.

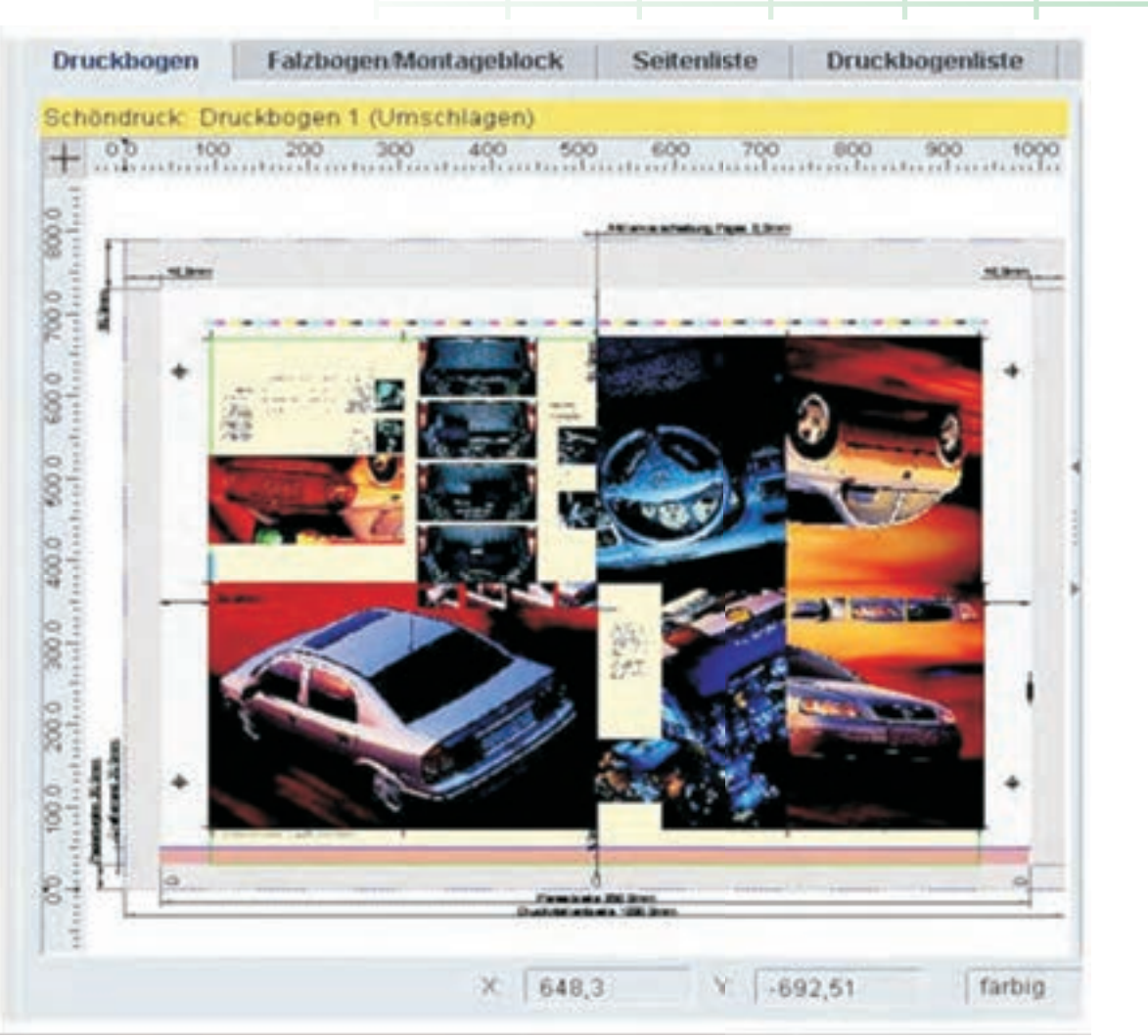

شكل(7ـ4)

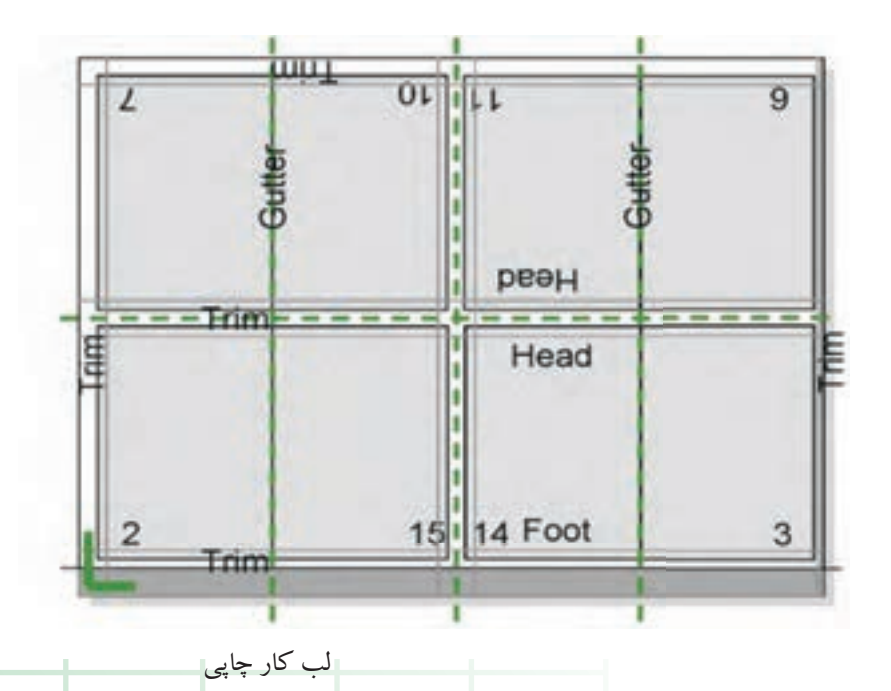

شكل(8ـ4)

ا**لف ـ فرمت بيت مپ (Bitmap( :** فرمت بيت مپ يك شاخص ديجيتال و هندسي در يك قالب شطرنجي است كه شامل كليه اطلاعات لازم براي توليد پليت چاپي ميباشد.(شكل 9ـ4) اين فرمت قابليت ثبت و ذخيره دادههاي تصويري موجود در اسكنرها و دوربينهاي ديجيتال را دارا ميباشد. در عين حال، كنترل سيستمهاي نگاشت و چاپگرها براي توليد خروجي را نيز ميسر ميسازد. بازنمايي ديجيتال يك سيستم خروجي مشتمل بردادههاي بيتي يا بايتي است (پيكسلها ياعناصر تصويري قابل كنترل بصورت مجزا). در يك فايل بيت مپ ، درجهريزي ، ظرافت يا رزولوشن بر حسب نقطه بر اينچ dpi محاسبه ميشود.

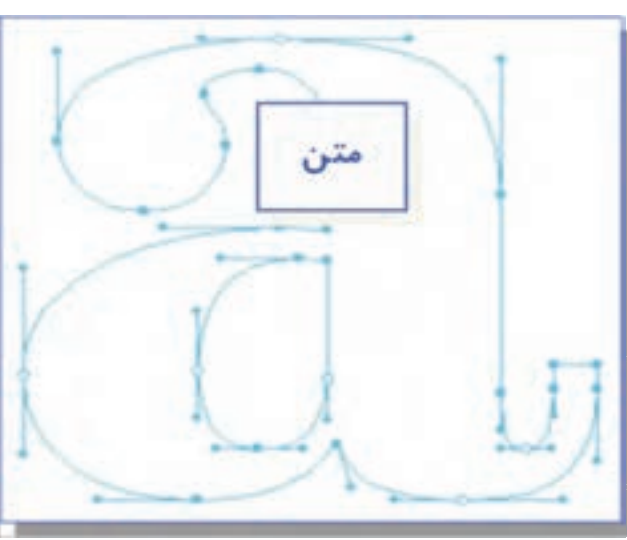

شكل(9ـ4)

**بـفرمتبرداري (Vector( :**دركناربيتمپبراي عكسها و تصاوير، فرمت ديگري نيز بنام فرمتبرداري وجود دارد كه براي كارهاي خطي، فونت و متن مورد استفاده قرار مي گيرد. در اين فرمت كليه عناصر بر مبناي مشخصههاي دقيق رياضي و فرمولهاي هندسي توصيف

مي شوند. اين دادههاي برداري مجزا تا زماني كه بصورت فرمت قابل توليد در يك سيستم خروجي در نيايند قابل تبديل به فرمتهاي شناخته شده بيت مپ نميباشند. (شكل10ـ4)

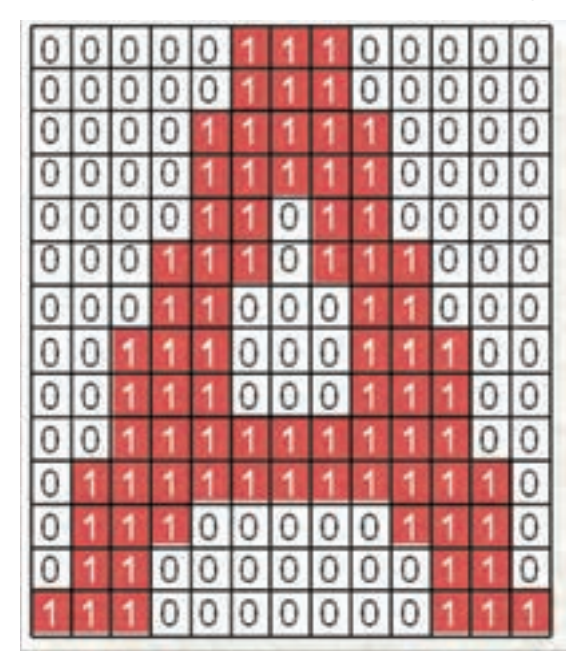

 $(1-\mathcal{X}_1)\cdot(1-\mathcal{X}_2)$ 

**ـ مزيت دادههاي برداري :** بازنمايي دقيق و غيروابسته به اندازه و رزولوشن است براي مثال اين داده-ها به ظاهرمتن يا كوچكي حجم دادهها وابسته نيستند.

**2 ـ سيستمهاي توليد خروجي مستقيم از رايانه** سيستمهاي خروجي مستقيم ازرايانهپيشرفتهترين فناوري در توليد چاپ ميباشد كه در بخشهاي مختلف و در رابطه با توليد خروجيها مورد استفاده قرار ميگيرد. اين سيستمها نقش مهّمي در فرايند نشر روميزي (شكل 11ـ4) ، جهت توليد چاپ وتهيه نمونه دارند.

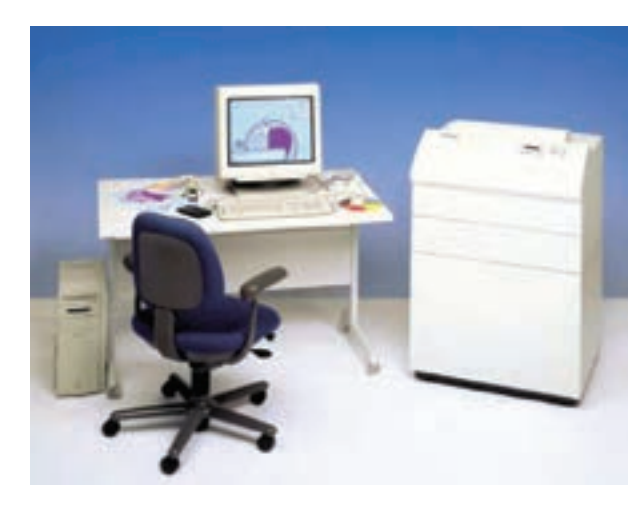

شكل(11ـ4)

**1 ـ2 ـ4 ـ پليتستر**

در اين گروه از دستگاههاي خروجي پليت، از نظر نوع پليت مورد استفاده به دو بخش پليتهاي فلزي و پوليستري تقسيم ميشود. اگر چه هر يك براي بازارهاي كاري متفاوتي طراحي و ساخته شدهاند ولي بهعلت تنوع كارهاي چاپي افست نسبت به توليد يك نوع كار مورد استفاده قرار ميگيرند.

به عنوان يك دستگاه خروجي ، پليتسترها شبيه: دستگاههاي خروجي فيلم (ايمجستر) ميباشند. هر دو نسبت به امكاناتي مانند : نياز به ريپ قوي و سيستم نگارش، مشترك ميباشند. همانگونه كه ً قبلا اشاره شد ايمجسترها براي توليد فيلم و پليتهاي پوليستر مورد استفاده قرار ميگيرند ولي بعضي از ايمجسترها اين قابليت را دارند كه نسبت به توليد پليتهاي آلومينيومي نيز ارتقاءپذير باشند.

## **2ـ2 ـ 4 ـ چاپ ديجيتال**

عملكرد چاپ ديجيتال توسط ارسال مستقيم تصاوير مطالب چاپی به صورت علائم ديجيتالي مستقيما از رايانه

به دستگاه چاپ صورت ميگيرد. اين روش تكثير كاملاً نسبت به ديگر روشهاي مرسوم چاپي كهازيك واسطهي انتقال اطلاعات ثابت مانند فرم استفاده مي كنند متفاوت مي باشد، (شكل ١٢-۴) چاپ ديجيتال توسط فنآورهاي مختلف امكانپذير ميباشد ولي استفاده از دو روش چاپ ليزري و جوهرافشان نسبت به بقيه متداولتر هستند.

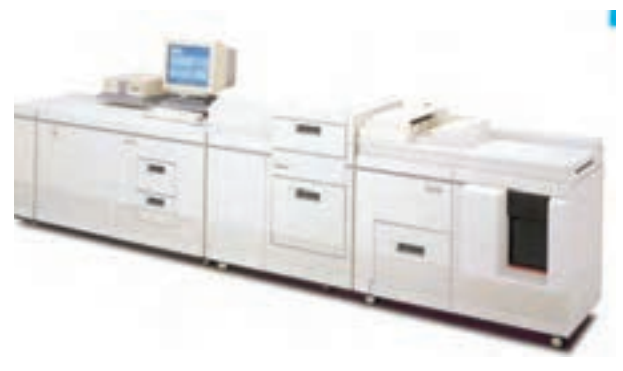

شكل(12ـ4) يك نمونه از دستگاههاي چاپ ديجيتال ليزري

**3ـ2ـ4ـ ويژگيهاي فنآوري چاپ ديجيتال** فنآوريهاي چاپ ديجيتال برخلاف ديگر روشهاي متداول چاپي از ويژگيهاي مشتركي به شرح زير برخوردار ميباشند. ً از **الف ـ** انتقال اطلاعات موردنظر براي چاپ، مستقيما رايانه (كامپيوتر) به دستگاه چاپ (CTPress ( ارسال ميشود و نيازي به استفاده از هيچگونه فرم ثابت نيست. **بـ**تواناييچاپوتكثيراطلاعاتمتغييرازيكنسخهي چاپي به نسخهي چاپي بعد، جهت چاپ نسخههاي فردي يا چاپ شخصيسازي شده، مانند چاپ يك جلد كتاب به نام سفارش دهنده.

**4 ـ2ـ4 : نمونهگيري** اصطلاح نمونهگيري به معني تهيه يك نسخه از كل يا بخشي از تصاوير موردنظر جهت كنترل محتوا و كيفيت توليد نهاني چاپي است. (شكل13ـ4 ) در اين مورد دو وظيفه به عهده نمونهگيري ميباشد:

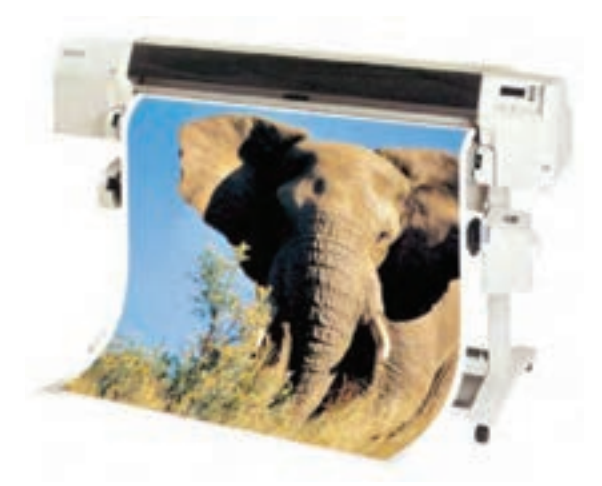

شكل(13ـ4) يك نمونه از دستگاه چاپ ديجيتال به عنوان نمونهگير در فرآيند پيش از چاپ

**الف -** ارائه به سفارشدهنده كار چاپي جهت بررسي ،اعمال هر گونه تغييرات و دريافت تاييد طراحي و توليد. **ب ـ** بعنوان يك راهنماي كنترل كيفيت(نمونهي كار) براي چاپكار جهت تعيين مشخصات موردنظر سفارش دهنده.

بايد توجه داشت كه هيچ يك از انواع نمونهگيري نميتواند به تنهائي تمامي موارد كاري موردنياز را پاسخ دهد و در نتيجه بعنوان يك نمونه چندين منظوره شناخته شود. از اينرو طيف وسيعي از انواع نمونهگيري وجود دارد، (شكل1۴ـ۴) يك نوع نمونه نرمافزاري براي چك كردن چيدمان كار را نشان ميدهد. نمونهگيري را

ميتوان در مراحل مختلف توليد انجام داد و يا نسبت به عوامل مورد توجه سفارشدهنده توليد كرد.

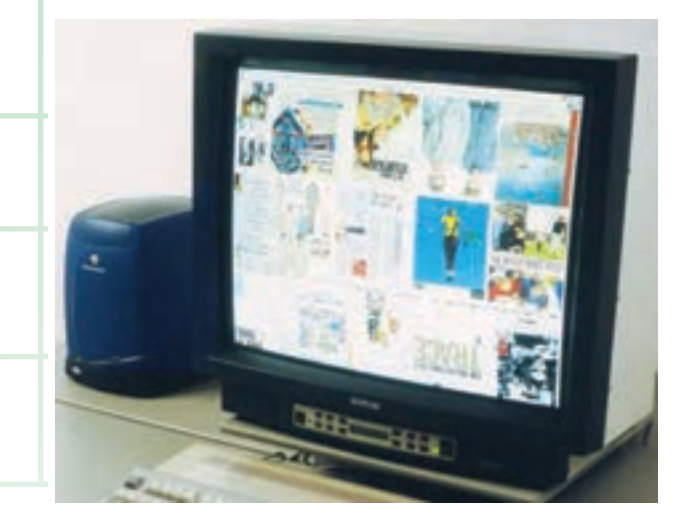

شكل(14ـ4) يك نمونه نرمافزاري

نمونهگيری در مراحل اوليه توليد معمولا به صورت نسخههاي سياهو سفيد از كار طراحي شده جهت بررسي محل تصاوير و غلط گيري متن توسط چاپگرهاي روميزي انجام ميگيرد. نمونهگيري در مراحل بعد به صورت رنگي جهت كنترل كيفيت تصاوير توسط طيف وسيعي از تجهيزات نمونهگيري ديجيتالي و آنالوگي صورت ميپذيرد. هدف نمونهگيري مطابقت دادن با عوامل موردنياز در مرحلهي توليد پيش از چاپ ميباشد.

#### **3 ـ4 ـ سيستمهاي ديجيتالي مديريت**

بخش مهمي از رويكرد سيستمهاي ديجيتالي در فرايند چاپ در حوزه انتقال و ارتباط ميان واحدها و تجهيزات توليد ايجاد شده است. شكل (15ـ4) سيستم انتقال اطلاعات درفرايند توليد را نشان ميدهد. بهعبارت ديگر، سيستمهاي ديجيتالي مديريتي امكان انتقال اطلاعات ميان

بخشهاي مختلف توليد مانند پيش از چاپ، پس از چاپ، انبار مواد مصرفي، سفارشات وغيره را با يكديگر و همچنين ميان تجهيزات مختلف در هر بخش از توليد را امكانپذيرميسازند.

**براي مثال:** سيستمهاي مديريت دستگاه چاپ شامل تجهيزات اختياري سيستم اتوماتيك تنظيمات واحد تغذيه و تحويل مانند سنجاق و نشان، دوتايي بگير الكترونيكي و تغييرات مربوط به ابعاد كاغذ ميباشند. به علاوه نسبت بهدستگاههاي چاپ ورقي ورول بسيارپيشرفته، امكانات اتوماتيك ديگري نيز وجود دارد كه شامل تنظيم فشار چاپ براي ضخامت كاغذها، تنظيم رويهم خوردن اتوماتيك علائم مونتاژ، شستشوي سيلندر لاستيك و واحد مركبدهي و سيستم نيمه و يا تمام اتوماتيك تعويض پليت ميباشد.

سیستمهای کنترل مدیریتی 'MIS و CIP۴'و همچنین از طريق اينترنتي به تجهيزات مربوط به بخش هاي پيش از چاپ و پس از چاپ متصل شوند. **1ـ3ـ4ـ مديريت رنگ**

تنوع و طيف وسيع تجهيزات ديجيتالي پيش از چاپ از قبيل دوربينهاي ديجيتالي ، اسكنرها، دستگاههاي نمونهگير چاپي ونرمافزاري ،شكل (4-16) خروجيهاي فيلم و پليت باعث بوجود آمدن امكانات و امتيازات متعددي در توليد شده است. ولي اين تنوع از طرف ديگر باعث كاهش پيشبيني كيفيت نيز شده است. براي مثال: اسكن عكس و چاپ آن توسط دستگاه نمونهگير (چاپ ديجيتال)مشابه با نمونهاي كه توسط اسكنر و چاپگر متفاوت توليد شده است نميباشد. اين تفاوت مابين تمامي تجهيزات وروردي و خروجي در بخش پيش از چاپ وجود دارد، حتي مانيتورهاي رايانهاي تصاوير را

دستگاههاي چاپ با كنترل ديجيتالي امروزه ميتواند به

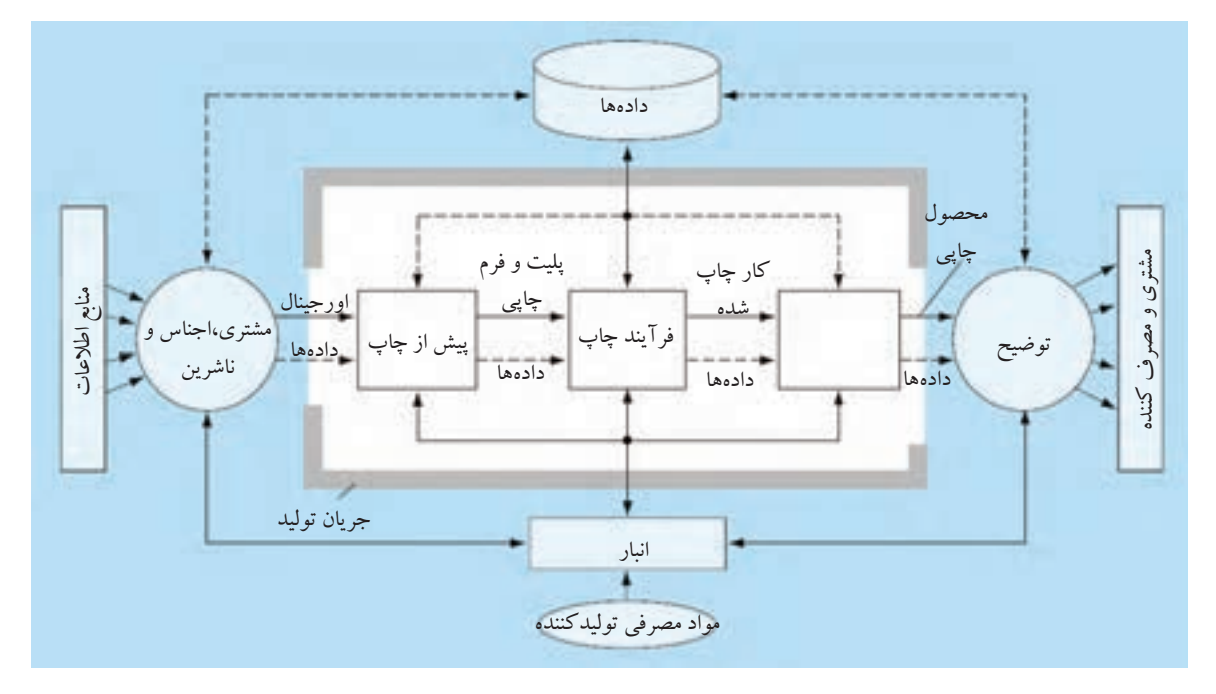

شكل(15ـ4) سيستم انتقال اطلاعات در فرآيند توليد

2) International cooperaion for the Integration of Processes ,Press and

115

ممكن است متفاوت نشان دهند.

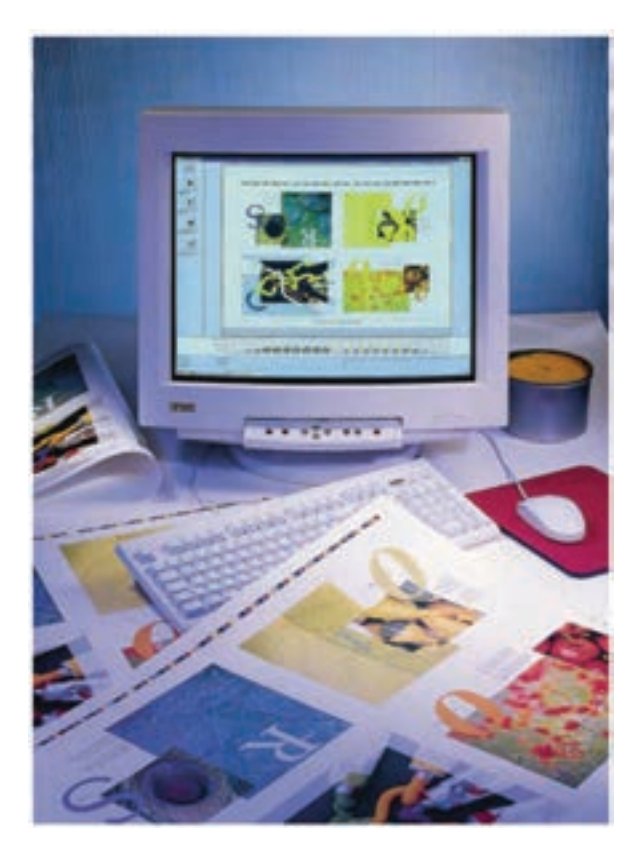

(شكل16ـ4)

به همين دليل و براي توليد كيفيت يكنواخت مابين تجهيزات متفاوت از مديريت رنگ در جريان توليد كار استفاده مي شود. مديريت رنگ باعث مي شود تا خصوصيات و محدوديتهاي رنگي تجهيزات با حدود قابل قبول مابين دستگاهها يكنواخت و قابل پيشبيني گردد. (شكل 17ـ4 )

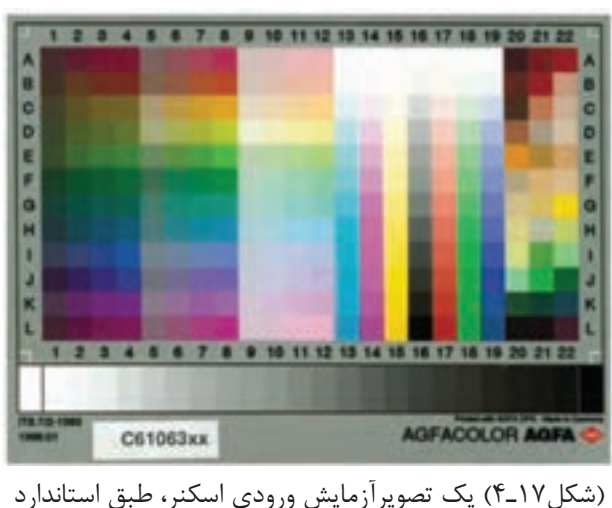

ISO 12641

#### **2ـ3ـ4ـ اتوماسيون**

امكانات وقابليتهاي اتوماتيكدستگاههاي چاپ ورقي و رول هر روز توسط توليدكنندگان افزايش و توسعه مييابد. بخش مهمي از اين توسعه در زمينهي اتوماسيون دستگاه در جهت از بين بردن مراحل دستي و به سوي انجام تنظيمات به صورت اتوماتيك و كنترل از طريق كنسول مجزا ازدستگاه چاپ ميباشد، كهدراثرفناوري ديجيتال بوجود آمده است وامتيازاتي مانند كاهش زمان آمادهسازي و خواب دستگاه و افزايش دقت،سرعت و كيفيت توليد ، كاهش باطله و هزينههاي توليد را به همراه دارد. كنسول دستگاه چاپ امكان نظارت بر تمامي مراحل آمادهسازي و كنترل توليد را براي چاپكار فراهم ميسازند.

تنظيمات مربوط به قطع كاغذ رول به ورق، در بعضي از دستگاههاي مدرن رول به صورت اتوماتيك انجام ميگيرد و از ديگر سيستمهاي اتوماتيك اين سري از دستگاهها ميتوان كنترل ميزان كشش رول كاغذ وعمليات تكميلي

متصل به دستگاه چاپ را نام برد. بعضي از دستگاههاي چاپ با امكانات انجام مراحل و تنظيمات اتوماتيك ممكن است اين امكان را نيز فراهم سازد كه اطلاعات مربوط به تنظيمات را به روي كارت، يا كاستهاي مغناطيسي ضبط و يا به روشهاي ديگر حفظ كرده و در صورت نياز به چاپ مجدد جهت تسريع آمادهسازي دستگاه مورد استفاده قرار دهند.

#### **3ـ3ـ4ـ استاندارد 3CIP**

سيستم استاندارد انتقال اطلاعات 3CIP توسط يك گروه از سازندگان تجهيزات توليد رسانه چاپي بوجود آمد، تا انتقال اطلاعات را ما بين تجهيزات سه مرحلهي توليد پيش از چاپ،چاپ و پس از چاپ را مابين دستگاههاي مختلف از طريق يك فرمت مشترك توليد <sup>1</sup>PPF پوشش دهد.

مزاياي اين فرمت كاري شامل كاهش دفعات ورود اطلاعات به سيستم اداري و مديريتي، كاهش زمان آمادهسازي سفارش، قابليت كنترل كار در مراحل مختلف پيش از چاپ، تنظيم اتوماتيك سيستم مركبدهي دستگاه چاپ، كنترل مديريت رنگ و رويهم خوردگي علائم مونتاژ، انتقال اطلاعات مربوط به برش و دستگاه تاكن، ذخيرهسازي اطلاعات مانند تنظيمات مربوط به دستگاه چاپ و غيره مي باشد.

براي مثال: با وارد كردن اطلاعات مربوط مشخصات كار، تنظيمات ابعاد كاغذ و اندازه برش در هنگام توليد به صورت اتوماتيك انجام ميپذيرد.

#### **4ـ3ـ4ـ استاندارد 4CIP**

هدف اصلي از اين استاندارد، تشويق توليد و استفاده-

كنندگان تجهيزات چاپ به استفاده از يك استاندارد ديجيتالي جهت انتقال اطلاعات و در نتيجه تكميل شدن زنجيره توليد به صورت يك پارچه ميباشد. امتياز اين سيستم جديد در اين است كه تجهيزات توليد قادرند تا به صورت اتوماتيك اطلاعات مربوط بهتوليد رادرفايل مربوط به محصول وارد كنند. بدين معني كه براي مثال دستگاه چاپ بعد از اتمام يك كار، اطلاعات مربوط به توليد، مانند سرعت و زمان توليد، تعداد باطله و چاپ، دفعات ايست و غيره را به صورت اتوماتيك در فايل محصول وارد نمايد. اين ويژگي در سيستم 3CTP وجود ندارد.

**5ـ3ـ4ـ سيستمهاي اطلاعاتي مديريتي MIS**

به كارگيري روزافزون مراحل توليدي، مديريتي واداري ديجيتالي و كنترل توسط سيستمهاي اطلاعاتي مديريتي MIS از طريق كنسولهاي كامپيوتري باعث بوجود آمدن يك نياز جديد جهت متصل كردن قسمتهاي مختلف زنجيرهي توليد چاپ شده است . اين سيستم جريانكاري ديجيتالي به صورت يك هدف اصلي امكان انتقال اطلاعات بين تمامي تجهيزات و كنسولهاي

كامپيوتري مربوط به توليد چاپ را مهيا ميسازد. به همين منظور فرمت <sup>2</sup>JDF به صورتي طراحي شده كه تمامي مشخصات اطلاعات در بخشهاي مختلف طراحي، پيش از چاپ، چاپ ، پس از چاپ، و مرحله تحويل كار به مشتري را ضبط و قابل استفاده كند.

پيوند مابين 3CIP ، 4CIP و MIS سريع صورت نپذيرفته و هنوز در مراحل اوليه بسر ميبرد. اگر چه برقراري اين ارتباطات باعث ميشود كه چاپخانهها يك

ابزار و سيستم بسيار كارا در اختيار داشته باشند.MIS مشخصكننده كم هزينهترين مسير توليد كار است و اطلاعات مربوط به كنترل مديريتي را فراهم ميسازد و 4CIP مراقبت ميكند كه كار در مسير انتخاب شده به بهترين صورت و با راندمان بالا توليد شود.

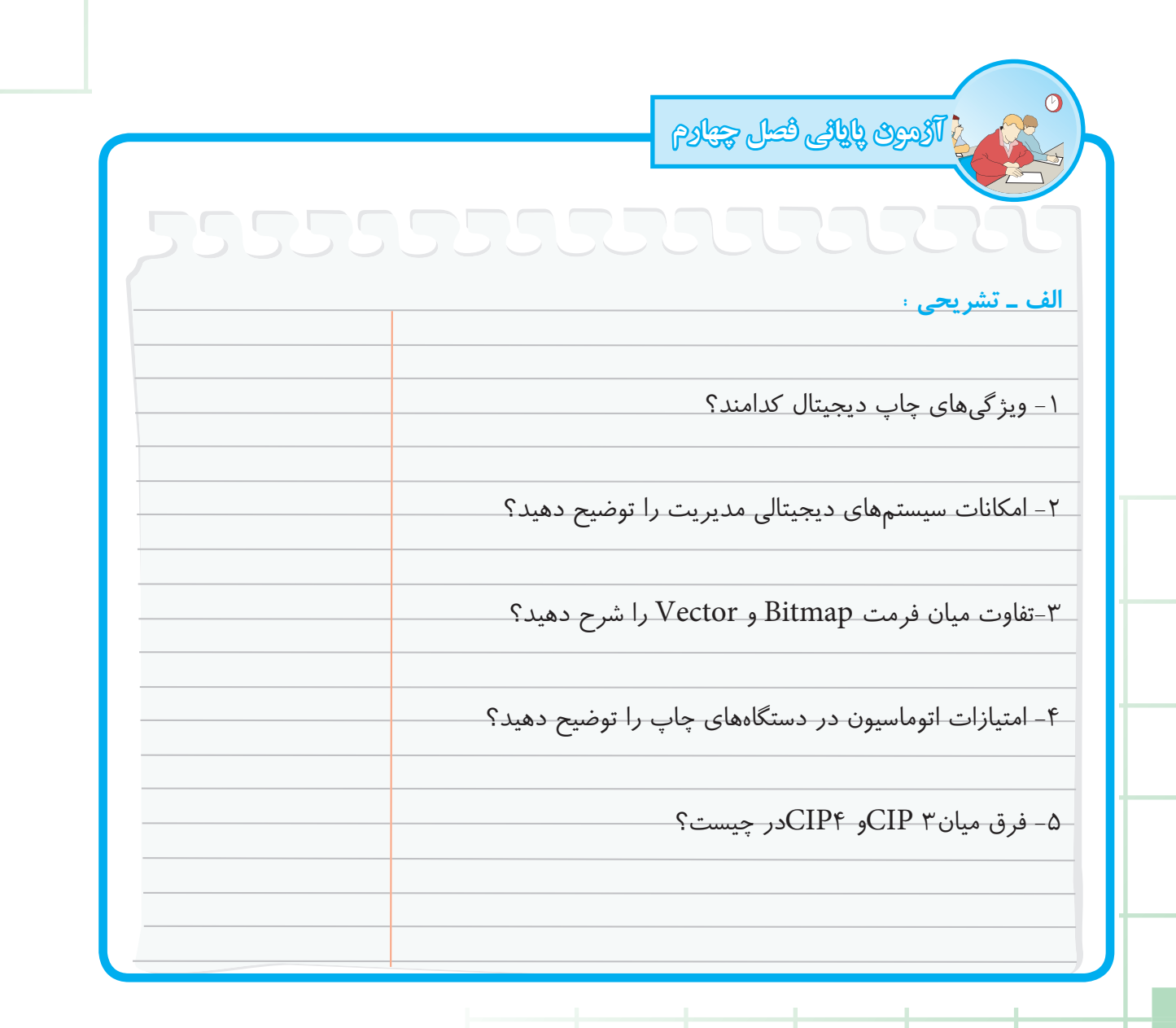

**آزمون پاياني فصل چهارم**

**ب ـ چهار گزينهاى :**

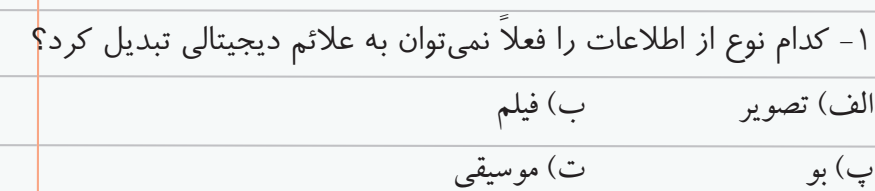

-2 نقش اصلى طراح گرافيست چيست ؟ الف) تهيه يك طرح مناسب ب) تهيه طرح نسبت به موارد مورد نظر در<mark>خواست كننده</mark> پ) تهيه چندين طرح ت) استفاده از تكنيكهاى پيشرفته

> -3 نرم افزار شناسايى حروف به كدام يك از موارد زير معروف است؟  $CTF$ الف $CTP$  ب

پ(-OCR ت)-DPI

-4براى تبديل تصاوير چاپي به علائم ديجيتالى از كدام وسيله استفاده مىشود؟ الف)- اميجستر ب)-اسكنر

پ)-پليتستر ت)- چاپگر

-5 صفحه بندى بر مبنى كدام عامل صورت مىگيرد؟

الف)- طرح گرافيكى ب)- روش تاكنى فرم

پ)- تعداد فرم ت)اندازه نمونه

**آزمون پاياني فصل چهارم** -6مزيت دادههاى بردارى كدام است ؟ بازنمايي دقيق بدون وابستگي به ..... الف)- نوع تصوير پ)- تعداد رنگ ب)- صفحهبندى ت)- اندازه و رزولوشن -7مديريت رنگ در كدام بخش مورد استفاده قرار نمىگيرد؟ الف)-اسكن تصاوير ب)- ورود متن پ)- عكاسى ديجيتال ت)- چاپ ديجيتال -8 دستگاه پليتستر چه نوع دستگاهى مىباشد؟ الف)- خروجى ب)- ورودى پ)- انتقال اطلاعات ت)- آرشيو كننده -9 ظرافت يا رزولوشن بر حسب كدام واحد اندازه گيرى مىشود؟ الف)-LPI ب)-DPI پ)-PPF ت)-MIS -01 كدام يك از موارد به عنوان نمونهگير مورد استفاده قرا رمىگيرد؟ الف)- دوربين ديجيتالى ب)- اسكنر پ)- اميج ستر ت)- چاپگر ديجيتالى

# **منابع و مآخذ**

ـ تكنولوژي و كارگاه پيش از چاپ (2) تأليف مهرداد مصدقي و محمد عطايي فرد ـ روشهاي توليد(چاپ برجسته)تاليف: محمدحسين قاسمي افشار، انتشارات وزارت آموزش و پرورش . ـ نوآوري در فناوري چاپ، تاليف: مجيد پرهيزگار و محمد حسين قاسمي افشار . ـ بستههاي نرمافزاري (1) تاليف : مليحه طرزي و عليآقا كثيري ، انتشارات فاطمي ، سال 1388 . ـ مباني پيش از چاپ، تأليف: مجيد پرهيزگار، انتشارات وزارت آموزش و پرورش

5.Der Tiefdruckverfahren.

.6 Handbuch der Printmedien:Technologien und Productions verfahren Hrsg:Helmut Kipphan Springer Verlag Berlin Heidelberg Newyork

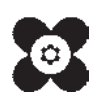